## **UNIVERSITE DE LIMOGES**

### **ECOLE DOCTORALE Sciences et Ingénierie pour l'Information**

**FACULTE DES SCIENCES ET TECHNIQUES XLIM OSA** 

Année: 2012

Thèse N°71-2012

## **THESE**

pour obtenir le grade de

#### DOCTEUR DE L'UNIVERSITE DE LIMOGES

Discipline : "Electronique des Hautes Fréquences, Photonique et Systèmes"

Spécialité : "Télécommunications"

présentée et soutenue par

## **BEN HSOUNA Mohamed Nabil**

le 20 décembre 2012

Modélisation de l'interaction des antennes de chauffage avec le plasma du tokamak ITER. Application à la conception d'un métamatériau émulant les propriétés électromagnétiques du plasma pour tester ces antennes

Thèse dirigée par Monsieur Thierry MONEDIERE

Encadrée par Monsieur Marc THEVENOT et David CARSENAT

JURY:

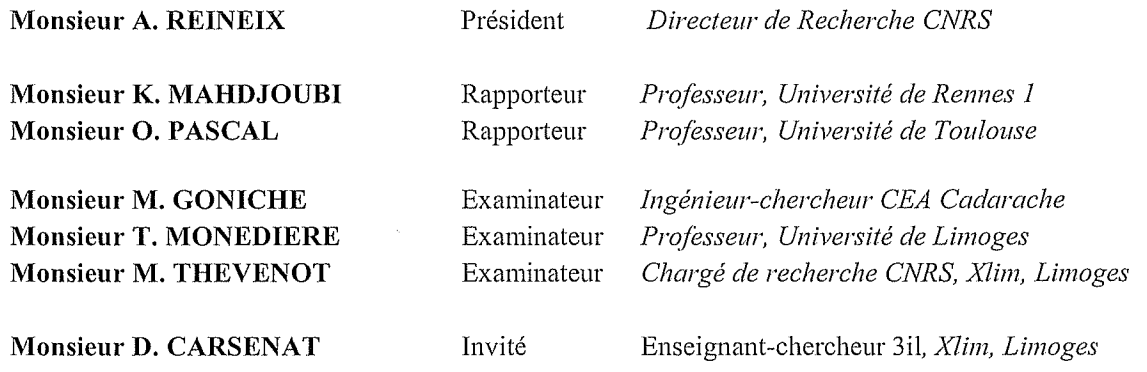

## **SOMMAIRE**

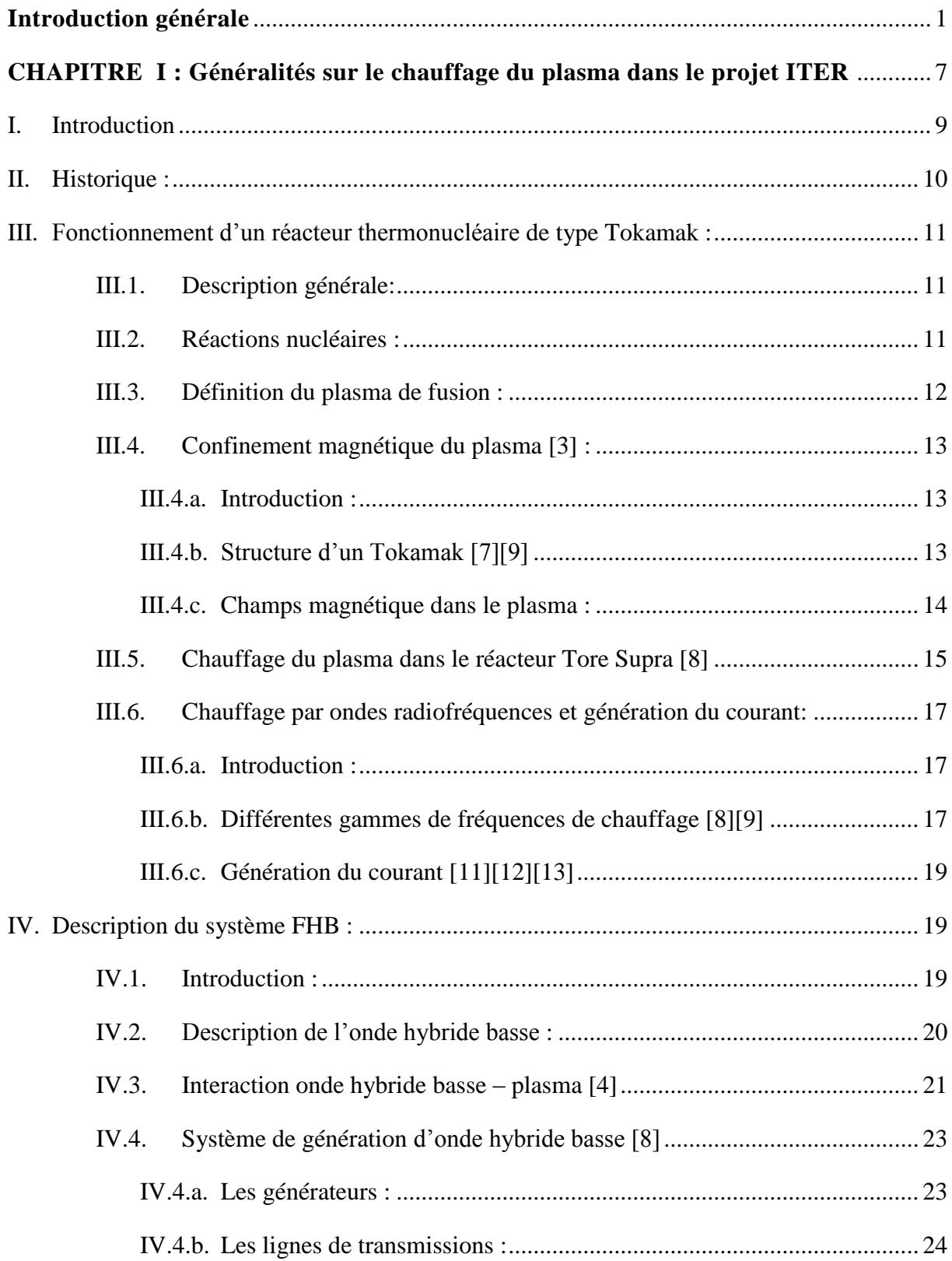

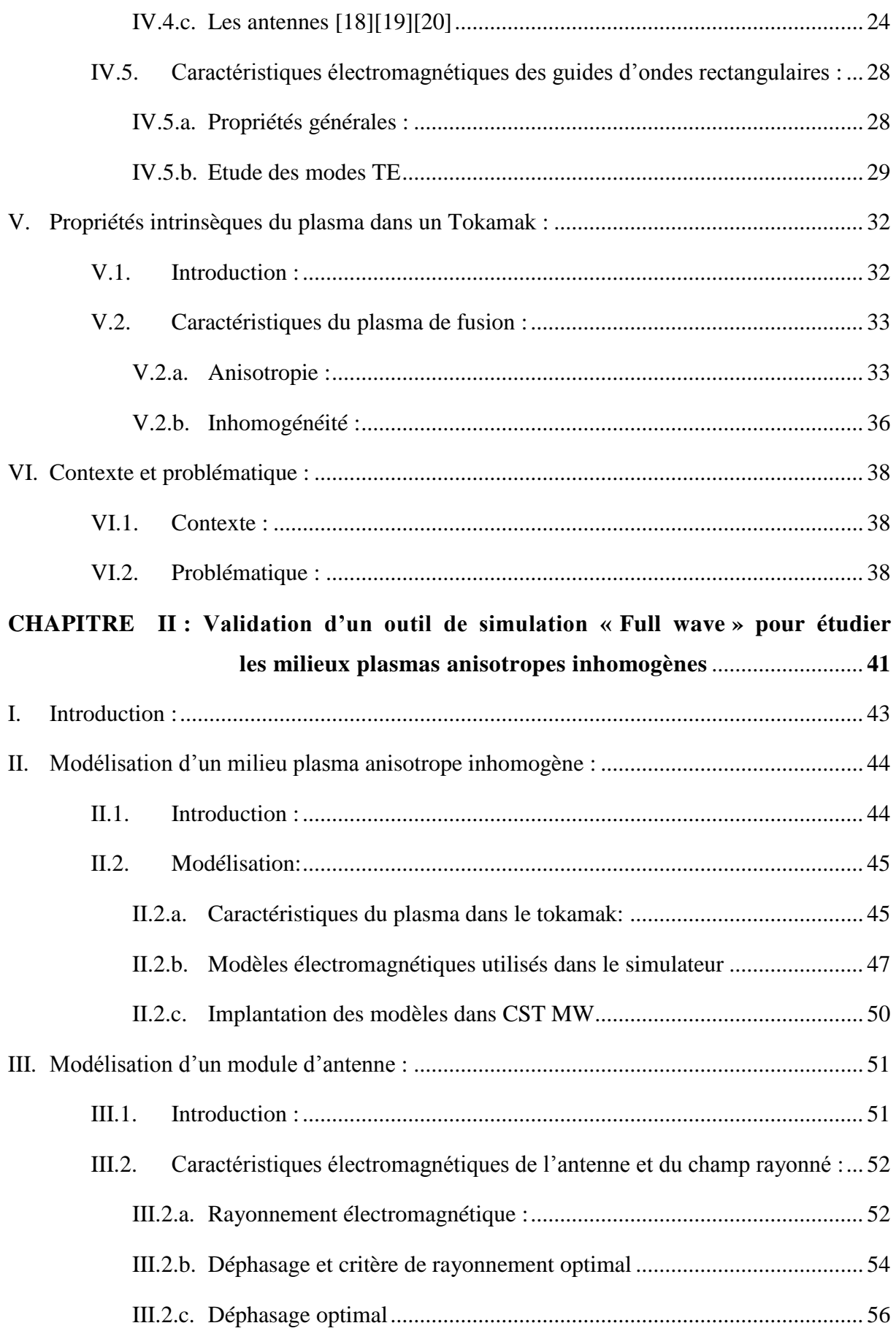

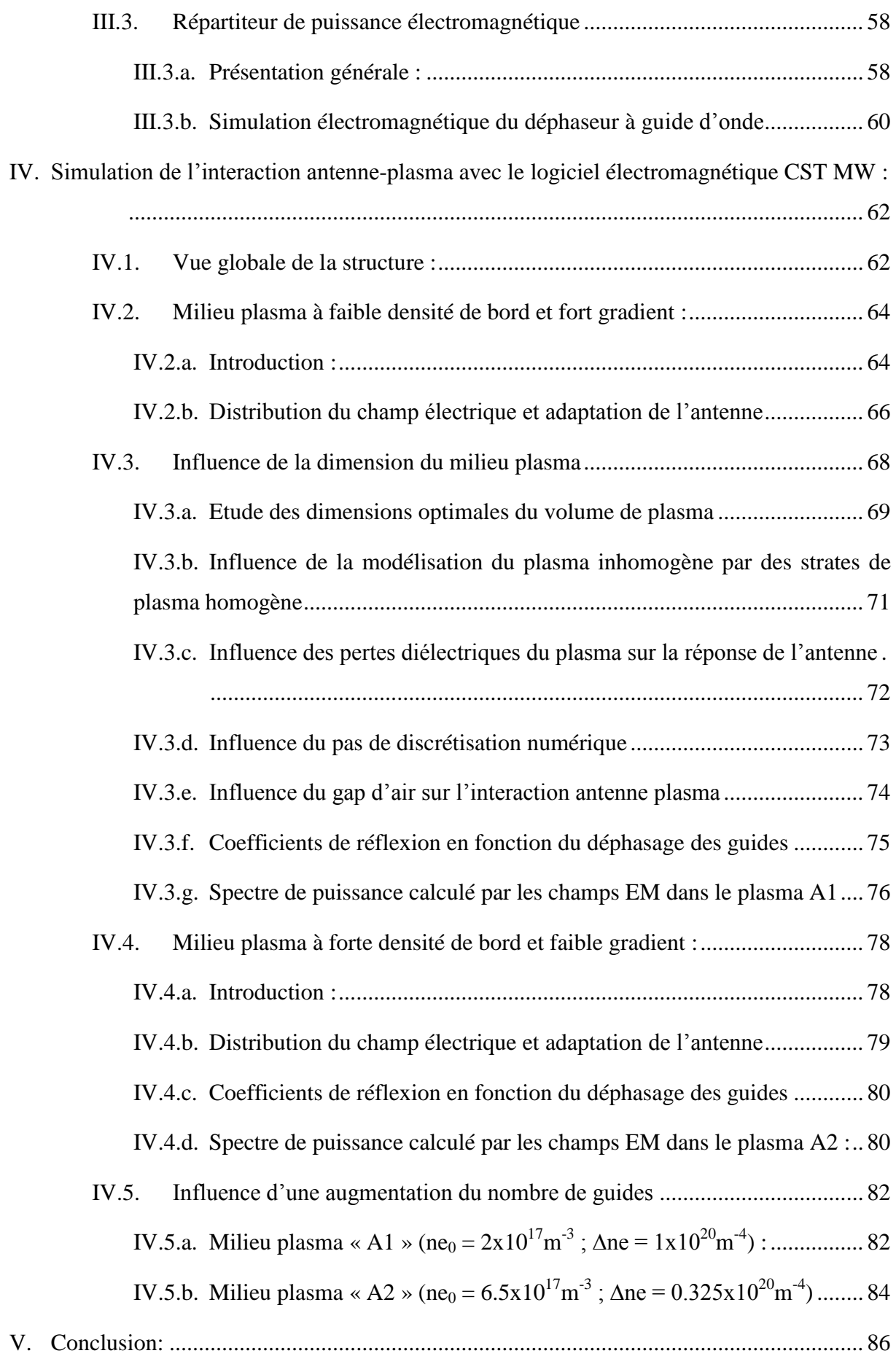

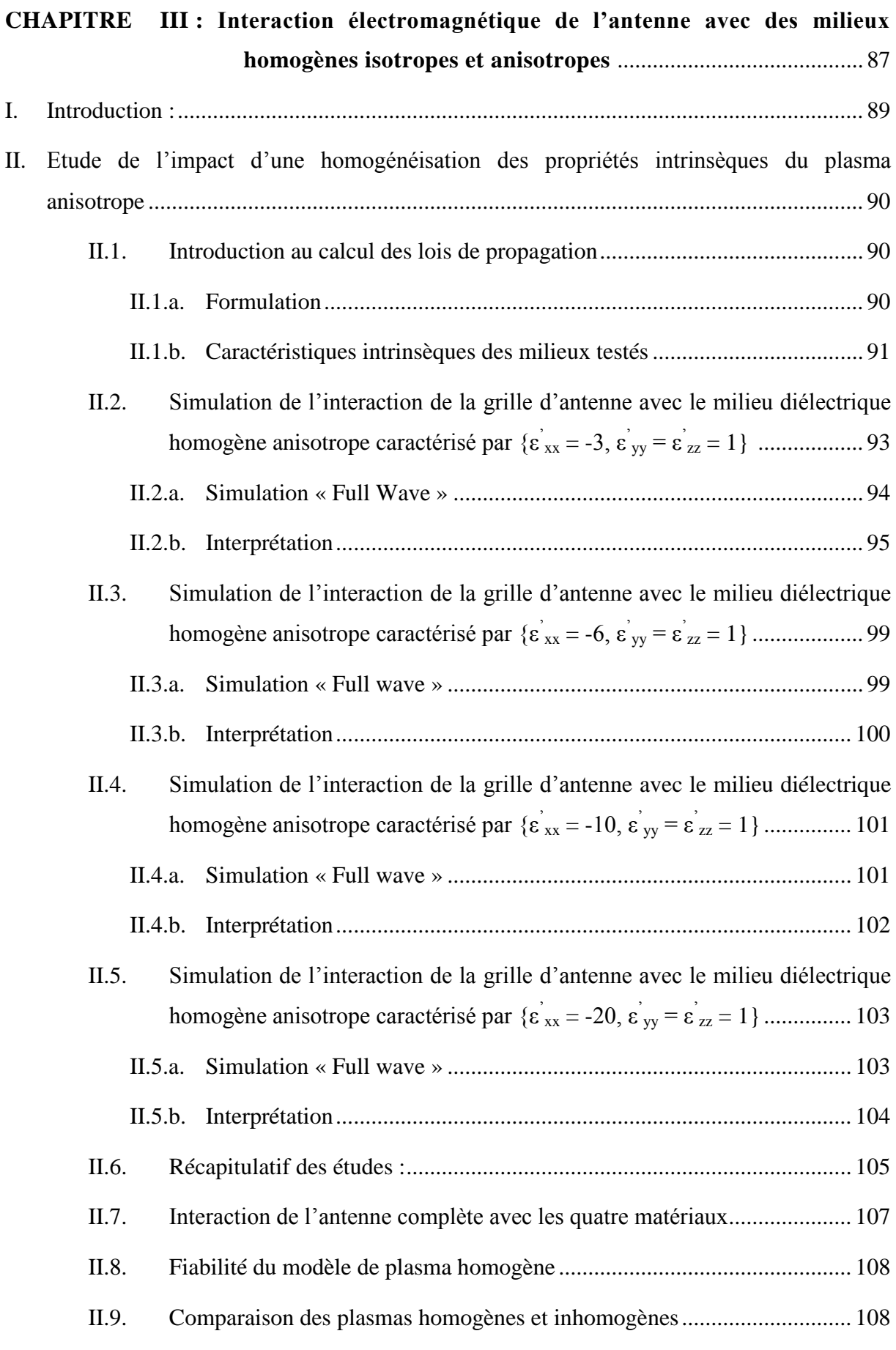

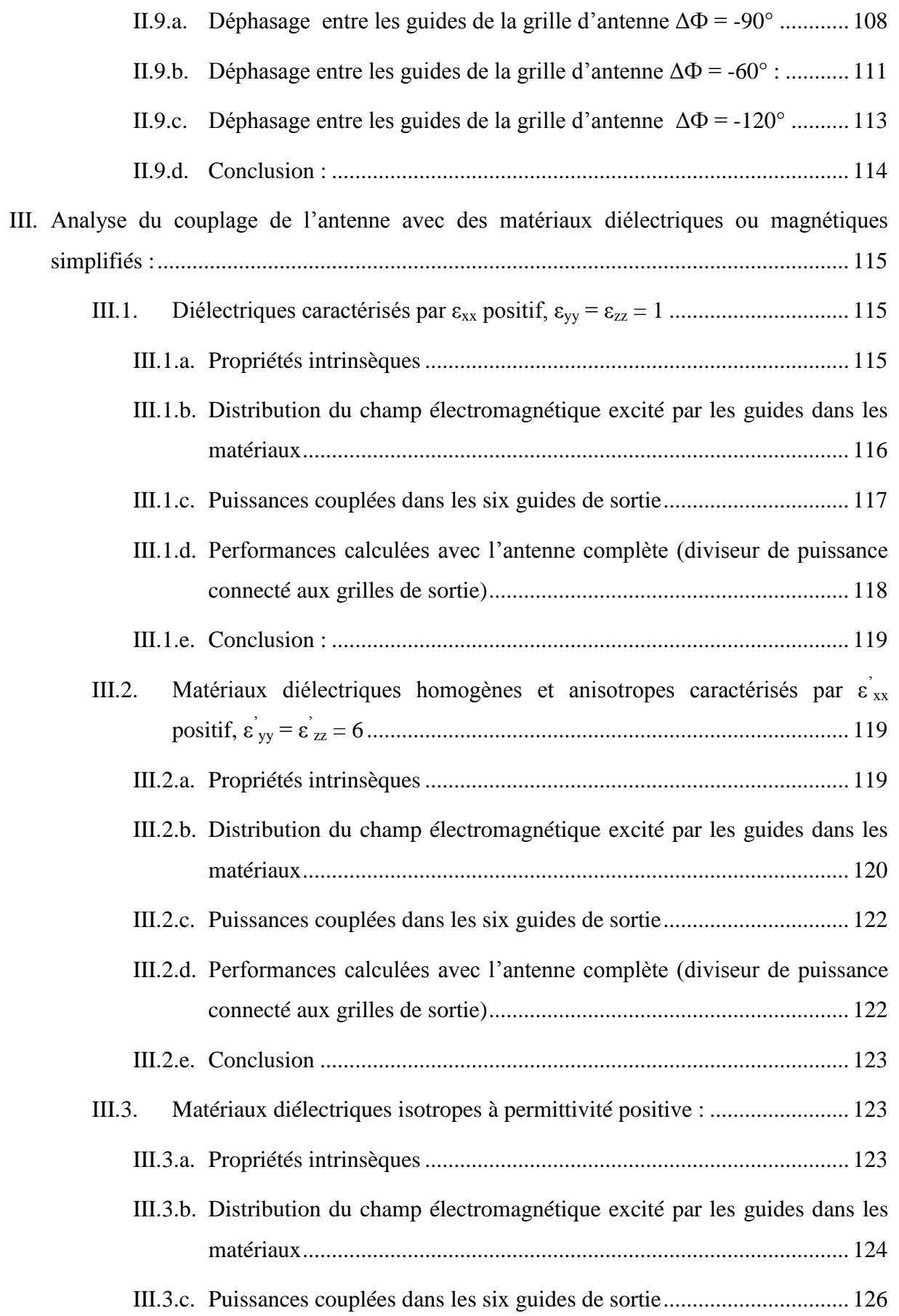

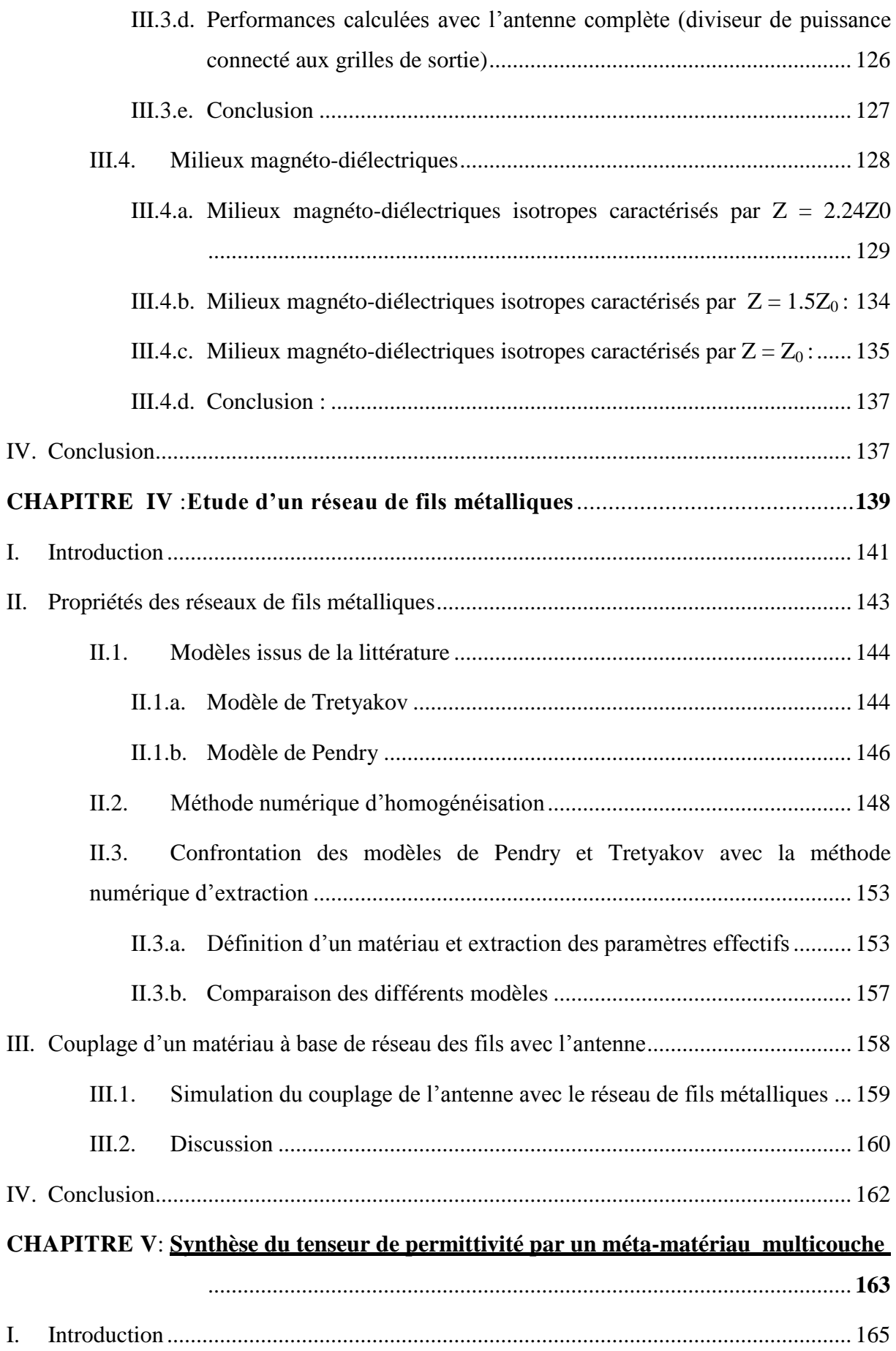

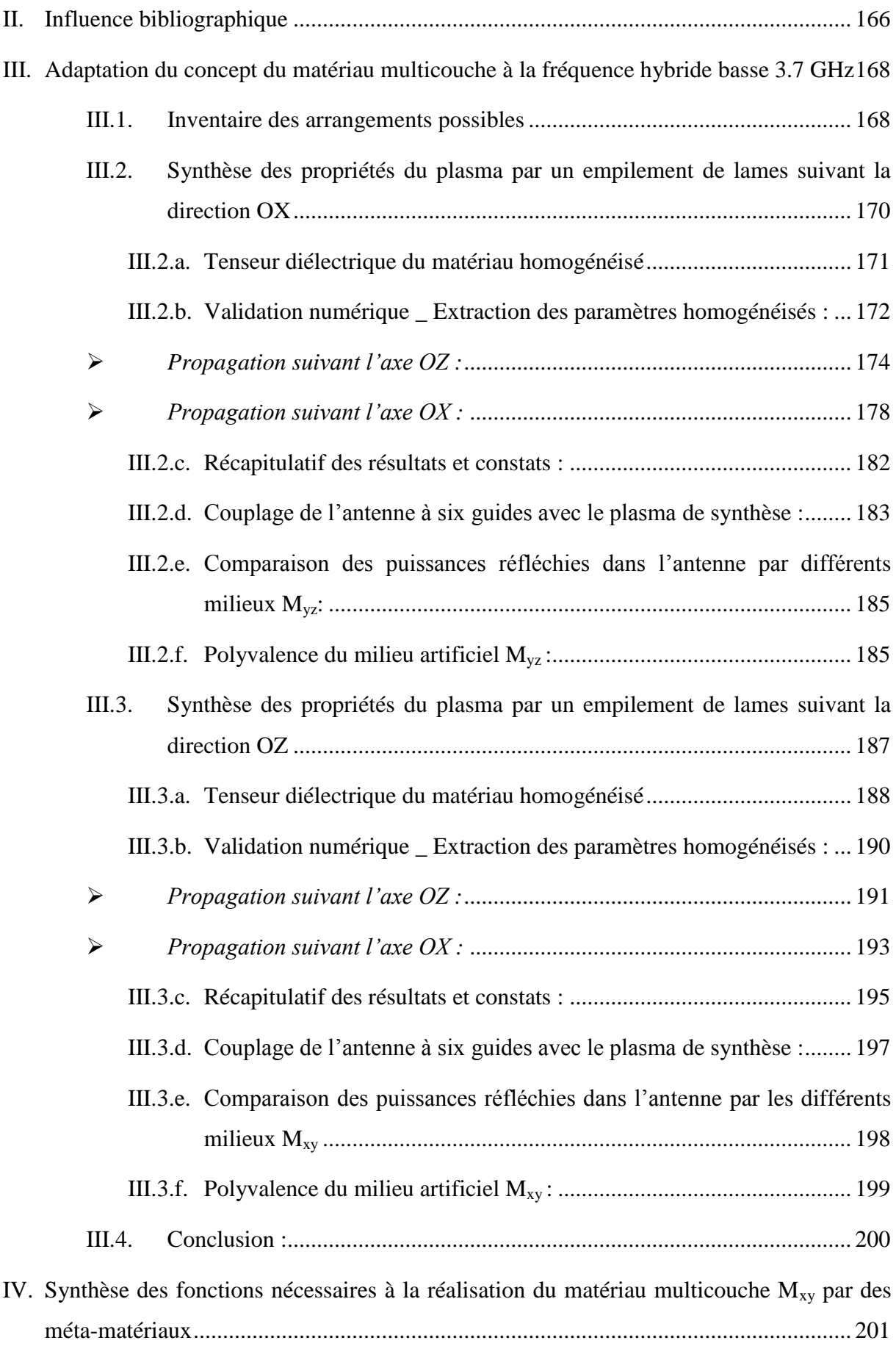

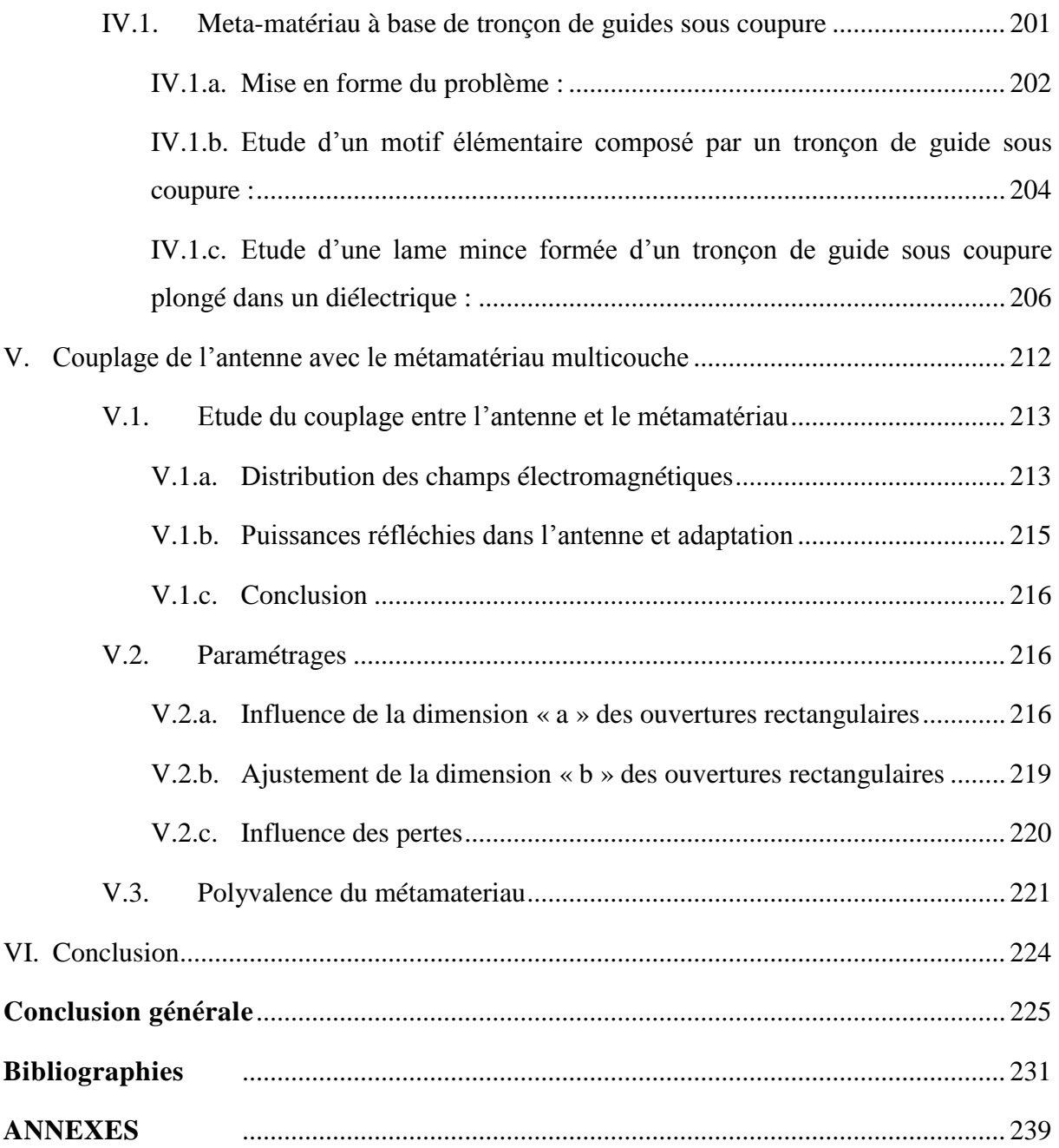

## *Introduction générale*

La fusion thermonucléaire s'impose comme une option majeure dans la recherche d'une nouvelle source de production d'énergie. Elle a en effet l'avantage de produire en toute sécurité de l'énergie en grande quantité avec très peu de combustible.

En France, c'est au sein de l'installation « *Tore Supra* », implantée sur le centre du CEA Cadarache à Marseille, que les chercheurs font progresser cette technique. Constituant une étape clé dans l'histoire des recherches sur la fusion, le programme international de recherche *ITER (International Thermonuclear Experimental Reactor*), ambitionne de vérifier la faisabilité scientifique et technique de la fusion nucléaire comme nouvelle source d'énergie. La production d'énergie à base de fusion est réalisée dans un réacteur thermonucléaire, connu techniquement sous le nom « Tokamak », qui est un mot inventé par des chercheurs russes et qui signifie « *Chambre toroïdale avec bobines magnétiques* ». Elle repose sur le principe de confinement d'un plasma gazeux, suffisamment chaud et dense, contenu dans la chambre à vide du réacteur.

Le chauffage du plasma de fusion est partiellement réalisé par des ondes radiofréquences. Ce type de chauffage consiste à coupler au plasma des ondes à une fréquence bien choisie entre [1-5] GHz, de manière à être en résonance avec une catégorie de particules du plasma et à leur communiquer leur énergie. Ces ondes radiofréquences, sont générées par *un réseau de guides rectangulaires phasés* formant l'antenne de chauffage (positionnée très proche du plasma). Ces antennes ont la particularité de rayonner directement dans le plasma. Elles sont donc conçues pour fonctionner en présence de ce milieu aux propriétés électromagnétiques singulières et de plus, elles doivent injecter leur puissance électromagnétique avec un faisceau dirigé pour induire un courant cohérent dans le tore plasma. Le courant ainsi généré participe à l'établissement d'un champ magnétique poloïdal qui intervient dans le confinement du plasma. La maitrise des performances de ces antennes de chauffage est donc essentielle au fonctionnement du Tokamak. Pour vérifier les performances de ces antennes, il est nécessaire de disposer d'un système de caractérisation. Or ces antennes étant initialement dimensionnées pour rayonner dans le milieu plasma, elles ne fonctionnement qu'en présence de ce dernier. Il est donc impossible de les faire fonctionner sans le plasma et donc de les caractériser par des techniques de mesures d'antennes habituelles.

3

Dans le cadre de cette thèse, l'équipe du CEA Cadarache en charge du chauffage du plasma, nous a confié la tâche d'imaginer et de concevoir un milieu artificiel capable de restituer des conditions de charge identiques à celles créées par le plasma pour faire rayonner les antennes de chauffage.

Le manuscrit de cette thèse commence par **un premier chapitre** dans lequel, nous présentons des généralités sur le fonctionnement du réacteur thermonucléaire, ainsi que les données de base sur lesquelles nous nous sommes appuyés pour mener cette étude (propriétés du tenseur diélectrique du plasma, caractéristiques des antennes, etc.). Les problématiques et les objectifs poursuivis dans cette thèse seront dégagés en avançant dans ce chapitre.

Le **deuxième chapitre** portera sur des modélisations conjointes des antennes et du plasma *anisotrope* (permittivité tensorielle) et *inhomogène*, grâce aux outils de simulation utilisés dans le département OSA du laboratoire XLIM. Les antennes sont positionnées pour rayonner directement dans le milieu plasma. Ces simulations permettront d'analyser et de comprendre les phénomènes mis en jeu, notamment le comportement du plasma soumis à un champ électromagnétique ainsi que le couplage de l'onde à l'interface vide-plasma.

Nous étudierons deux milieux plasmas avec des caractéristiques différentes, nous comparerons par la suite, les résultats obtenus par le logiciel de simulation CST MW avec les résultats obtenus par le code « ALOHA » utilisé par l'équipe du CEA Cadarache en charge du chauffage du plasma. Cette comparaison permettra de valider nos modèles de plasmas anisotropes et inhomogènes.

Le **troisième chapitre** cherchera à remplacer le plasma inhomogène par d'autres matériaux homogènes, isotropes ou anisotropes, diélectriques ou magnétiques et à évaluer le fonctionnement des antennes de chauffage en présence de ces matériaux. Nous chercherons à retrouver les interactions produites par le plasma inhomogène.é

Nous montrerons que seule une homogénéisation du plasma, toujours à permittivité tensorielle avec une composante négative, permet de maintenir une réponse satisfaisante.

Dans le **quatrième chapitre,** nous étudierons la possibilité de recourir à des milieux artificiels à base de fils métalliques pour reproduire le tenseur de permittivité d'un plasma homogène synthétisé dans le troisième chapitre.

Nous conclurons qu'un matériau composé de fils métalliques n'est pas compatible avec nos objectifs. Nous justifierons ce constat.

Dans un **cinquième et dernier chapitre**, nous proposerons un concept de métamateriau, simple à fabriquer, qui permettra de synthétiser des lois de propagation électromagnétiques observées dans le plasma homogène.

Ce chapitre 5 s'articulera en deux volets. Dans une première partie, seront posés les concepts des matériaux multicouches diélectriques destinés à synthétiser des tenseurs de permittivité uniaxe. Une seconde partie s'appliquera à synthétiser ces matériaux grâce à des motifs métalliques. Nous montrerons que ces métamatériaux s'apparentent, de part leurs réponses électromagnétiques, à un plasma de synthèse. Les antennes de chauffage seront simulées en présence de ces métamateriaux.

Nous terminerons par une conclusion et un bilan des travaux qui restent à effectuer pour parfaire le banc de test des antennes de chauffage.

## *CHAPITRE I*

# **Généralités sur le chauffage du plasma dans le projet ITER**

*\* \* \* \* \* \**

### **I.Introduction**

Ce premier chapitre est consacré à la présentation des généralités sur le fonctionnement du réacteur thermonucléaire de type Tokamak et la présentation des antennes de chauffage utilisées pour chauffer le plasma dans le réacteur, leurs caractéristiques et modes de fonctionnement.

Cette présentation commence par un bref historique sur la production d'énergie à base de la fusion nucléaire et les générations des réacteurs, qui ont été mis en œuvre ces dernières années.

Nous passons par la suite à la description physique de la structure et du fonctionnement du réacteur de type Tokamak, ainsi que la description des étapes du confinement et du chauffage du plasma à l'intérieur du réacteur.

Ensuite nous présentons quelques antennes de chauffage utilisées dans différentes générations de réacteurs, et leurs modes de fonctionnement.

A la fin de ce chapitre, nous présentons les objectifs à atteindre à la fin de cette thèse et les problématiques soulevées.

#### **II. Historique :**

La production d'énergie sur la terre est un outil qui est de plus en plus affaiblie à cause du manque de ressources naturelles. Dans l'éventail des choix énergétiques auxquels le monde a accès, la fusion thermonucléaire s'impose comme une option majeure.

L'importance de l'obtention d'une source d'énergie, a fait exploser les frontières et une grande partie de la communauté internationale s'engage dans la construction d'ITER (Réacteur Expérimental Thermonucléaire International).

Constituant une étape clé dans l'histoire des recherches sur la fusion, ITER sera la première installation de recherche au monde à intégrer les développements technologiques conduits en parallèle en Europe avec TORE SUPRA à Cadarache ou le JET (Joint European Torus) en Angleterre et dans le monde avec le JT-60 (Japan Atomic Energy Research Institute - Tokamak 60 au Japon) et le TFTR (Tokamak Fusion Test Reactor aux Etats-Unis).

D'ici la mise en fonctionnement d'ITER, vers 2020, les recherches au sein des Tokamaks (réacteur nucléaire) déjà existants à travers le monde se poursuivent et progressent. Un tokamak est une machine en forme d'anneau métallique creux (tore) **[1]**. Elle est utilisée afin d'y créer des réactions de fusion nucléaire, pour produire de l'énergie. Le tokamak a été inventé dans les années 1950-1960 par les physiciens Igor Tamm et Andreï Sakharov. Le terme « tokamak » est tiré du russe « *toroidal'naja kamera magnetnymi katushkami* », ce qui signifie en français : « chambre toroïdale avec bobines magnétiques ». Des plasmas y sont chauffés à plusieurs millions de degrés.

En France, c'est au sein de l'installation Tore Supra, implantée sur le centre de Cadarache, que les chercheurs font progresser la fusion. Premier grand tokamak supraconducteur de l'histoire, Tore Supra a permis d'ouvrir le champ des « décharges longues», dont il détient le record mondial.

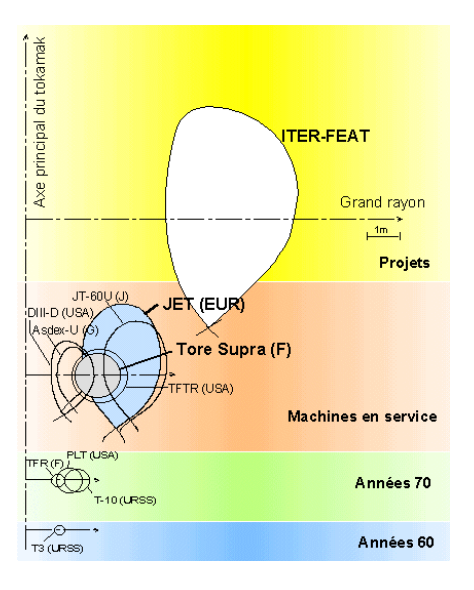

| <b>Paramètres</b>          | <b>Tore</b>  | JET         | <b>ITER</b>    |
|----------------------------|--------------|-------------|----------------|
|                            | <b>Supra</b> |             |                |
| Grand rayon du plasma      |              |             |                |
| (m)                        | 2.25         | 3           | 6.21           |
| Petit rayon du plasma (m)  | 0.7          | 1.25        | $\overline{2}$ |
| Volume du plasma $(m3)$    | 25           | 155         | 837            |
| Champs magnétique (T)      | 4.5          | 3.4         | 5.3            |
| Puissance thermonucléaire  |              |             |                |
| $(P_{th})$                 | $-KW$        | 50 kW/10 MW | 500 MW         |
| $Q = P_{th}/P_{chauffage}$ | $\leq 1$     | $\sim$ 1    | >10            |

Figure I.1. Historique et caractéristiques des réacteurs

### **III. Fonctionnement d'un réacteur thermonucléaire de type Tokamak :**

#### **III.1. Description générale:**

Le tokamak est une invention des russes Igor Yevgenyevich Tamm et Andreï Sakharov. Le mot tokamak vient du russie « **To**roidalnaya **Ka**mera **ma**gnitnaya **k**atoushka » qui signifie chambre toroïdale à confinement magnétique **[2] [3]**. Il s'agit d'une installation capable de produire les conditions nécessaires pour obtenir une énergie de fusion. Actuellement il représente la configuration de réacteur à fusion nucléaire contrôlée jugée la plus prometteuse. Dans la droite ligne de ces recherches, le projet ITER vise à démontrer la faisabilité technique d'un processus de fusion à grande échelle au moyen d'un tokamak. Par la suite ITER sera le plus grand Tokamak au monde.

#### **III.2. Réactions nucléaires :**

La production d'énergie par la fusion nucléaire s'appuie sur le principe d'équivalence entre masse et énergie qu'a énoncé Einstein. Lorsque l'on provoque la fusion de deux noyaux atomiques convenablement choisis, on obtient un dégagement d'énergie issu de la différence de masse entre les produits de la réaction et les noyaux réactifs **[4]**.

Plusieurs réactions de fusion sont envisageables. Toutefois, deux conditions doivent être remplies dans l'optique de la production d'énergie. Tout d'abord, la réaction choisie doit bien évidemment s'accompagner d'un dégagement d'énergie (réaction exo énergétique), ce qui implique l'utilisation de noyaux légers **[5]**. Ensuite, la section efficace de réaction doit être aussi élevée que possible. Du point de vue de ces deux contraintes, la réaction dite Deutérium-Tritium est la plus intéressante. La fusion de ces deux isotopes de l'hydrogène se traduit par la production d'un noyau d'Hélium (particule α) et d'un neutron, emportant tous deux l'énergie produite (17.59MeV) sous forme d'énergie cinétique.

#### **III.3. Définition du plasma de fusion :**

La réaction de fusion nucléaire D-T (I.2) est le résultat d'une interaction à très courte portée entre les nucléons constitutifs des noyaux **[4][6]**. Elle a lieu seulement lorsque les noyaux atomiques sont très proches l'un de l'autre ( $d \approx 10^{-15}$ m), ce qui est rendu difficile par la répulsion coulombienne qui s'exerce entre eux. La solution la plus réaliste consiste à chauffer le mélange Deutérium-Tritium à des températures très élevées, de l'ordre de la centaine de millions de Kelvin. Dans ces conditions, ce mélange constitue un plasma au sein duquel les noyaux sont séparés de leurs électrons et les réactions de fusion deviennent possibles.

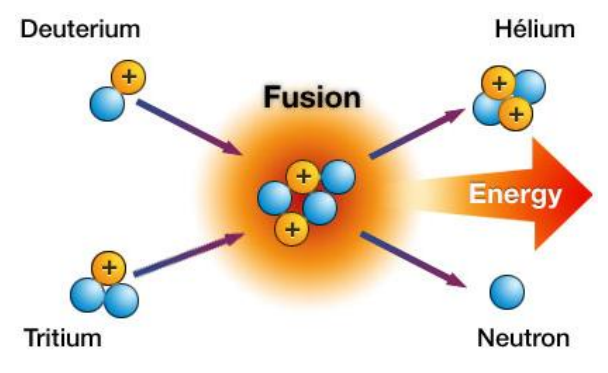

Figure I. 2. Réaction de fusion

 *Comment rassembler des particules qui n'ont à priori aucune raison de vouloir rester ensemble ?* Dans le soleil, la gravité s'en charge. Sur Terre, des champs magnétiques puissants sont utilisés pour confiner ce milieu.

#### **III.4. Confinement magnétique du plasma [3] :**

#### *III.4.a.Introduction :*

Pour que le combustible, à l'état de plasma, puisse produire suffisamment de réactions thermonucléaires, il faut le maintenir dans un volume limité et l'éloigner de toute paroi matérielle afin de maintenir sa température élevée : c'est le confinement.

Dans un plasma à l'état libre, la trajectoire des particules est aléatoire (figure 3.a) et les particules vont s'échapper. Comme le plasma est formé de particules chargées, les champs magnétiques peuvent interagir sur celles-ci. Prenons l'exemple d'un champ magnétique rectiligne qui circule dans le plasma, les particules vont s'enrouler autour des lignes de champ et ne peuvent plus atteindre les parois latérales (figure I.3.b).

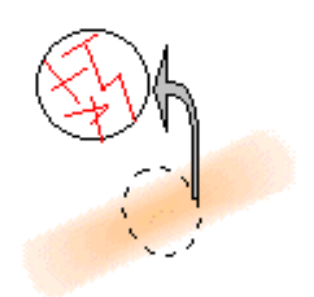

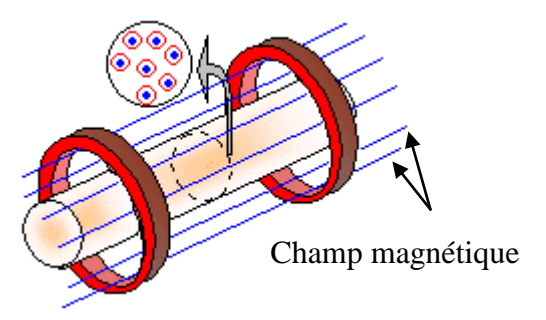

Figure I. 3. (a) particules sans confinement (b) Particules sous champ magnétique

#### *III.4.b.Structure d'un Tokamak [7][9]*

Il existe différentes structures magnétiques pour confiner le plasma. Celle du tokamak que l'on peut voir dans la figure I.4, avec sa forme toroïdale, permet d'obtenir les plasmas les plus performants en matière de confinement. Les géométries de types droites (ou cylindriques), contrairement à une géométrie torique, ont l'inconvénient de laisser échapper du plasma aux extrémités. La figure I.4.b montre le tokamak Tore Supra. Il est localisé à Cadarache dans le sud de la France.

Pour limiter ce milieu gazeux agité et le contrôler dans l'espace, la structure de Tokamak est formée par des bobines supraconductrices dédiées pour ce rôle. Des bobines toroïdales servent à confiner le plasma et d'autres bobines poloïdales permettent de contrôler la position du plasma. Celle au centre de la machine (solénoïde central) permet de lancer le courant dans le plasma.

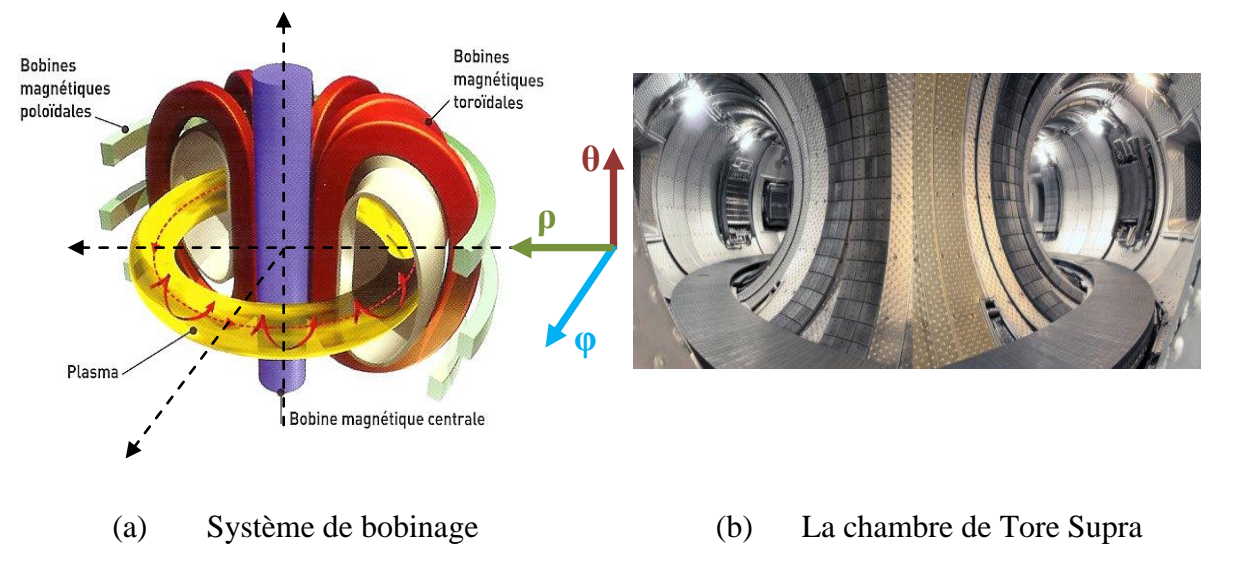

Figure I. 4. Système de bobinage dans le réacteur Tore Supra

#### *III.4.c.Champs magnétique dans le plasma :*

Le confinement de particules existantes dans le plasma se fait suivant la direction du champ magnétique résultant, montré dans la figure I.5. Grace au système de bobinage utilisé dans la structure de type Tokamak, le champ magnétique total généré dans le plasma confiné est le champ hélicoïdale  $B_T$  résultant :

$$
B_T = B_{\varphi} \bigoplus_{\Lambda} B_{\rho} (B_{\perp})
$$
 (I. 1)

Les champs magnétiques générés par les bobines :

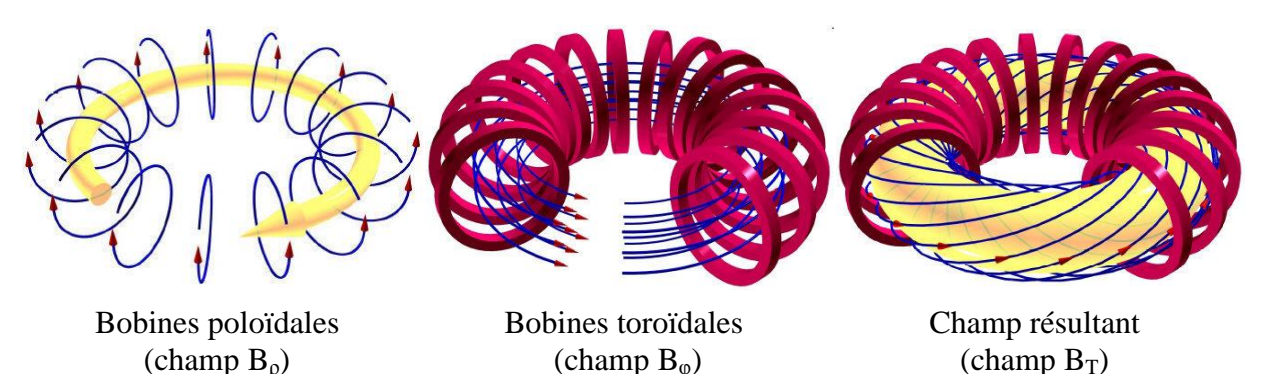

Figure I. 5. Champs magnétiques générés dans un réacteur de type Tokamak

Le champ toroïdal intense (4,5 et 5,3 Tesla respectivement pour Tore Supra et ITER) est produit par des bobines entourant le petit rayon du tore. S'y ajoute un champ poloïdal, créé par le courant circulant dans le plasma, typiquement avec un ordre de grandeur plus faible,

généré par le solénoïde central. Par conséquence la composante poloïdale du champ magnétique est négligeable devant la composante torique :

$$
B_{\varphi} \bigotimes_{\mathcal{U}} \geq D_{\rho}(B_{\perp}) \tag{I. 2}
$$

Donc

$$
B_T \approx B_{\varphi} \bigotimes_{\mathcal{U}} \tag{I. 3}
$$

Les particules chargées se déplacent autour de la ligne de champ magnétique résultant suivant une trajectoire en hélice, comme le montre la figure I.6.

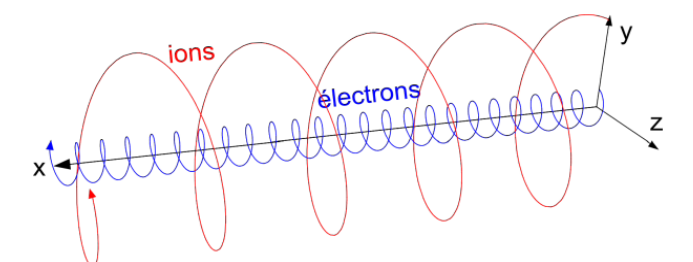

Figure I. 6. Particules chargées autour de ligne de champ magnétique.

#### **III.5. Chauffage du plasma dans le réacteur Tore Supra [8]**

Comme il était expliqué dans les paragraphes précédents, les performances d'un plasma de fusion sont directement liées à sa température. Il est donc indispensable de le chauffer suffisamment. Le courant toroïdal Ip circulant dans le plasma se traduit par un chauffage par effet Joule. Le principe consiste à chauffer le mélange gazeux (Deutérium et de Tritium) à plus de 100 millions de degrés. Pour cela il existe trois modes de chauffage utilisés simultanément au sein de réacteur de type tokamak :

*Le courant électrique généré par le solénoïde central* qui circule à l'intérieur du plasma et permet ainsi d'atteindre une température de l'ordre de 10 millions de degrés.

*L'injection de particules à très haute énergie* : Des particules neutres (d'hydrogène ou de deutérium) sont injectées à haute vitesse dans le plasma (de l'ordre de quelques  $km.s^{-1}$ ) pour y pénétrer au cœur. Ces particules, au contact du plasma, s'ionisent et délivrent de l'énergie (par collisions) donc participent à l'augmentation de la température. Un tel dispositif peut délivrer une puissance qui se chiffre en MW.

*Des ondes radiofréquences* : Injectées dans la chambre du tokamak par des antennes, des ondes électromagnétiques communiquent, sous certaines conditions, leur énergie aux ions et aux électrons du plasma. L'idée consiste à coupler une onde radiofréquence avec une population de particules de telle sorte qu'elles aient toutes deux (onde et population de particules) des vitesses de propagation les plus proches possibles.

Une fois déclenchées, les réactions de fusion produisent de l'hélium qui participe à son tour au chauffage du plasma. En résumant, on peut donc citer les étapes de production de l'énergie par chauffage du plasma dans le réacteur, par la figure ci-dessous :

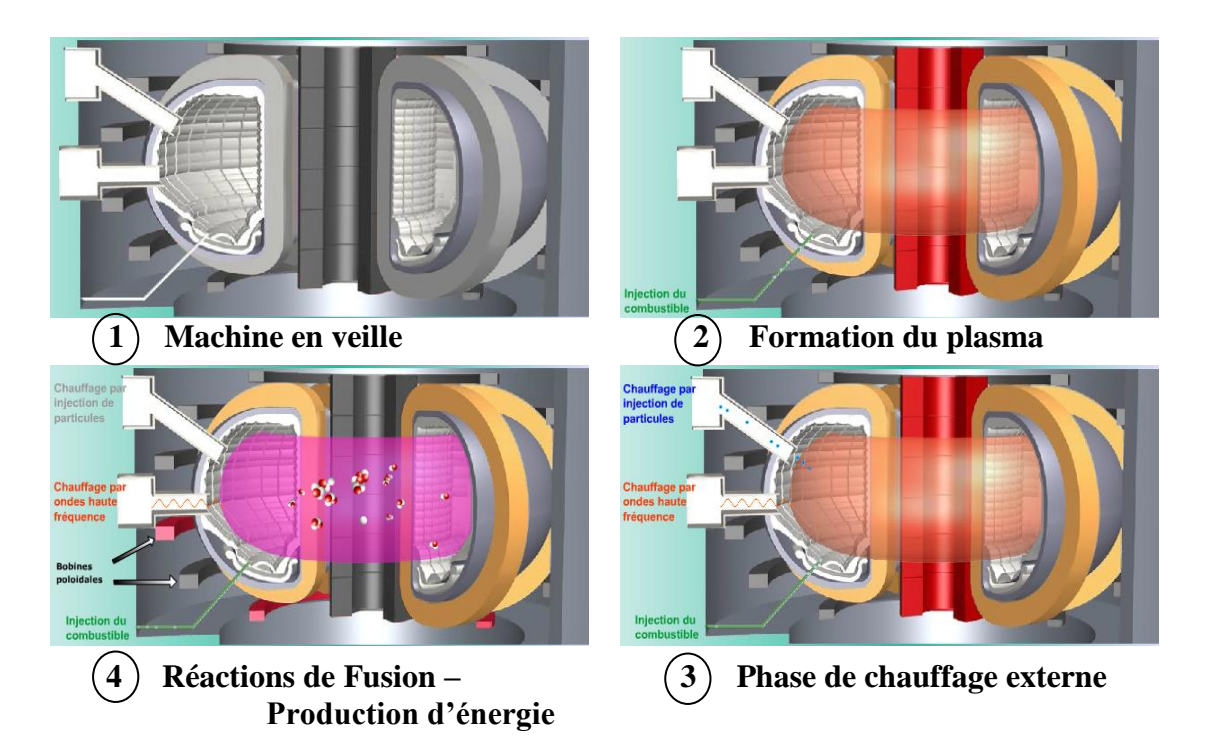

Figure I. 7. Etapes de formation du plasma et production d'énergie

Au début il faut remplir la chambre à vide du réacteur par la matière de base qui constitue le gaz plasma, c'est la phase d'injection des combustibles (Deutérium et Tritium), ensuite il y aura la phase de chauffage externe qui consiste en l'injection des particules neutres et à l'excitation par des ondes radiofréquences, finalement à une très grande température ( $10^{7}$ ° k), les réactions de fusion produisent de l'Hélium et des neutrons.

*Le travail de cette thèse porte sur la caractérisation des antennes qui sont utilisées pour le chauffage radiofréquence du plasma.*

#### **III.6. Chauffage par ondes radiofréquences et génération du courant:**

#### *III.6.a.Introduction :*

Tout comme dans d'autres fluides comme l'air ou l'eau, des ondes électromagnétiques peuvent se propager dans un plasma. Cela donne lieu à un vaste domaine de la physique des plasmas, tant la richesse des possibilités suivant la nature de l'onde (sa fréquence, sa polarisation...) et les paramètres du plasma (densité, température ...) est grande.

Suivant les cas, les ondes peuvent être propagatives ou évanescentes, se réfléchir ou changer de polarisation, augmenter en amplitude au cours du temps ou au contraire céder de l'énergie au plasma. C'est cette dernière propriété qui nous a intéressé car elle constitue une voie pour chauffer le plasma. Pour parfaire le transfert d'énergie électromagnétique des antennes vers le plasma, les caractéristiques des antennes doivent être bien maitrisées.

#### *III.6.b.Différentes gammes de fréquences de chauffage [8][9]*

Dans le réacteur Tore Supra, le chauffage additionnel du plasma et la génération de courant non inductive sont assurés par l'injection d'ondes électromagnétiques à trois fréquences différentes permettant leur absorption par le plasma : la Fréquence Hybride Basse  $f<sub>LH</sub>$  (3.7 GHz), la Fréquence Cyclotronique Ionique  $f<sub>ci</sub>$  (30-80 MHz) et la Fréquence Cyclotronique Electronique FCE (118 GHz).

Il existe deux grands mécanismes permettant au plasma de gagner de l'énergie à partir d'une onde : l'absorption de type cyclotronique et l'absorption de type Landau. Dans les deux cas, l'interaction onde/particules est résonante, c'est à dire que les particules vibrent à la même fréquence que l'onde électromagnétique.

Dans le cas de l'absorption cyclotronique, il s'agit de coupler au plasma une onde électromagnétique de même fréquence que la fréquence résonante avec la fréquence de rotation d'une espèce (ions ou électrons) dans sa trajectoire autour des lignes de champ.

Dans le cas de l'absorption Landau, il s'agit de coupler au plasma une onde en résonance avec une population de particules, de telle façon que l'onde et les particules aient quasiment la même vitesse de propagation.

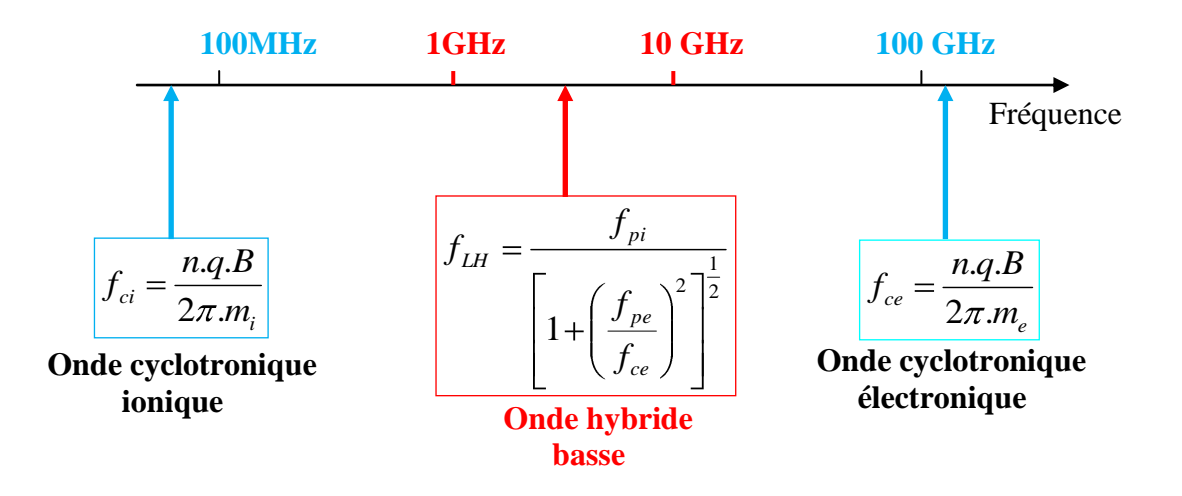

Figure I. 8. Bandes de fréquence de chauffage en Tore Supra.

qie, mie, nie sont respectivement la charge, la masse et la densité des particules (électron ou ion), B est le champ magnétique de confinement.

 $f_{pi}$  étant la fréquence plasma des ions et  $f_{pe}$  la fréquence plasma des électrons.

$$
f_{pe} = \left[\frac{n_{e0}e^2}{2\pi.m_e\epsilon_0}\right]^{\frac{1}{2}} \quad ; \quad f_{pi} = \left[\frac{n_{i0}e^2}{2\pi.m_i\epsilon_0}\right]^{\frac{1}{2}} \tag{I.4}
$$

Chaque type de chauffage possède ses applications propres, et est capable de fournir différents résultats (chauffage ou génération de courant) suivant la manière dont il est utilisé. Dans tous les cas, l'onde est générée par des systèmes différents suivant sa fréquence (tétrodes ou diacrodes pour la fréquence cyclotronique ionique, klystrons pour la fréquence hybride, gyrotrons pour la fréquence cyclotronique électronique), puis se propage jusqu'au tokamak par des lignes de transmission (guides d'onde) soigneusement dimensionnées, et enfin se couple au plasma par l'intermédiaire d'une antenne, placée à l'intérieur de la chambre à vide. Outre les problèmes matériels posés par ces systèmes électrotechniques délicats, la difficulté se situe au niveau du couplage de l'onde avec le plasma, faisant intervenir des processus physiques complexes et demandant un bon contrôle du plasma de bord.

Le cadre de notre étude se limite au chauffage à la fréquence f<sub>LH</sub>.

#### *III.6.c.Génération du courant [11][12][13]*

En plus de permettre de chauffer le plasma, les ondes permettent aussi de générer un courant. En effet, dans la configuration tokamak, un courant circulant dans le plasma est utilisé pour créer la composante poloïdale du champ magnétique de confinement. Ce courant est lui-même induit par effet transformateur dont le plasma serait le secondaire, à partir d'un circuit primaire qui n'a qu'une capacité limitée. Lorsqu'on le circuit primaire (bobines poloïdales (Figure I.4.a) est vidé, il n'y a plus de courant plasma, donc plus de champ magnétique poloïdal, donc plus de confinement: c'est la fin de la décharge.

On voit donc tout l'intérêt de générer le courant plasma par des moyens autres que l'effet transformateur : c'est ce qu'on appelle la génération non inductive de courant. C'est un domaine très activement exploré par Tore Supra.

Pour passer de l'effet chauffage à l'effet génération de courant, *il faut ajouter un effet de directionnalité sur le spectre de l'onde, afin qu'elle ne rentre en résonance qu'avec des particules ayant une direction privilégiée*. Pour cette raison, un transfert net d'impulsion dans la direction toroïdale est appliqué, ce qui génère du courant (puisqu'il y a "plus" de charges circulant dans un sens que dans l'autre dans la direction toroïdale, la résultante est donc un courant entretenu).

#### **IV. Description du système FHB :**

#### **IV.1. Introduction :**

L'interaction entre une onde et un plasma implique un échange d'énergie **[10]**. Plus précisément, le chauffage et la génération d'un courant par ondes radiofréquence nécessite d'optimiser le transfert de l'énergie d'une onde électromagnétique au plasma.

La réaction du plasma à cet apport d'énergie se traduit par une modification de la fonction de distribution électronique dans les cas traités ici. Ce processus est à la base du chauffage et de la génération de courant.

Chauffer le plasma signifie augmenter l'énergie cinétique moyenne des électrons. En général, on effectue ceci en apportant de l'énergie aux particules du corps de la fonction de distribution, autrement dit aux électrons thermiques.

#### **IV.2. Description de l'onde hybride basse :**

Les calculs d'efficacité mentionnés dans plusieurs travaux **[4][14][15]** ont permis de mettre en évidence l'avantage d'une diffusion parallèle sur une diffusion perpendiculaire, en termes de courant généré. L'onde hybride basse est générée par des antennes formées de successions des guides d'onde rectangulaires qui tapissent une partie de l'enceinte de confinement. Le choix de la fréquence permet de définir l'espèce de particules (ions ou électrons) qui sera chauffée et la région où se fera l'absorption de l'onde. L'onde hybride possède *un fort champ électrique E parallèle au champ magnétique B<sup>0</sup>* dans le plasma, ce qui en fait une bonne candidate pour accélérer les électrons par absorption Landau dans la direction toroïdale.

Elle est donc utilisée en mode génération de courant, en effectuant un phasage entre les différents guides d'onde de l'antenne, de façon à générer une onde avec un spectre toroïdal dissymétrique.

L'onde hybride basse se couple alors au mouvement parallèle des électrons, et plus particulièrement des électrons très énergétiques présents en tout petit nombre naturellement dans la décharge. S'appuyant sur ces principes, l'onde hybride est couramment utilisée sur les tokamaks afin de générer une partie importante, voir la totalité du courant non inductif **[14][15][16][17]**.

Ce type d'onde a du mal à se propager dans les plasmas très denses et très chauds. Pour ces raisons, l'onde hybride est une bonne candidate pour générer du courant plutôt dans la partie périphérique des plasmas de type réacteur. Par contre, en raison de l'absorption directe et intense des électrons, l'efficacité de génération de courant (c'est à dire la quantité du courant créée par unité de puissance) de l'onde hybride compte parmi les meilleures **[21]**

La direction parallèle à la direction du champ magnétique  $B_0$  dans le plasma, est la direction toroïdale φ.

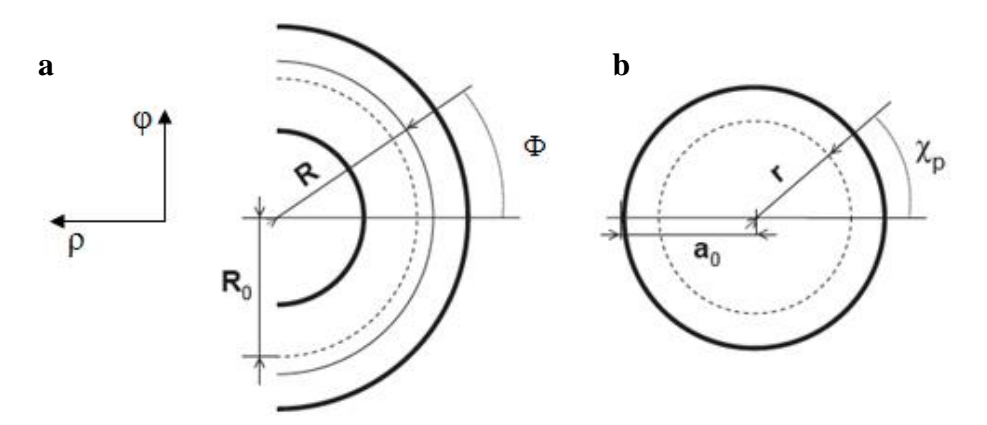

Figure I. 9. Deux plans de coupe du tore. (a) Plan toroïdal (b) Plan poloïdal.  $R_0$  est le grand rayon du tore de réacteur,  $a_0$  le petit rayon,  $\Phi$  l'angle toroïdale et  $\chi_p$  l'angle poloïdale.

Le chauffage se fait dans la direction radiale ρ. L'onde générée phasée pénètre dans le plasma avec un angle  $\Phi$  dans le plan  $(\rho, \Phi)$ .

#### **IV.3. Interaction onde hybride basse – plasma [4]**

L'amortissement Landau est à la base de l'absorption de l'onde hybride basse par le plasma. L'idée est que pour une onde de vitesse de phase parallèle  $V_{\varphi/\psi}$  et une fonction de distribution décroissante avec V//, il existe un excédent d'électrons à même d'absorber l'énergie de l'onde ( $V_{\ell}$  <  $V_{\varphi,\ell}$ ) par rapport aux électrons transmettant de l'énergie à l'onde  $(V_{\text{th}} > V_{\varphi,\text{th}})$ . Le bilan est donc la création d'un plateau quasi linéaire pour  $V_{\text{th}} \approx V_{\varphi,\text{th}}$ .

La condition Cerenkov, pour laquelle l'onde hybride basse est absorbée par le plasma, s'écrit :

$$
\omega \approx k_{\parallel} \nu_{\parallel} \tag{I.5}
$$

Où  $k$ // et  $v$ // sont les composantes parallèles du vecteur d'onde et du vecteur vitesse des électrons. ω est la pulsation de l'onde hybride.

En définissant l'indice parallèle de l'onde  $n_{\scriptscriptstyle\#} \approx ck_{\scriptscriptstyle\#}/\omega$  où c est la vitesse de la lumière, on peut écrire l'équation (I.5) sous la forme :

$$
\frac{c}{v_{\text{th}}} \approx n_{\text{th}}
$$
 (I. 6)

L'onde hybride basse est donc résonnante avec les électrons du plasma pour un indice parallèle n// > 1. *Ceci signifie qu'elle est évanescente dans le vide. Il est donc nécessaire de positionner l'antenne aussi proche du plasma que possible*. Ceci peut se traduire, pour des conditions de plasma de bord non adéquates, par des problèmes d'ordre thermique ou encore par la production d'électrons rapides excités par les champs électromagnétiques présents à la surface de l'antenne. Le bord du plasma étant très peu collisionnel, ces électrons énergétiques peuvent directement frapper la paroi interne du tokamak et éventuellement l'endommager. Dans le tokamak Tore Supra, le coupleur hybride (antenne) a été conçu pour s'affranchir de ces problèmes en injectant une onde à la fréquence  $f_{\text{LH}} = 3.7 \text{GHz}$ , dont le spectre possède un lobe principal étroit et centré autour de  $n_l \approx 2$ . (Ces caractéristiques seront expliquées dans les prochains paragraphes).

Or, l'équation (I.5) permet de relier l'énergie des électrons excités et l'indice de réfraction n//. Ainsi, on obtient :

$$
\varepsilon_{\parallel} \approx \varepsilon = m_e c^2 \left( \frac{n_{\parallel}}{\sqrt{\blacklozenge_{\parallel}^2 - 1}} - 1 \right) \tag{I. 7}
$$

Où 'me' est la masse de l'électron au repos et 'ε' son énergie.

Une simple application numérique permet de constater que les électrons ainsi excités par le spectre de l'onde possèdent une énergie parallèle de l'ordre de plusieurs centaines de keV, et sont donc très éloignés du corps de la fonction de distribution. De plus, étant donnée la rapide décroissance des fonctions de distributions électroniques typiques d'un plasma de tokamak, ces électrons sont très peu nombreux et on peut douter de la capacité de cette population à absorber significativement l'énergie de l'onde. Il existe donc un "fossé" entre les électrons excités et les électrons thermiques, appelé gap spectral. En réalité, l'étude des propriétés d'absorption de l'onde hybride basse montre qu'au cours de la propagation, l'indice n<sub>//</sub> n'est pas constant, notamment du fait des effets toroïdaux. L'absorption de l'onde commence pour des valeurs élevées de l'indice parallèle, autrement dit à des énergies assez basses.

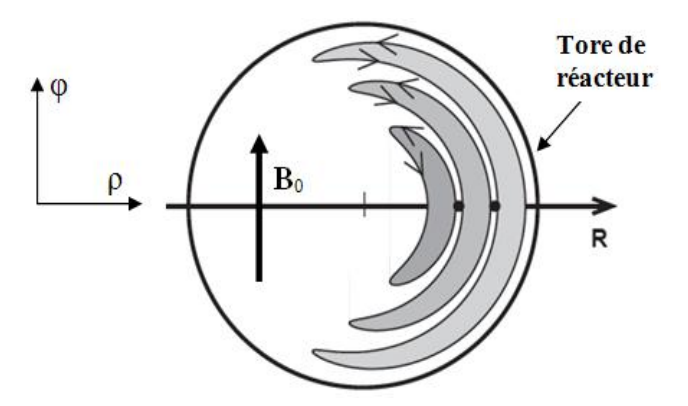

Figure I. 10. Sens de parcours des particules piégés par le champ magnétique  $B_0$ 

#### **IV.4. Système de génération d'onde hybride basse [8]**

Les systèmes à FHB se composent de générateurs de puissance à haute fréquence appelés klystron (16 sur Tore supra, 24 sur JET), ces générateurs sont constitués de plusieurs cavités HF dans lesquelles l'énergie d'un faisceau d'électrons accélérés à haute énergie (typiquement 60-70keV) est convertie en énergie électromagnétique. Ils sont situés à distance du tore (chambre vide), et des antennes qui font partie intégrante de la machine. Les générateurs sont reliés aux antennes par un ensemble de guides d'ondes nommé des lignes de transmission. La figure ci-dessous présente un schéma simplifié de la structure complète du système de chauffage FHB.

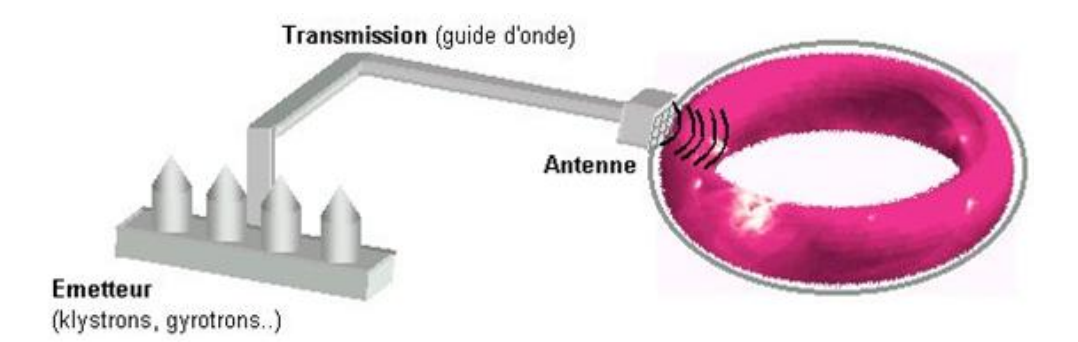

Figure I. 11. Système de chauffage FHB.

#### *IV.4.a.Les générateurs :*

Les générateurs **[8]** ont une puissance nominale de 8 MW à une fréquence de 3.7 GHz (longueur d'onde de 8 cm). Ils comportent 16 klystrons d'une puissance unitaire de 500 kW.

Un klystron est un amplificateur de micro-ondes constitué de plusieurs cavités HF, dans lesquelles l'énergie d'un faisceau d'électrons accélérés à haute énergie (typiquement 60- 70keV), est convertie en énergie électromagnétique.

Les dimensions des cavités diminuant avec la fréquence du mode électromagnétique excité, la puissance générée dans un tube diminue quand la fréquence augmente. Le mode en sortie de cavité est le mode *Transverse Electrique TE<sup>10</sup>* qui est conservé jusqu'à l'extrémité de l'antenne.

#### *IV.4.b.Les lignes de transmissions :*

Les lignes de transmission doivent permettre de transporter la puissance sur de grandes distances (entre 11 et 22m sur Tore Supra, plus de 30m sur JET) d'une part avec le moins de pertes possible et d'autre part sans exciter de modes électromagnétiques parasites qui peuvent être piégés dans la cavité que représente le guide pour ces modes et l'endommager. Pour réduire ces pertes, il est intéressant d'utiliser des lignes légèrement surdimensionnées mais qui peuvent rendre propageant des modes supérieurs. Cette solution adoptée à la construction du système FHB de Tore Supra avait montré une bonne capacité de transmission avec de faibles pertes. Ces lignes de transmission raccordent les 16 klystrons aux antennes par des guides d'onde à section rectangulaire  $(72x34 \text{ mm}^2)$ . Les pertes sont de l'ordre de 10% de la puissance incidente. Elles sont activement refroidies.

#### *IV.4.c. Les antennes [18][19][20]*

#### *IV.4.c. - 1 Vue générale :*

Trois générations d'antennes on été montées sur Tore Supra : les antennes C1 et C2 (1989-1990), l'antenne C3 (1999) et l'antenne C4 (2009). Toutes ces antennes utilisées en chauffage dans le réacteur Tore Supra sont constituées d'un réseau à deux dimensions de guides d'ondes alignés dans la direction toroïdale (rangée de guides) et poloïdale (colonne de guides). Elles sont alimentées par huit klystrons et sont composées de deux rangées de huit modules, le module 'haut' étant alimenté par le même klystron que le module 'bas' grâce à la jonction hybride de la ligne de transmission. Ces trois types d'antennes se différent par le type de multijonction (4 voies, 6 voies et 2 voies avec 2 voies passives intercalées), le type de diviseur poloïdal (jonction hybride ou convertisseur de mode) et la méthode de fabrication et d'assemblage.

La figure I.12 présente les structures des antennes des trois différentes générations : l'ancienne génération C2 formée de modules de 4 guides, la génération C3 formée de modules de 6 guides et la génération C4 formée d'une alternance des voies passives et actives. L'antenne de chauffage sera placée dans l'enceinte à vide et capable de rayonner une onde dans le plasma avec le spectre électromagnétique (indice  $n_{\ell}$ ) souhaité.

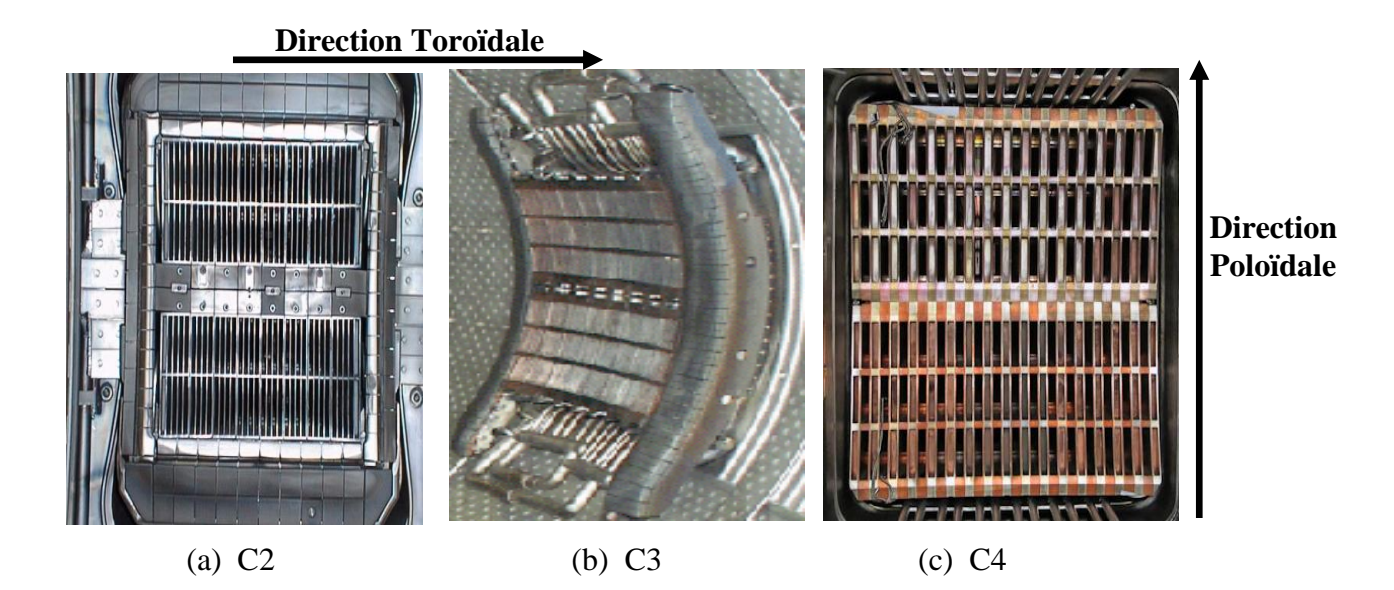

Figure I. 12. Génération d'antennes de chauffage dans Tore Supra (a) Ancienne génération C2, (b) C3 et (c) C4

Pour optimiser d'une part le couplage de l'onde au plasma et d'autre part le flux de chaleur reçu par l'antenne, toutes les antennes sont mobiles. Ce mouvement est assuré par deux vérins hydrauliques qui permettent de déplacer celle-ci à une vitesse pouvant atteindre 5cm/s et avec une course maximale d'environ 20cm. Ce mouvement peut être programmé avant une décharge plasma.

#### *IV.4.c. - 2 Division de puissance et déphasage:*

Les dimensions des guides d'onde dans les modules (quelques cm), sont beaucoup plus faibles que la dimension du guide utilisée pour transporter la puissance depuis le générateur. De plus la densité de puissance admissible dans la ligne n'est pas toujours compatible avec celle de l'antenne qui est sous vide. Il faut donc diviser la puissance entre

plusieurs guides secondaires. Cette division peut être faite dans la ligne en utilisant des jonctions hybrides qui peuvent être placées aussi en cascade pour diviser par 2, 4, 8, etc.

D'autre part pour combiner le chauffage à une génération de courant, nous avons souligné la nécessité de disposer à la sortie des antennes d'un spectre directionnel. Pour cette raison, un transfert net d'impulsion dans la direction toroïdale est appliqué. Cette condition est nécessaire à la génération d'un courant toroïdal.

Ce transfert d'énergie électromagnétique dans la direction toroïdale, est assuré par un déphasage  $\Delta\Phi$  appliqué entre les guides d'onde de chaque module. Ce déphasage est obtenu par une variation de la hauteur des guides ce qui a pour effet d'augmenter la vitesse de l'onde.

Vu que l'onde hybride basse n'est résonnante avec les électrons du plasma qu'à partir d'une valeur critique d'indice parallèle  $n_{\ell} > 1$ , et pour mieux coupler l'onde avec les électrons la valeur d'indice parallèle a été fixé à  $n_{\ell} \approx 2$ . La relation de résonnance Landau  $v_{\varphi}$   $\approx c/n_{\pi} \approx v_e$  reste satisfaite.  $v_{\varphi}$ ,  $v_e$  sont respectivement la composante parallèle de vitesse de phase de l'onde hybride, et la vitesse des électrons dans le plasma.

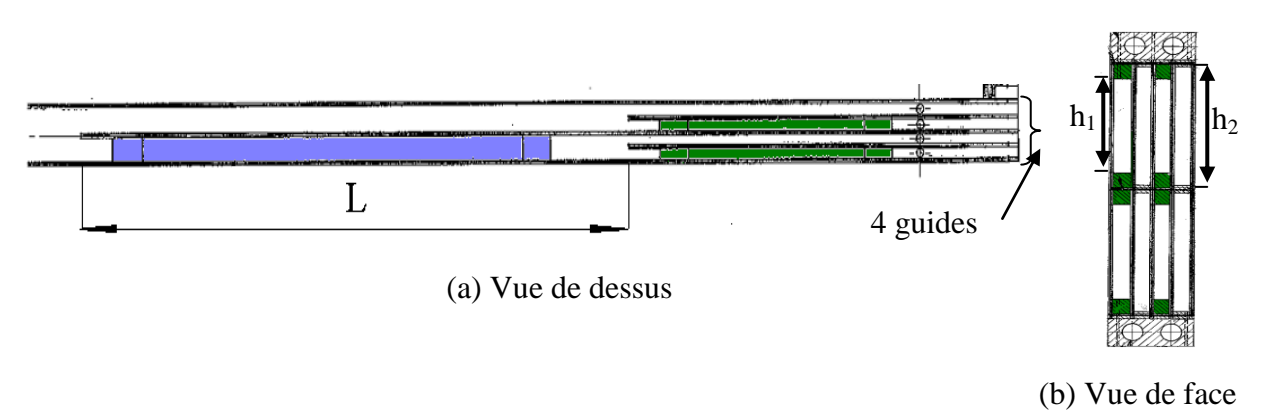

Figure I. 13. Schéma de la multi jonction de C2. Les déphaseurs sont indiqués en bleu ( $\Delta \Phi = \pi$ ) et en vert ( $\Delta \Phi = \pi/2$ ).

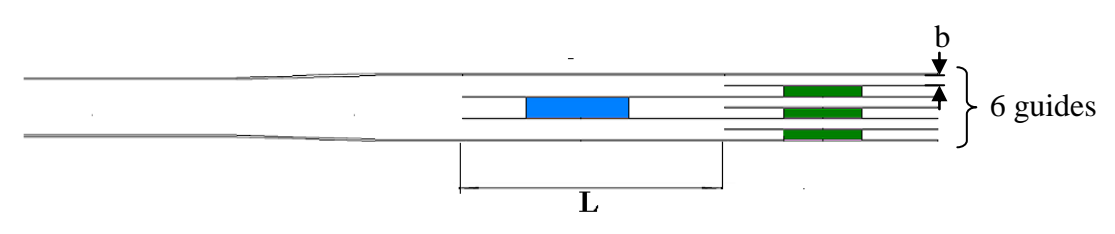

Figure I. 14. Schéma de la multi jonction de C3.

Les déphaseurs sont indiqués en bleu ( $\Delta \Phi = \pi$ ) et en vert ( $\Delta \Phi = \pi/2$ ).
Pour exciter l'onde lente avec un indice de réfraction  $n_{\ell}$  voisin de 2, la dimension toroïdale du guide 'b' est de l'ordre du cm (pour une antenne à 3.7GHz) et est donnée par :

$$
b = \frac{c}{f} \frac{\Delta \Phi}{2\pi} \frac{1}{n_{\parallel}} - e \tag{I. 8}
$$

Où c est la vitesse de la lumière, 'f' la fréquence de l'onde, 'ΔФ' le déphasage entre deux guides adjacents et 'e' est l'épaisseur des parois entre guides.

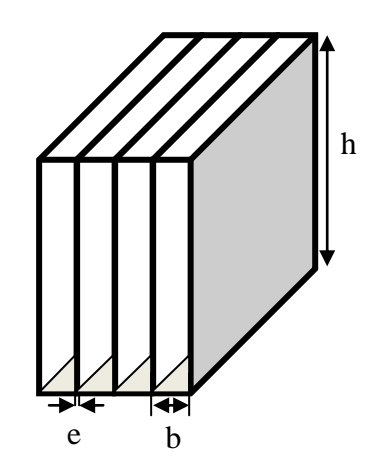

Figure I. 15. Module de 4 guides d'onde rectangulaires

Les dimensions transversales de l'antenne sur laquelle nous avons travaillé (C3) sont hxb = 76x8mm<sup>2</sup>. A partir de l'équation 3, on peut déduire le déphasage à appliquer grâce au coupleur qui précède la grille (face avant de l'antenne).

$$
\Delta \Phi = \frac{(b+e)f 2\pi n_y}{c} \approx 1.5498 \text{ .} rad \approx \frac{\pi}{2}
$$
 (I. 9)

#### *Caractéristiques à retenir:*

- Modules formés de 6 guides de dimensions transversales :  $hxb = 76x8$  mm<sup>2</sup>.
- Déphasage entre guides  $\Delta \Phi = \pi/2$
- $\bullet$  Indice parallèle généré : n<sub>//</sub> voisin de 2.
- Antenne placée très proche de plasma (séparée de quelque mm).

Comme l'antenne est formée de plusieurs rangées de guides d'onde dans la direction poloïdale, il s'avère indispensable de diviser la puissance totale venant du générateur, dans cette direction.

La division dans la direction poloïdale peut se faire avec une jonction hybride (alimentant 2 rangées) ou un convertisseur de mode (alimentant 3 rangées), ces structures sont montrées dans le schéma de la figure I.16.

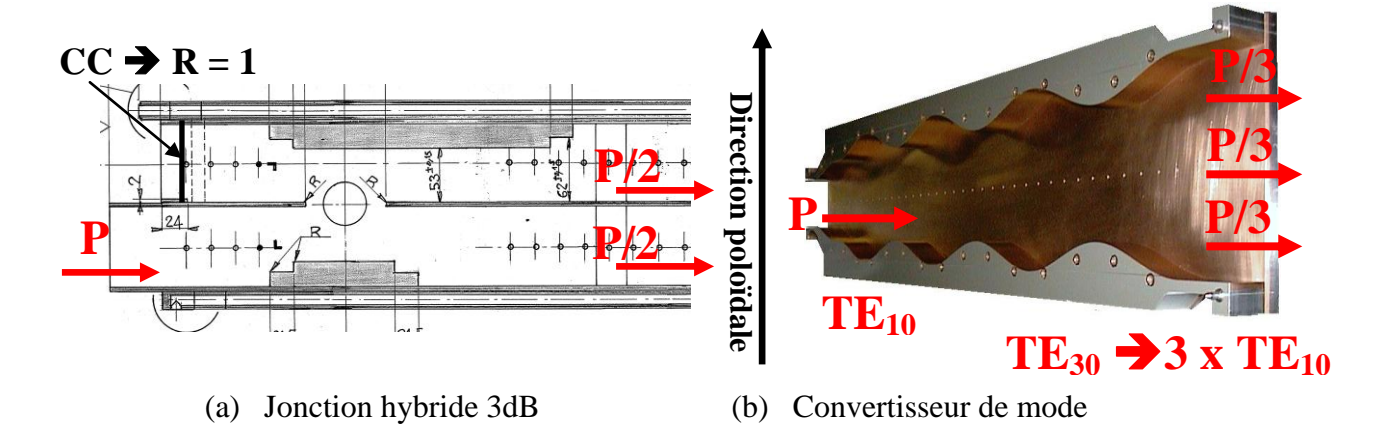

Figure I. 16. Diviseurs poloïdaux de puissance.

#### **IV.5. Caractéristiques électromagnétiques des guides d'ondes rectangulaires :**

#### *IV.5.a.Propriétés générales :*

Les structures de guides d'onde (rectangulaire, circulaire, etc.) ont été développées et théorisées à partir des années 1930 pour les applications radar et les systèmes de communication.

Ces structures simples présentent certains avantages, parmi lesquels:

- La possibilité de transporter de fortes puissances micro-ondes (propagation dans l'air).
- L'absence de rayonnement car ces structures sont complètement fermées.
- Les modes principaux ont une polarisation rectiligne et sont donc faciles à exciter et à détecter.

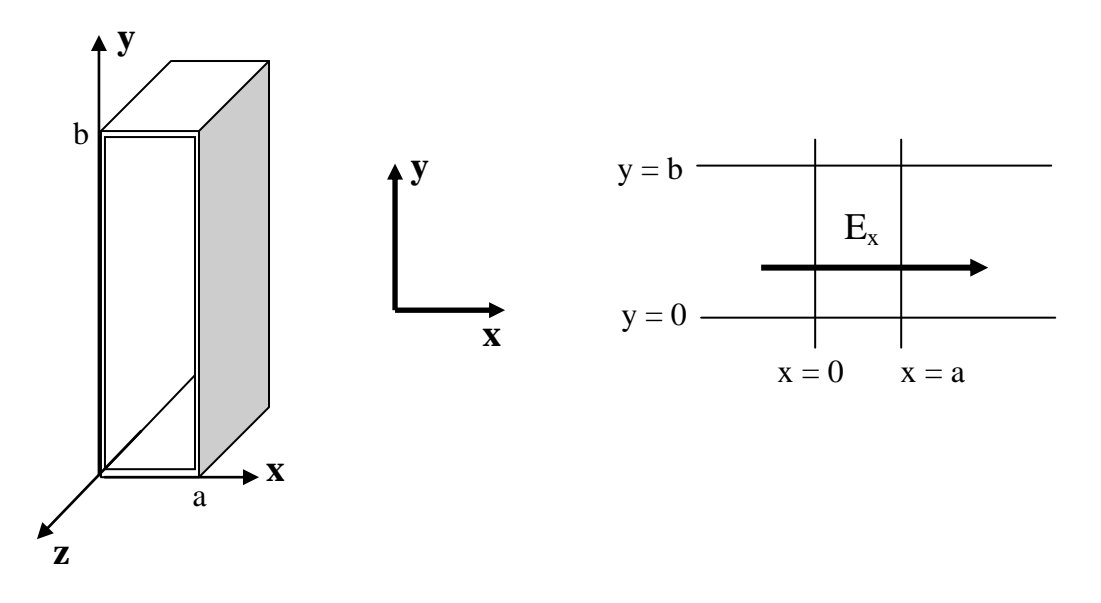

Figure I. 17. Structure d'un guide d'onde rectangulaire.

*Désignation des modes* : Cette approche ne tient pas compte des réflexions sur les parois verticales (x=0, x=a), lesquelles vont à leur tour créer des modes dans la direction Ox. Nous trouverons deux types de modes :

• **Modes TM (Transverse Magnétique) :** pour ces modes  $H_z = 0$ , le champ magnétique ne possède que des composantes transverses à la direction de propagation  $(H_x \text{ et } H_y)$ .

• **Modes TE (Transverse Electrique) :** pour ces modes  $E_z = 0$ . Il n'existe que des composantes  $E_x$  et  $E_y$ .

Les composantes des champs dépendant à la fois de x et de y, les modes sont désignés par  $TM_{nm}$  ou  $TE_{nm}$ , où n et m sont des entiers qui se rapportent aux variations des champs dans les directions x et y respectivement. Pour chaque valeur de n, correspondant à un angle particulier  $\theta_n$  dans le plan vertical (plan xOz) on peut trouver m modes correspondant à  $\theta_m$ angles dans le plan horizontal.

#### *IV.5.b.Etude des modes TE*

Tout les calculs menant à déterminer les équations des champs électromagnetique pour le mode TE sont détaillés dans **(Annexe I).**

*IV.5.b. - 1 La relation de dispersion :*

La relation de dispersion en fonction des dimensions des guides rectangulaires est :

$$
\kappa_c^2 = \kappa_x^2 + \kappa_y^2 = \left(\frac{n\pi}{a}\right)^2 + \left(\frac{m\pi}{b}\right)^2 \tag{I. 10}
$$

donc

$$
\omega^2 \varepsilon_0 \varepsilon_r \mu - \beta^2 = \left(\frac{n\pi}{a}\right)^2 + \left(\frac{m\pi}{b}\right)^2 \tag{I. 11}
$$

Par la suite la pulsation de coupure a cette expression est donné par:

$$
\frac{\omega_c}{c} \sqrt{\varepsilon_r} = \sqrt{\left(\frac{n\pi}{a}\right)^2 + \left(\frac{m\pi}{b}\right)^2}
$$
 (I. 12)

#### *IV.5.b.* - 2 *Le mode dominant*  $TE_{01}$ *:*

Considérant que la dimension 'b' est supérieure à la dimension 'a', le premier mode fondamental propageant dans ce guide est le  $TE_{01}$  d'après l'équation (I.12).

Les composantes des champs du mode  $TE_{01}$  dans l'air ( $\varepsilon_r = 1$ ), sont données par les expressions (Eq.24 à Eq.28 dans l'annexe I) pour  $n = 1$  et  $m = 0$ . En exprimant tous les champs par rapport à l'amplitude du champ magnétique  $H_0$ , et en revenant aux expressions physiques, on trouve :

$$
H_{z(0,1)} = H_0 \cos(\frac{\pi}{b} y) e^{-j\beta z}
$$
 (I. 13)

$$
H_{y(0.1)} = H_0 j \sqrt{\left(\frac{k_0 \sqrt{\varepsilon_r} b}{\pi}\right)^2 - 1. \sin\left(\frac{\pi y}{b}\right) e^{-j\beta z}}
$$
 (I. 14)

$$
E_{x(0.1)} = H_0 j \left( \frac{k_0 Z_0 b}{\pi} \right) \sin \left( \frac{\pi y}{b} \right) e^{-j\beta z}
$$
 (I. 15)

Avec  $E_z = H_x = E_y = 0$ 

La figure I.18 montre la variation sinusoïdale du champ électrique en fonction de y, donné par la relation  $(I.15)$ : celui-ci est nul sur les parois verticales en y = 0 et x = b (du fait des conditions aux limites), maximum au centre du guide et perpendiculaire aux parois horizontales.

La figure I.18 montre les variations du champ magnétique dans un plan y quelconque.

$$
\lambda_G = \frac{2\pi}{\beta}
$$
: La longueur d'onde guide.

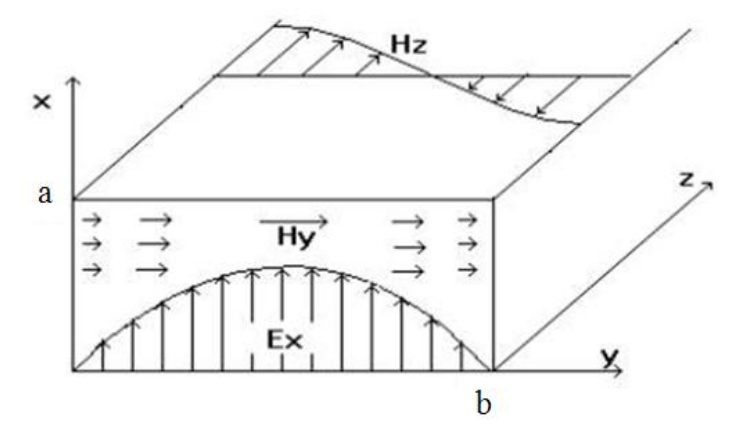

Figure I. 18. Variation des champs électrique et magnétique dans le guide d'onde rectangulaire.

#### **Quelques propriétés :**

 **Impédance d'onde :** Elle est définie comme le rapport des amplitudes des champs transverses  $E_x$  et  $H_y$ , soit d'après (I.14) et (I.15) pour le mode T $E_{01}$ :

$$
Z_{TE(0,1)} = \frac{\omega \mu_0}{\beta_{(0,1)}} = \frac{\eta}{\sqrt{1 - \left(\frac{\omega_c}{\omega}\right)^2}}
$$
(I.

16)

$$
\eta = Z_0 = \sqrt{\frac{\mu_0}{\varepsilon_0}} = 120\pi
$$
\n(1. 17)

**Vitesse de phase** : La vitesse à laquelle la phase de l'onde se propage dans l'espace :

$$
v_{\varphi} = \frac{\omega}{k}
$$
 (I. 18)

**Vitesse de groupe** : La vitesse de propagation de l'énergie

$$
v_g = \frac{\partial \omega}{\partial k} \tag{I. 19}
$$

Les courbes de variations de  $V_{\varphi}$  et  $V_{g}$  en fonction de la fréquence sont représentées cidessous :

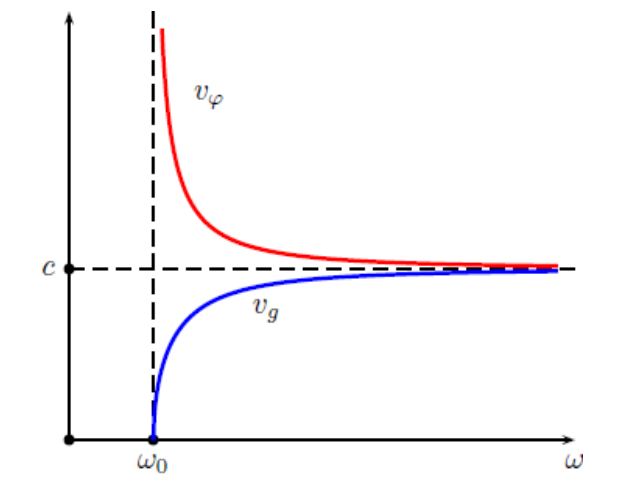

Figure I. 19. Vitesse de groupe (bleu) et vitesse de phase (rouge).

# **V. Propriétés intrinsèques du plasma dans un Tokamak :**

#### **V.1. Introduction :**

Conformément aux commentaires du paragraphe (III.4), le transport des particules se fait suivant la direction du champ magnétique résultant. Cette direction est principalement la direction toroïdale (φ) car le champ magnétique toroïdal est beaucoup plus intense que dans la direction poloidale (Ө). Par conséquent le plasma dans le réacteur est fortement anisotrope (Transport  $\ell >>$  Transport  $\bot$ ). D'autre part comme les particules chargées diffusent du centre du plasma vers le bord, il est de plus inhomogène dans la direction radiale (ρ).

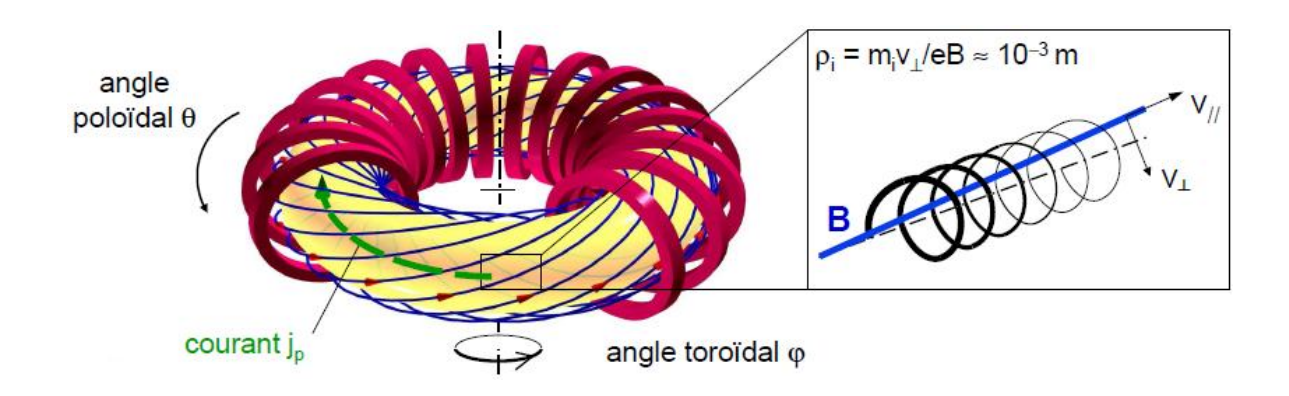

Figure I. 20. Direction de transport des particules dans un plasma confiné.

#### **V.2. Caractéristiques du plasma de fusion :**

#### *V.2.a. Anisotropie :*

L'étude de la propagation des ondes électromagnétiques dans le plasma a été réalisée à partir des équations de Maxwell **[24]**:

$$
\vec{\nabla} \wedge \vec{E} = -\frac{\partial \vec{B}}{\partial t}
$$
 (I. 20)

$$
\vec{\nabla} \wedge \vec{B} = \mu_0 \vec{j} + \frac{1}{c^2} \frac{\partial \vec{E}}{\partial t}
$$
 (I. 21)

D'après la Loi d'Ohm :

$$
\vec{J} = \vec{\sigma} \cdot \vec{E} \tag{I. 22}
$$

Où  $\sigma$  est la conductivité anisotrope de plasma confiné.

Par la suite les équations (I.20, I.21 et I.22) peuvent être combinées et donnent la relation suivante :

$$
\vec{\nabla} \wedge \vec{\nabla} \wedge \vec{E} = -\frac{1}{c^2} \frac{\partial^2 \vec{E}}{\partial t^2} - \frac{\partial}{\partial t} (\mu_0 \vec{\sigma} . \vec{E})
$$
(I. 23)

Supposant que la variation de l'onde est sous la forme  $e^{i(kx-\omega t)}$  où  $\nabla = jk$  et  $\frac{\omega}{\lambda} = i$  $\frac{d}{dt} = i\omega$ , l'équation peut être simplifiée par :

$$
\vec{k} \times \vec{k} \times \vec{E} + i\omega \mu_0 \vec{\sigma} \cdot \vec{E} + \frac{\omega^2}{c^2} \vec{E} = 0
$$
 (I. 24)

Remplaçant *ck*  $n = \frac{c \kappa}{\sigma}$  l'équation (I.24) devient :

$$
\vec{n} \wedge \vec{n} \wedge \vec{E} + \vec{\varepsilon} \cdot \vec{E} = 0 \tag{I. 25}
$$

$$
\overline{\varepsilon} = \overline{I} + \frac{i c^2 \mu_0}{\omega} \overline{\sigma}
$$
 (I. 26)

Avec

Qui peut être écrit alors sous la forme :

$$
(\vec{n} \cdot \vec{n} - n^2 \vec{l}) \cdot \vec{E} + \vec{\varepsilon} \cdot \vec{E} = 0 \tag{I. 27}
$$

En composant  $n = n_{\mu} \hat{x} + n_{\mu} \hat{z}$  l'équation (I.25) peut être écrite sous forme matricielle :

$$
\begin{pmatrix}\n\varepsilon_{\beta} - n_{\perp}^2 & -i\varepsilon_{\times} & n_{\perp}n_{\beta} \\
i\varepsilon_{\times} & \varepsilon_{\perp} - n_{\beta}^2 - n_{\perp}^2 & 0 \\
n_{\perp}n_{\beta} & 0 & \varepsilon_{\perp} - n_{\beta}^2\n\end{pmatrix} \vec{E} = 0
$$
\n(1. 28)

Où  $\varepsilon_{\perp}, \varepsilon_{\times}$  et  $\varepsilon_{\parallel}$  sont les composante de tenseur de permittivité :

$$
\vec{\varepsilon} = \begin{pmatrix} \varepsilon_{\text{H}} & -i\varepsilon_{\text{x}} & 0 \\ i\varepsilon_{\text{x}} & \varepsilon_{\text{L}} & 0 \\ 0 & 0 & \varepsilon_{\text{L}} \end{pmatrix} \tag{I. 29}
$$

A partir de ce stade, pour monter à l'expression de conductivité, on utilise la loi de Newton : le théorème de conservation de mouvement des particules chargées en présence d'un champ magnétique  $B_0$ :

$$
q(\vec{E} + \vec{v} \times \vec{B_0}) = m \frac{\partial v}{\partial t}
$$
 (I. 30)

Où q, m et  $\vec{v}$  sont respectivement : la charge, la masse et la vitesse des particules.

Admettant que  $B_0 = B_0 \hat{x}$  (direction parallèle), résolvant l'équation (I.30) en termes de composantes de vitesse de particule  $\vec{v}$ , on obtient :

$$
v_x = \frac{iq}{m\omega} E_x
$$
  
\n
$$
v_y = \frac{iq}{m\omega} (E_y - v_z B_0)
$$
  
\n
$$
v_z = \frac{iq}{m\omega} (E_z + v_y B_0)
$$
\n(1.31)

Soit :

$$
\upsilon_x = \frac{iq}{m\omega} E_x
$$
  

$$
\upsilon_y = \frac{1}{1 - \frac{\omega_c^2}{\omega^2}} (\frac{iq}{m\omega} E_y - \frac{q^2 B_0}{m^2 \omega^2} E_z)
$$
 (I. 32)

$$
v_z = \frac{1}{1 - \frac{\omega_c^2}{\omega^2}} (\frac{iq}{m\omega} E_z + \frac{q^2 B_0}{m^2 \omega^2} E_y)
$$

A partir des équations (I.32), on peut former la matrice  $\sigma$  en utilisant la relation

$$
J = \sum nq\vec{v}
$$
  

$$
= \sum \frac{q^{2}n}{m} \begin{bmatrix} \frac{i}{\omega} & -\frac{\omega_{c}}{\omega^{2} - \omega_{c}^{2}} & 0 \\ \frac{\omega_{c}}{\omega^{2} - \omega_{c}^{2}} & \frac{i\omega}{\omega^{2} - \omega_{c}^{2}} & 0 \\ 0 & 0 & \frac{i\omega}{\omega^{2} - \omega_{c}^{2}} \end{bmatrix}
$$
(I. 33)

Où la somme a été effectuée sur tout type des particules (ions et électrons). On peut maintenant exprimer les composantes du tenseur de permittivité indiquées dans l'équation (I.29).

$$
v_z = \frac{v_z}{1 - \frac{\omega_c^2}{\omega^2}} (\frac{u}{m\omega}E_z + \frac{u}{m^2\omega^2}E_z)
$$
  
\nA partir des équations (I.32), on peut former la matrice  $\vec{\sigma}$  en utilisant la relation  
\n
$$
J = \sum nq\vec{v}
$$
  
\n
$$
\vec{\sigma} = \sum \frac{q^2n}{m} \begin{bmatrix} \frac{i}{\omega} & -\frac{\omega_c}{\omega^2 - \omega_c^2} & 0 \\ \frac{\omega_c}{\omega^2 - \omega_c^2} & \frac{i\omega}{\omega^2 - \omega_c^2} \\ 0 & 0 & \frac{i\omega}{\omega^2 - \omega_c^2} \end{bmatrix}
$$
(I. 33)  
\nOù la somme a été effectuée sur tout type des paricules (ions et electrons). On peut  
\nnant exprimer les composantes du tensor de permititvité indiquées dans l'équation  
\n
$$
\vec{\epsilon} = \begin{bmatrix} 1 - \sum \frac{\omega_p^2}{\omega^2} & -\sum \frac{i\omega_c\omega_p^2}{\omega(\omega^2 - \omega_c^2)} & 0 \\ \sum \frac{i\omega_c\omega_p^2}{\omega(\omega^2 - \omega_c^2)} & 1 - \sum \frac{\omega_p^2}{\omega^2 - \omega_c^2} & 0 \\ 0 & 0 & 1 - \sum \frac{\omega_p^2}{\omega^2 - \omega_c^2} \end{bmatrix}
$$
  
\nA partir des valeurs numériques des différents paramètres du plasma dans le réacteur  
\ntokamak, des hypothesis ont été vérifiées et utilisées pour quantifier les grandeurs  
\nues dans un tel plasma.  
\nCes hypothesis sont :  
\n• Dans la région de coupleage à proximité du bord (devant l'antenne), les  
\npulsations  $\omega_a \ll \omega$  et  $\omega_{pe} \ll \omega$  (pour les ions).  
\n•  $\omega_{ce} \gg \omega$  et  $\omega_{pe} \approx \omega$  pour les électrons.  
\n→ Par conséquent :  
\n135

A partir des valeurs numériques des différents paramètres du plasma dans le réacteur de type tokamak, des hypothèses ont été vérifiées et utilisées pour qualifier les grandeurs physiques dans un tel plasma.

Ces hypothèses sont :

- Dans la région de couplage à proximité du bord (devant l'antenne), les pulsations  $\omega_{ci} \ll \omega$  et  $\omega_{pi} \ll \omega$  (pour les ions).
- $\omega_{ce}$   $\gg \omega$  et  $\omega_{pe} \approx \omega$  pour les électrons.

 $\rightarrow$  Par conséquent :

$$
\varepsilon_{\perp} \approx 1 - \frac{\omega_{pe}^2}{\omega_{ce}^2} + \frac{\omega_{pi}^2}{\omega^2} \approx 1
$$
 (I. 35)

$$
\varepsilon_{\times} \approx -\frac{\omega_{pe}^2}{\omega \omega_{ce}^2} \approx 0 \tag{I. 36}
$$

$$
\varepsilon_{\parallel} \approx 1 - \frac{\omega_{pe}^2}{\omega^2} \tag{I. 37}
$$

On aura finalement un tenseur de permittivité pour ce plasma confiné, anisotrope et inhomogène confiné avec un champ magnétique  $B_0$  suivant la direction toroïdale φ (soit suivant la direction x dans un repère cartésien):

$$
\vec{\varepsilon} = \begin{bmatrix} 1 - \frac{\omega_{pe}^2}{\omega^2} & 0 & 0 \\ 0 & 1 & 0 \\ 0 & 0 & 1 \end{bmatrix}
$$
 (I. 38)

#### *V.2.b. Inhomogénéité :*

Comme c'était indiqué précédemment, la pulsation plasma des électrons prend l'expression suivante :

$$
\omega_{pe} = \frac{|e|\sqrt{n_e}}{\sqrt{\varepsilon_0 m_e}}
$$

Où e, me et ne sont respectivement, la charge, la masse et la densité des électrons dans le volume de plasma.

Suivant la loi de diffusion des charges, les électrons diffusent du centre de plasma vers le bord. Dans Tore Supra et ITER la densité électronique dépend de la position par rapport au centre de la section du tore. Sa dépendance suit une loi exponentielle.

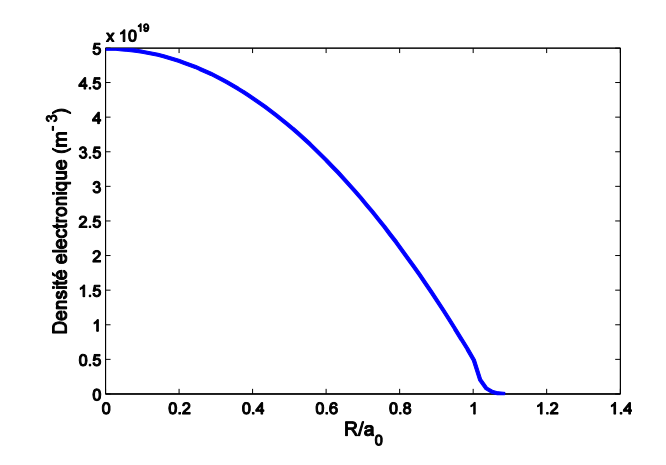

Figure I. 21. Exemple de profil de densité électronique dans un tokamak en fonction de rayon normalisé R/a<sub>0</sub>. [ne<sub>max</sub> = 5x10<sup>19</sup>m<sup>-3</sup>; ne<sub>0</sub> = 0.5x10<sup>19</sup>m<sup>-3</sup>]

Pour ce profil de densité, en calculant les trois composantes de tenseur  $\varepsilon_{\mu}$ ,  $\varepsilon_{\perp}$  et  $\varepsilon_{\rm x}$  à la fréquence 3.7 GHz on a:

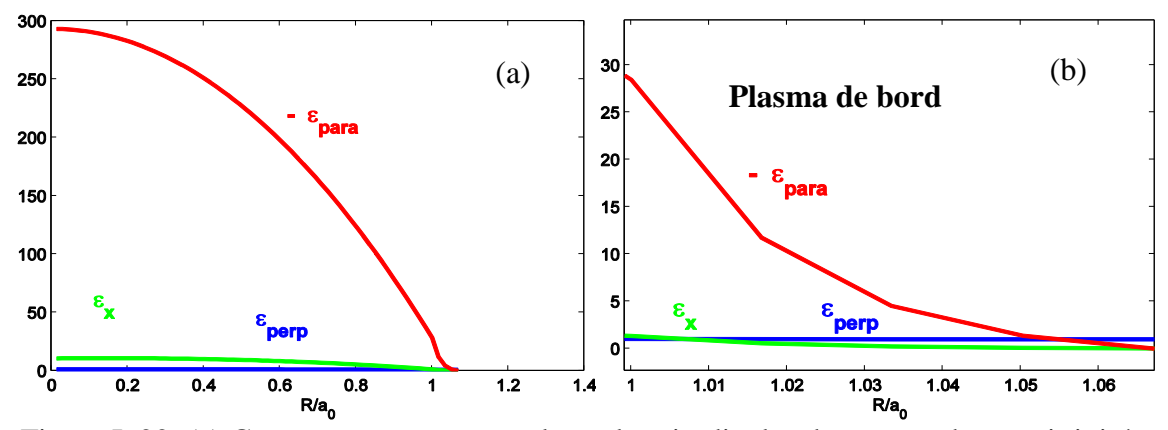

Figure I. 22. (a) Composantes transversales et longitudinales de tenseur de permittivité, (b) focalisation dans la zone SOL.

Le couplage de l'onde hybride avec le plasma dans le tore dépend principalement de la couche extérieure de plasma, appelée plasma de bord (SOL: Scrape-Off Layer). Cette couche a une épaisseur d'environ 2 cm. Dans cette zone on peut remarquer que la composante  $\varepsilon_x \approx 0$ et  $\varepsilon \perp \approx 1$  comme l'indique les équations (I.35) et (I.36).

 $\mu$  est négatif et varie suivant la direction radiale qui est donc la direction dans laquelle se fait le chauffage.

# **VI. Contexte et problématique :**

#### **VI.1. Contexte :**

Comme nous l'avons expliqué précédemment, les ondes radiofréquences sont générées par un réseau d'antennes positionné très proche du plasma. Dans cette configuration, ce réseau d'antennes ne travaille pas dans son régime de fonctionnement usuel, puisque l'onde qui doit pénétrer dans le plasma doit préalablement traverser une épaisseur d'air séparant l'antenne du tore plasma. Il sera donc indispensable de qualifier ce régime de fonctionnement et l'aptitude de ces antennes à transmettre l'énergie électromagnétique au plasma dans ces conditions de travail.

- Les études à réaliser durant la thèse porteront dans un premier temps sur des modélisations conjointes des antennes et du plasma grâce aux outils de simulation du département OSA. Ces simulations permettront d'analyser et de comprendre les phénomènes mis en jeu, notamment le comportement du plasma soumis à un champ électromagnétique ainsi que la propagation de l'onde à l'interface air-plasma. Pour réaliser cette étude, la connaissance des tenseurs permettant de rendre compte du milieu de propagation sera indispensable et impliquera donc une collaboration étroite avec l'équipe du CEA Cadarache en charge du chauffage du plasma dans le réacteur à fusion ITER.

#### **VI.2. Problématique :**

Les résultats de la phase d'analyse seront ensuite utilisés dans la perspective de concevoir un banc de caractérisation expérimental pour les antennes afin de pouvoir les caractériser sans la présence du plasma.

Comme il n'est pas concevable de recréer expérimentalement le plasma uniquement dans le but de caractériser les antennes, *il faudra inventer un milieu artificiel (à positionner au voisinage des antennes) qui rendra compte de la charge ramenée par le plasma.*

Une telle solution offrira un avantage complémentaire, la possibilité de pourvoir travailler à des niveaux de puissance beaucoup plus faibles que dans l'expérience mettant en jeu le plasma. Cela autorisera une caractérisation de laboratoire des antennes.

Cette deuxième phase sera donc le cœur du travail de thèse et conduira à l'élaboration d'un prototype en collaboration étroite avec les chercheurs du CEA Cadarache en charge du chauffage du plasma.

#### **Les objectifs de la thèse sont donc:**

- *La modélisation conjointe d'un milieu plasma anisotrope inhomogène et d'un prototype d'antenne de chauffage.*
- *La recherche d'une charge équivalente à ce milieu plasma anisotrope inhomogène, pour permettre la caractérisation des antennes dans un contexte fonctionnel proche des conditions réelles de travail, c'est-àdire en présence du plasma.*

Au cours du deuxième chapitre, nous allons mettre en œuvre la modélisation et la simulation de l'interaction entre le plasma et l'antenne, grâce au logiciel de simulation électromagnétique CST MW. Notre premier objectif est de concevoir un modèle et de le valider par la comparaison avec des résultats de référence fournis par le code de calcul ALOHA utilisé par l'équipe IRFM.

Cette phase sera indispensable à la compréhension des interactions mises en jeu et aux caractéristiques de la charge équivalente que nous devons émuler.

# *CHAPITRE II*

# **Validation d'un outil de simulation « Full Wave » pour étudier les milieux plasmas anisotropes inhomogènes**

**\* \* \* \* \* \*** 

# **I.Introduction :**

Nous rappelons l'objectif de la thèse qui consiste à étudier l'interaction d'une antenne de chauffage avec le milieu plasma dans le but de réaliser une charge froide, au comportement électromagnétique équivalent au plasma, pour permettre la caractérisation des antennes.

Pour cela nous devons disposer d'outils de calcul qui permettront de caractériser précisément les interactions entre l'antenne et le plasma.

Le CEA Cadarache dispose d'un code « ALOHA **[22]** (Advanced LOwer Hybride Antenna coupling code) » qui utilise des formalismes théoriques pour modéliser analytiquement (calcul intégral) un milieu plasma semi infini, mais qui ne permet pas de mener les analyses « full wave » qui nous seront nécessaires.

Dans ce chapitre nous mettons en œuvre une modélisation électromagnétique globale de l'antenne et du plasma par le logiciel de simulation électromagnétique CST MW.

La simulation de plasma, et plus précisément de l'interaction entre les ondes excitées par l'antenne de chauffage et le plasma va nécessiter des validations pour s'assurer que le modèle numérique que nous mettrons en œuvre fournit des réponses fiables. Pour cela nous ferons d'une part des études de convergences et d'autre part, nous réaliserons des comparaisons avec le « simulateur ALOHA »

# **II. Modélisation d'un milieu plasma anisotrope inhomogène :**

#### **II.1. Introduction :**

Le plasma dans le tore de tokamak prend la forme de ce dernier. Les antennes utilisées pour le chauffage sont localisés dans la chambre à vide, suivant la direction radiale.

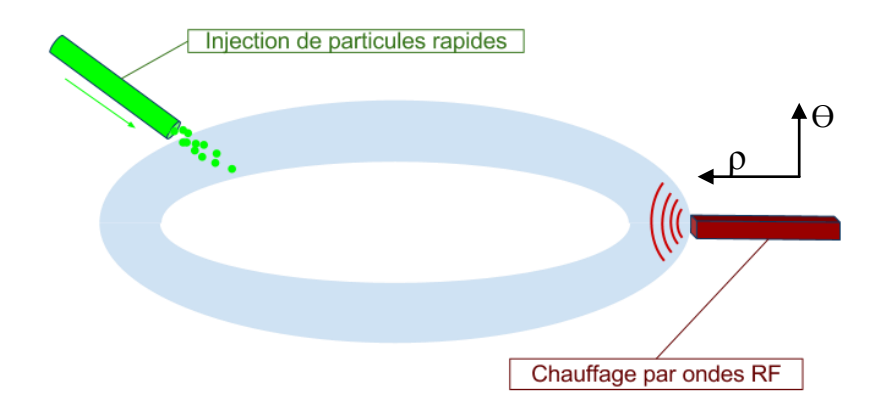

Figure II.1. Schéma synoptique du système de chauffage du plasma

La face avant des antennes présente une courbure aussi bien dans le sens poloïdal que dans le sens toroïdal pour épouser au mieux la forme de surfaces magnétiques. Prenons l'exemple d'un tore de plasma qui a pour petit rayon a = 0.75m, il faut une courbure de l'antenne dans le sens poloïdal de rayon  $R = 0.78$ m. Dans le sens toroïdal, du fait de la forte ondulation du champ magnétique sur Tore Supra, il faut donner à l'antenne un rayon de courbure beaucoup plus faible que le rayon géométrique auquel l'antenne est placée.

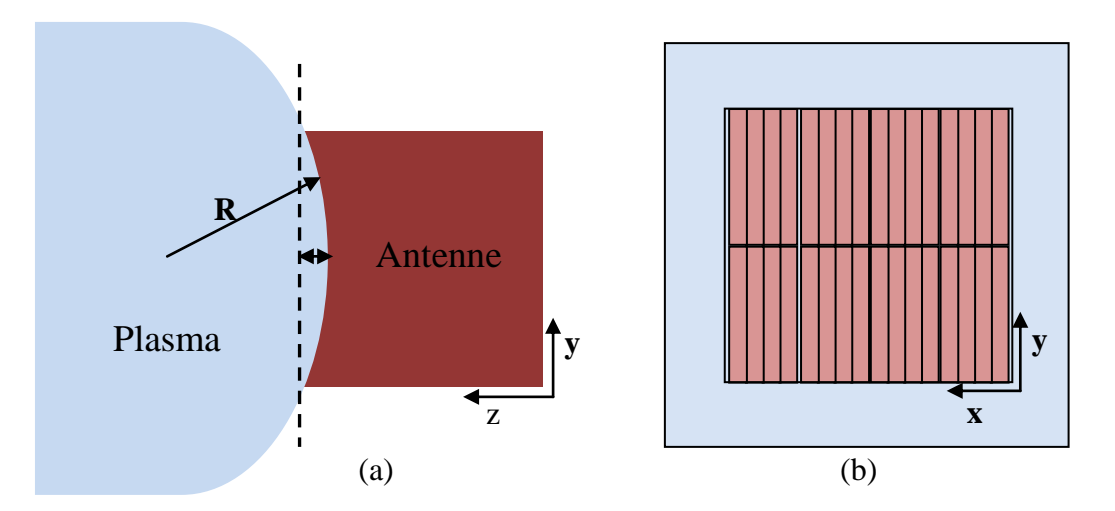

Figure II. 2. (a) Vu de profil (b) Vu d'avant d'antenne en face de plasma

Les simulations sont faites avec un seul module formé de quelques guides d'ondes seulement dans la direction toroïdale. La surface du module face au plasma est donc petite. Par la suite la courbure du module d'antenne qui est très faible sera assimilée à une face plane. Aussi le milieu plasma, sera assimilé à un milieu fermé de forme carré, dont la taille optimale sera recherchée ultérieurement.

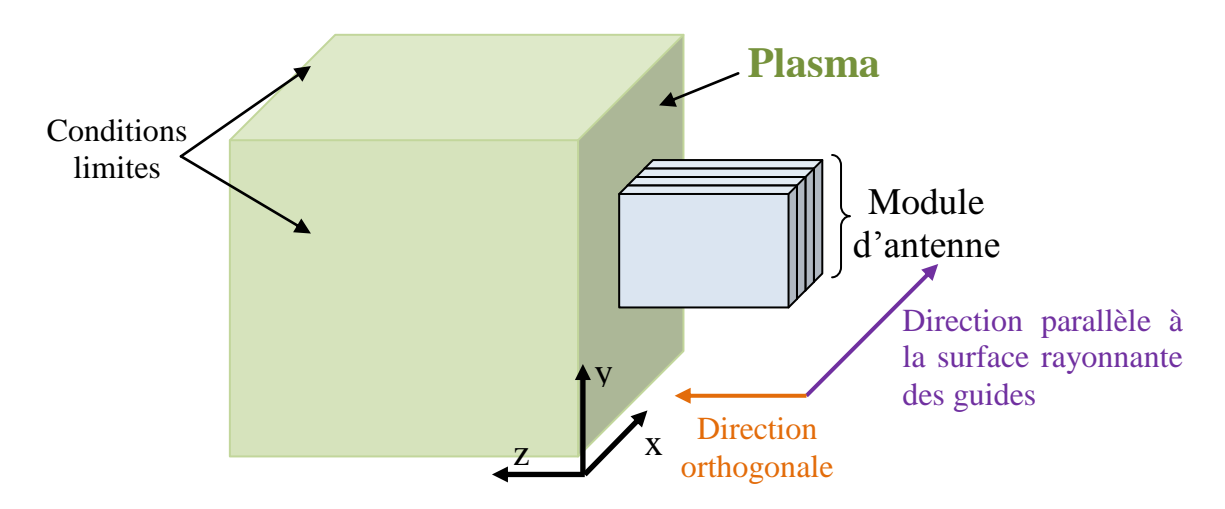

Figure II. 3. Schéma simplifié du modèle proposé pour simuler l'interaction de l'antenne avec un milieu plasma placé très proche.

#### **II.2. Modélisation:**

#### *II.2.a. Caractéristiques du plasma dans le tokamak:*

Le plasma est un milieu anisotrope, inhomogène et dissipatif. La modélisation devra exprimer toute cette complexité. Comme évoqué dans le paragraphe (V.2.b) du premier chapitre, le profil de densité électronique dans le tokamak a une forme exponentielle dans la direction radiale du tore, en revanche dans la zone de bord du tore, la densité est quasiment linéaire ou multilinéaire (Figure II.4).**[30]**

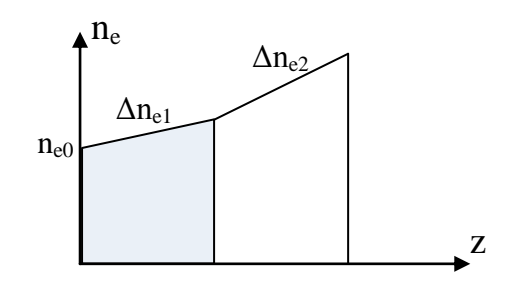

Figure II. 4. Variation linéaire de la densité électronique au bord du plasma

Pour simplifier les études à venir, le profil de densité électronique qui sera utilisé dans les simulations sera une loi linéaire. Dans la base orthogonale (x, y, z) que nous utiliserons, la densité variera suivant l'axe oz et oy (par symétrie dans la section toroïdale).

Le plasma inhomogène est décomposé en une succession de couches fines dont la densité électronique croit linéairement suivant la direction Z d'empilement des couches.

Prenons l'exemple d'un profil de densité qui varie sur une distance  $z = 4$  cm, entre une valeur initiale ne<sub>0</sub> =  $2x10^{17}$ m<sup>-3</sup> et une valeur finale ne<sub>1</sub> =  $4.2x10^{18}$ m<sup>-3</sup> avec un gradient  $\Delta$ ne = 10<sup>20</sup>m<sup>-4</sup>. La loi linéaire de densité est donc  $n_e(Z) = n_{e0} + \Delta n_e.Z$ 

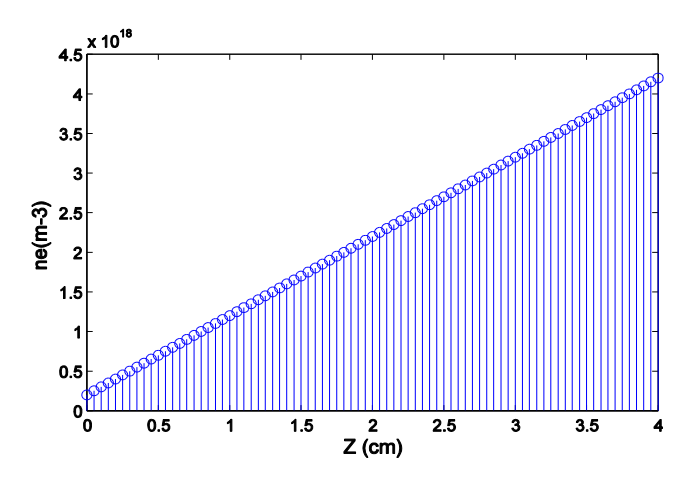

Figure II. 5. Exemple de variation linéaire de la densité électronique utilisée pour modéliser un milieu plasma inhomogène.

Le pas de discrétisation spatiale de la variation de densité est choisi relativement faible  $\Delta p = 0.5$  mm, afin de limiter à 10% la variation de la permittivité d'une couche à l'autre.

Rappelons que le tenseur de permittivité du milieu plasma en fonction de densité électronique est donné par l'équation (II.1):

$$
\vec{\varepsilon} = \begin{pmatrix} P & 0 & 0 \\ 0 & S_1 & 0 \\ 0 & 0 & S_2 \end{pmatrix} = \begin{pmatrix} 1 - \frac{\omega_{pe}^2}{\omega^2} & 0 & 0 \\ 0 & 1 - \frac{\omega_{pe}^2}{\omega_{ce}^2} + \frac{\omega_{pi}^2}{\omega^2} & 0 \\ 0 & 0 & 1 - \frac{\omega_{pe}^2}{\omega_{ce}^2} + \frac{\omega_{pi}^2}{\omega^2} \end{pmatrix}
$$
(II. 1)  
Area  $\omega_{ce} = \frac{qB}{m_e}$  et  $\omega_{pe} = \sqrt{\frac{n_e q^2}{m_e \varepsilon_0}}$ 

Avec *q* et *m<sup>e</sup>* respectivement la charge et la masse de l'électron.  $q = 1,602 \times 10^{-19}$  C,  $m_e = 9.11 \times 10^{-31}$  Kg.

 $\varepsilon_0$  permittivité du vide  $\varepsilon_0 = 8.85 \times 10^{-12} \text{ C}^2/(\text{N} \times \text{m}^2)$ .

En appliquant les expressions mentionnées dans l'équation (II.1), nous pouvons calculer les composantes du tenseur de permittivité relative, à la fréquence de travail (fréquence hybride basse)  $f_{LH} = 3.7$  GHz sur une distance Z de 4 cm :

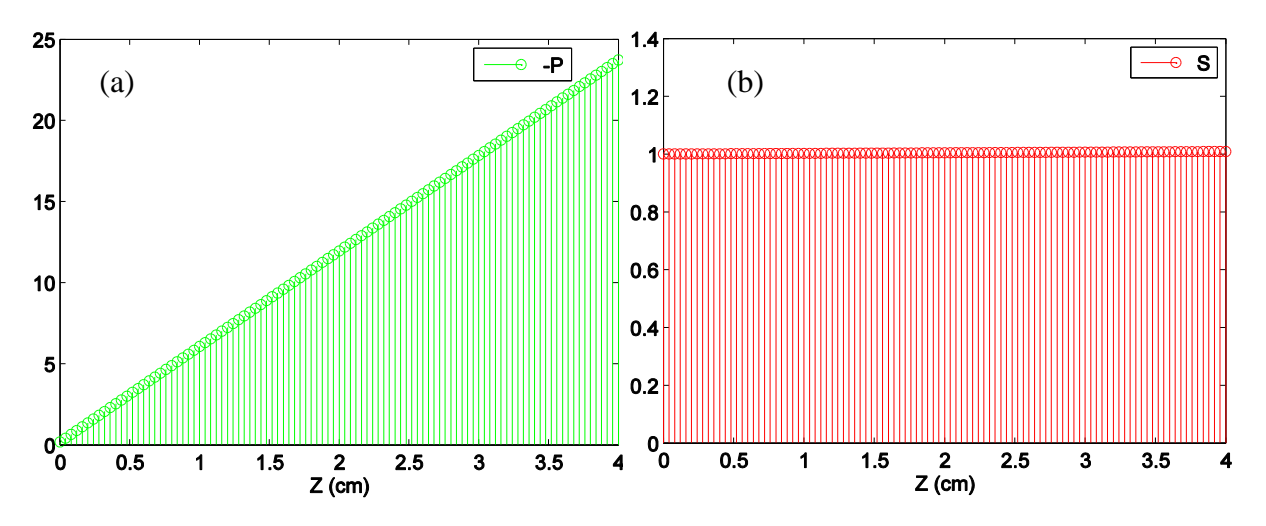

Figure II. 6. (a) Permittivité toroïdale {-P}, (b) radial et poloïdale {S} par rapport à la surface d'ouverture d'antenne.

Le tenseur de permittivité relative dans le plasma chaud, a sa composante toroïdale (suivant l'axe X parallèle à la surface d'antenne) toujours négative. Sur l'exemple précédent, elle varie de  $[-0.18; -23.7]$  avec un pas  $\Delta \varepsilon \approx 0.1$  d'une couche à l'autre.

Les autres composantes, poloïdale (suivant l'axe y) et radiale (suivant l'axe z), sont constantes et valent l'unité ( $\varepsilon_{yy} = \varepsilon_{zz} = 1$ ).

#### *II.2.b. Modèles électromagnétiques utilisés dans le simulateur*

L'objectif est donc de réaliser un milieu uni-axial dont l'axe optique (OX) est caractérisé par une permittivité parallèle négative  $\varepsilon_{xx}$  (P) variant spatialement suivant l'axe z, les autres composantes sont constantes et valent 1. Introduire une permittivité négative dans un maillage pour le solveur transitoire de CST MW n'est faisable qu'à partir de l'utilisation d'un milieu dispersif. La solution envisagée consiste à calculer le profil de permittivité sur une bande de fréquence autour de la fréquence de travail  $f_{LH} = 3.7$  GHz, en utilisant le modèle de Lorentz traduit par l'équation (II.2).

$$
\varepsilon_r \blacklozenge \equiv \varepsilon_\infty + \frac{\blacklozenge_s - \varepsilon_\infty \partial_0^2}{\omega_0^2 + i\omega \delta - \omega^2} = \varepsilon_r \blacklozenge - j\varepsilon_r \blacklozenge \tag{II. 2}
$$

Avec  $\varepsilon_{\infty}$  représente l'asymptote lorsque la fréquence devienne très grande devant  $\omega_0$ .

ε<sup>s</sup> est la valeur de la permittivité à la fréquence nulle.

δ est le facteur d'amortissement du modèle.  $ω_0$  est la pulsation de résonnance. ω est la pulsation.

Les valeurs de permittivités associées au profil de densité électronique (Equation (II.1) et Figure II.6) sont remplacées par des Lorentziennes (II.2). Ainsi à chaque pas 'i' de discrétisation du milieu plasma correspond un jeu de coefficients définissant un milieu de Lorentz { $\epsilon_{si}$ ,  $\epsilon_{\infty i}$ ,  $\omega_{0i}$ ,  $\delta i$ }. Une représentation de ces paramètres calculés pour  $f_{LH}$  est visible dans la Figure II.7.

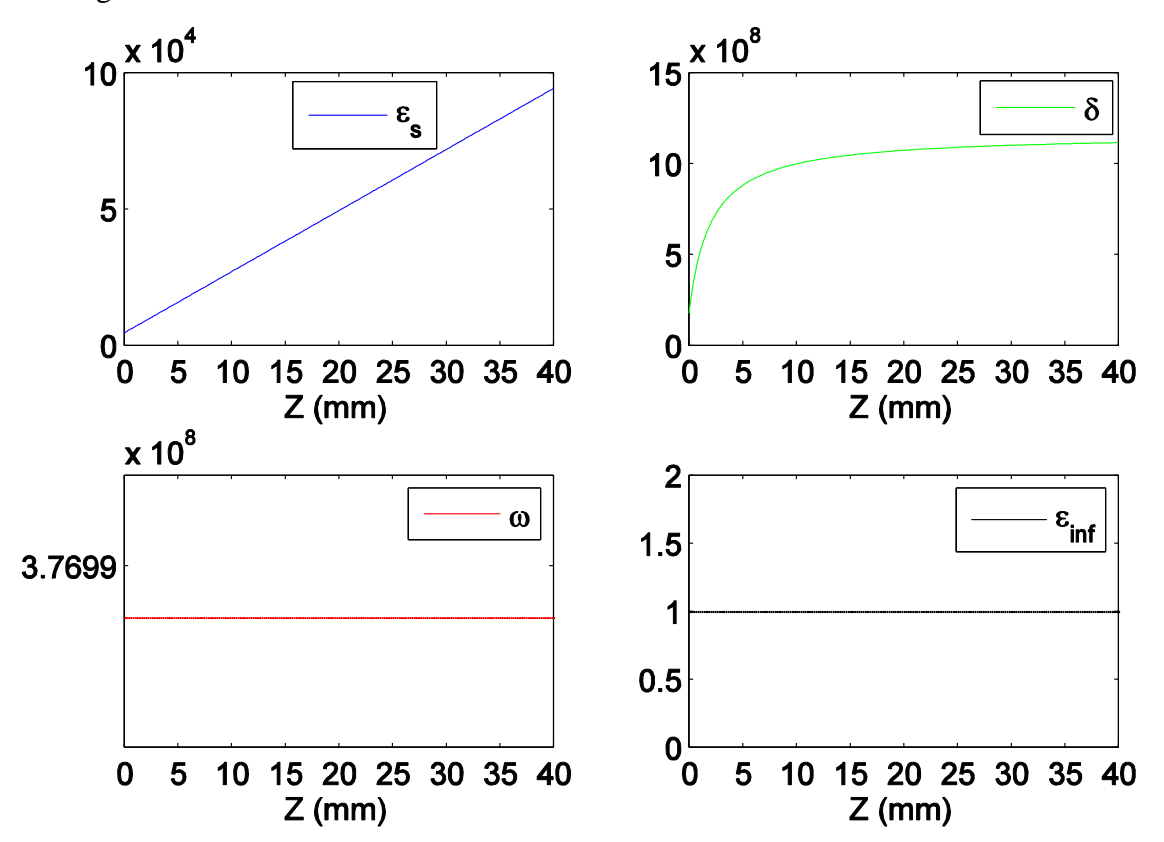

Figure II. 7. Coefficients générés par le modèle de Lorentz pour reconstituer le profil de permittivité parallèle  $\varepsilon_{xx}$  de plasma «A1» sur une distance Z = 4 cm

Les coefficients du modèle de Lorentz ont été déterminés à l'aide du logiciel Matlab. Ils ont été ensuite implémentés dans le solveur CST MW à l'aide d'une interface graphique. Ce solveur utilise ces coefficients pour calculer les valeurs de permittivité sur toute la bande.

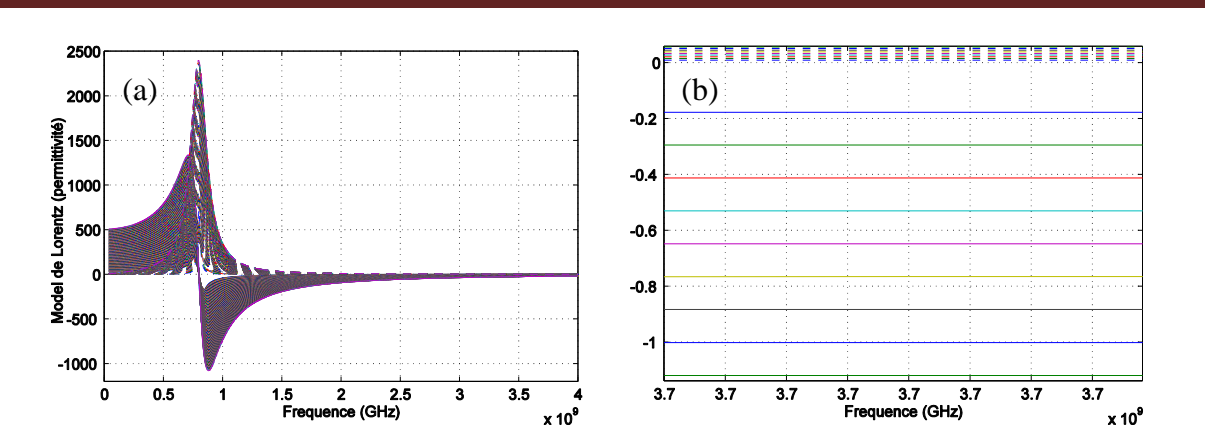

Figure II.8. (a) Permittivités (réelles et imaginaires) de cinq couches calculées par le modèle de Lorentz, (b) Focalisation sur la fréquence de travail  $f<sub>LH</sub>$  (3.7 GHz)

La figure II.8.(a) montre un exemple de calcul des valeurs réelles et imaginaires des permittivités de 200 couches successives formants le plasma, dans la figure II.8.(b) une focalisation autour de la fréquence de travail  $f_{LH} = 3.7 \text{GHz}$  de 9 premiers couches a été illustré. La fréquence de résonnance du modèle a été choisie plus basse et relativement éloigné de la fréquence  $f<sub>LM</sub>$  pour permettre une faible variation de la permittivité autour de cette dernière.

Les pertes dans le milieu plasma n'étaient pas quantifiées par les expressions des composantes de tenseur, un choix a été fait pour insérer des pertes faibles relativement à la composante parallèle de permittivité. Ces pertes augmentent en pénétrant dans le plasma. Ces pertes sont de l'ordre de 1.5% (tg  $\delta_{xx} = 0.015$ ) pour la permittivité  $\dot{\epsilon}_{xx}$  et 10% pour les deux autres composantes (tg  $\delta_{vv}$  = tg  $\delta_{zz}$  = 0.1). Ce choix a été fixé au début de l'étude afin que l'onde soit absorbée dans le milieu plasma.

Dans le code ALOHA les pertes sont traduites par un facteur de  $10^{-6}$  qui intervient dans les calculs analytiques, plus précisément dans l'expression de nombre d'onde :

$$
k = k_0 \bullet j10^{-6} \tag{II. 3}
$$

Lors des simulations avec CST MW, ces pertes permettent d'amortir l'onde dans le plasma.

#### *II.2.c. Implantation des modèles dans CST MW*

Pour faciliter et automatiser la tâche de construction des couches diélectrique sous CST MW, une macro a été conçue en langage VBA.

Cette interface permet de paramétrer les dimensions des guides (des explications seront fournies ultérieurement), les caractéristiques du plasma (épaisseurs des couches, valeur du gap de vide séparant l'antenne du plasma, la fréquence de travail, ainsi que les coefficients servant à définir  $\varepsilon_{xx}$  de chaque couche).

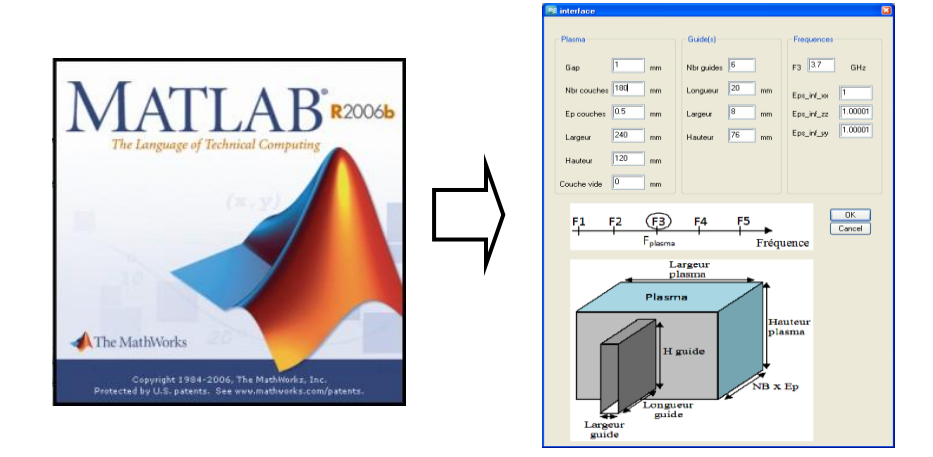

Figure II. 9. Interface graphique d'automatisation de création des couches du milieu plasma

Finalement le milieu plasma modélisé, possède la structure suivante :

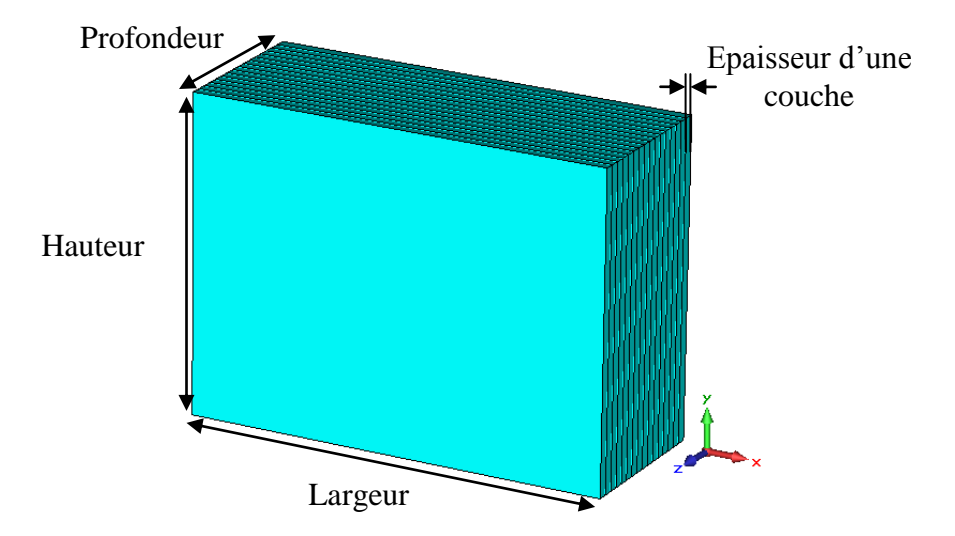

Figure II. 10. Structure de milieu plasma modélisé sous CST MW

Pour simuler un milieu infini dans l'espace, il faut appliquer des conditions limites de part et d'autre du milieu. A cause du caractère anisotrope du milieu, nous ne pouvons pas coller les conditions absorbantes strictement au milieu. Les conditions limites appliquées autour de la structure sont de type « open add space », ce sont des conditions absorbantes de type PML **[43]** séparées des frontières de la structure par un fin volume d'air.

Pour réduire encore les réflexions de bord, une étude portant sur les dimensions de plasma à modéliser a été conduite (paragraphe VI)

#### **III. Modélisation d'un module d'antenne :**

#### **III.1. Introduction :**

La puissance électromagnétique produite par les générateurs est transportée par des lignes de transmission jusqu'à la chambre à vide du tore afin de se coupler au plasma par l'intermédiaire d'une antenne (appelée grille) **[23][27][29]**. Outre les problèmes matériels posés par ces systèmes électrotechniques délicats, la difficulté se situe au niveau du couplage entre l'antenne et le plasma. Ce couplage est délicat car il nécessite une parfaite connaissance des propriétés de l'antenne et des caractéristiques électromagnétiques.

Rappelons que la structure de l'antenne de chauffage utilisée dans les réacteurs de type tokamaks, est formé d'un assemblage de guides dans les deux directions poloïdale et toroïdale, [chapitre 1 (paragraphe IV.4.c)].

Pour simplifier le problème électromagnétique, nous avons considéré que l'antenne se compose de guides d'ondes juxtaposés uniquement dans la direction toroïdale. Notre choix se justifie par l'importance de transfert d'impulsion dans cette direction toroïdale, et qui est prioritaire sur les autres directions.

Les guides d'onde d'un seul module, sont déphasés d'un terme ΔФ. La puissance électromagnétique est identique dans chaque guide [chapitre 1 (IV.4.c-2)].

#### **III.2. Caractéristiques électromagnétiques de l'antenne et du champ rayonné :**

#### *III.2.a. Rayonnement électromagnétique :*

Le calcul du spectre de l'onde hybride rayonnée par un réseau de guides a été mené dans plusieurs études **[28]**. Ce calcul de la densité de puissance a été bien expliqué dans le travail de thèse intitulé « Behavior of Lower Hybrid Waves in the Scrape Off Layer of a Diverted Tokamak » par « Gregory M. Wallace » soutenue en février 2010 **[24]**

Comme nous l'avons déjà évoqué, les ondes hybrides basses sont rayonnées par des réseaux de guides d'ondes déphasés fonctionnant en mode TE<sub>10</sub>. Ces guides d'ondes sont orientés pour que le champ électrique généré soit quasiment parallèle au vecteur champ magnétique  $B_0$  dans le plasma.

L'interférence des ondes rayonnées par les guides donne accès à un modèle de champ électrique qui définit un spectre caractéristique exprimé suivant le nombre d'onde parallèle k//. Le spectre ainsi définit est le produit d'une Transformée de Fourier du champ électrique distribué dans le plan de sortie des guides.

Le nombre d'onde correspond à la direction parallèle au champ magnétique, c'est-àdire à la direction de l'axe OX, est présenté dans la figure II.11 :

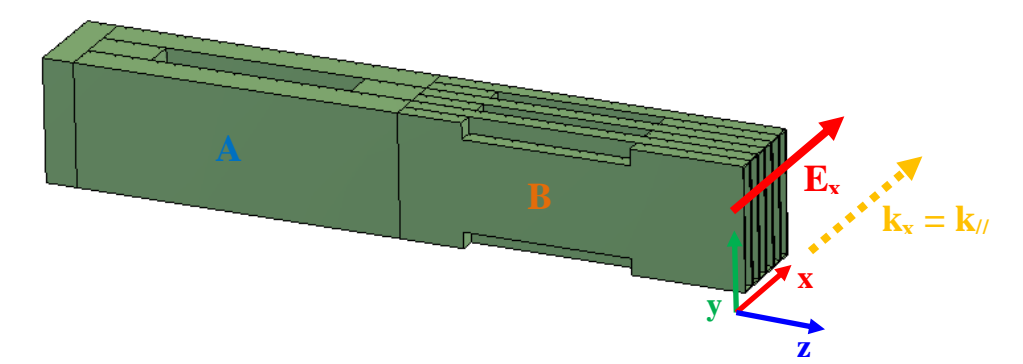

Figure II. 11. Direction de champ électrique parallèle et vecteur d'onde associé

Le spectre associé à la composante principale du champ électrique s'exprime par la relation suivante :

$$
E_x(k_x) = \Psi \mathbf{E}_x \mathbf{\bullet} \sum_{-\infty}^{\infty} \int_{-\infty}^{\infty} e^{-ik_x x} E_x(x) dx \tag{II. 4}
$$

Soit la fonction  $f(x)$  qui présente le champ électrique complexe à la sortie des guides.

Remplaçons le nombre  $k_x$  par l'expression de l'indice de réfraction parallèle  $n_y = \frac{ck_x}{k_x}$  $n_{\parallel} = \frac{c_{\parallel}x}{r}$ . Le spectre de Fourier de la fonction *f(x)* est donc :

$$
F(n_{//}) = \int_{-\infty}^{\infty} e^{-in_{//}\frac{\omega}{c}x} f(x) dx
$$
 (II. 5)

Le champ électrique dans le guide d'onde peut être représenté par une somme de fonctions rectangles :

$$
rect(x) = u(x + \frac{1}{2}) - u(x - \frac{1}{2})
$$
 Où  $u(x)$  est la fonction Echelon.

Le champ électrique peut s'écrire comme suit :

$$
E_x(x) = \sum_{j=0}^{N-1} E_j rect \left( \frac{\left[ x - \left( j \blacktriangle + ep \right) + \frac{L}{2} \right] \right)}{L} e^{-i\phi_j}
$$
 (II. 6)

E<sup>j</sup> est l'amplitude du champ électrique, *L* et *ep* sont respectivement la largeur des guides et la distance entre 2 guides successifs.  $\phi_j$  est la phase de champ E<sub>j</sub>. L'indice « j » présente le numéro du jieme guide. N est le nombre total des guides. La Transformée de Fourier d'un signal rectangulaire de largeur L, centré sur  $x = 0$  est :

$$
\Psi\left(\text{rect}\left(\frac{x}{L}\right)\right) = \frac{\sin(\frac{kL}{2})}{\frac{k}{2}\sqrt{2\pi}}
$$
 (II. 7)

Utilisant la propriété de Transformé de Fourier :  $\Psi \cdot \mathbf{f} = e^{-ia\omega} \Psi(g(t))$  où  $\omega$  est la pulsation. Par la suite l'expression du champ électrique en fonction de n<sub>//</sub> dans chaque guide est :

$$
E_x(n_{ij}) = \sum_{j=0}^{N-1} E_j \frac{\sin\left(n_{ij}\frac{L\omega}{2c}\right)}{\sqrt{2\pi}n_{ij}\frac{\omega}{2c}} e^{-i(\beta+\phi_j)}
$$
(II. 8)

$$
\text{Avec} \quad \beta = n_{\text{H}} \frac{\omega}{c} \left( i \blacktriangle + ep \frac{L}{2} \right) \tag{II. 9}
$$

Le spectre de puissance en fonction de  $n_{\ell}$  est proportionnel au produit  $E_{x}E_{x}^{*}$ . Le calcul reste qualitatif car il ne tient pas compte de l'impédance de l'onde dans le milieu  $Z(n_{\ell})$  qui dépend de l'indice  $n_{//}$ :

$$
P(n_{ij}) \approx \frac{\sin^2\left(n_{ij}\frac{L\omega}{2c}\right)}{n^2_{ij}} \sum_{j=0}^{N-1} E_j e^{-i(\beta+\phi_j)} \sum_{j=0}^{N-1} E_j e^{i(\beta+\phi_j)} \tag{II. 10}
$$

Si E<sup>j</sup> est le même dans chaque guide, ce terme devient constant et on peut le sortir de la somme. Si  $\phi_j = j\Delta\phi$  où  $\Delta\phi$  est le déphasage appliqué entre les guides, en négligeant L devant *β*, la somme peut être écrite comme suit :

$$
\sum_{j=0}^{N-1} e^{-i(\beta + \phi_j)} = \sum_{j=0}^{N-1} e^{-i(n_j \frac{\omega}{c} (L + ep) + \Delta \Phi)j} = \sum_{j=0}^{N-1} e^{-i\alpha j}
$$
  
avec 
$$
\sum_{j=1}^{N} x^j = x \frac{1 - x^N}{1 - x}
$$

Donc l'expression du spectre de puissance généré par un ensemble de N guides devient :

$$
P(n_{\text{m}}) = P_0 \frac{\sin^2\left(n_{\text{m}} \frac{L\omega}{2c}\right) \sin^2\left(\frac{N\alpha}{2}\right)}{\sin^2\left(\frac{\alpha}{2}\right)} \tag{II. 11}
$$

$$
\text{Avec} \quad \alpha = \Delta \phi + n_{\text{m}} \frac{\omega}{c} \blacklozenge + ep \tag{II. 12}
$$

#### *III.2.b. Déphasage et critère de rayonnement optimal*

Comme c'était expliqué dans le paragraphe (IV.3) du premier chapitre, l'ensemble des guides ne rayonnent et ne sont adaptés qu'en présence du plasma très proche. Supposons les conditions d'adaptation sont satisfaites, et traçons grâce à l'expression (II.11) le diagramme de rayonnement (figure II.12) d'un ensemble des six guides de dimensions transversales 76x8 mm<sup>2</sup> espacés de «  $e_p = 2$  mm », pour plusieurs déphasages. Ces spectres donnent une information qualitative mais approximée sur la puissance maximale envoyée en fonction de

l'indice de réfraction tangentiel *n//* (car il ne tient pas compte d'une éventuelle anisotropie de l'impédance d'onde du milieu qui charge l'antenne Z (*n//*)):

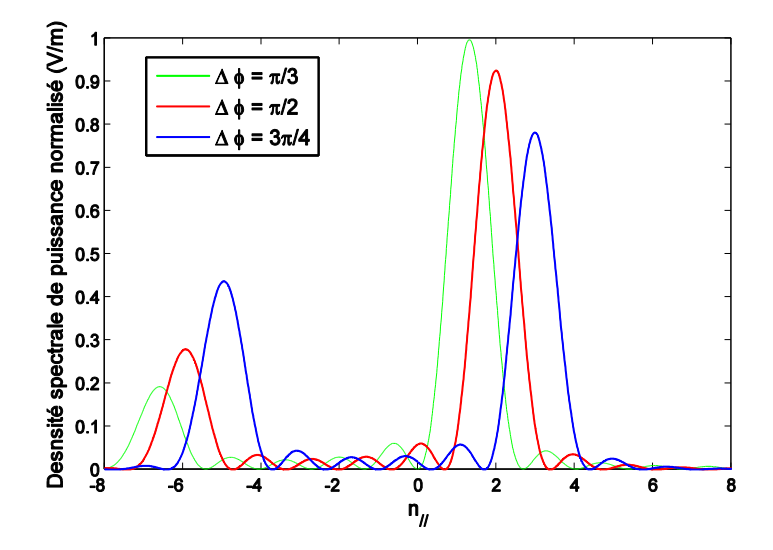

Figure II. 12. Diagrammes de rayonnement de 6 guides d'onde pour  $\Delta\Phi = [60^\circ, 90^\circ, 135^\circ]$  (Dimensions transversales 76x8 mm<sup>2</sup>)

A un déphasage donné  $\Delta \Phi_0$ , le spectre contient un lobe principal correspondant à  $n_{\ell/pic_0}$  et des lobes secondaires aux harmoniques  $\Delta\Phi_0 + 2n\pi$ , localisés à  $X.n_{\ell/pic_1}$ .

Le lobe principal du spectre est centré sur une valeur d'indice  $n_{\text{N}pic0}$  et le lobe secondaire est centré sur la valeur d'indice  $n_{\text{N-pirl}}$ 

$$
\text{Avec } n_{\text{}/\text{pic0}} = \frac{c\Delta\phi}{2\pi f(L+ep)} \quad \text{et } n_{\text{}/\text{pic1}} = \frac{c\,\Phi\phi + 2\pi}{2\pi f(L+ep)}
$$

Le choix des dimensions des guides et des déphasages, fixe le spectre de puissance susceptible d'être généré par ces guides. Par la suite en conservant les caractéristiques géométriques de l'antenne inchangées (pas entre les guides d'onde et section identiques) nous modifierons les états de phases excités dans chacun des guides. Ceci aboutit à des diagrammes différents, montrées dans la figure II.12.

Selon la théorie des réseaux, la directivité croît en fonction du nombre d'éléments considérés avec une largeur de lobe (centrée autour de *n//pic* dans notre cas) qui elle décroît en fonction de ce nombre. Plus le nombre des guides est grand plus *n//pic* relevé sur la courbe se rapproche de sa valeur théorique. La figure II.13 montre les spectres calculés en utilisant

 $N = 18$ . Le tableau II.1 présente les valeurs des indices correspondants aux pics des deux lobes du spectre pour différents déphasages et pour deux nombres de guides  $N_1 = 6$  et  $N_2 = 18$ .

| ΔΦ       | harmonique                | $n_{\text{/pic0}}$ (principal) |           |            | $n_{\text{/pic1}}$ (secondaire) |           |            |
|----------|---------------------------|--------------------------------|-----------|------------|---------------------------------|-----------|------------|
|          |                           | théorique                      | Courbe    | Courbe     | Théorique                       | Courbe    | Courbe     |
|          |                           |                                | $(N = 6)$ | $(N = 18)$ |                                 | $(N = 6)$ | $(N = 18)$ |
| $\pi/2$  | $-\pi/2 + 2\pi = 3\pi/2$  | 2.02                           | 1.99      | 2.02       | $-6.08$                         | $-5.95$   | $-6.07$    |
| $\pi/3$  | $-\pi/3 + 2\pi = 5\pi/3$  | 1.35                           | 1.33      | 1.35       | $-6.65$                         | $-6.59$   | $-6.74$    |
| $3\pi/4$ | $-3\pi/4 + 2\pi = 5\pi/4$ | 3.04                           | 2.99      | 3.04       | $-5.06$                         | $-4.96$   | $-5.06$    |

Tableau II.1. Lobes principaux et secondaires du spectre pour différents déphasages (Cas de 6 et 18 guides)

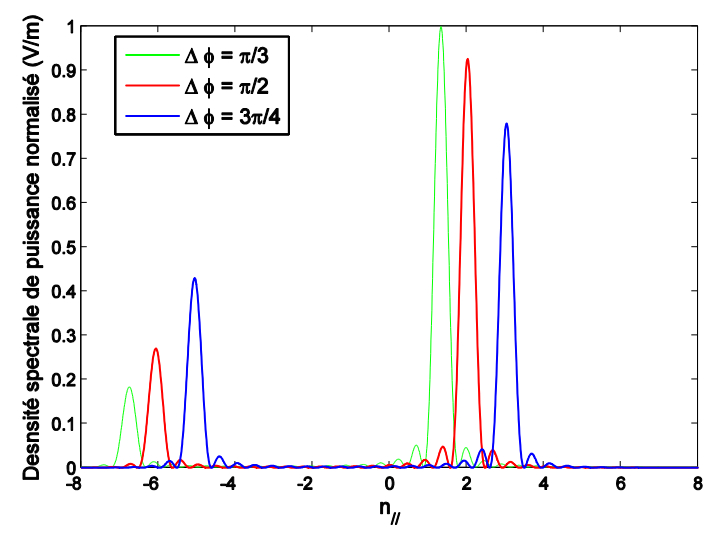

Figure II. 13. Diagrammes de rayonnement de 18 guides d'onde déphasés de 60°, 90° et 135°

Avec un nombre de guides  $N = 18$  les lobes de spectres sont plus étroits donc plus directifs.

#### *III.2.c. Déphasage optimal*

Nous avons vu dans le premier chapitre que l'onde hybride basse n'est résonnante avec le plasma qu'à partir d'une valeur minimale d'indice parallèle généré  $n_{\ell} > 1$ , cela revient à respecter la condition  $k_{//} > k_0$  où  $k_0$  est le vecteur d'onde dans le vide. Pour mieux coupler l'onde hybride il est préférable de s'éloigner de cette valeur « de coupure » d'indice.

Avec le déphasage de  $\pi/3$  (tracé vert), le lobe principal « centré sur  $n_{\text{pic}} = 1.35$  » proche de la valeur de coupure n//c. Cette trop grande proximité ne permet pas de transmettre la totalité de la puissance, même avec un nombre plus important des guides. En revanche le niveau de puissance transmis apparait optimum.

Le niveau du lobe principal est maximal pour  $\Delta \Phi = 60^{\circ}$ , puis décroit de manière continue lorsque ΔФ augmente (90°, 135°).

Ainsi pour une largeur de lobe principal  $\Delta n_{\ell}$ , la totalité du lobe doit avoir son spectre  $n_{\ell} = [n - \Delta n/2, n + \Delta n/2] > 1$ .

On observe que le lobe principal de largeur spectrale  $\Delta n$  correspondant à  $\Delta \Phi = 60^{\circ}$  a une partie de son spectre situé en dessous de l'indice de coupure du plasma, (n - Δn/2 < 1).

En revanche, lorsque  $\Delta \Phi = 90^\circ$ , la totalité du lobe principale est au dessus de l'indice de coupure du plasma.

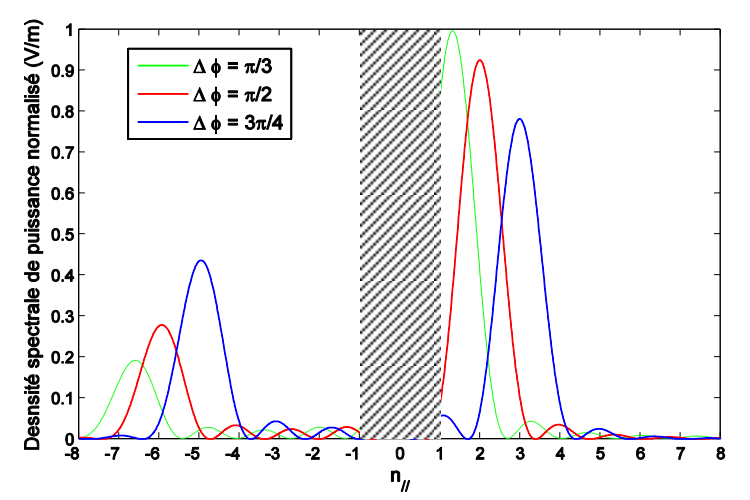

Figure II. 14. Diagrammes de rayonnement de 6 guides pour  $\Delta \Phi = [60^\circ, 90^\circ, 135^\circ]$  et valeurs interdites d'indice n<sub>//</sub>.

L'augmentation du nombre des guides de sortie de la grille d'antenne aura pour effet d'augmenter la résolution spectrale du lobe principal, c'est-à-dire une réduction de Δn.

Dans notre cas de figure, nous avons  $\{\Delta n = 0.6 \text{ si } N = 6 \text{ guides}\}$  et  $\{\Delta n = 0.4 \text{ si } N = 18$ guides}. Dans tous les cas un déphasage de  $\Delta \Phi = 90^\circ$  permettra d'avoir la totalité du lobe principal contenu au dessus de l'indice de coupure du plasma.

Il apparait important d'avoir le lobe principal de l'antenne tel que  $n_1$  -  $\Delta n/2 > 1$  mais un trop grand écart entre  $n_{\ell}$  -  $\Delta n/2$  et 1 induit une remontée du lobe secondaire (spectre négatif). Le lobe principal devra se trouver entier juste au dessus de  $n_{\ell}$  -  $\Delta n/2 > 1$ .

#### **III.3. Répartiteur de puissance électromagnétique**

#### *III.3.a. Présentation générale :*

L'étude et les simulations ont été faites dans un premier temps sur un module de six guides d'onde, de dimensions 8x76mm<sup>2</sup> avec une distance inter-guides égale à 2mm. Les déphasages entre les différents guides d'ondes sont obtenus par la modification des sections rectangulaires. La vitesse de phase du mode  $TE_{10}$  dépend de la section rectangulaire du guide.

$$
\mathcal{G}_{\varphi TE(n,m)} = \frac{c}{\sqrt{1 - \frac{\omega_{cTE(n,m)}^2}{\omega^2}}} \quad \text{(II.3)} \quad \text{Avec} \quad \omega_{cTE(n,m)} = \frac{c}{\sqrt{\varepsilon_r}} \sqrt{\left(\frac{n\pi}{a}\right)^2 + \left(\frac{m\pi}{b}\right)^2}
$$
\nSoit

\n
$$
\mathcal{G}_{\varphi TE(1,0)} = \frac{c}{\sqrt{1 - \frac{c^2 \pi^2}{\varepsilon_r a^2 \omega^2}}}
$$

Le déphasage appliqué dans les antennes de chauffage est  $\Delta \Phi = \pm 90^{\circ}$  pour satisfaire les conditions de couplage de l'onde avec les électrons dans le plasma.

Prenons l'exemple d'un module de six guides d'onde. Pour générer un pas de 90° de déphasage entre deux guides consécutifs, nous avons cascadé un diviseur « 1 vers 3 » (section A dans la figure II.15) avec 3 diviseurs « 1 vers 2 » (section B dans la figure II.15).

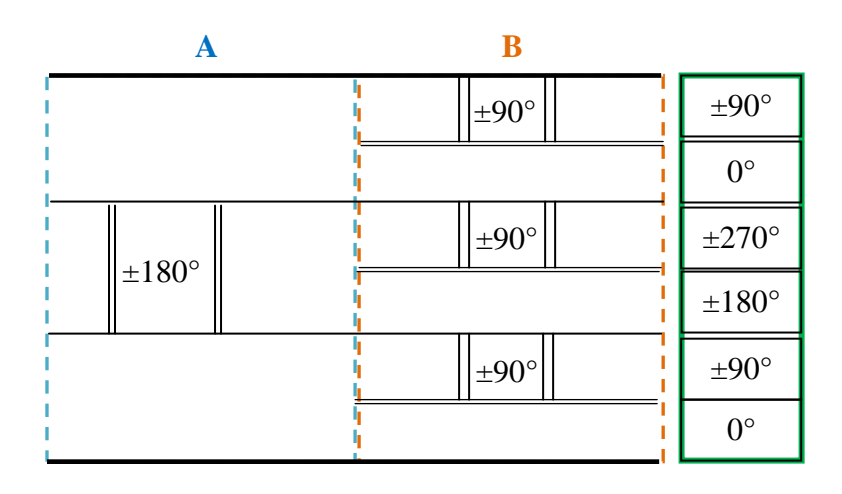

Figure II. 15. Déphasage entre guides

Deux vues de profil et de face de déphaseur/diviseur de puissance d'une voie vers six, sont présentés dans la figure ci-dessous, la face avant des guides (appelée grille) a une dimension de  $60x78$  mm<sup>2</sup>.

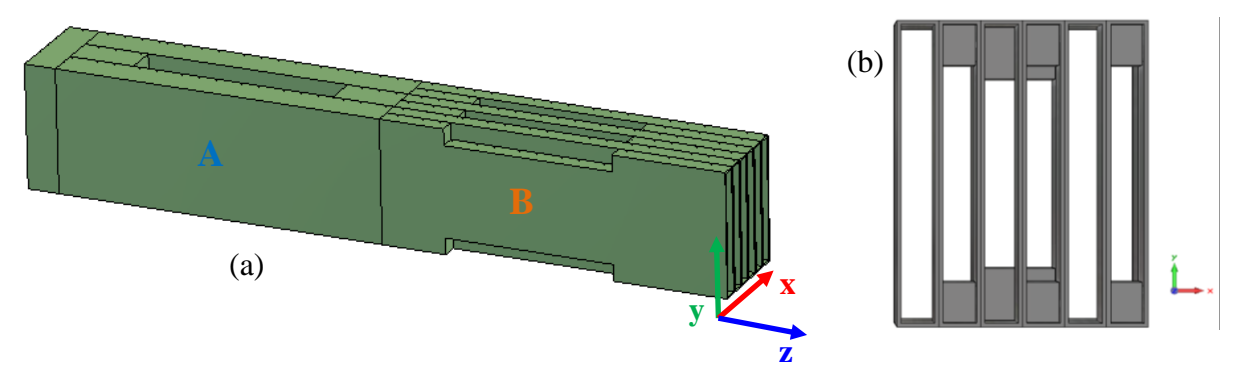

Figure II. 16. (a) Vue de profil et (b) Vue de face d'un module de six guides

Les dimensions sont indiquées dans la figure II.17 :

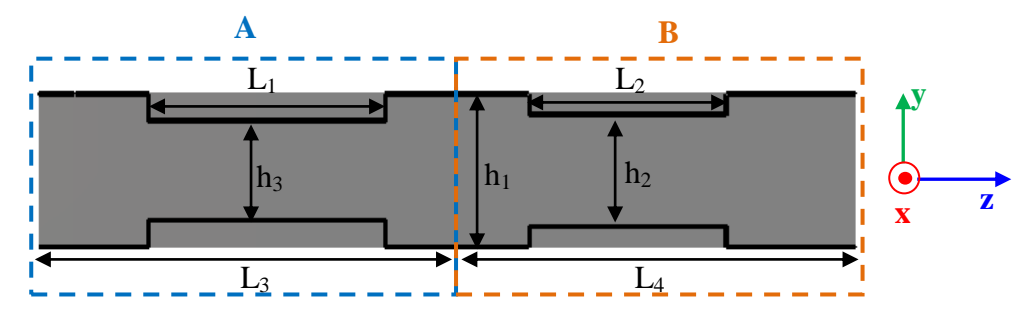

Figure II. 17. Vue de coupe suivant l'axe x

Prenons le cas du diviseur « 1 vers 2 », qui génère le déphasage  $\Delta \Phi = \pm 90^{\circ}$  entre les guides. L'onde dans le guide de hauteur  $h_1$  est caractérisée par sa vitesse de phase et sa constante de propagation  $[\mathcal{G}_{\varphi 1}, \beta_{\varphi 1}]$ , de même pour l'onde dans le guide adjacent de hauteur  $\mathrm{h}_2\!<\!\mathrm{h}_1,$  elle est caractérisée par le couple [  $\mathscr{Y}_{\varphi2}$  ,  $\mathscr{\beta}_{\varphi2}$  ] :

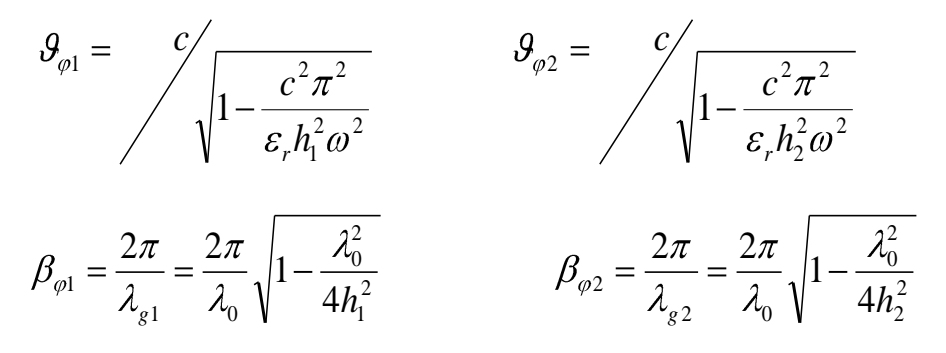

Avec  $\lambda_0$  et  $\lambda_g$  sont la longueur d'onde dans le vide et la longueur d'onde guidée.

Pour des longueurs  $L_1$  et  $L_2$  choisies, on calculera les hauteurs  $h_2$  et  $h_3$  pour avoir les déphasages ΔФ1 et ΔФ2 tel que :

$$
\Delta \Phi 1 = \beta_{\varphi 1} L_1 - \beta_{\varphi 2} L_1 = \pm 180
$$
  

$$
\Delta \Phi 2 = \beta_{\varphi 1} L_2 - \beta_{\varphi 2} L_2 = \pm 90
$$

Théoriquement les valeurs de dimensions seront légèrement différentes des valeurs appliqué pratiquement, car il y a des tronçons de guides de raccordement entre les deux diviseurs (1 vers 3) et (1 vers 2). Une optimisation des dimensions est alors nécessaire pour avoir les bonnes valeurs de déphasage et de puissances dans les guides.

Les dimensions appliquées sont :

 $L_1 = 125.5$  mm,  $L_2 = 104.5$  mm,  $L_3 = 223.15$  mm,  $L_4 = 214.5$  mm,  $h_1 = 76$  mm,  $h_2 = 55.4$  mm,  $h_3 = 49.1$  mm (Les bonnes valeurs qui me donnent le bon déphasage et bonne division de puissance)

La figure II.18 présente l'évolution de la vitesse de phase de mode  $TE_{10}$  en fonction de la fréquence dans deux guides rectangulaires de hauteurs respectives  $h_1 = 76$  mm et  $h_2 = 55.4$  mm.

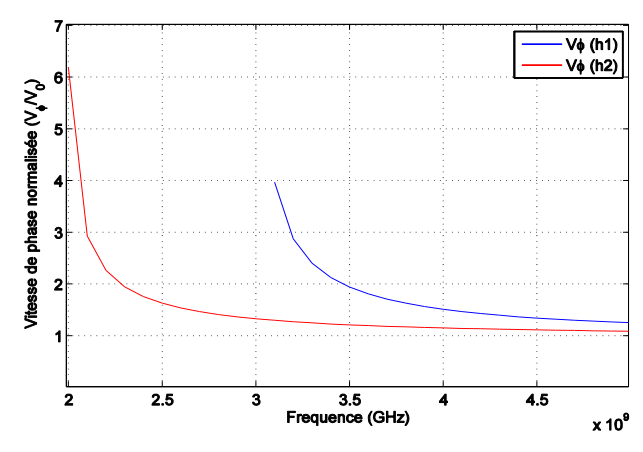

Figure II. 18. Vitesse de phase dans deux guides de hauteurs  $h_1 = 76$  mm et  $h_2 = 55.4$  mm

#### *III.3.b. Simulation électromagnétique du déphaseur à guide d'onde*

Une simulation électromagnétique du système déphaseur est menée avec le logiciel CST MWS. Le module est alimenté par une source d'excitation gaussienne grâce à un « waveguide port » et les sorties des six guides sont chargées par le même type de port.

Ces ports nous permettent de calculer les paramètres  $S_{ii}$  des guides d'ondes. Ces paramètres nous informerons sur la répartition des puissances entre les six voies et sur les déphasages réalisés.

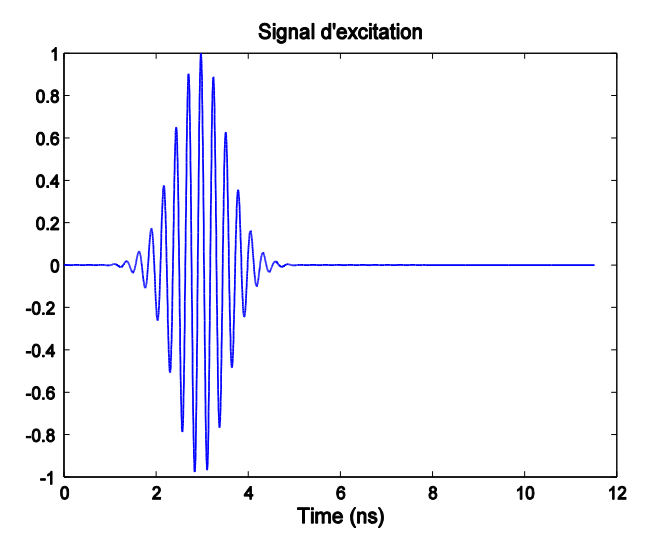

Figure II. 19. Excitation gaussienne

# *III.3.b. - 1 Fonctions de transfert électromagnétique du diviseur de puissance*

Le premier mode propageant dans les guides de hauteur  $h_1 = 76$ mm, est le mode TE<sub>10</sub> *c* avec une fréquence de coupure  $f_{cTE10} = \frac{c}{c} = 1.97 GHz$ *f*  $\frac{c_{\text{TE10}}}{c_{\text{TE10}}} = \frac{c}{2} = 1.97$  $\frac{10}{2a\sqrt{\varepsilon_r}} = 1.97GHz$ . Les champs présents sont donc *a r*  $E_x$ ,  $H_y$  et  $H_z$ . **x**  $0/n$ **z y** Port 1 785 481 Port 2 229  $126$ .  $50.1$ . .  $33.0$ Port 7 $93.1$  $-187$  $-335$ 

Figure II. 20. Distribution du champ Ex dans les guides d'onde

 $-785$ 

La courbe (bleu) de la figure (II.21.a) présente le coefficient de réflexion sur le port d'excitation (port 1). A la fréquence hybride 3.7 GHz, le diviseur est adapté à -22 dB. Les autres courbes présentent les coefficients de transmission des six guides, c.-à-d. ce que les

guides reçoivent en terme de puissance. Nous remarquons que le diviseur de puissance est optimum à 3.7 GHz. Pour 1 watt injecté dans le diviseur, chaque voie reçoit  $P_r = -7.73$  dB.

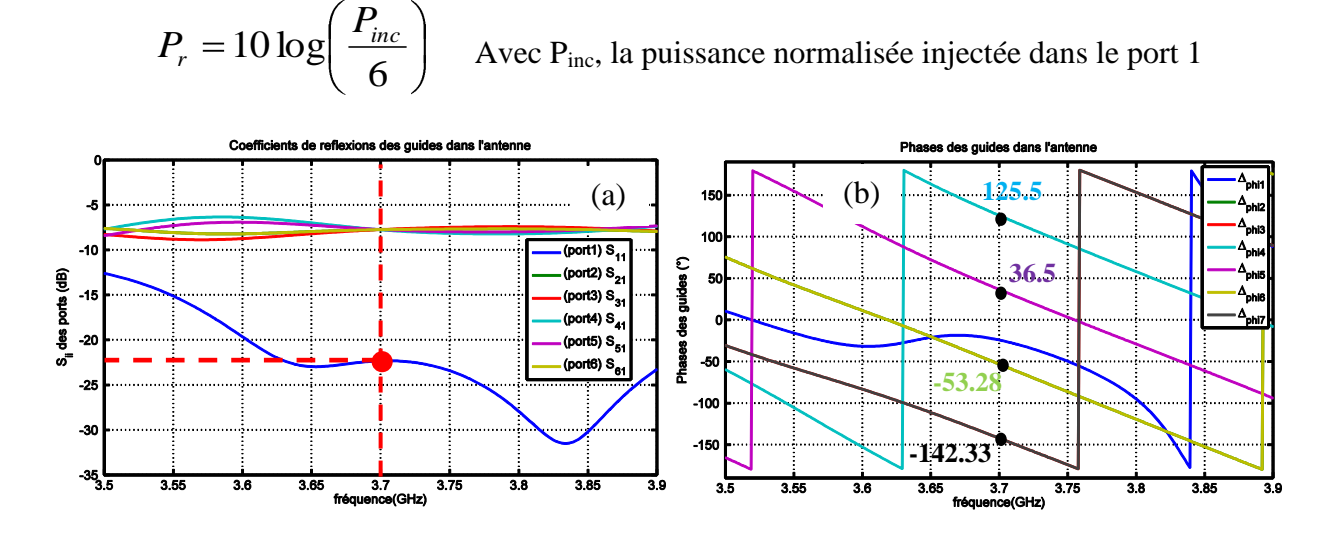

Figure II. 21. (a) Modules et (b) phases des ondes à la sorties des six guides

La figure (II.21.b) montre l'évolution des phases des coefficients de transmission à la sortie des six guides. Les écarts de phases à la fréquence 3.7 GHz, entre guides contigus sont tous très proches de 90°.

 $[\varphi_1 = -53.28^\circ, \varphi_2 = -142.33^\circ, \varphi_3 = 125.5^\circ, \varphi_4 = 36.5^\circ, \varphi_5 = -53.28^\circ, \varphi_6 = -142.33^\circ].$ 

# **IV. Simulation de l'interaction antenne-plasma avec le logiciel électromagnétique CST MW :**

#### **IV.1. Vue globale de la structure :**

Les simulations sont réalisées avec le solveur transitoire de CST MW. L'antenne se compose de 6 guides d'ondes de dimensions transverses : { $L_{\text{guide}} = 8 \text{mm}$  ;  $H_{\text{guide}} = 76 \text{mm}$ }. Le pas entre 2 guides successifs est 10 mm. Les ouvertures des guides sont positionnées à  $\delta$  = 1mm du milieu plasma. Cette valeur de gap de vide sera utilisée dans toutes les simulations jusqu'au paragraphe (IV.4) où on étudiera l'influence de sa variation sur l'interaction entre l'antenne et le plasma. L'antenne établit à l'interface air/plasma une distribution de phase qui se traduit par  $|k_{\ell}| = 2.02k_0$ . Comme cela a été expliqué dans les paragraphes précédents,  $k_{\ell}$  et  $k_0$  sont respectivement la composante de vecteur d'onde parallèle et le vecteur d'onde dans le vide.
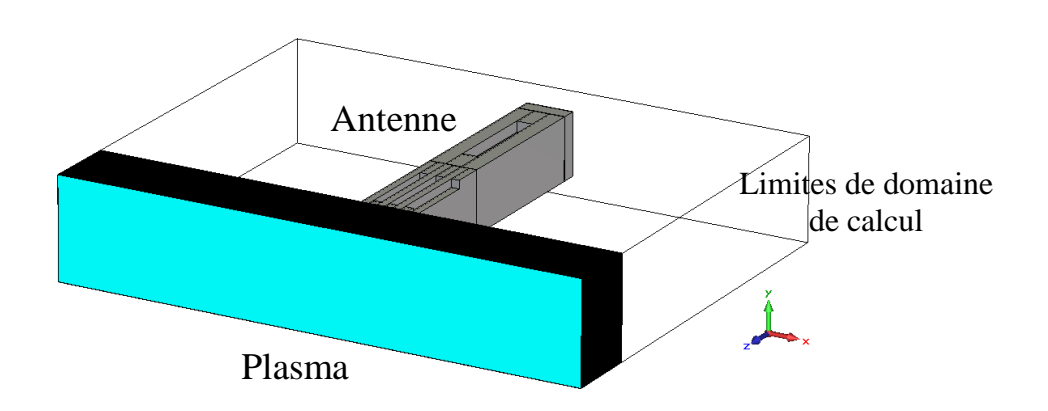

Figure II. 22. Vue de profil du plasma (en bleu) excité par l'antenne.

Dans un premier lieu, les dimensions initiales du milieu plasma sont choisies de façon arbitraire. Par la suite et selon les résultats de simulations, nous ferons une étude d'optimisation pour avoir les dimensions les plus faibles possibles qui n'influencent pas l'interaction de l'antenne avec le plasma. Les dimensions initiales sont :

- **Hplasma** = 14.7 cm,  $L_{plasma} = 30.2$  cm,  $P_{plasma} = 9$  cm.
- **Sections des guides :**  $76x8 \text{ mm}^2$

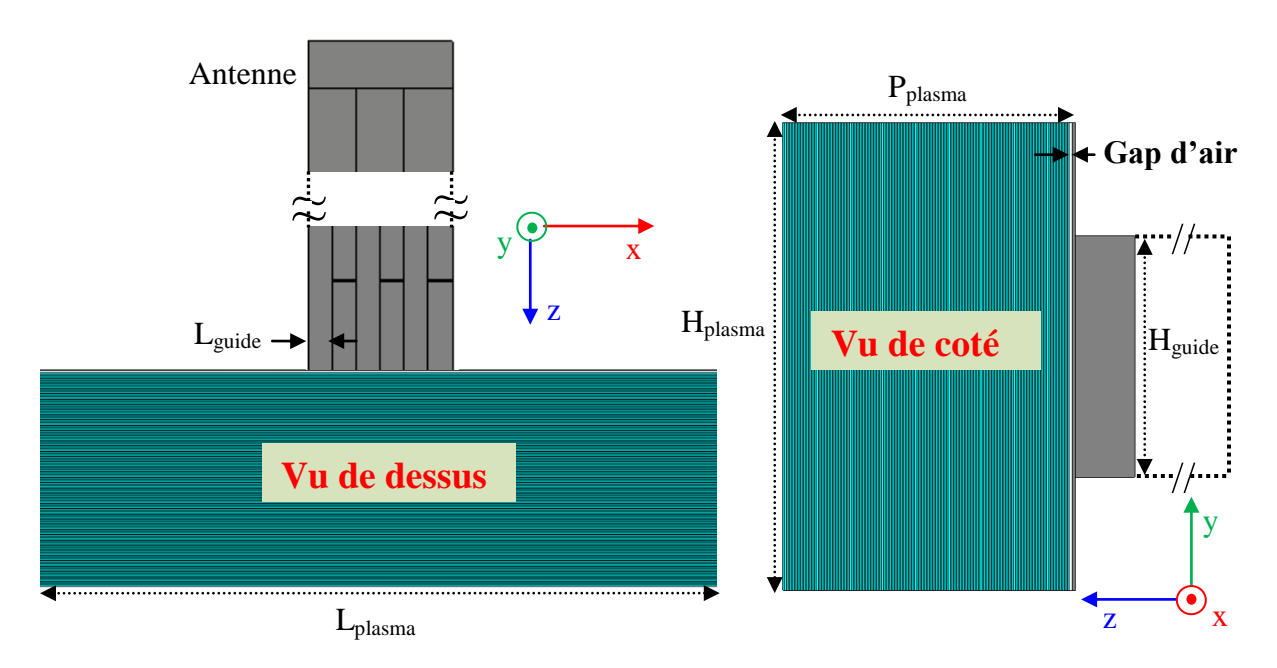

Figure II. 23. Dimensions de la configuration (antenne/ plasma) simulée

# **IV.2. Milieu plasma à faible densité de bord et fort gradient :**

#### *IV.2.a. Introduction :*

Un premier milieu plasma que nous avons choisi de nommer « A1 » a été simulé. Il est caractérisé par un profil de densité linéaire, avec une densité de bord ne<sub>0</sub> =  $2x10^{17}$ m<sup>-3</sup> (ne<sub>0</sub> est la valeur de permittivité de la première couche) et un gradient de densité  $\Delta_{\text{ne}} = 1 \times 10^{20} \text{ m}^{-4}$ . Le champ magnétique dans le milieu a été fixé à  $B_0 = 5.4$  Tesla.

Sur une profondeur de 9 cm, la variation de densité électronique est discrétisée avec un pas spatial Δp = 0.5mm. Cette distribution engendre le tenseur de permittivité présentée dans la figure II.24. La variation entre deux valeurs successives de permittivité est  $\Delta \varepsilon < 0.3$ .

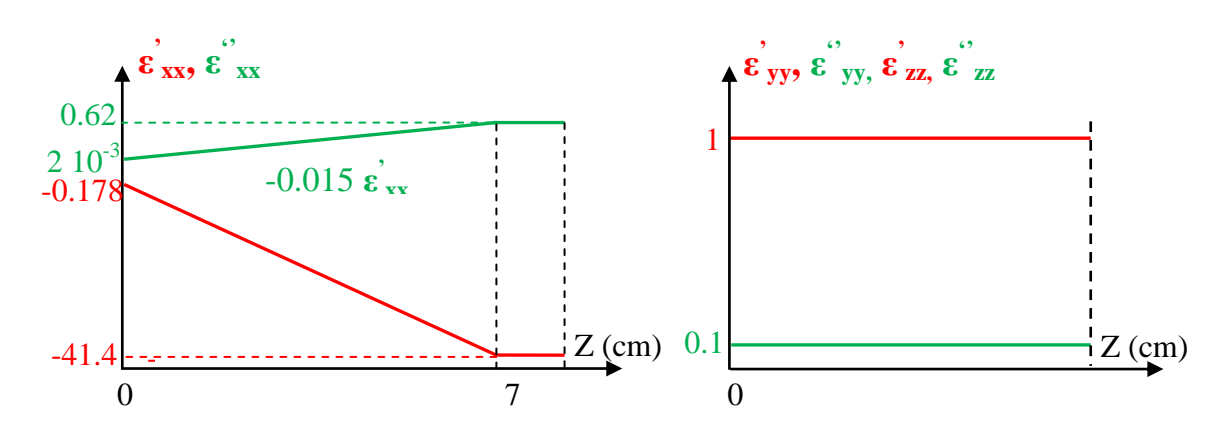

Figure II. 24. Tenseur de permittivité dans le milieu plasma «A1»

Les composantes de tenseur ont été calculées à travers les coefficients de Lorentz déterminés pour chaque couche de plasma, à la fréquence  $f_{LH} = 3.7$  GHz. Ces coefficients sont présentés dans la figure II.25.

Chapitre II: Validation d'un outil de simulation « Full Wave » pour étudier les milieux plasmas anisotropes inhomogènes

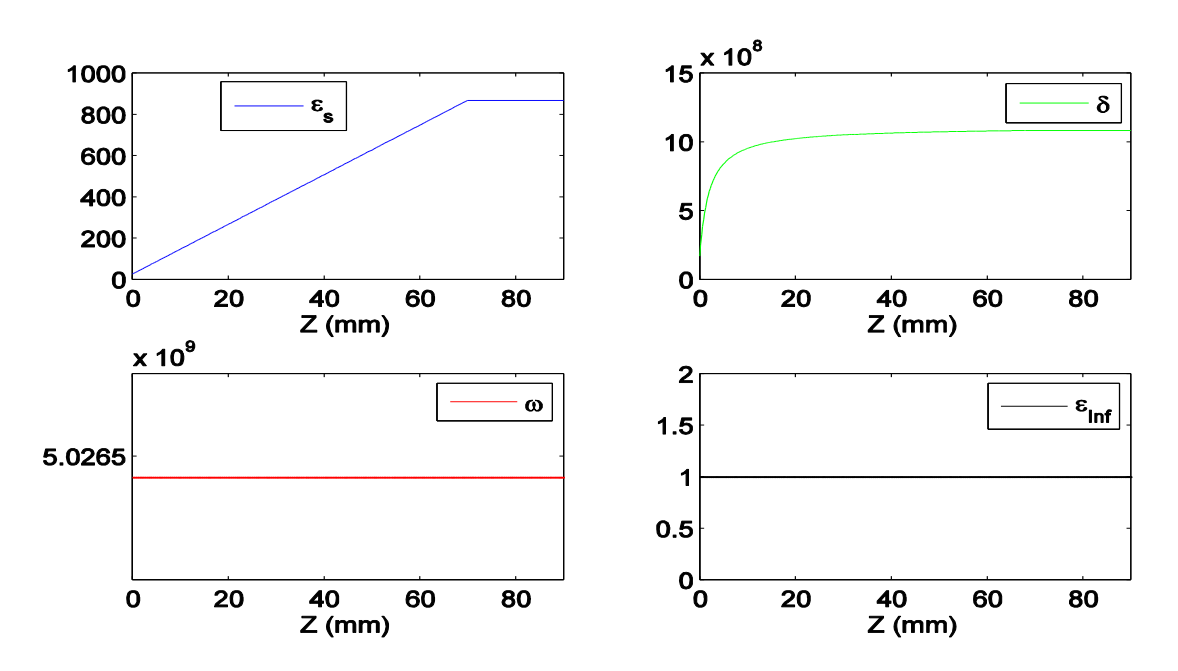

Figure II. 25. Coefficients générés par le modèle de Lorentz pour reconstituer le profil de permittivité parallèle  $\varepsilon_{xx}$  de plasma «A1» sur une distance Z = 9 cm

Pour permettre la simulation, il est indispensable d'introduire des pertes dans le milieu plasma simulé. Ces pertes sont traduites par la permittivité complexe : la partie imaginaire de la permittivité  $\varepsilon_{xx}$  est initialisée à 1.5 % de la partie réelle  $\varepsilon_{xx}^{''}=0.15^*||\varepsilon_{xx}^{'}||/10$ , pour les autres directions de tenseur les parties imaginaires s'élèvent à 10% des parties réelles, ε<sup>"</sup> yy =  $||\epsilon$ <sup>"</sup> yy ||/10 et ε<sup>"</sup> zz =  $||\epsilon$ <sup>"</sup> zz||/10.

$$
\vec{\varepsilon} = \begin{pmatrix} \varepsilon_{xx} - j\varepsilon_{xx}^{\text{''}} & 0 & 0 \\ 0 & 1 - j0.1 & 0 \\ 0 & 0 & 1 - j0.1 \end{pmatrix}
$$
(II. 13)

# *IV.2.b. Distribution du champ électrique et adaptation de l'antenne*

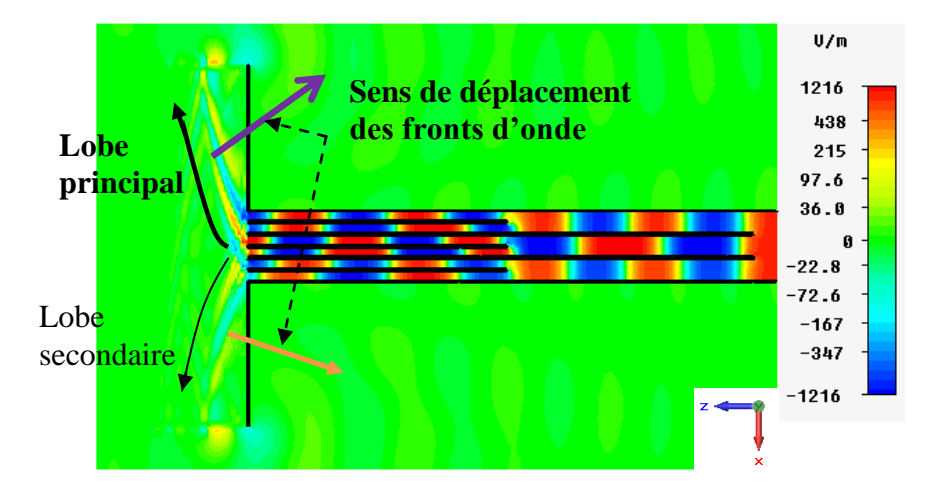

Figure II. 26. Distribution de champ Ex dans un plasma excité par un module de six guides.

Lorsqu'on observe la distribution du champ électromagnétique dans le plasma inhomogène et anisotrope devant l'antenne, on constate que le champ est présent dans deux canaux étroits d'énergie. Un de deux canaux (le lobe principal) contient plus d'énergie que le second. Une animation des distributions du champ électromagnétique nous permet d'observer que les fronts d'ondes dans les deux canaux défilent suivant une direction différente de celle de l'énergie. Nous expliquerons toutes ces observations dans le chapitre III.

Le coefficient de réflexion calculé à l'entrée de l'antenne (port 1) est illustré sur la figure II.27 :

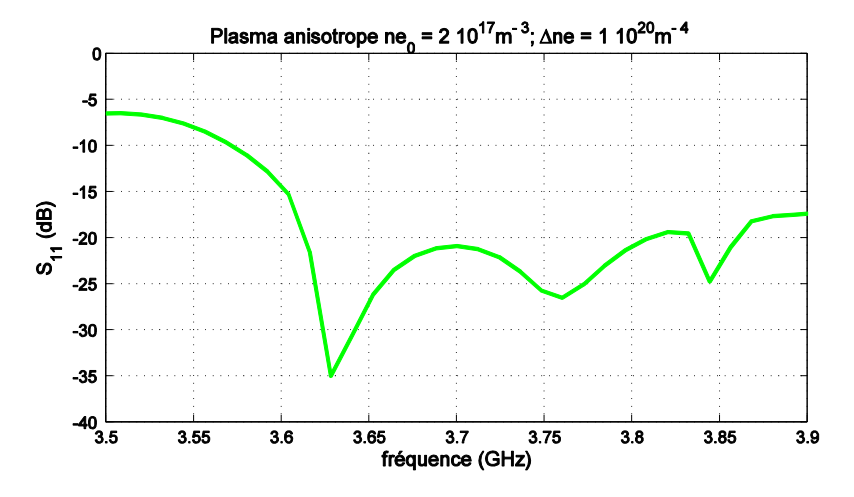

Figure II. 27. Coefficient de réflexion de l'antenne chargée par le milieu plasma « A1 »

La courbe du  $S_{11}$  a un pic à 3.63 GHz, où l'antenne est mieux adaptée. A la fréquence  $f_{LH}$  = 3.7 GHz le coefficient de réflexion  $S_{11}$  vaut -20.9 dB, ce qui traduit une bonne adaptation de l'antenne chargée par le milieu plasma A1.

Dans un premier lieu, une comparaison qualitative a été faite entre la distribution de champ EM calculé avec CST MW, avec celle qui était publiée dans des travaux réalisés au centre « Plasma Science and Fusion Center Massachusetts Institute of Technology » à Cambridge par Messieurs O. Meneghini, S. Shiraiwa sous le logiciel **[25][26]** (cf. Figure II.28).

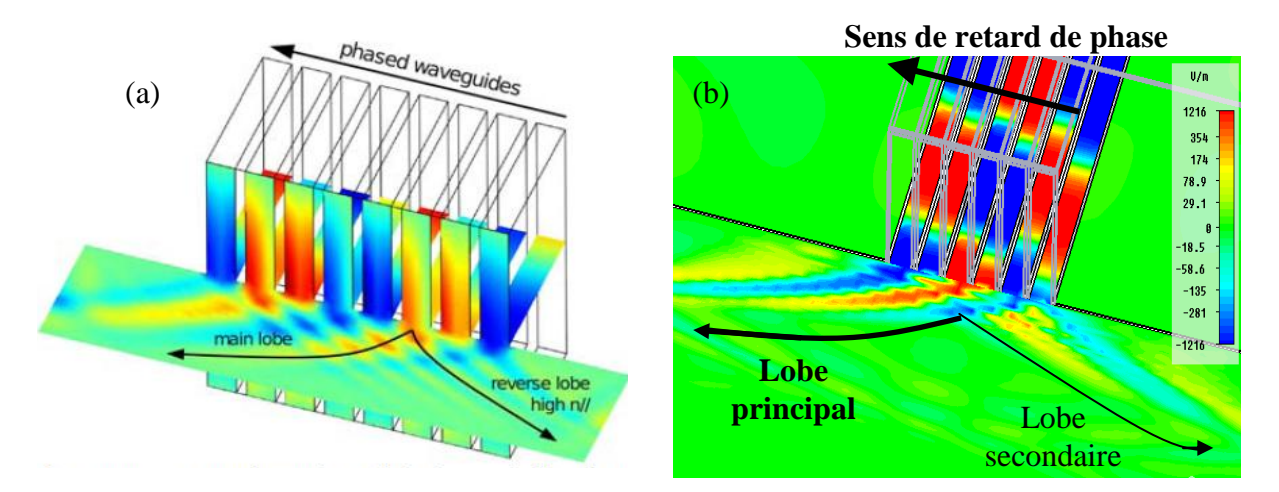

Figure II. 28. Comparaison de distribution de champ électrique parallèle entre : (a) modèle réalisé sous COMSOL (Publication [5]) et (b) modèle réalisé sous CST

Une première observation qualitative permet de juger la grande ressemblance des phénomènes issus des deux simulations.

La publication présente un exemple d'un milieu plasma - simulé sous le logiciel COMSOL - caractérisé par une densité électronique centrale ne =  $8x10^{19}$  m<sup>-3</sup>, une température centrale d'électrons égale à 2 KeV et un champ magnétique dans le plasma égale  $B_0 = 5.4$ Tesla, excité par huit guides de dimensions  $60x5.5mm^2$  à la fréquence 4.6 GHz.

Dans notre modèle, six guides de dimensions  $76x8mm^2$  à la fréquence 3.7 GHz, ont été utilisés pour exciter le plasma « A1 » dont les caractéristiques sont présentés précedemment.

La comparaison des deux distributions de champ électrique calculés dans les deux simulations COMSOL (publication) et CST (notre modèle) montre une ressemblance au niveau de la répartition de l'énergie dans le plasma. Le calcul réalisé par le simulateur CST est stable et converge en fonction du temps.

A présent nous allons nous interesser à valider nos hypothèses de simulation : maillage, volume de plasma, etc.

#### **IV.3. Influence de la dimension du milieu plasma**

Le premier objectif était alors de dimensionner ce milieu plasma, pour se rapprocher des conditions d'un milieu infini. Pour vérifier ce critère, il faudrait comparer ce problème électromagnétique d'intéraction entre l'antenne et le plasma limité dans l'espace, avec une configuration similaire mettant en œuvre un plasma infini suivant les directions transverses (ox, oy).

Dans ce contexte, nous allons comparer les coefficients de réflexions sur les guides, calculés par notre modèle CST MW et par le code ALOHA (Advanced LOwer Hybride Antenna) utilisé par l'équipe (IRFM).

Pour avoir accès aux coefficients de réflexions des guides, nous n'utilisons que la face avant de l'antenne (sans le diviseur), où nous plaçons des ports d'excitation derrière chacun des six guides de sortie comme le montre la figure ci-dessous :

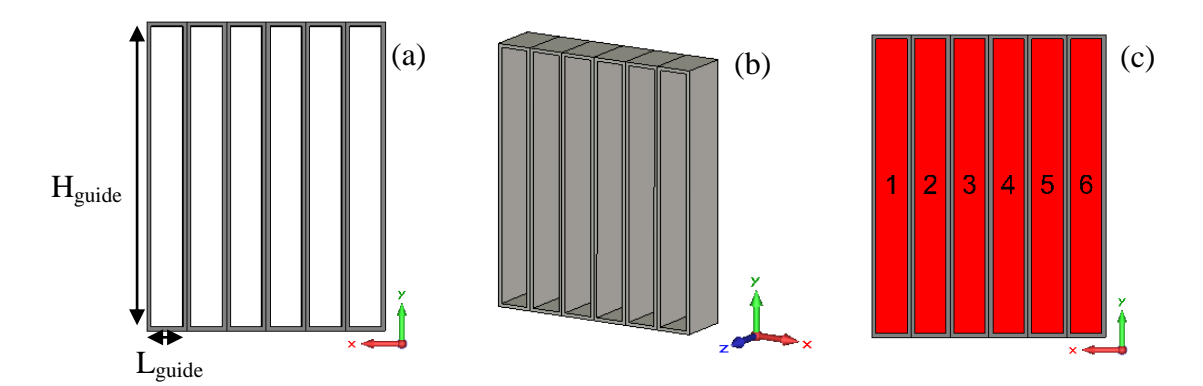

Figure II. 29. (a) Vue de face, (b) Vue de profil de six guides d'onde rectangulaires utilisés pour exciter le plasma et (c) les ports d'excitation associés.

Les ports d'excitation numérotés de 1 à 6 sont déphasé de  $\Delta \Phi$  = -90° de proche en proche, autour de la fréquence  $f_{LH} = 3.7$  GHz. La puissance envoyée sur chaque port est relative à l'amplitude du champ  $P_i = \sqrt{\frac{P_T}{\epsilon}} = \sqrt{\frac{1}{\epsilon}} = 0.408$ 6 1 6  $P_i = \sqrt{\frac{I_T}{c}}$  $P_i = \sqrt{\frac{P_i}{P_i}}$ *watt* 1

Le mode propageant dans chaque guide est le mode  $TE_{10}$  avec une fréquence de coupure  $f_{cTE10} = \frac{c}{2\pi} = 1.97 \text{GHz}$ *a c f r*  $\frac{c_{\text{TE10}}}{2} = \frac{c}{2} = 1.97$  $10 - 2$ 

### *IV.3.a. Etude des dimensions optimales du volume de plasma*

Dans cette étude, nous étudierons l'impact des dimensions transverses (largeur et hauteur du plasma) sur les coefficients de réflexions des six guides  $S_{ii}$ , i = {1..6}. Les coefficients de réflexion sur les six guides sont traduits par  $S_{ii}^2$ . Nous étudions les influences sur les coefficients de réflexion des 6 guides, d'une variation de largeur et hauteur du volume de plasma. Nous commençons par l'effet de variation de largeur.

Les guides sont excités simultanément. Chaque guide injecte 1 Watt dans le milieu plasma. Nous traçons les niveaux de réflexions en pourcentage par rapport à (Watt x 100). Une réflexion de 20% veut dire en valeur réelle que 0.2 Watt sont réfléchies.

# *IV.3.a. - 1 Influence de la variation de la largeur Lplasma du volume de plasma sur les coefficients de réflexions des six guides :*

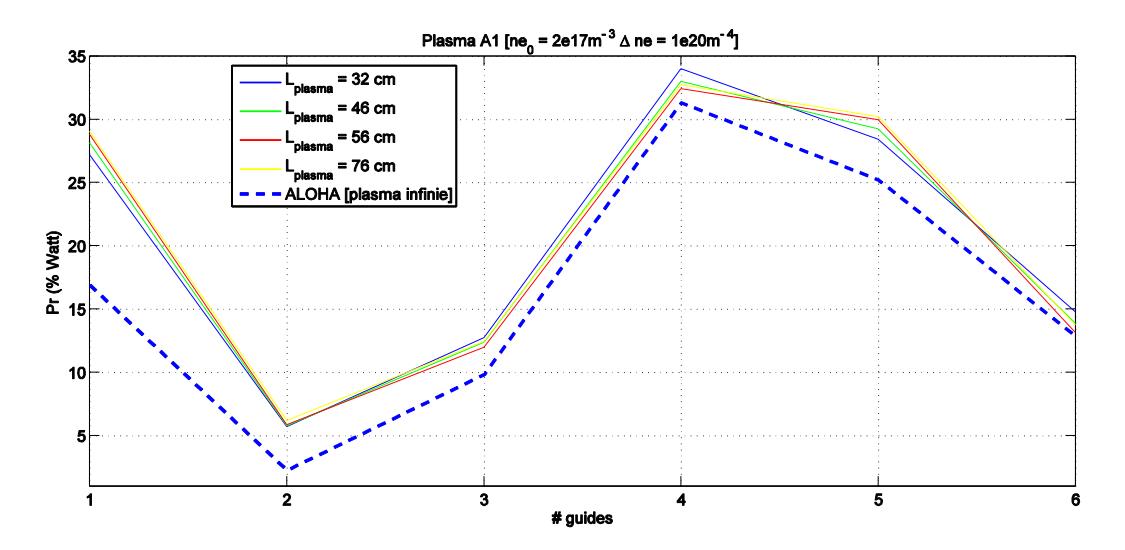

Figure II. 30. Puissances réfléchies dans les six guides chargés par le plasma «A1» en fonction de la largeur (direction OX) du volume de plasma.

La largeur du volume plasma étudiée varie de 30 cm à 76 cm. La dimension transverse de l'antenne (six guides) est égale à 6 cm (6x10mm). Vu que les coefficients de réflexions sont peu sensibles entre la largeur 56 cm et 76 cm comme montre la figure ci dessus, nous gardons une largeur Lplasma égale à 66 cm. La courbe en trait coupé (en bleu) présente les coefficients de réflexions des six guides calculés par le code ALOHA, qui simule un plasma avec les mêmes caractéristiques (densité de départ et gradient), mais supposé semi-infini suivant la direction transverse.

La différence entre les valeurs des puissances réfléchies dans les guides calculée par les deux modèles (modèle CST et ALOHA) varie entre 2% à 5%, sauf pour le premier port où elle est de 12%.

# *IV.3.a. - 2 Influence de la variation de la hauteur Hplasma du volume du plasma sur les coefficients de réflexions des guides*

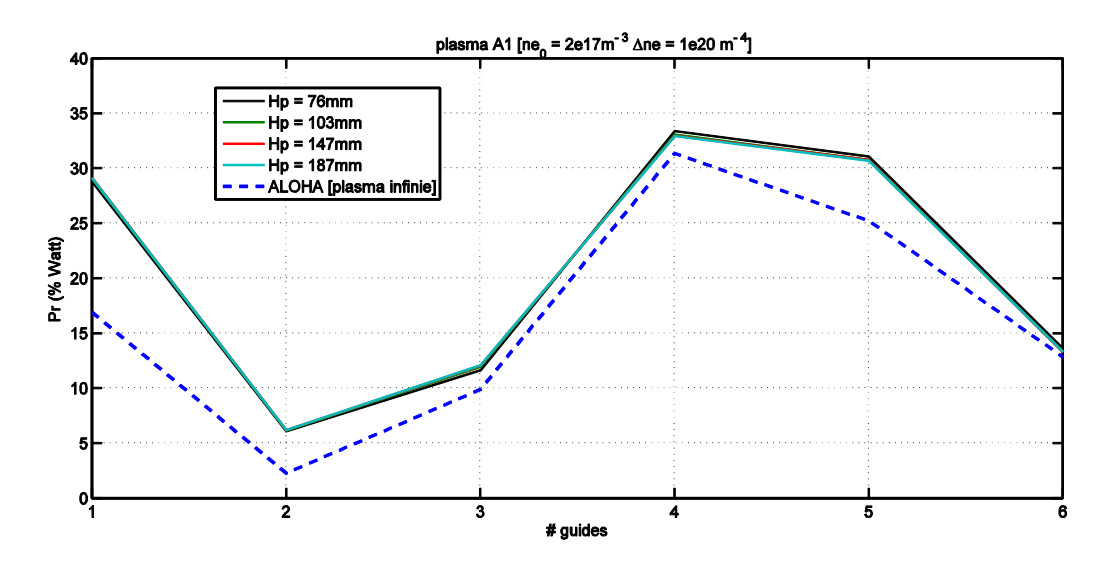

Figure II. 31. Puissances réfléchies dans les six guides chargés par le plasma «A1» en fonction de la hauteur (direction OY) du volume du plasma dans le cas du déphasage ∆Ф=-90°

Une variation de la hauteur  $H_{\text{plasma}}$  entre 76mm et 190 mm, laisse inchangées les valeurs de coefficients de réflexions. Une hauteur minimale  $H = 76$  mm apparait suffisante pour avoir les bons résultats. La dimension finale de  $66x7.6$  cm<sup>2</sup> sera conservée pour simuler ce plasma devant une antenne formée de 6 guides. Soit une marge de 30 cm de part et d'autre des guides comme le montre la figure II.32. La profondeur du plasma (suivant l'axe OZ) est prise toujours égale à 9 cm :

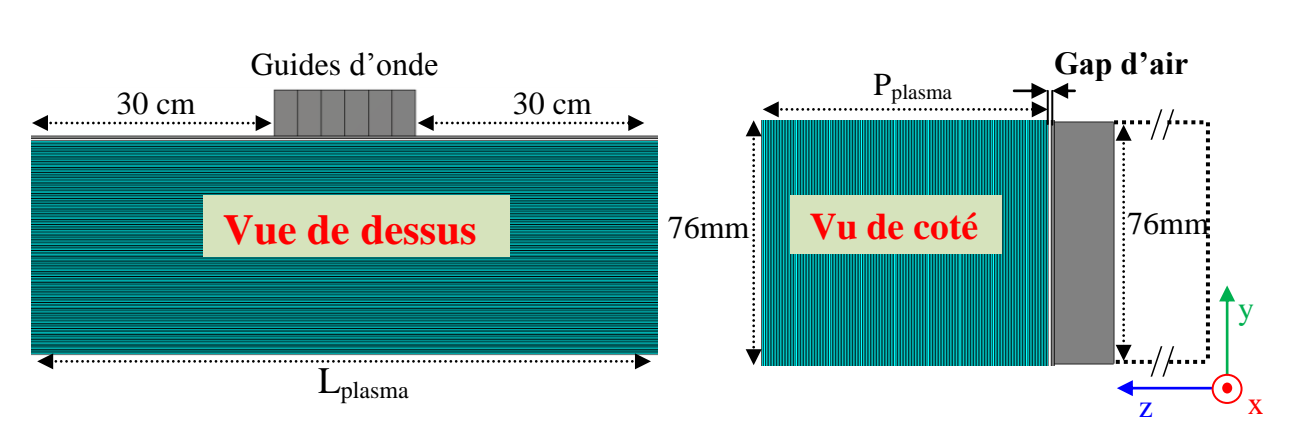

Figure II. 32. Dimensions minimales retenues pour modéliser le plasma.

La limitation du volume de plasma n'influence pas les paramètres électriques de la grille d'antenne.

# *IV.3.b. Influence de la modélisation du plasma inhomogène par des strates de plasma homogène*

Le pas de discrétisation du profil de densité électronique et donc du profil de permittivité était fixé à 0.5 mm afin de limiter la variation entre deux valeurs de permittivités successives à  $\Delta \varepsilon = 0.29$ . Ceci est considéré suffisant pour émuler un profil linéaire et continu suivant la profondeur (oz) du plasma. Quelle sera l'influence de la diminution de ce pas ?

Trois autres épaisseurs sont testées,  $\Delta p = \{0.4 \text{mm}, 0.2 \text{mm} \text{ et } 0.1 \text{mm}\}$ . Ces pas correspondent respectivement à une variation de la permittivité de {0.235, 0.1 et 0.05}. Pour le même déphasage ΔФ = -90°, nous calculons les coefficients de réflexions des six guides chargés par le même milieu « A1 », numérisés par des couches d'épaisseurs différentes.

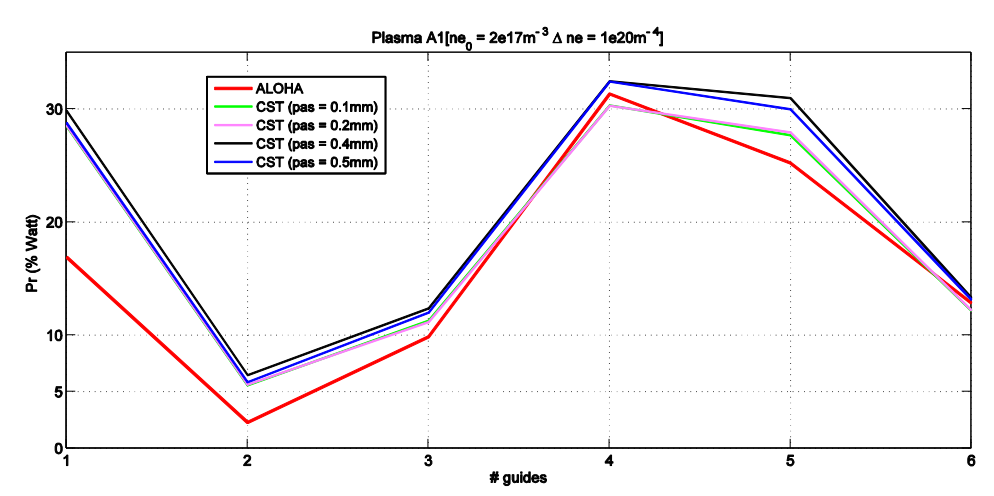

Figure II. 33. Puissances réfléchies dans les six guides chargés par le plasma A1 en fonction de l'épaisseur des couches dans le cas du déphasage ∆Ф = -90°

La comparaison des coefficients de réflexions montre une meilleure adaptation pour la deuxième moitié des guides (guides numéro 4, 5 et 6), tout en utilisant des couches d'épaisseurs de plus en plus minces, jusqu'à une valeur limite d'épaisseur de 0.1 mm au dessous de laquelle la variation des coefficients devient négligeable. En revanche, malgré cette meilleure adaptation, les coefficients restent décalés des valeurs calculées par ALOHA. Plus l'épaisseur est mince, plus le nombre de mailles est grand. Le temps de calcul croit en même temps. Un compromis entre résultat et temps de calcul a conduit nos choix vers un pas de numérisation  $\Delta p = 0.2$  mm comme épaisseur des couches.

# *IV.3.c. Influence des pertes diélectriques du plasma sur la réponse de l'antenne:*

La permittivité  $\varepsilon_{xx}$  utilisée jusqu'à présent dans le milieu plasma, présente une partie imaginaire  $\varepsilon \int_{xx}^{\infty}$  égale à 1.5 % de la valeur réelle  $\varepsilon \int_{xx}^{\infty}$ . Les deux grandeurs sont représentées par un profil linéaire. Quel est l'effet de l'augmentation des pertes dans le plasma sur l'adaptation des guides et la distribution des champs ?

Deux simulations complémentaires sont menées avec des valeurs de  $\varepsilon$ <sup>"</sup> $_{xx}$  plus élevées,  $(tg\delta = 3\% \text{ et } tg\delta = 5\%).$ 

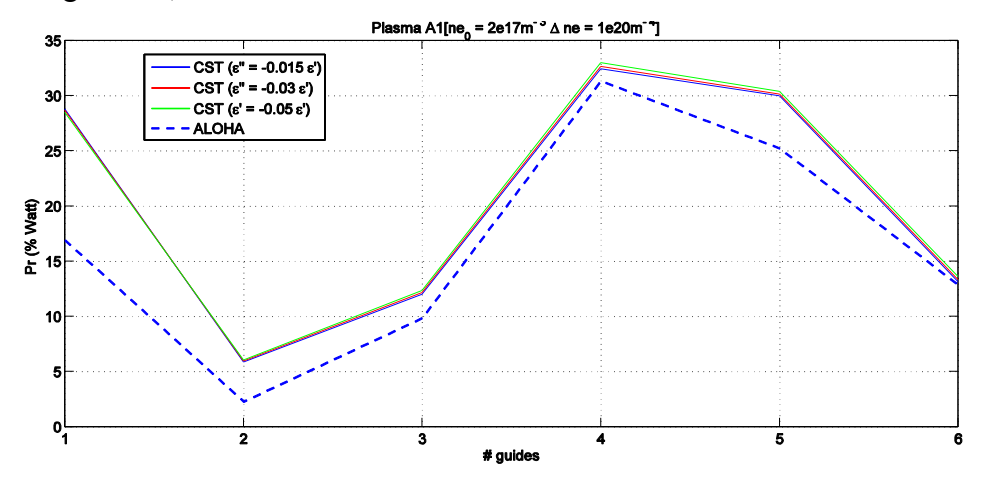

Figure II. 34. Puissances réfléchies dans les six guides chargés par le plasma « A1 » en fonction des pertes diélectriques dans le milieu dans le cas du déphasage ∆Ф = -90°

Une multiplication d'un facteur « 3 » des pertes dans le milieu garde inchangées les coefficients de réflexions de six guides. Il n'y a donc pas d'influence sur l'adaptation de l'antenne. Le code ALOHA utilise un facteur de perte de  $1<sup>e-6</sup>$  qui intervient dans les calculs analytiques, plus précisément dans l'expression du nombre d'onde :

$$
k = k_0 \bullet -j10^{-6} \tag{II. 14}
$$

## *IV.3.d. Influence du pas de discrétisation numérique*

Le milieu plasma numérisé avec le simulateur CST MWS est formé de plusieurs couches anisotropes. Le temps de calcul est relativement important à cause des valeurs élevées de permittivité. Pour examiner la plage de variation des résultats du calcul des champs EM en fonction du maillage de la structure, nous avons simulé le même milieu plasma (ne<sub>0</sub> = 2x10<sup>17</sup>m<sup>-3</sup>,  $\Delta$ ne = 1x10<sup>20</sup>m<sup>-4</sup>) excité par 6 guides, avec deux maillages différents.

- Dans un premier cas, les couches de largeurs 0.2mm sont maillées finement (2 mailles par couche) suivant l'axe z.

- Dans le deuxième cas : la structure est maillée sans utiliser l'option sous maillage de CST, soit dans ce cas une seule maille par 5 couches anisotropes.

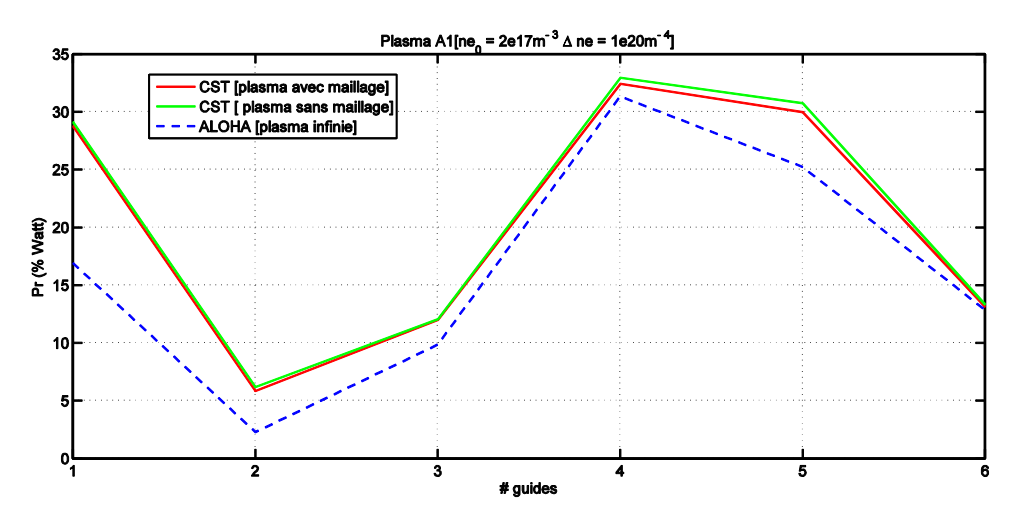

Figure II. 35. Puissances réfléchies dans les six guides chargés par le plasma « A1 » en fonction du maillage des couches dans le cas du déphasage ∆Ф = -90°

On peut constater rapidement que les 2 courbes sont quasiment superposées, et nous obtenons les mêmes coefficients de réflexions pour les 6 guides dans les 2 cas. Cette constatation nous permet par la suite de diminuer le temps de calcul, en se limitant à un maillage minimum (une maille pour 5 couches).

Le temps de simulation d'un plasma (ne<sub>0</sub> = 2x10<sup>17</sup>m<sup>-3</sup> ;  $\Delta$ ne = 1x10<sup>20</sup>m<sup>-4</sup>) de dimension  $(9 \times 66 \times 7.6 \text{ cm}^3)$  sur un processeur pentium de 2 GHz avec une RAM de 3 GHz est:

- Temps du calcul (sous maillage) = 1h
- Temps du calcul (sans sous maillage) = 16min.

Dans le même contexte de comparaison, pour valider que le modèle conçu fonctionne bien avec différents déphasages, nous comparerons les coefficients de réflexions des guides chargés par ce même milieu plasma 'fini' dans l'espace (sous CST MW), avec celles des guides chargés par un plasma infini (ALOHA), pour plusieurs déphasages.

#### *IV.3.e. Influence du gap de vide sur l'interaction antenne plasma :*

Toutes les simulations étaient réalisées avec un gap d'air  $\delta$  = 1mm. Le gap de vide est un paramètre très important qui influt directement sur l'adaptation de l'antenne chargée par le plasma. L'antenne n'est en effet adaptée qu'en présence du plasma (très proche).

Nous examinerons l'influence d'une variation de ce paramètre sur l'adaptation de l'antenne.

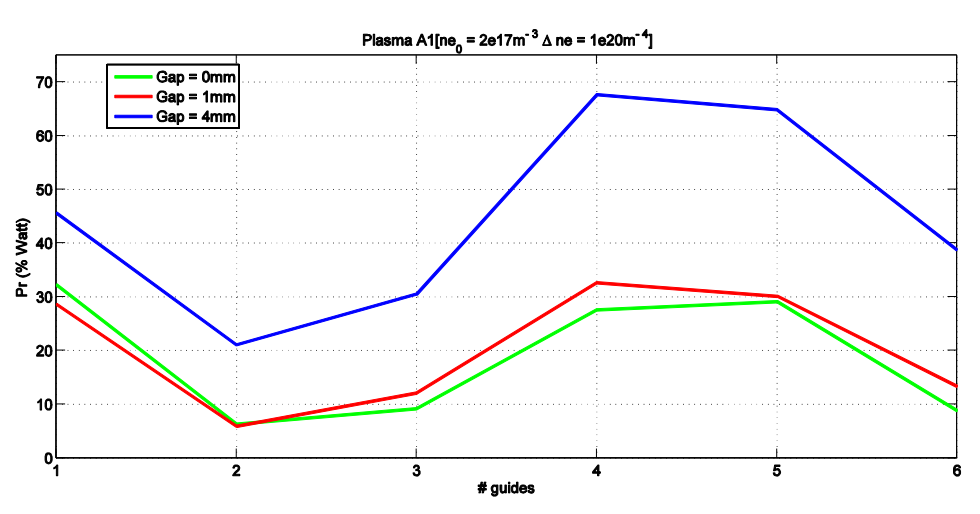

Figure II. 36. Puissances réfléchies dans les six guides chargés par le plasma « A1 » en fonction de l'épaisseur du gap d'air dans le cas du déphasage ∆Ф = -90°

Plus le plasma est proche de l'antenne, meilleure sont les adaptations des six guides. Une augmentation du gap de vide de 0 mm à 4 mm a pour conséquence une augmentation des puissances réfléchies dans les six guides de 30%.

Dans les simulations qui suivent, nous garderons un gap de vide de 1 mm, avec l'argument que ce gap de vide sera peut être indispensable dans la phase de construction d'une charge équivalent à ce milieu plasma.

# *IV.3.f. Coefficients de réflexion en fonction du déphasage des guides :*

Pour les valeurs de déphasage ∆Ф = {-60°, -90°, -120°}, nous calculons les coefficients de réflexion pour les six guides.

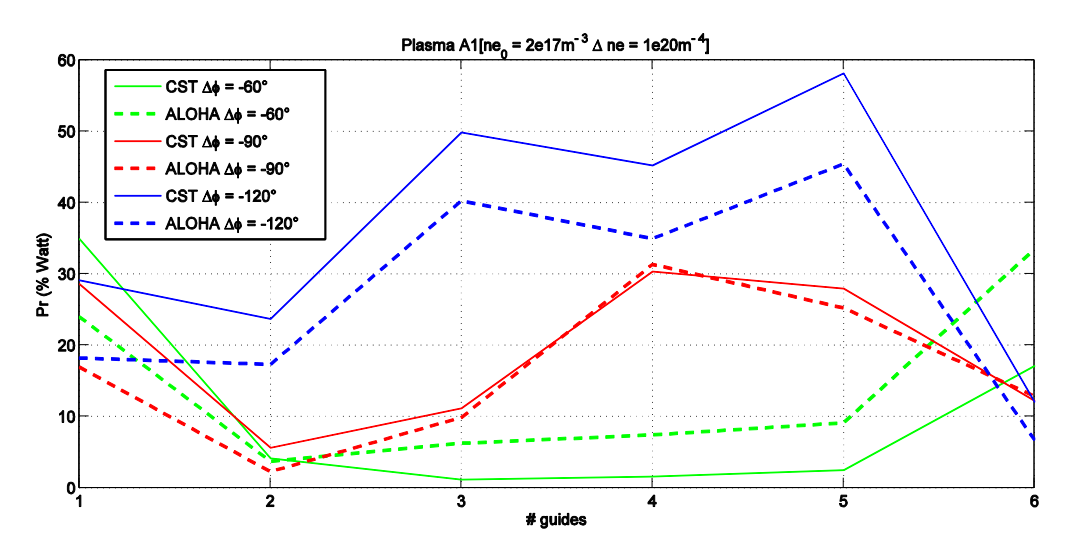

Figure II. 37. Puissances réfléchies dans les six guides chargés par plasma « A1 » en fonction de déphasage ΔФ [cas de six guides]

Les courbes en pointillés représentent les coefficients de réflexions des guides chargés par le plasma infini, calculés par le code ALOHA, on les note par RCALOHA. Celles en traits continus sont calculées par CST MW, on les note par RCCST.

Les  $RC<sub>ALOHA</sub>$  sont relativement plus faibles que les  $RC<sub>CST</sub>$  pour les deux valeurs de déphasage  $\Delta \Phi = \{-90^\circ, -120^\circ\}$ , pour  $\Delta \Phi = -60^\circ$  nous avons  $RC_{\text{CST}} < RC_{\text{ALOHA}}$ . Ce dernier résultat perd sa fiabilité si on se base sur les explications du paragraphe (III.2.c), vu que le lobe principal du spectre de puissance susceptible d'être rayonné par les six guides à cette valeur de déphasage coïncide avec la valeur n//c de coupure, par la suite le calcul des coefficients de réflexions des guide risquent de ne pas être précis.

L'écart entre les coefficients calculés dans les deux modèles, est entre 2% à 5% pour  $\Delta \Phi$  = -90° et il s'enlève à 10% pour  $\Delta \Phi$  = -120°.

En conclusion les valeurs de  $RC_{\text{CST}}$  et  $RC_{\text{ALOHA}}$  suivent les mêmes variations en fonction du déphasage. ALOHA calcule une réflexion inférieure à celle produite par le simulateur CST MWS. Cela peut être expliqué par la différence entre les deux méthodes de modélisation (full wave dans CST MWS et calcul intégral dans le code ALOHA).

# *IV.3.g. Spectre de puissance calculé par les champs EM dans le plasma A1:*

Pour avoir l'information complète sur le milieu plasma étudié par le logiciel CST MW, il est intéressant de tracer la densité spectrale de puissance délivrée par l'antenne dans ce milieu et la comparer avec celle qui est calculée dans le cas de plasma '' infini'' dans l'espace, par le code ALOHA.

La DSP est calculée à l'interface antenne plasma, et elle est proportionnelle au produit de transformée de fourrier des champs E et H à cette interface:

$$
DSP = |TF(E_x).TF(H_y) * | \quad \text{Avec } TF(E_x) = \int_{-x}^{x} E_x e^{-j2\pi fx} dx
$$

Spectre ( $\Delta \Phi$  = -60°):

*TF*(*H <sup>y</sup>* )\* est la conjugué de transformé de fourrier de champ Hy.

Nous calculons et traçons en fonction de  $n_{\ell}$  le spectre des puissances, délivrée par les six guides, chargé par le milieu A1 (IV.2.a), pour les 3 valeurs de déphasage  $\Delta \Phi = \{-60^{\circ},$ -90 $^{\circ}$ , -120 $^{\circ}$ }, avec CST MW et ALOHA. Nous les notons S<sub>CST</sub> et S<sub>ALOHA</sub>.

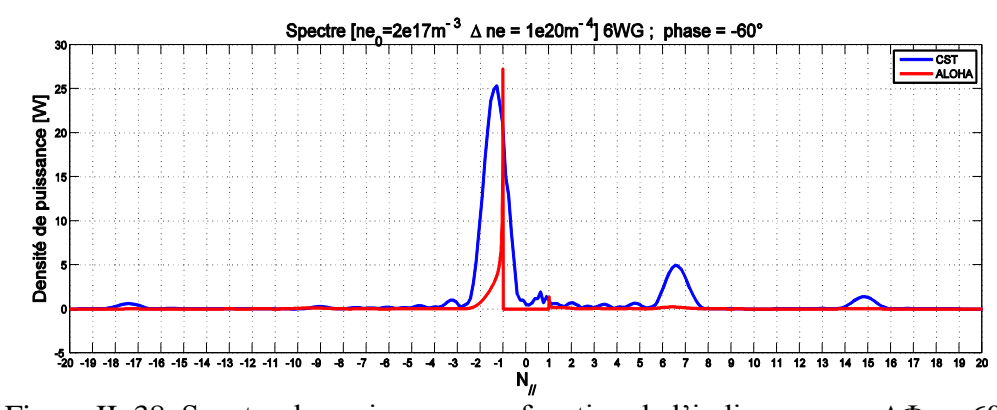

Figure II. 38. Spectre des puissances en fonction de l'indice n// pour ∆Ф = -60°

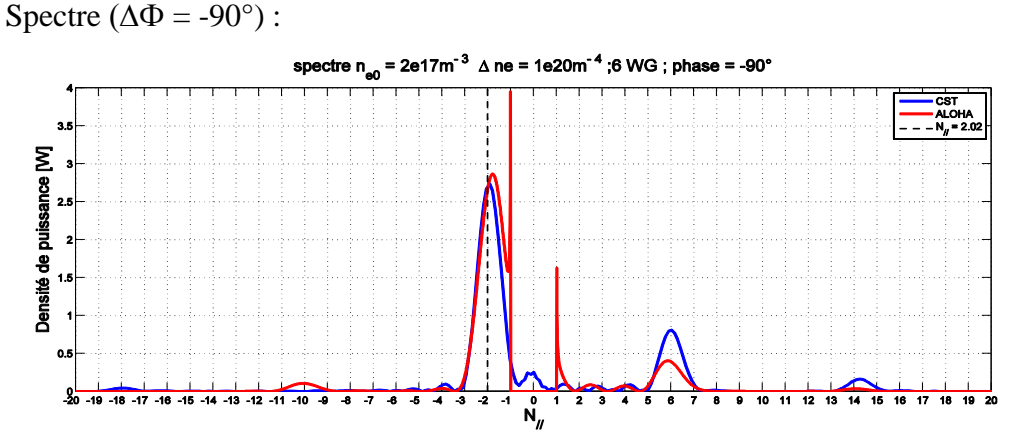

Figure II. 39. Spectre des puissances en fonction de l'indice n<sub>//</sub> pour  $\Delta \Phi$  = -90°

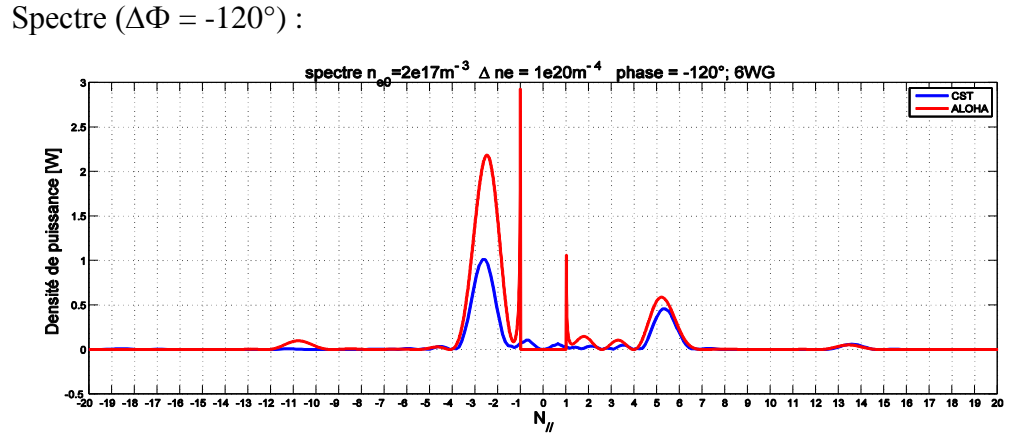

Figure II. 40. Spectre des puissances en fonction de l'indice n<sub>//</sub> pour  $\Delta \Phi$  = -120°

En examinant les trois courbes pour les trois valeurs de déphasage, nous remarquons une similitude entre les spectres calculés avec les valeurs des champs EM dans le milieu plasma avec ALOHA et CST MW. Les spectres ont tous des lobes principaux (fondamentaux) et des multiples des lobes secondaires pour des valeurs harmoniques du déphasage à  $2n\pi$  prêt. Des ressemblances sont constatées entre S<sub>ALOHA</sub> et S<sub>CST</sub> pour  $\Delta \Phi = \{-90^{\circ}, -120^{\circ}\}.$  En revanche pour ∆Ф = -60° les deux tracés ne coïncident pas, cela peut être expliqué par le fait que n//pic du lobe fondamental est très proche de n//c de coupure, et donc la puissance n'est pas parfaitement couplée avec le milieu plasma.

En conclusion, les deux simulateurs (ALOHA & CST MW) qui utilisent des méthodes différentes aboutissent à des résultats très proches en termes de coefficients de réflexions et de densité spectrale de puissance. La différence apparait sur les spectres de puissances en sortie des antennes. Les fortes discontinuités des spectres affichés par ALOHA nous semblent suspectes. Si l'approche « Full wave » (CST MWS) est plus fiable qu'ALOHA, alors un déphasage de 60° entre guides sera plus approprié à l'adaptation.

On peut considérer que ces résultats sont satisfaisants vu la bonne concordance avec celles de plasma infinie en terme des coefficients de réflexions et la densité spectrale de puissance dans les cas de déphasage qui permettent un bon couplage de l'onde avec le plasma.

Dans la partie suivante, nous allons tester un deuxième milieu plasma A2, caractérisé par une forte densité de bord et faible gradient. Nous calculons le coefficient de réflexion total sur l'antenne, les coefficients de réflexions sur les guides et les densités spectrales pour chaque déphasage. Nous les comparerons par la suite aux résultats trouvés par le code ALOHA. Nous avons gardés les mêmes dimensions optimales de milieu trouvées dans la première partie. Ces dimensions donneront des bons résultats, et seront présentés dans les parties qui suivent.

# **IV.4. Milieu plasma à forte densité de bord et faible gradient :**

## *IV.4.a. Introduction :*

Un deuxième milieu plasma que nous avons nommé « A2 » a été simulé. Il est caractérisé également par un profil de densité électronique linéaire, où la densité de bord est plus importante ne<sub>0</sub> =  $6.5x10^{17}$ m<sup>-3</sup> (traduit par la valeur de permittivité de la première couche) et un gradient de densité plus faible  $\Delta_{ne} = 0.325 \times 10^{20} \text{ m}^{-4}$  en comparant avec le premier milieu. Sur une profondeur de 9 cm, cette variation de densité électronique donne accès aux valeurs de composantes de tenseur de permittivité montré dans la figure II.40

Etant donné le faible gradient de la densité électronique, une épaisseur de couche choisie égale à 0.5mm permet d'avoir un  $\Delta \varepsilon = 0.1$ .

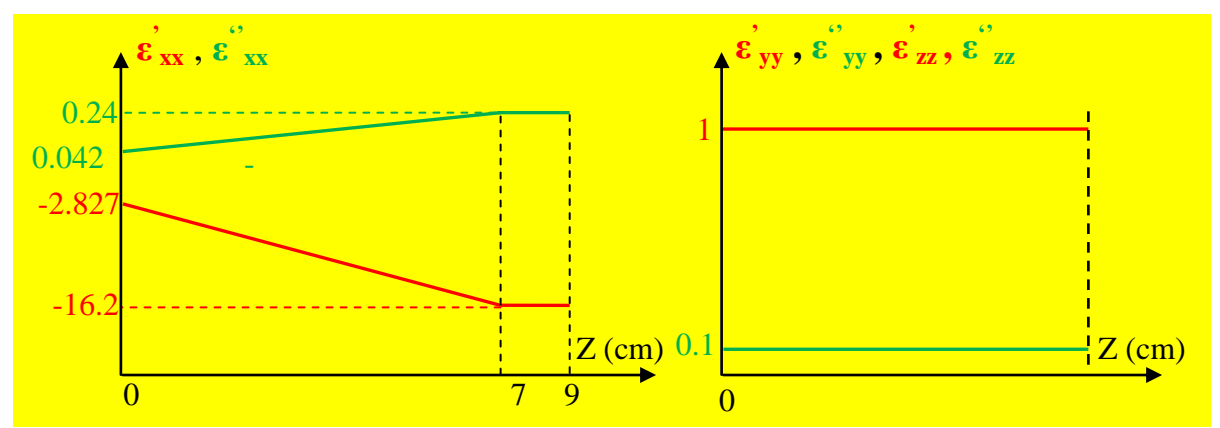

Figure II. 41. Composantes du tenseur de permittivité dans le milieu plasma A2

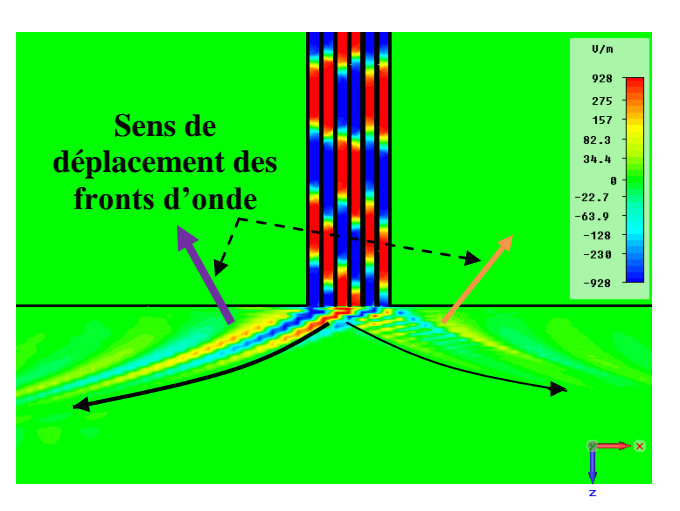

*IV.4.b. Distribution du champ électrique et adaptation de l'antenne*

Figure II. 42. Distribution du champ Ex dans le milieu plasma « A2 »

Les mêmes phénomènes que dans la première partie sont observés. L'onde qui est excité dans le milieu plasma « A2 » se propage dans deux canaux d'énergie : un canal principal dont l'énergie est plus forte et un canal secondaire dont l'énergie est moins importante. La direction de déplacement des fronts d'onde est toujours perpendiculaire à la direction de déplacement d'énergie. C'est lié directement au caractère anisotrope du milieu et au signe de la permittivité suivant l'axe x qui est négative ( $\varepsilon_{xx} < 0$ ).

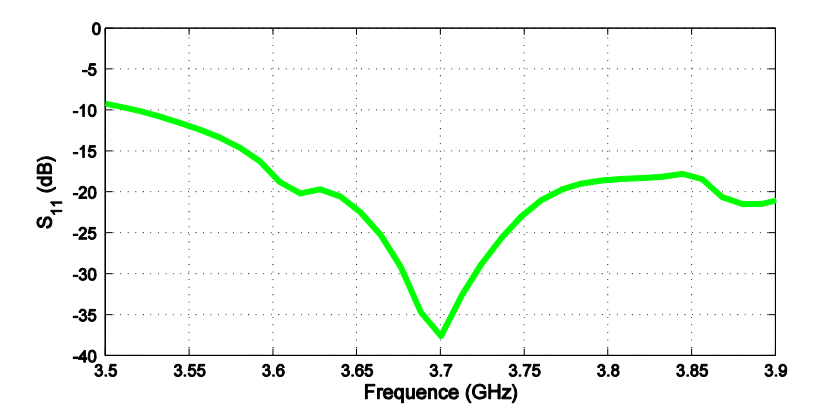

Figure II. 43. Coefficient de réflexion de l'antenne chargée par le milieu plasma A2

L'antenne chargée par ce milieu A2 est parfaitement adaptée à la fréquence  $f_{LH}$  = 3.7 GHz où  $S_{11}$  = -37.5 dB. Pour comparer les coefficients de réflexions des guides calculé avec CST et ceux calculés avec ALOHA, nous réalisons l'excitation par des bouts des guides, comme c'était le cas pour le premier milieu.

# *IV.4.c. Coefficients de réflexion en fonction du déphasage des guides :*

Comme c'était le cas pour le premier milieu, nous calculons les coefficients de réflexion des six guides pour 3 valeurs de déphasages différentes  $\Delta \Phi = \{-60^\circ, -90^\circ, -120^\circ\}$ :

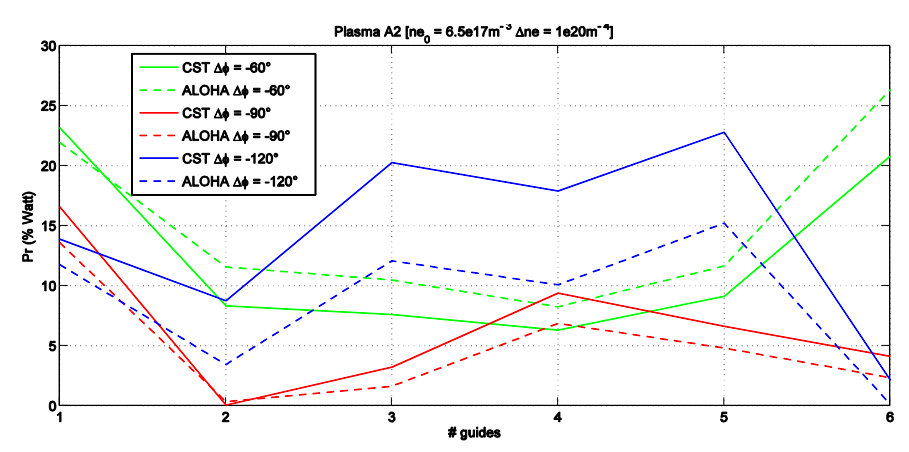

 Figure II. 44. Puissances réfléchies dans les six chargés par plasma « A2 » en fonction du déphasage ΔФ.

Les constatations que nous faisons sont identiques à celles de paragraphe (*IV.2.f*) : pour les deux valeurs de déphasage  $\Delta \Phi = \{-90^\circ, -120^\circ\}$  les RC<sub>ALOHA</sub> sont plus faibles que les RC<sub>CST</sub>. Avec  $\Delta \Phi = -90^{\circ}$  l'écart entre les valeurs est entre 1% et 2%, tandis-que pour  $\Delta\Phi$  = -120° l'écart est élargi à 8%. Concernant le 3<sup>ième</sup> cas  $\Delta\Phi$  = -60° les RC<sub>CST</sub> sont plus faibles que les RC<sub>ALOHA</sub> avec un écart de 2%, en se basant sur les explications des paragraphes (*IV.2.f)* ces comparaison ne tiennent plus lorsque l'indice parallèle excité est trop proche de l'indice de coupure du plasma. Pour ce milieu, c'est bien le déphasage de 90° entre guides qui fournit la meilleure adaptation.

#### *IV.4.d. Spectre de puissance calculé par les champs EM dans le plasma A2 :*

Nous calculons de la même façon les spectres de puissances rayonnés par les six guides.

Spectre ( $\Delta \varphi$  = -60°) :

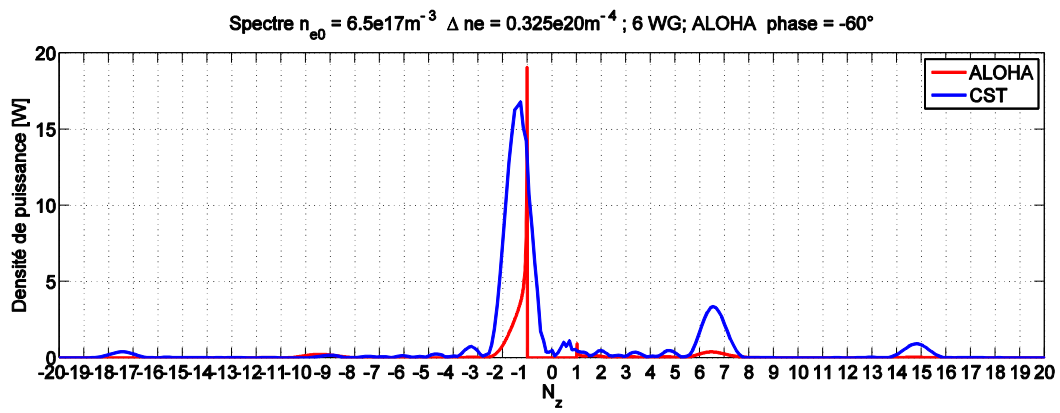

Figure II. 45. Spectre des puissances en fonction de l'indice n<sub>//</sub> pour  $\Delta \Phi$  = -60°

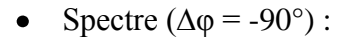

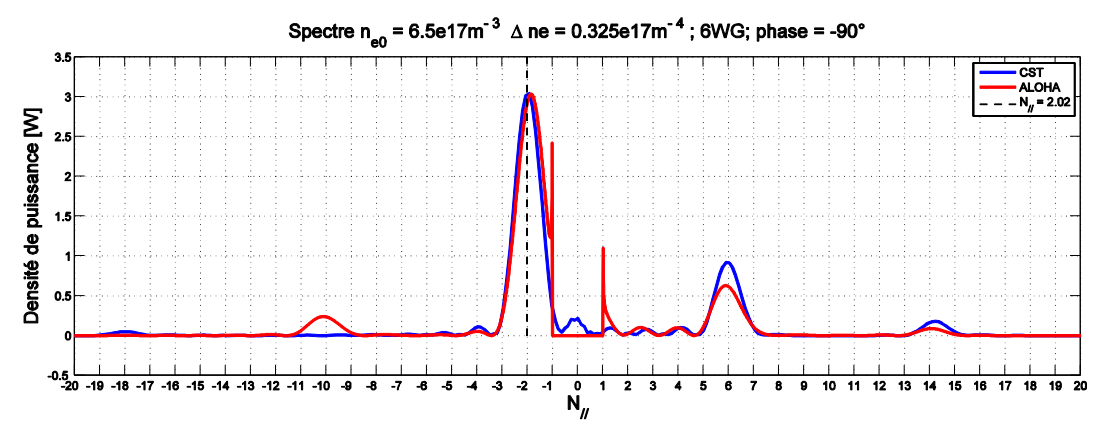

Figure II. 46. Spectre des puissances en fonction de l'indice n<sub>//</sub> pour  $\Delta \Phi$  = -90°

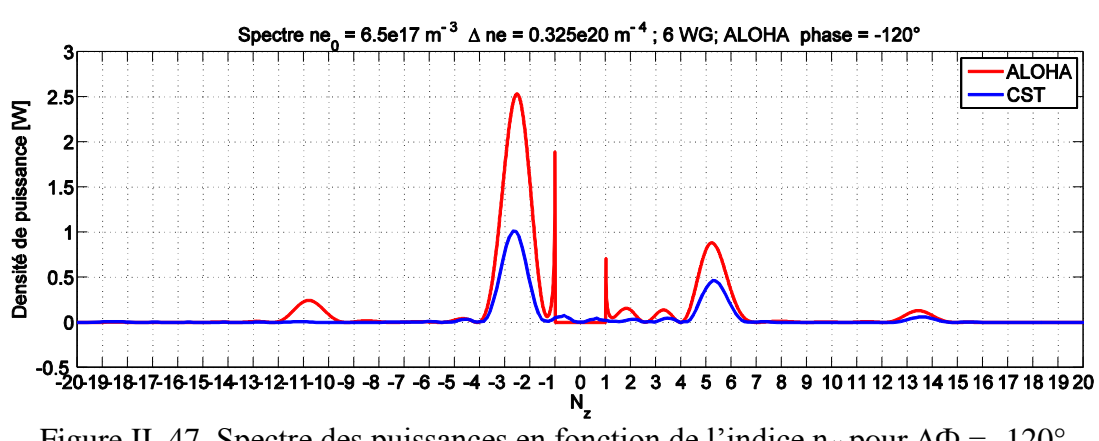

Spectre ( $Δφ = -120°$ ) :

Figure II. 47. Spectre des puissances en fonction de l'indice n<sub>//</sub> pour  $\Delta \Phi$  = -120°

Nous exprimons les mêmes constats que le paragraphe *IV.3.g*. Les densités de puissance pour les deux déphasages  $\Delta \Phi = \{-90^\circ, -120^\circ\}$  sont similaires, au niveau des lobe principal (fondamental) et secondaires (harmoniques). En revanche pour ∆Ф = -60° les spectres ne coïncident pas.

#### **IV.5. Influence d'une augmentation du nombre de guides**

D'après la formule montrée précédemment, les spectres doivent avoir des maximums des puissances aux valeurs  $n_{pic} = \{-1.35, -2.02, -3\}$  correspondants respectivement aux déphasages {-60°, -90°,-120°} des guides. Plus le nombre des guides est important plus les lobes sont directifs. Nous augmentons le nombre de guides à 18, et nous calculons les puissances réfléchies dans les 18 guides chargés par les milieux plasma « A1 » et plasma « A2 ».

# *IV.5.a. Milieu plasma « A1 » (ne<sub>0</sub> = 2x10<sup>17</sup>m<sup>-3</sup> ; ∆ne = 1x10<sup>20</sup>m<sup>-4</sup>) :*

Nous calculons les puissances réfléchies et les densités de spectres pour les trois déphasages  $\Delta \varphi = \{-60^\circ, -90^\circ, -120^\circ\}.$ 

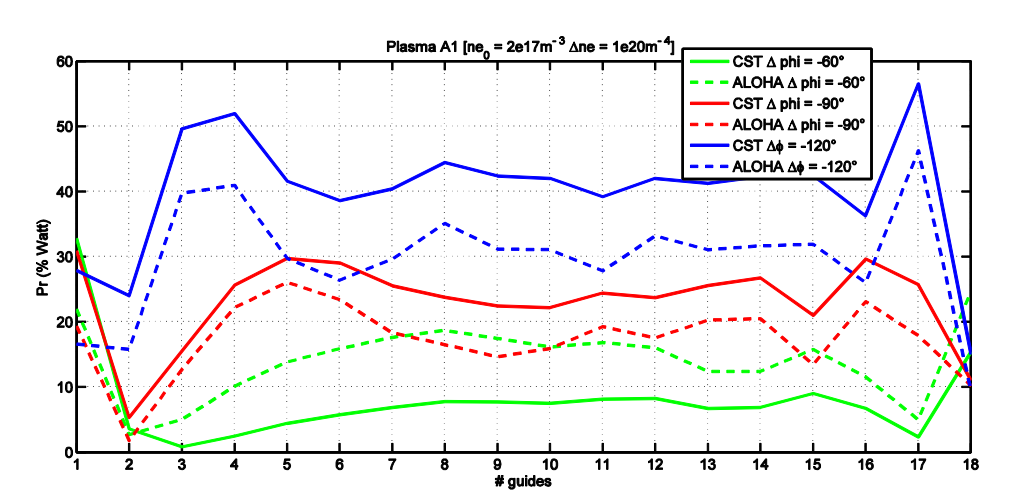

#### *IV.5.a. - 1 Puissances réfléchies dans les 18 guides*

Figure II. 48. Puissances réfléchies dans les 18 guides chargés par le plasma « A1 » en fonction du déphasage ΔФ

Spectre ( $\Delta \varphi$  = -60°) :

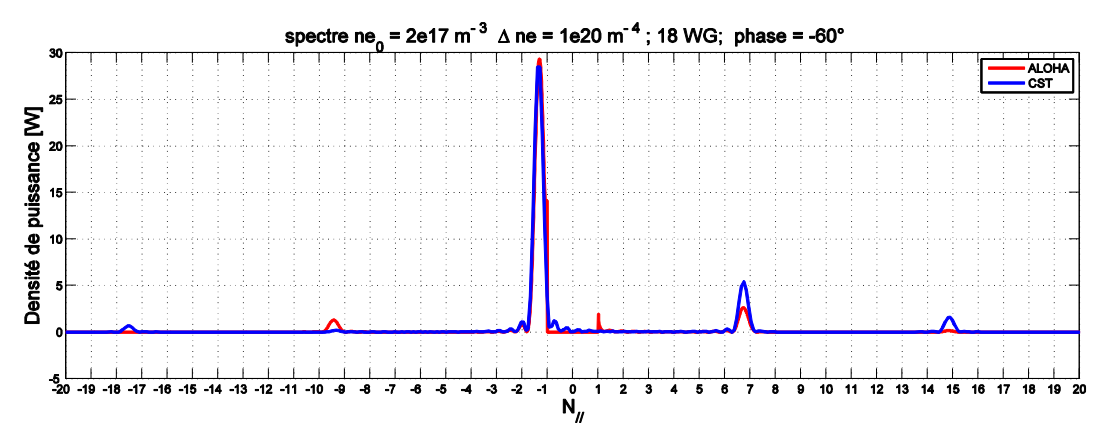

Figure II. 49. Spectre des puissances calculé en milieu «A1» en fonction de l'indice n<sub>//</sub> pour  $\Delta \Phi = -60^\circ$  [18 guides]

Spectre ( $Δφ = -90°$ ) :  $\bullet$ 

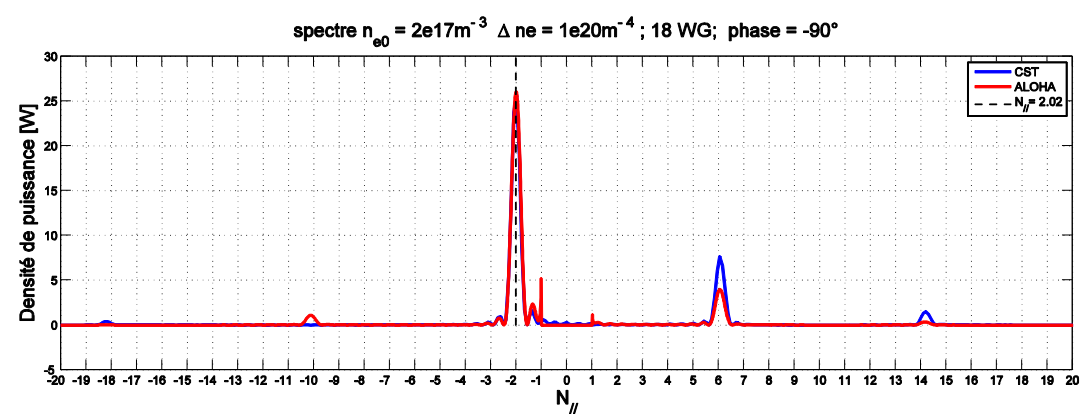

Figure II. 50. Spectre des puissances calculé en milieu «A1» en fonction de l'indice n<sub>//</sub> pour  $\Delta \Phi = -90^\circ$  [18 guides] Spectre ( $\Delta \phi$  = -120°) :

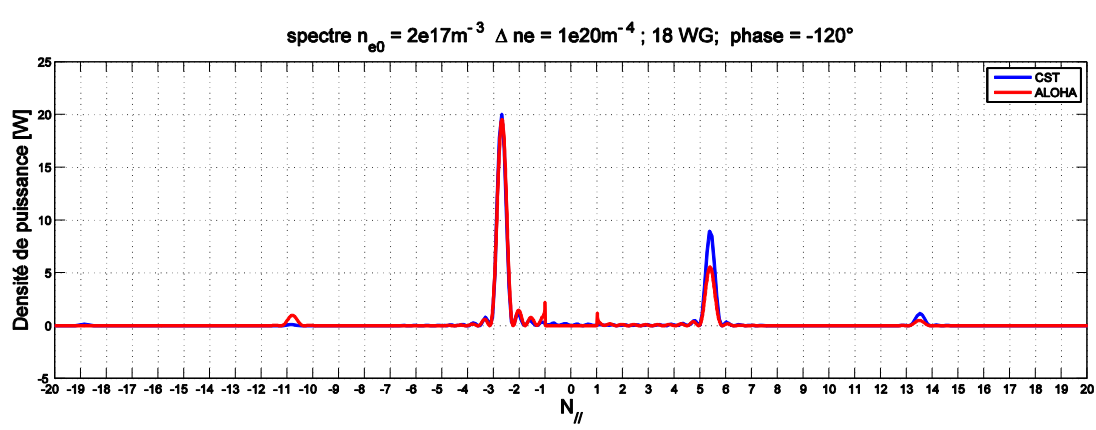

Figure II. 51. Spectre des puissances calculés en milieu «A1» en fonction de l'indice n<sub>//</sub> pour  $\Delta \Phi = -120^\circ$  [18 guides]

On constate rapidement que les lobes de la densité spectrale de puissance sont plus directifs, et ont des maximas qui correspondent bien aux abscisses  $n_{\text{pic}}$  calculés théoriquement. Les DSP calculés avec CST et ALOHA montrent de légers écarts pour les trois valeurs de déphasage, relativement comparables aux écarts déjà constatés avec l'antenne à six guides d'onde.

# *IV.5.b. Milieu plasma « A2 » (ne<sub>0</sub> = 6.5x10<sup>17</sup>m<sup>-3</sup>; ∆ne = 0.325x10<sup>20</sup>m<sup>-4</sup>)*

Les mêmes calculs sont faits pour le deuxième milieu plasma « A2 ».

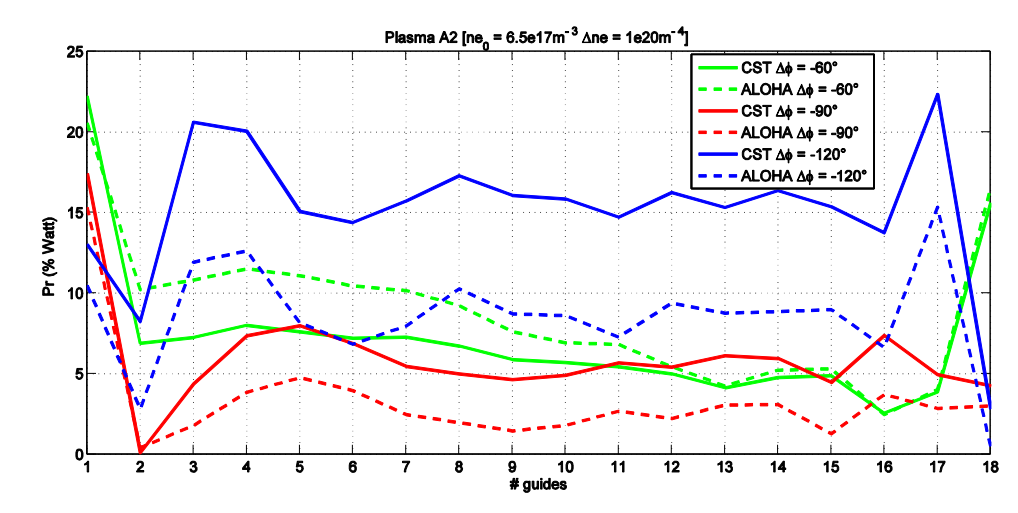

Coefficients de réflexions :

Figure II. 52. Puissances réfléchies dans les 18 guides chargés par le plasma « A2 » en fonction du déphasage ΔФ

Spectre ( $\Delta \varphi$  = -60°) :

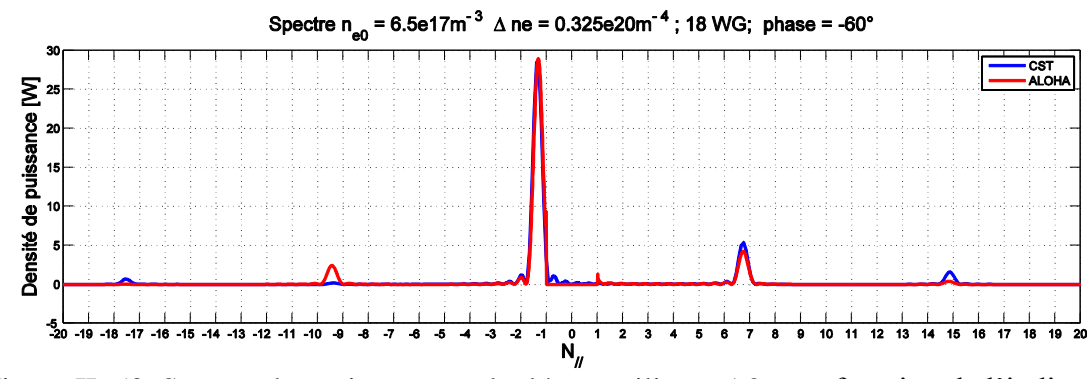

Figure II. 53. Spectre des puissances calculés en milieu « A2 » en fonction de l'indice n<sub>//</sub> pour  $\Delta \Phi = -60^\circ$  [18 guides]

Spectre ( $\Delta \phi$  = -90°) :

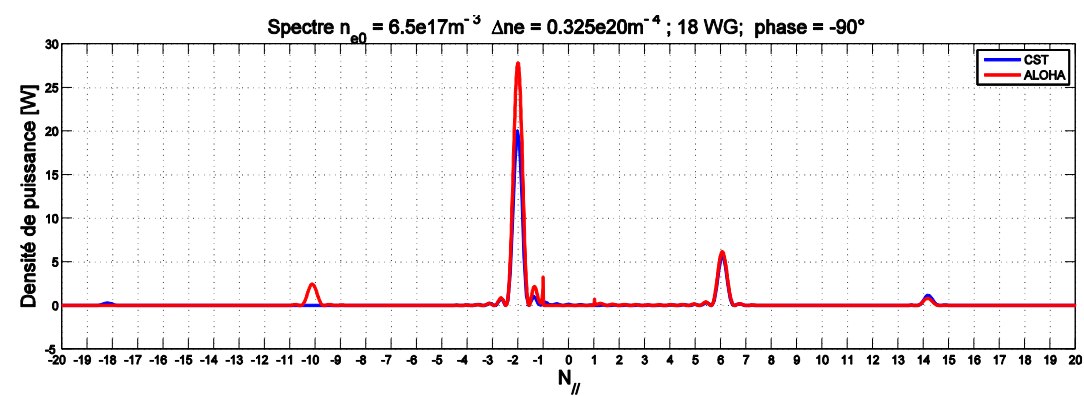

Figure II. 54. Spectre des puissances calculés en milieu « A2 » en fonction de l'indice  $n_{\ell}$ pour  $\Delta \Phi = -90^\circ$  [18 guides]

Spectre ( $\Delta \varphi$  = -120°) :  $\bullet$ 

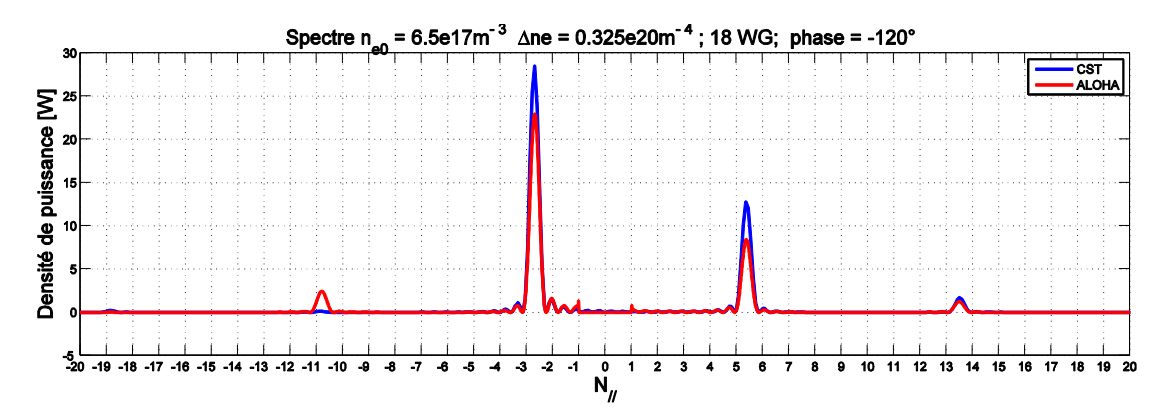

Figure II. 55. Spectre des puissances calculés en milieu « A2 » en fonction de l'indice n<sub>//</sub> pour  $\Delta \Phi = -120^\circ$  [18 guides]

**Commentaires** 

# **V. Conclusion:**

Les données dont nous disposions au début de ce chapitre provenaient du code ALOHA. Pour les développements futurs de cette thèse, nous aurons besoin d'étudier le problème de l'antenne et du plasma par une méthode « Full wave ».

Nous avons retenu le logiciel CST MWS qui offre des performances reconnues et une grande souplesse d'utilisation. Nous avons donc axé ce chapitre dans la mise en œuvre d'une méthodologie d'étude. Nous avons implémenté dans le maillage le milieu plasma inhomogène et anisotrope grâce à des milieux de types Lorentz anisotrope. Nous avons ensuite validé l'impact de la finitude du milieu plasma, nécessaire à l'utilisation de l'outil « Full wave ». Plusieurs études numériques approfondies ont permis de définir les critères de maillage et les dimensions de plasma nécessaires ainsi que l'impact des pertes « diélectriques » sur la réponse de l'antenne. L'utilisation de CST nous a en effet permis d'étudier, au sein d'un même calcul électromagnétique, l'antenne, sa réponse radioélectrique et la propagation des ondes générées par cette dernière dans le plasma.

Nous avons ainsi pu confronter les résultats issus d'ALOHA aux calculs fournis par CST MWS. Les dispersions entre les deux outils sont faibles mais elles existent néanmoins.

La suite de notre travail va consister à imaginer un matériau plus simple que le plasma, qui -positionné à sa place- fournira à l'antenne une charge électromagnétique équivalente.

Dans le chapitre suivant, nous analyserons les interactions de l'antenne avec des charges composées de matériaux homogènes isotropes et anisotropes.

# *CHAPITRE III*

# **Interactions électromagnétique de l'antenne avec des milieux homogènes**

**\* \* \* \* \* \*** 

# **I.Introduction :**

Les travaux du chapitre précédent ont montré l'importance d'une modélisation fine du plasma pour rendre compte de l'indice de réfraction tensoriel et de l'inhomogénéité du plasma. Cette représentation est nécessaire pour obtenir une réponse fidèle du comportement radioélectrique de l'antenne de chauffage.

L'objectif de notre étude consiste maintenant à rechercher un milieu à positionner devant les antennes (à l'emplacement où doit se trouver le plasma) qui émulera le couplage de l'antenne avec le plasma.

Ce milieu devra être réalisable pour espérer disposer d'un banc de caractérisation pour les antennes de chauffage. Dans ce chapitre nous commencerons par montrer qu'une homogénéisation du plasma, toujours à permittivité tensorielle, permet de maintenir une réponse satisfaisante (peu éloignée de la réponse du plasma inhomogène) des paramètres radioélectriques de l'antenne. Nous en déduirons des lieux d'indice et d'impédance d'onde, en accord avec la réponse électromagnétique souhaitée.

Puis par nécessité de simplification, nous étudierons l'interaction de l'antenne avec différents milieux homogènes, isotropes ou anisotropes à permittivité positive ou négative et enfin des matériaux magnéto-diélectriques.

Ces investigations nous servirons à éliminer des hypothèses.

# **II. Etude de l'impact d'une homogénéisation des propriétés intrinsèques du plasma anisotrope**

Ce paragraphe a pour objectif d'évaluer la possibilité d'apparenter le plasma réel, dont la densité électronique croit linéairement suivant l'axe normal à la grille de sortie de l'antenne, à un plasma homogène, c'est-à-dire à densité électronique invariante dans tout le demi-espace faisant face à l'antenne.

Il s'agit d'une première étape de simplification du problème qui nous aidera à comprendre le mode d'interaction entre l'antenne et le plasma.

Nous évaluerons ensuite les possibilités offertes à l'antenne par d'autres milieux (diélectriques ou magnétiques) pour recréer les conditions de charge présentées par le plasma.

#### **II.1. Introduction au calcul des lois de propagation**

Dans un but d'identifier des critères de couplage entre l'antenne et le plasma, nous nous intéresserons aux propriétés relatives à la propagation des ondes planes dans les milieux homogènes.

Dans cette partie nous fournissons les formulations qui établissent les propriétés des champs électromagnétiques associés aux directions de propagation des ondes planes.

#### *II.1.a. Formulation*

La combinaison des deux équations de maxwell appliquées à la propagation d'onde planes de vecteur d'onde *k* aboutit à l'équation suivante :

$$
\vec{k} \wedge \vec{k} \wedge \vec{E} + \omega^2 \mu_0 \vec{\varepsilon} \vec{E} = \vec{0} \quad \text{Avec} \quad \vec{\varepsilon} = \varepsilon_0 \begin{bmatrix} \varepsilon_x & 0 & 0 \\ 0 & \varepsilon_y & 0 \\ 0 & 0 & \varepsilon_z \end{bmatrix}
$$
 (III. 1)

Le développement de cette équation vectorielle se résume au système matriciel suivant :

# Chapitre III : Interaction électromagnétique de l'antenne avec des milieux homogènes isotropes et anisotropes

$$
\begin{pmatrix}\n\frac{1}{\varepsilon_{xx}} & 0 & 0 \\
0 & \frac{1}{\varepsilon_{yy}} & 0 \\
0 & 0 & \frac{1}{\varepsilon_{z}}\n\end{pmatrix} \cdot \mathbf{A} \cdot \begin{pmatrix}\nE_{x} \\
E_{y} \\
E_{z}\n\end{pmatrix} + \frac{k_{0}^{2}}{k^{2}} \cdot \mathbf{I} \cdot \begin{pmatrix}\nE_{x} \\
E_{y} \\
E_{z}\n\end{pmatrix} = 0
$$
\n(III. 2)

Avec

$$
\mathbf{A} = \begin{pmatrix} -\sin^2 \theta . \sin^2 \phi - \cos^2 \theta & \sin^2 \theta . \cos \phi . \sin \phi & \sin \theta . \cos \theta . \cos \phi \\ \sin^2 \theta . \cos \phi . \sin \phi & -\sin^2 \theta . \cos^2 \phi - \cos^2 \theta & \sin \theta . \sin \phi \cos \theta \\ \sin \theta . \cos \phi \cos \theta & \sin \theta . \sin \phi \cos \theta & -\sin^2 \theta \end{pmatrix}
$$
 (III. 3)

Ainsi l'indice de propagation « *n* » s'extrait des valeurs propres du produit des deux matrices ci-dessous :

$$
\begin{pmatrix}\n\frac{1}{\varepsilon_{xx}} & 0 & 0 \\
0 & \frac{1}{\varepsilon_{yy}} & 0 \\
0 & 0 & \frac{1}{\varepsilon_{zz}}\n\end{pmatrix} \mathbf{A}^{-} (III. 4)
$$

Les vecteurs propres sont les composantes du champ électrique.

Le champ magnétique s'obtient par :

$$
\overrightarrow{H} = \frac{\overrightarrow{k} \wedge \overrightarrow{E}}{k_0} \frac{1}{Z_0}
$$
 Où  $Z_0$  est l'impédance d'onde du vide  $Z_0 = \sqrt{\frac{\mu_0}{\varepsilon_0}}$  (III. 5)

Il est ainsi possible de calculer l'indice pour chaque milieu, en fonction de la direction de propagation et de la polarisation ainsi que l'impédance d'onde associée.

# *II.1.b. Caractéristiques intrinsèques des milieux testés*

La première famille de milieux à tester comprend les milieux homogènes anisotropes avec une permittivité  $\varepsilon_{xx}$  négative. La composante tangentielle du vecteur d'onde généré par l'antenne est k<sub>x1</sub> = - 2.02k<sub>0</sub> (et son harmonique k<sub>x2</sub> = 6) (notre cas de figure pour  $\Delta \Phi$  = - 90°).

Nous nous attachons à analyser quatre milieux différents caractérisés par *ε'xx* = [-3,-6,-10,-20] et  $\{\varepsilon'_{yy} = \varepsilon'_{zz} = 1\}.$ 

Comme tous les matériaux anisotropes, les plasmas sont caractérisés par un indice de réfraction et une impédance caractéristique qui dépendent de la fréquence, de la polarisation et de la direction de propagation des ondes dans le milieu.

Si nous nous rapportons au cas particulier de notre étude, nous pouvons approximer, dans le plan d'observation, l'interaction de l'onde électromagnétique avec le matériau comme un problème à deux dimensions. Pour ce type d'étude, nous calculons « les lieux de dispersion » et l'impédance caractéristique d'une onde polarisée transverse magnétique (TM) à 3.7 GHz. Les expressions simplifiées qui ont permis de mener les calculs sont mentionnés dans (**Annexe III et Annexe IV**).

L'onde EM se résume aux 3 composantes {Ex, Ez, Hy}. La « Figure III.1 » traduit les indices de réfraction et l'impédance d'onde (équation III.6) en fonction de la direction de propagation et de  $\vec{\epsilon}_{xx}$ .

Le spectre rayonné par l'antenne va se coupler par la composante tangentielle du vecteur d'onde « *kx<sup>1</sup>* », associée au lobe principal et « *kx<sup>2</sup> »* pour le lobe secondaire prédominant.

$$
Z = \frac{\left\| E \right\|}{\left\| \mathbf{H} \right\|} = \sqrt{\left[1 - \frac{k_x^2}{\varepsilon_z}\right] \frac{1}{\varepsilon_x} + \left(\frac{k_x}{\varepsilon_z}\right)^2}
$$
(III. 6)

Chapitre III : Interaction électromagnétique de l'antenne avec des milieux homogènes isotropes et anisotropes

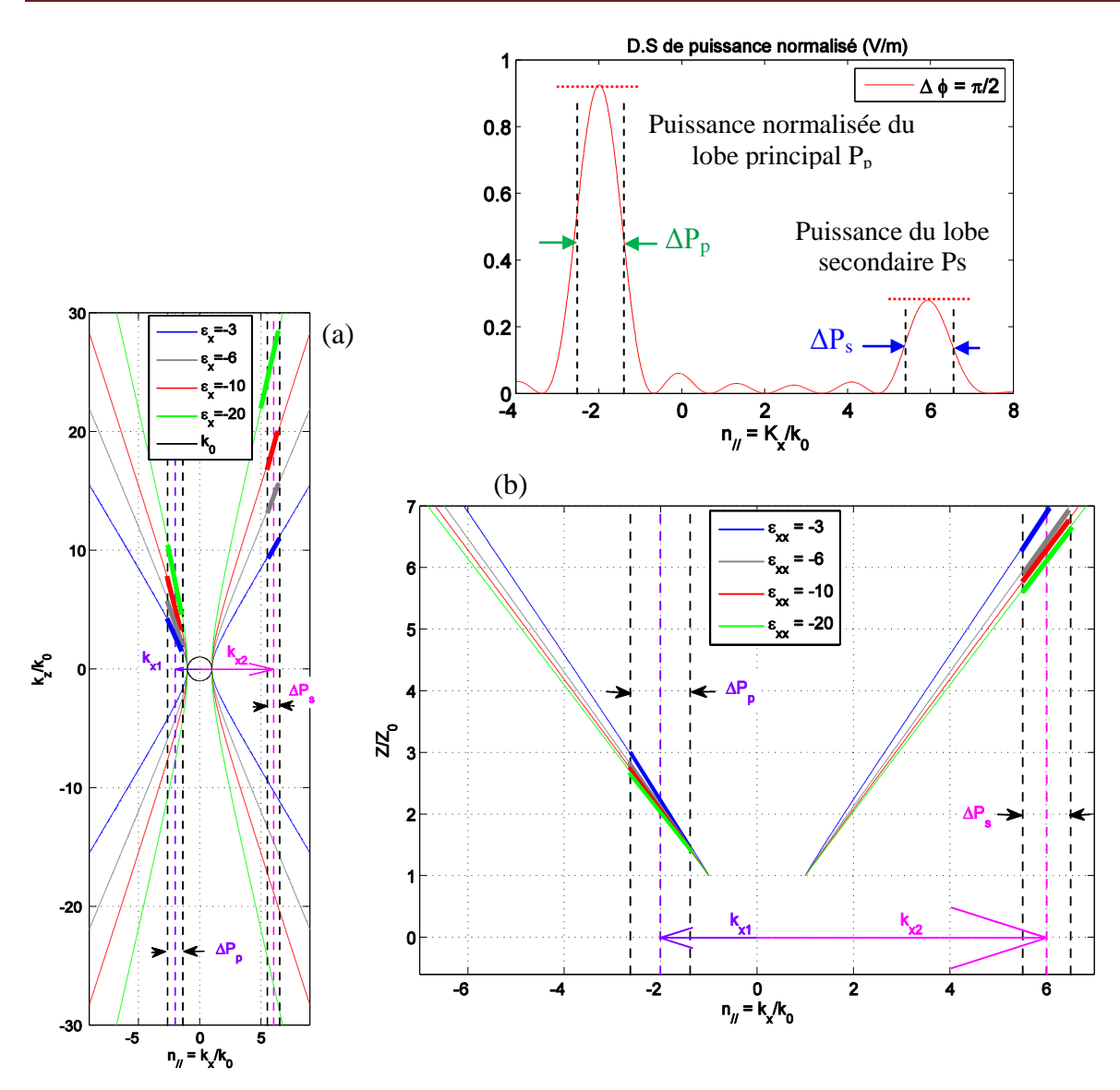

Figure III.1. (a) Indices de réfraction et (b) impédances d'onde dans les milieux diélectriques anisotropes (*ε'xx* = [-3, -10, -20], *ε'zz =1*)

Pour chaque milieu, les représentations de la « Figure III.1 » localisent les lieux d'indice et d'impédance correspondant aux ondes excitées.

# **II.2. Simulation de l'interaction de la grille d'antenne avec le milieu diélectrique homogène anisotrope caractérisé par**  $\{\varepsilon'_{xx} = -3, \varepsilon'_{yy} = \varepsilon'_{zz} = 1\}$ **:**

Nous envisageons le couplage de l'antenne avec le plasma homogène. Ce couplage se fera par la continuité des états de phase à l'interface qui sépare l'antenne du plasma, c'est-à-dire la conservation de la composante tangentielle du vecteur d'onde de part et d'autre de l'interface.

## *II.2.a. Simulation « Full Wave »*

Pour cette première étude, l'antenne se résume à 6 guides rectangulaires excités par 6 excitations indépendantes et simultanées. Cette analyse permet de calculer les ondes couplées dans chacun des 6 guides. Le plasma homogène étudié est caractérisé par le tenseur diélectrique.

$$
\overline{\varepsilon} = \begin{bmatrix} -3 - j.0.3 & 0 & 0 \\ 0 & 1 - j.0.1 & 0 \\ 0 & 0 & 1 - j.0.1 \end{bmatrix}
$$
 (III. 7)

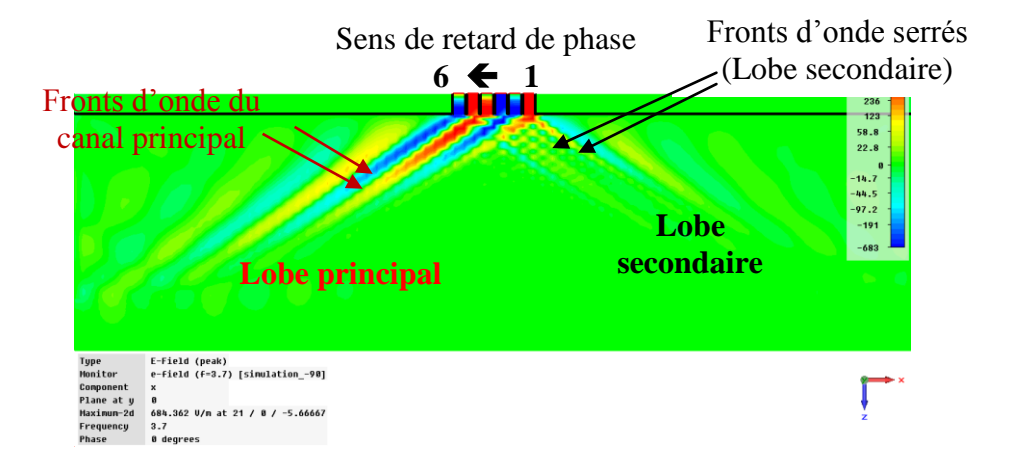

Figure III. 2.Champ électrique dans le plasma homogène anisotrope caractérisé par  $\{\varepsilon'_{xx} = -3, \varepsilon'_{yy} = \varepsilon'_{zz} = 1\}.$ 

La Figure III. 2 met en évidence deux lobes d'énergie dans le milieu plasma homogène (ressemblance avec le cas du plasma réel). Les fronts d'ondes dans le lobe secondaire sont plus serrés, on expliquera ces observations dans les parties qui suivent. Nous pouvons remarquer que la puissance dans ce lobe secondaire est inférieure à celle du lobe principal. Les canaux d'énergie sont « *droits* » dans le plasma homogène, alors que dans le cas où le milieu est inhomogène, ces canaux prennent des formes d'arc (voir Figure II.26).

La simulation est réalisée en injectant 1 watt simultanément dans chaque guide d'onde (6 watt au total)

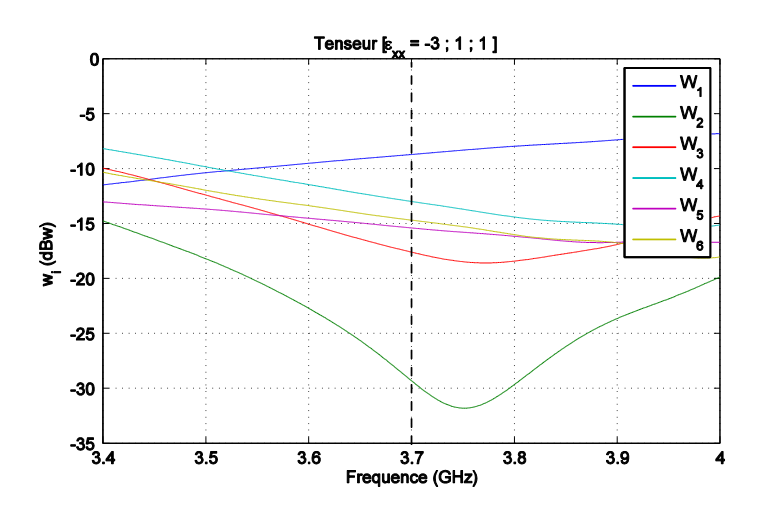

Figure III. 3. Puissances couplées et réfléchies par le plasma homogène anisotrope caractérisé par {*ε'xx* = -3, *ε'yy* = *ε'zz=*1} dans les 6 guides simultanément excités. 1 Watt est initialement injecté dans chaque guide.

La (Figure III. 3) montre la puissance réfléchie dans chacun des guides simultanément excités. Pour un total de 6 watt de puissance injectée dans l'ensemble des guides, on note une puissance totale réfléchie égale à Pr = 0.26 watt.

#### *II.2.b. Interprétation*

Dans les paragraphes qui vont suivre, nous fournissons les arguments qui permettent d'expliquer la distribution du champ électromagnétique visible sur la figure III.2.

Pour simplifier, le spectre de l'antenne se concentre autour de  $k_x = k_{\ell}$ . Cette composante du vecteur d'onde tangente à l'interface pourra exciter des modes se propageant dans le plasma. Comme il a été expliqué précédemment (section III.2), le diagramme de rayonnement de l'antenne a deux lobes : un lobe principal et un lobe secondaire. Nous allons observer comment ces deux lobes se couplent dans le plasma. L'antenne limitée à 6 guides d'onde fournit le spectre d'énergie de la (Figure III.4.b). Ce spectre est mis en juxtaposition avec l'impédance d'onde du plasma et les indices de réfractions (sous forme d'hyperbole), respectivement montrés dans les figures III.4.a et III.5. Les équations qui mènent à ces tracés sont illustrés dans (**Annexe III et IV**)

Chapitre III : Interaction électromagnétique de l'antenne avec des milieux homogènes isotropes et anisotropes

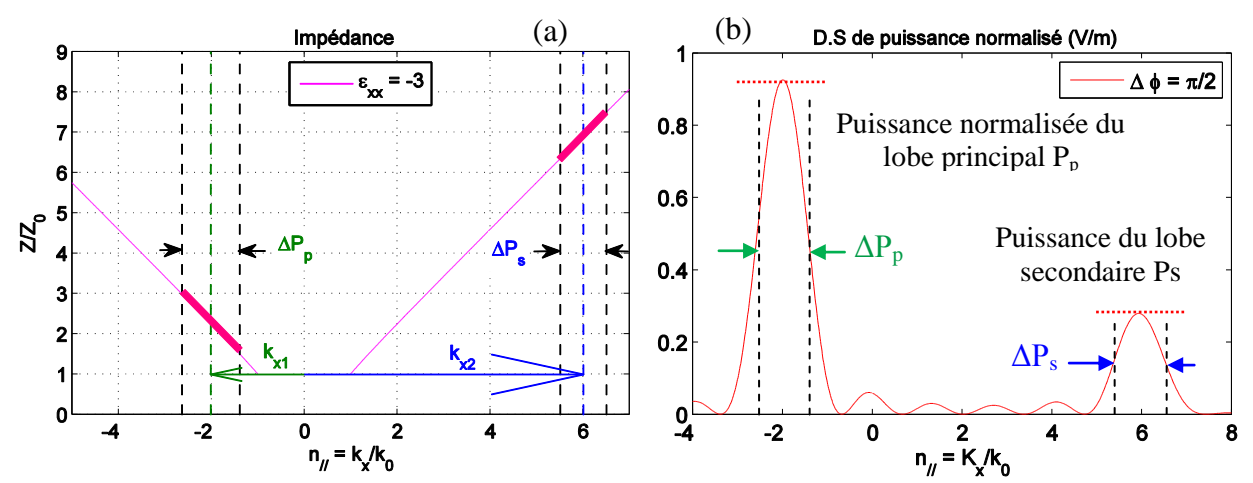

Figure III. 4. (a) Impédance d'onde dans le plasma anisotrope homogène caractérisé par {*ε'xx* = -3, *ε'yy* = *ε'zz=*1}, (b) Densité spectrale de puissance d'antenne susceptible d'être rayonnée par l'antenne.

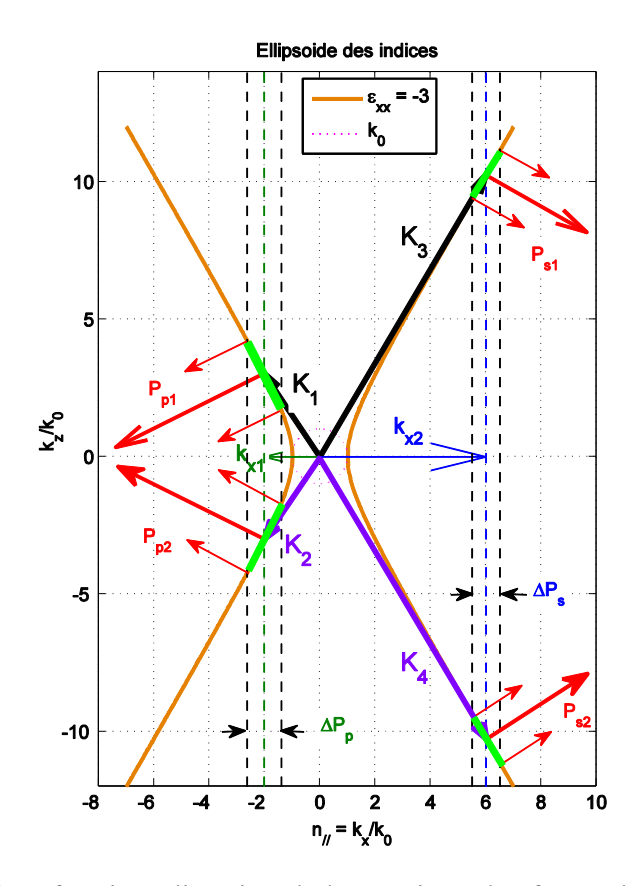

Figure III. 5. Indices de réfraction, direction de l'énergie et des fronts d'ondes calculés pour le plasma homogène anisotrope caractérisé par {*ε'xx* = -3, *ε'yy* = *ε'zz=*1} excités par les six guides déphasés de -90°.

Le spectre est susceptible de se coupler avec le plasma homogène suivant les lois décrites par la courbe de dispersion montrée dans la figure III.5.

Les hyperboles de couleur orange décrivent les couples  $\{k_x, k_y = 0, k_z\}$  autorisés pour des ondes planes se propageant dans le plasma homogène caractérisé par  $\{\varepsilon'_{xx} = 3, \varepsilon'_{yy} = \varepsilon'_{zz} = 1\}$ . Les flèches «  $k_{x1}$  » et «  $k_{x2}$  » représentent respectivement la composante parallèle des vecteurs d'ondes excités par le lobe principal et le lobe secondaire du spectre rayonné par l'antenne.

 $Δp<sub>p</sub>$  et  $Δp<sub>s</sub>$  caractérisent la largeur des lobes principal et secondaire réalisés par l'antenne.

Les vecteurs  $K_1$ ,  $K_2$ ,  $K_3$ , et  $K_4$  tracés en noirs et en violet, sont les vecteurs d'onde possibles dans le plasma, pour la propagation d'ondes planes ayant pour composantes transverses  $\{k_{x1} = -2.02, k_y = 0\}$  et  $\{k_{x2} = 6, k_y = 0\}$ 

Les lieux tracés en vert représentent l'ensemble des vecteurs d'onde excités dans le plasma par le spectre rayonné par l'antenne. Ainsi ces lieux décrivent l'ensemble des extrémités des vecteurs d'onde  $k_1$  à  $k_4$  (ayant pour origine le centre de la figure  $\{0,0\}$ ) excités par les lobes d'antenne de largeur  $\Delta p_p$  et  $\Delta p_s$ .

Les flèches en rouge représentent la direction et le sens de la vitesse de groupe pour l'ensemble des spectres excités dans le plasma. Ces directions correspondent également au vecteur de Poynting. Elles sont en tout lieux orthogonales aux hyperboles (oranges).

On peut constater que l'ensemble des vecteurs  $K_1$  (définis par son segment vert) restent quasiment parallèles entre eux. Il est de même pour  $K_2$ ,  $K_3$ , et  $K_4$ ). D'autre part le profil de dispersion de forme hyperbolique aboutit à une quasi orthogonalité entre les vecteurs d'onde et les vitesses de groupe.

Pour un même segment (vert), les vitesses de groupe correspondant sont quasiment colinéaires entre elles.

Ainsi au sein d'un même lobe, il n'y aura quasiment pas de dispersion de l'énergie devant l'antenne : cette énergie restera contenue dans un canal qui aura comme largeur la largeur de l'antenne qui a injecté l'énergie.

Au niveau de lobe **secondaire** ( $k_x = 6k_0$ ) on peut imaginer à la lecture de cette courbe que les fronts d'ondes seront plus serrés que dans le lobe principal.

Les facteurs qui concourent au couplage de l'antenne vers le plasma dépendent également de l'impédance d'onde associée à chaque direction permise et sollicitée dans le plasma.

 $K_1$  et  $K_2$  sont les vecteurs d'onde susceptibles de se coupler dans le plasma avec une puissance maximale rayonnée.  $K_3$  et  $K_4$  sont les vecteurs d'onde susceptibles de se coupler dans le plasma avec une puissance plus faible.  $P_{p1}$  et  $P_{p2}$  traduisent l'orientation de Poynting dans le plasma dans le 1<sup>ier</sup> cas. P<sub>s1</sub> et P<sub>s2</sub> traduisent l'orientation de Poynting dans le plasma dans le 2<sup>ieme</sup> cas. Or, l'énergie part de l'antenne pour s'éloigner de l'interface vers l'intérieur du plasma (direction Oz négatif),  $P_{p1}$ ,  $P_{s1}$  et donc  $K_1$  et  $K_3$  ne seront pas des solutions à retenir car le vecteur de Poynting est orienté dans le sens Oz >0. Cette représentation illustre à la fois le déplacement de l'énergie (vitesse de groupe) qui forme le canal d'énergie devant l'antenne et la direction des fronts d'onde suivant K<sub>i</sub>.

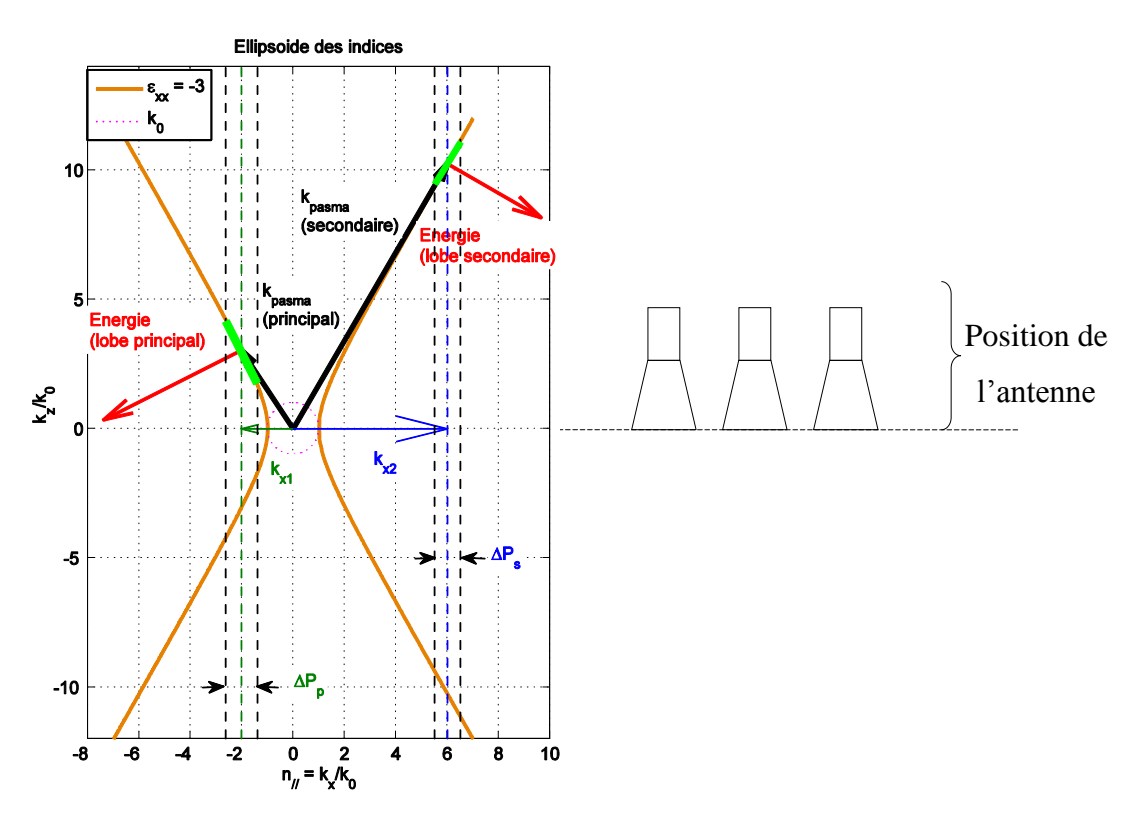

Figure III. 6. Hyperbole de dispersion et vecteurs d'onde excités dans le plasma anisotrope homogène caractérisé par  $(\varepsilon'_{xx} = -3, \varepsilon'_{yy} = \varepsilon'_{zz} = 1)$ 

L'énergie dans les 2 lobes se propage en s'éloignant de l'antenne. C'est l'observation relevée auparavant en décrivant la distribution du champ  $E_x$  présenté dans la figure III.2.

La Figure III. 4.a présente les valeurs d'impédance d'onde dans le milieu calculées analytiquement et qui est centrée autour de  $Z = 2.26 Z_0$  (dans l'intervalle [1.6; 2.83]  $Z_0$ ) pour le lobe principal et autour de 6,9  $Z_0$  (dans l'intervalle [6,1 – 7,5]  $Z_0$ ) pour le lobe secondaire.  $Z_0$ est l'impédance d'onde dans le vide égale à 377 Ω.

Les interprétations sont réalisées pour le plan de symétrie de l'antenne (propagation TM contenue dans le plan OXZ). Une représentation à 3 dimensions des surfaces de dispersion et
des vecteurs de poynting associés à l'excitation par la direction du lobe principal est disponible **en Annexe II.**

# **II.3. Simulation de l'interaction de la grille d'antenne avec le milieu diélectrique homogène anisotrope caractérisé par {** $\epsilon'_{xx}$  **= -6,**  $\epsilon'_{yy}$  **=**  $\epsilon'_{zz}$  **= 1} <b>:**

L'antenne reste identique. Elle est composée de six guides déphasés de -90° ayant un pas de 8 mm. Le plasma homogène est caractérisé par  $\{\varepsilon'_{xx} = -6, \varepsilon'_{yy} = \varepsilon'_{zz} = 1\}$ 

## *II.3.a. Simulation « Full wave »*

Les pertes sont introduites dans le tenseur de permittivités :

$$
\bar{\varepsilon} = \begin{bmatrix} -6 - j.0.4 & 0 & 0 \\ 0 & 1 - j.0.1 & 0 \\ 0 & 0 & 1 - j.0.1 \end{bmatrix}
$$
 (III. 8)

La simulation utilise une résolution transitoire. Le plasma homogène est modélisé par des modèles de Lorentz anisotropes.

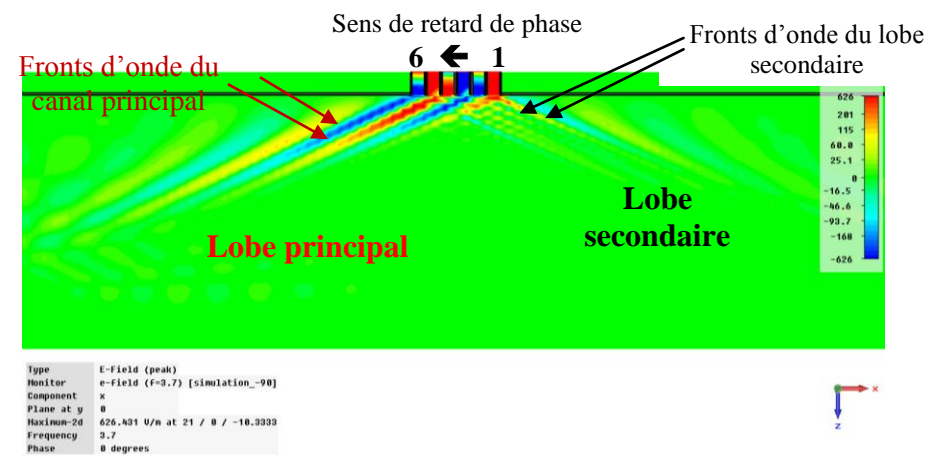

Figure III. 7. Champ électrique dans le plasma homogène anisotrope caractérisé par  $\{\varepsilon'_{xx} = -6, \varepsilon'_{yy} = \varepsilon'_{zz} = 1\}$ 

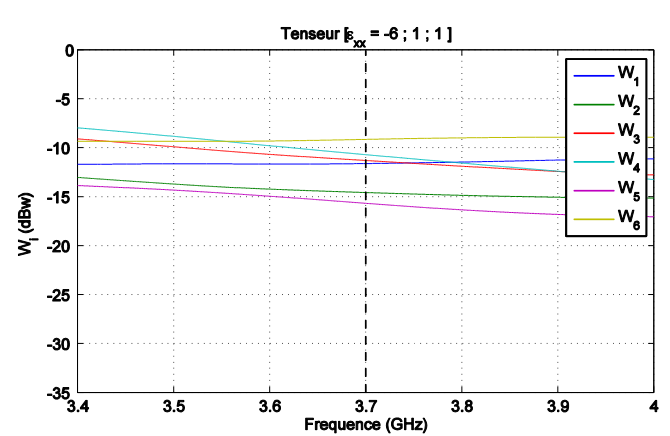

Figure III. 8. Puissances couplées et réfléchies par le plasma homogène anisotrope caractérisé par {*ε'xx* = -6, *ε'yy* = *ε'zz=*1} dans les 6 guides simultanément excités. 1 Watt est initialement injecté dans chaque guide

A la fréquence 3.7 GHz, pour un total de 6 watt de puissance injectée dans l'ensemble des guides, on note une puissance totale réfléchie égale à Pr = 0.48 watt. L'ensemble de six guides est moins adapté comparant au cas précédent où { $\epsilon'_{xx} = -3$ ,  $\epsilon'_{yy} = \epsilon'_{zz} = 1$ }.

#### *II.3.b. Interprétation*

On observe toujours l'existence de deux canaux d'énergie. Les fronts d'onde dans le canal secondaire sont plus serrés que dans le canal principal.

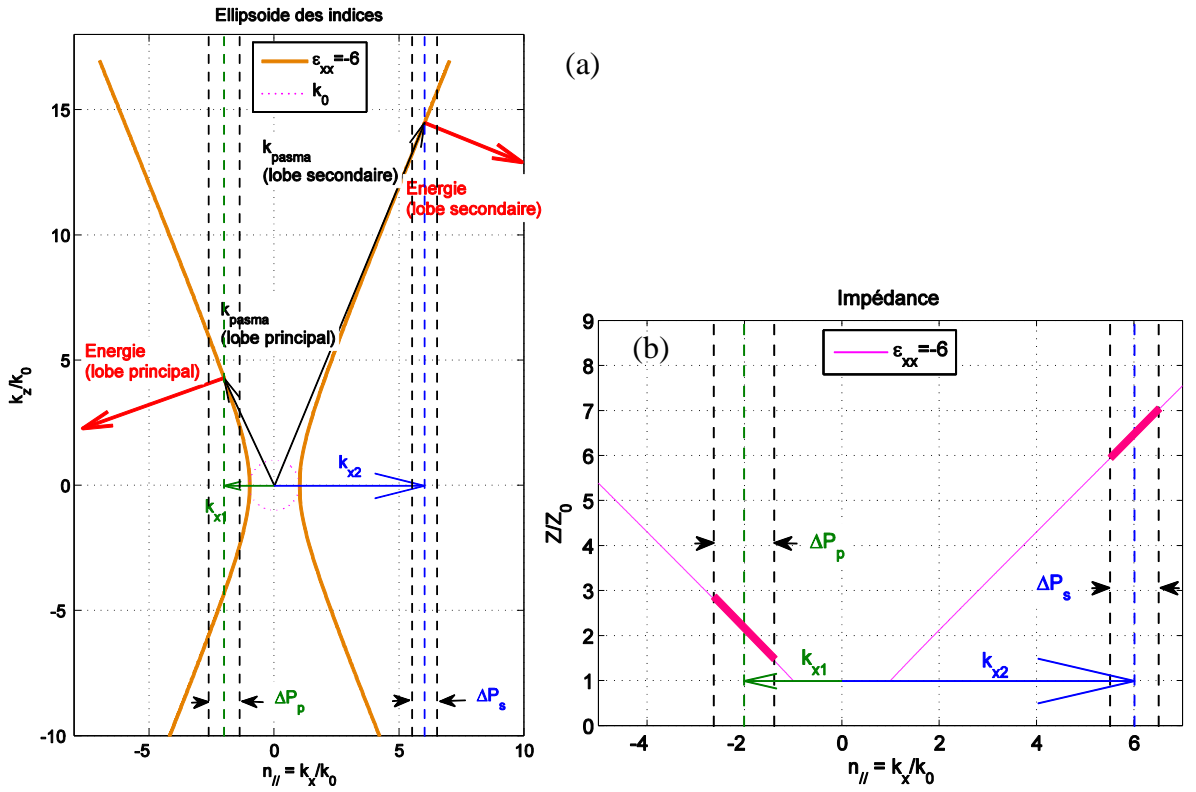

Figure III. 9. (a) Indices de réfractions et direction d'énergie, (b) Impédance d'onde dans le milieu, calculés pour le plasma anisotrope homogène caractérisé par {*ε'xx* = -6, *ε'yy* = *ε'zz=*1}

L'hyperbole est plus « *ouverte* » ou évasée que pour le plasma décrit dans le paragraphe précédent ( $\varepsilon'_{xx} = -3$ ,  $\varepsilon'_{yy} = \varepsilon'_{zz} = 1$ ). Ceci est traduit par une augmentation des longueurs des vecteurs  $K_1$  ( $k_{plasma}$  lobe principale) et  $K_3$  ( $k_{plasma}$  lobe secondaire). Ce qui explique un tassement des fronts d'ondes observées sur Figure III. 7 (par comparaison avec la Figure III. 2).

# **II.4. Simulation de l'interaction de la grille d'antenne avec le milieu diélectrique homogène anisotrope caractérisé par**  $\{\varepsilon_{xx}^{\prime} = -10, \varepsilon_{yy}^{\prime} = \varepsilon_{zz}^{\prime} = 1\}$ **:**

L'antenne reste identique. Elle est composée de six guides déphasés de -90° ayant un pas de 8mm. Le plasma homogène est caractérisé par  $\{\varepsilon'_{xx} = -10, \varepsilon'_{yy} = \varepsilon'_{zz} = 1\}$ 

#### *II.4.a. Simulation « Full wave »*

Les pertes sont introduites dans le tenseur de permittivités :

$$
\overline{\varepsilon} = \begin{bmatrix} -10 - j.0.5 & 0 & 0 \\ 0 & 1 - j.0.1 & 0 \\ 0 & 0 & 1 - j.0.1 \end{bmatrix}
$$
(III. 9)

La simulation utilise une résolution transitoire. Le plasma homogène est modélisé par des modèles de Lorentz anisotropes.

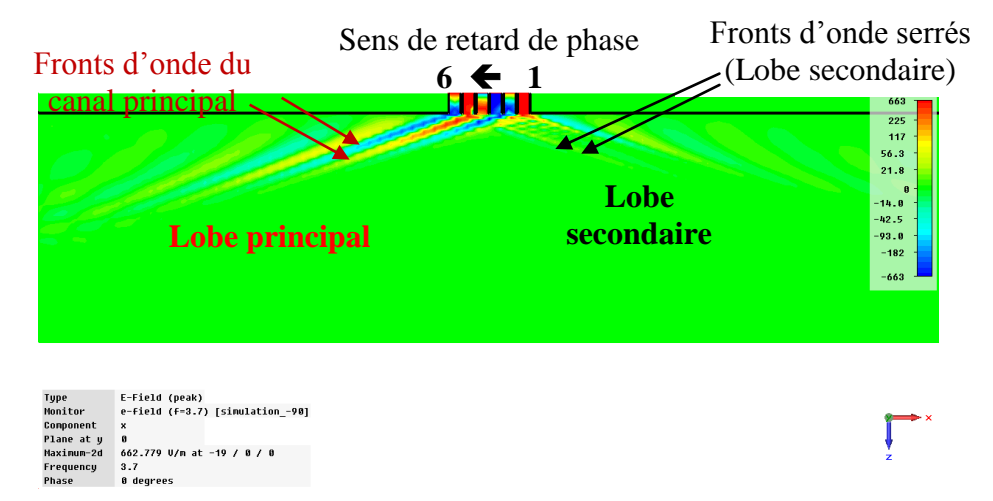

Figure III. 10. Champ électrique dans le plasma homogène anisotrope caractérisé par  $\{\varepsilon'_{xx} = -10, \varepsilon'_{yy} = \varepsilon'_{zz} = 1\}$ 

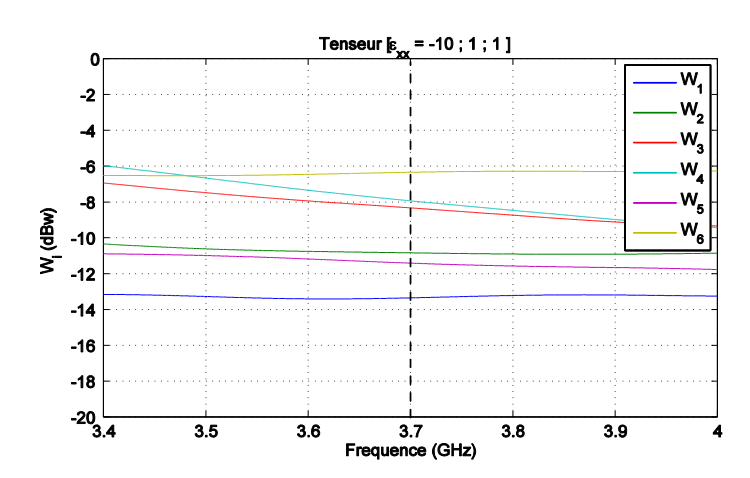

Figure III. 11. Puissances couplées et réfléchies par le plasma homogène anisotrope caractérisé par {*ε'xx* = -10, *ε'yy* = *ε'zz=*1} dans les 6 guides simultanément excités. 1 Watt est initialement injecté dans chaque guide

#### *II.4.b. Interprétation*

L'hyperbole apparait ici encore plus ouverte. Ceci se traduit par une plus grande verticalité du vecteur d'onde (pour les 2 lobes) et une incidence encore plus rasante pour le flux de puissance (canal d'énergie).

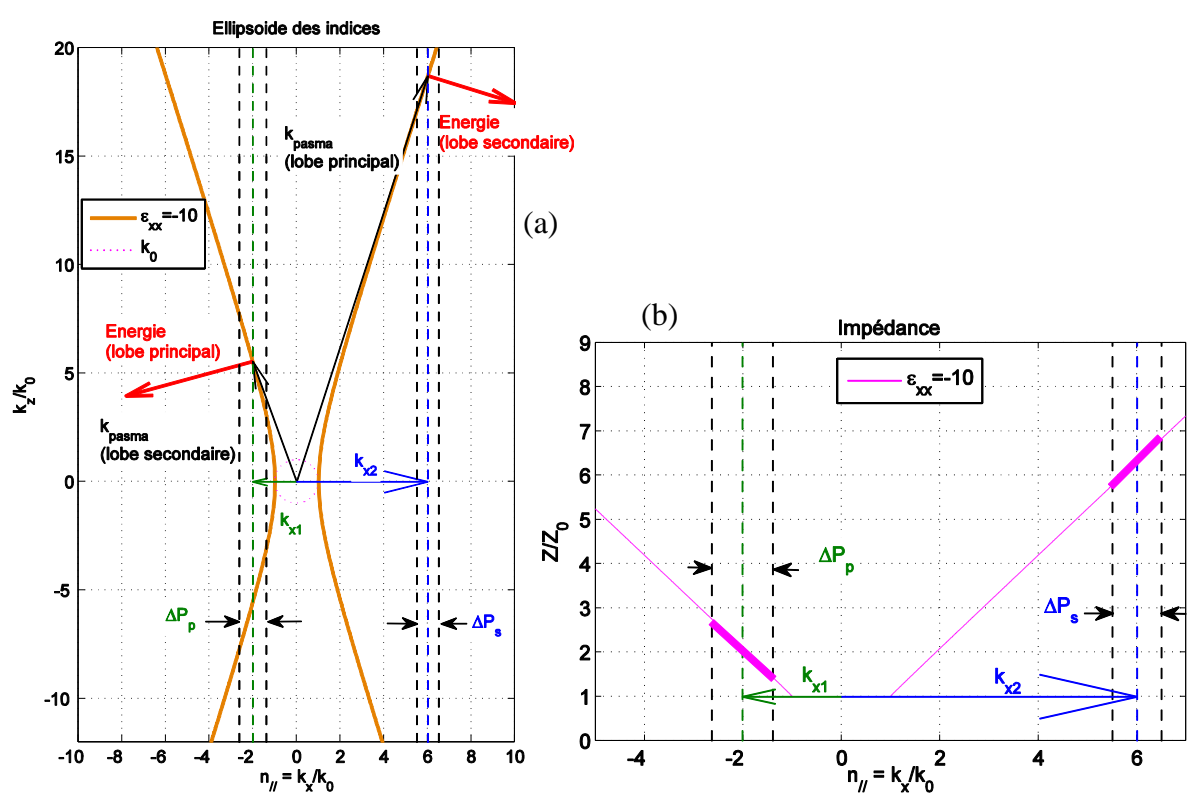

Figure III. 12. (a) Indices de réfractions et direction d'énergie, (b) Impédance d'onde dans le milieu, calculés pour le plasma anisotrope homogène caractérisé par {*ε'xx* = -10, *ε'yy* = *ε'zz=*1}

La puissance couplée dans les guides par la réflexion sur le plasma est comprise entre -6 et -8 dBw pour trois guides à 3.7 GHz. Pour un total de 6 watt de puissance injectée dans l'ensemble des guides, on note une puissance totale réfléchie égale à Pr = 0.74 watt.

## **II.5. Simulation de l'interaction de la grille d'antenne avec le milieu diélectrique homogène anisotrope caractérisé par**  $\{\varepsilon_{xx}^{\prime} = -20, \varepsilon_{yy}^{\prime} = \varepsilon_{zz}^{\prime} = 1\}$ **:**

Le dernier plasma homogène que nous testons est caractérisée par  $\{\varepsilon_{xx} = 20, \varepsilon_{yy} = \varepsilon_{zz} = 1\}$ 

## *II.5.a. Simulation « Full wave »*

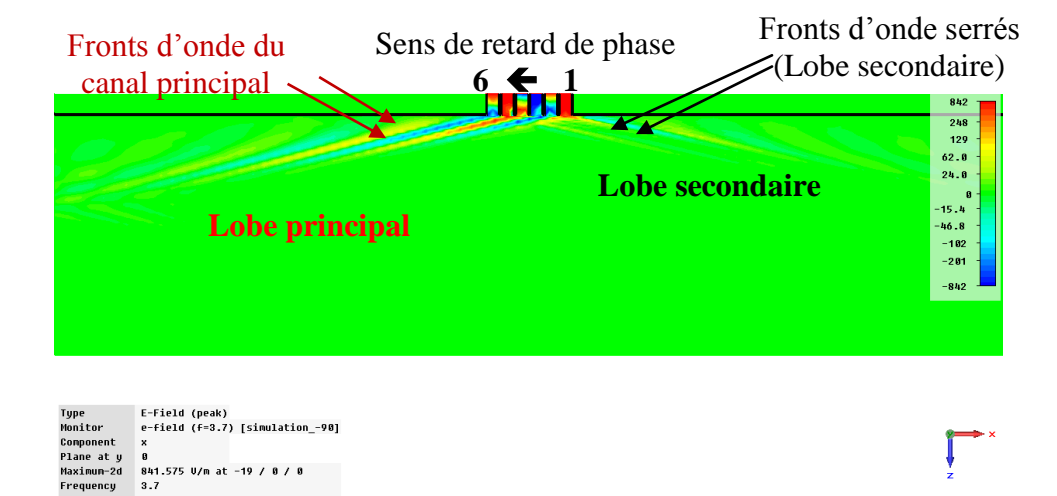

Figure III. 13. Champ électrique dans le plasma homogène anisotrope caractérisé par  $\{\varepsilon'_{xx} = -20, \varepsilon'_{yy} = \varepsilon'_{zz} = 1\}$ 

On remarque encore l'évolution déjà constatée : lobe s'incline et les fronts d'ondes se resserrent.

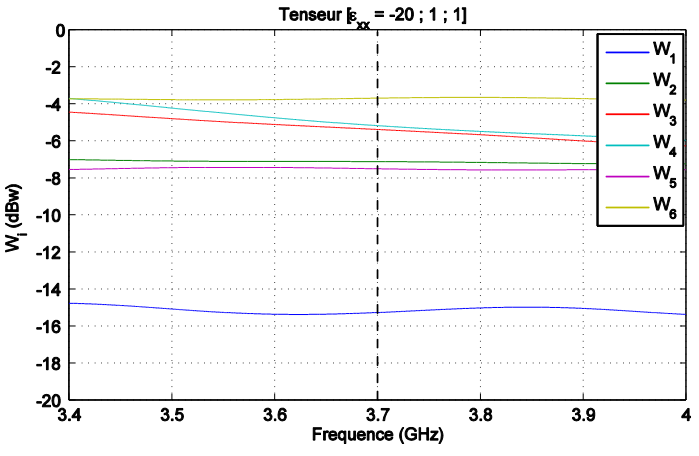

Figure III. 14. Puissances couplées et réfléchies par le plasma homogène anisotrope caractérisé par {*ε'xx* = -20, *ε'yy* = *ε'zz=*1} dans les 6 guides simultanément excités. 1 Watt est initialement injecté dans chaque guide

On remarque une dégradation des coefficients de réflexions au niveau des guides de sortie, cinq guides parmi six ont des coefficients au dessous de -7 dBw dont trois proches de -5 dBw. A la fréquence 3.7 GHz, pour un total de 6 watt de puissance injectée dans l'ensemble des guides, on note une puissance totale réfléchie égale à Pr = 1.4 watt.

### *II.5.a. Interprétation*

Quand on trace les lieux de dispersion et les impédances d'onde dans le milieu, on a pratiquement les mêmes caractéristiques intrinsèques que le cas précédent  $(\vec{\epsilon}_{xx} = -10)$ , l'impédance se localise autour de  $2Z_0$  (dans l'intervalle  $[1,8-2,4]$   $Z_0$ ) pour le lobe principal et autour de  $6,1Z_0$  (dans l'intervalle [5,5 – 6,8]  $Z_0$ ) pour le lobe secondaire.

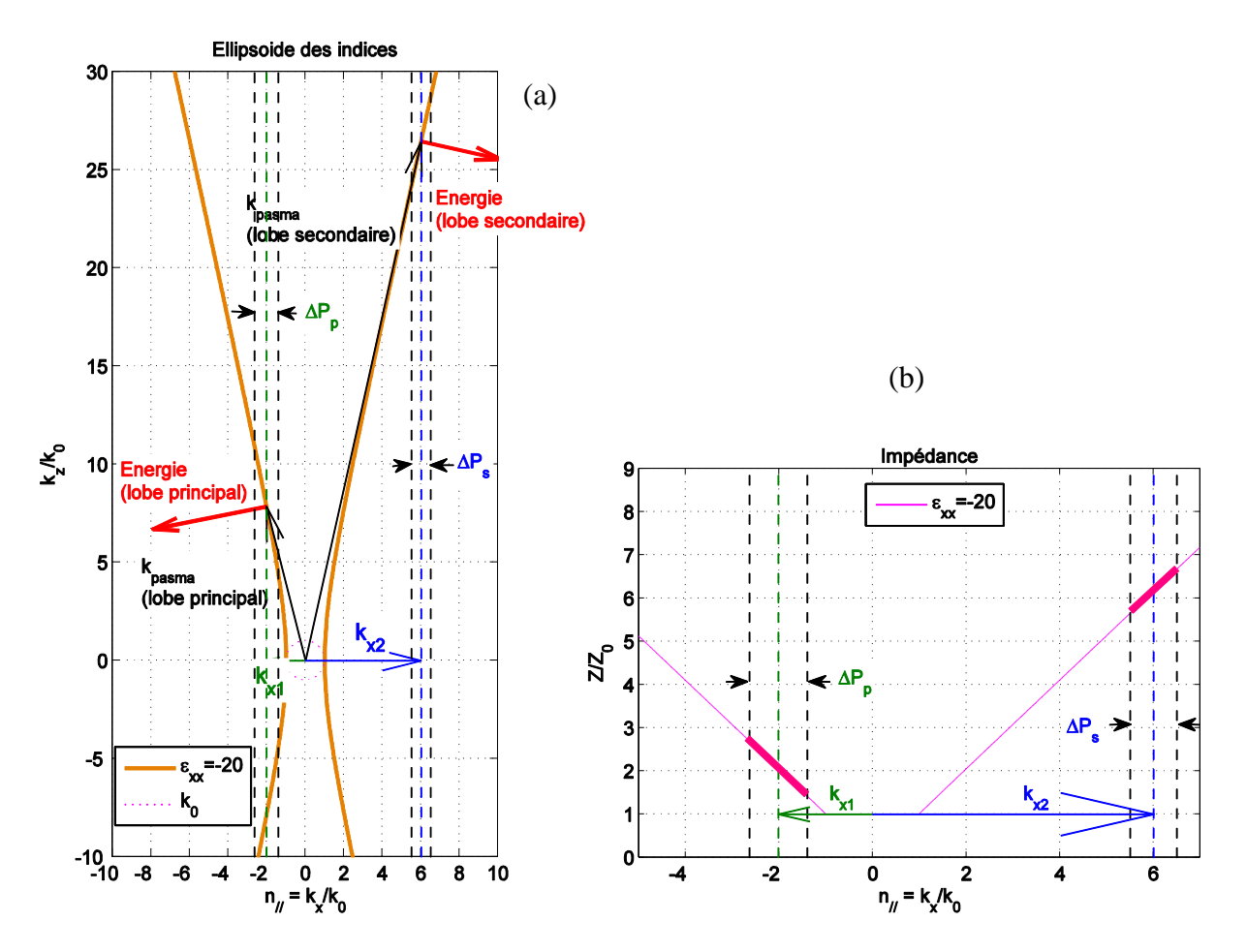

Figure III. 15. (a) Indices de réfractions et direction d'énergie, (b) Impédance d'onde dans le milieu, calculés pour le plasma anisotrope homogène caractérisé par {*ε'xx* = -20, *ε'yy* = *ε'zz=*1}

## **II.6. Récapitulatif des études :**

Sur la Figure III. 16, on a reporté la direction du vecteur de Poynting (rouge) et les vecteurs d'onde couplé par l'antenne par ses deux lobes (principal et secondaire) (en noir). Ces directions ont été calculées par les caractéristiques intrinsèques des matériaux.

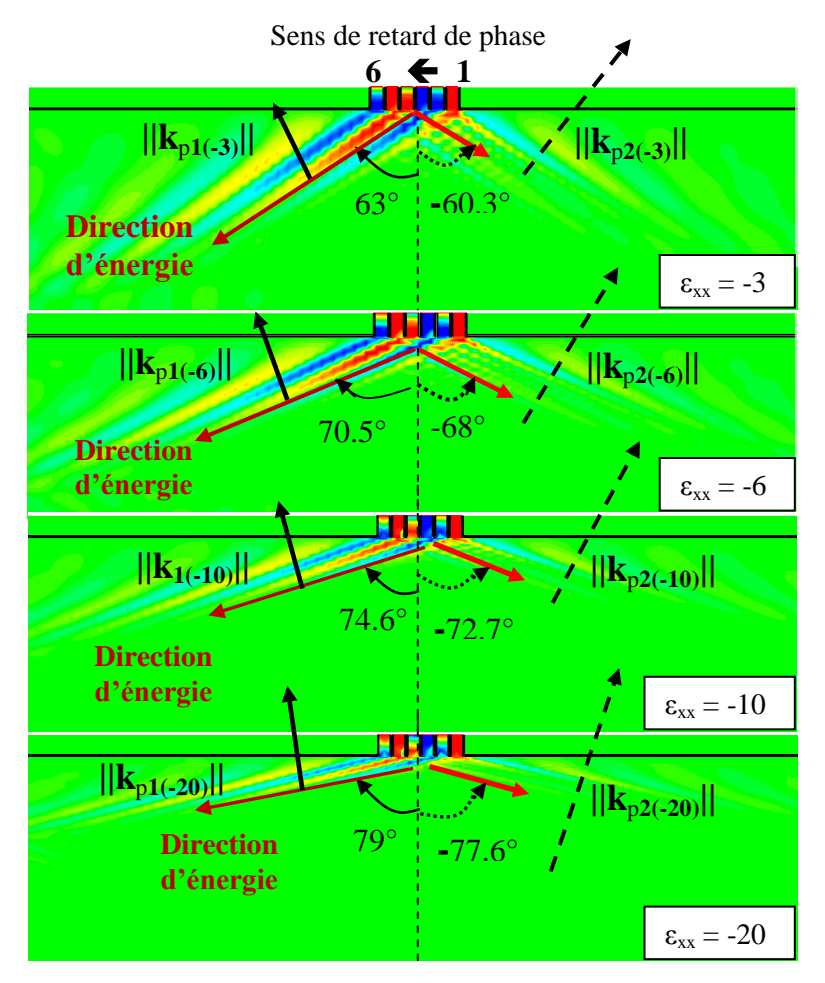

Figure III. 16. Comparaison des distributions des champs électriques et les directions d'énergie, pour les 4 plasmas anisotropes homogènes caractérisés par  $(\vec{\epsilon}_{xx} = \{-3, -6, -10, -20\}$ ;  $\vec{\epsilon}_{zz} = 1)$ 

Plus la composante *ε'xx* augmente en valeur absolue, plus les deux lobes d'énergie s'écartent. La plage de variation de l'impédance d'onde caractéristique est limitée et voisine respectivement de  $2Z_0$  et  $6Z_0$  pour le lobe principale d'énergie.

Pour les 4 schémas, les flèches rouges présentent la direction de l'énergie (vitesse de groupe),  $K_{p1}$  et  $K_{p2}$  sont successivement le vecteur d'onde dans le plasma (direction des fronts d'onde) dans le lobe d'énergie principal et secondaire. Il y a un rapport de 3.3 entre les valeurs de  $K_{p2}$  et  $K_{p1}$  dans les différents cas, ce qui explique évidemment ce même rapport de proportionnalité entre les largeurs des fronts d'onde dans les deux lobes. Dans le lobe principal les fronts d'onde sont plus larges.

Chapitre III : Interaction électromagnétique de l'antenne avec des milieux homogènes isotropes et anisotropes

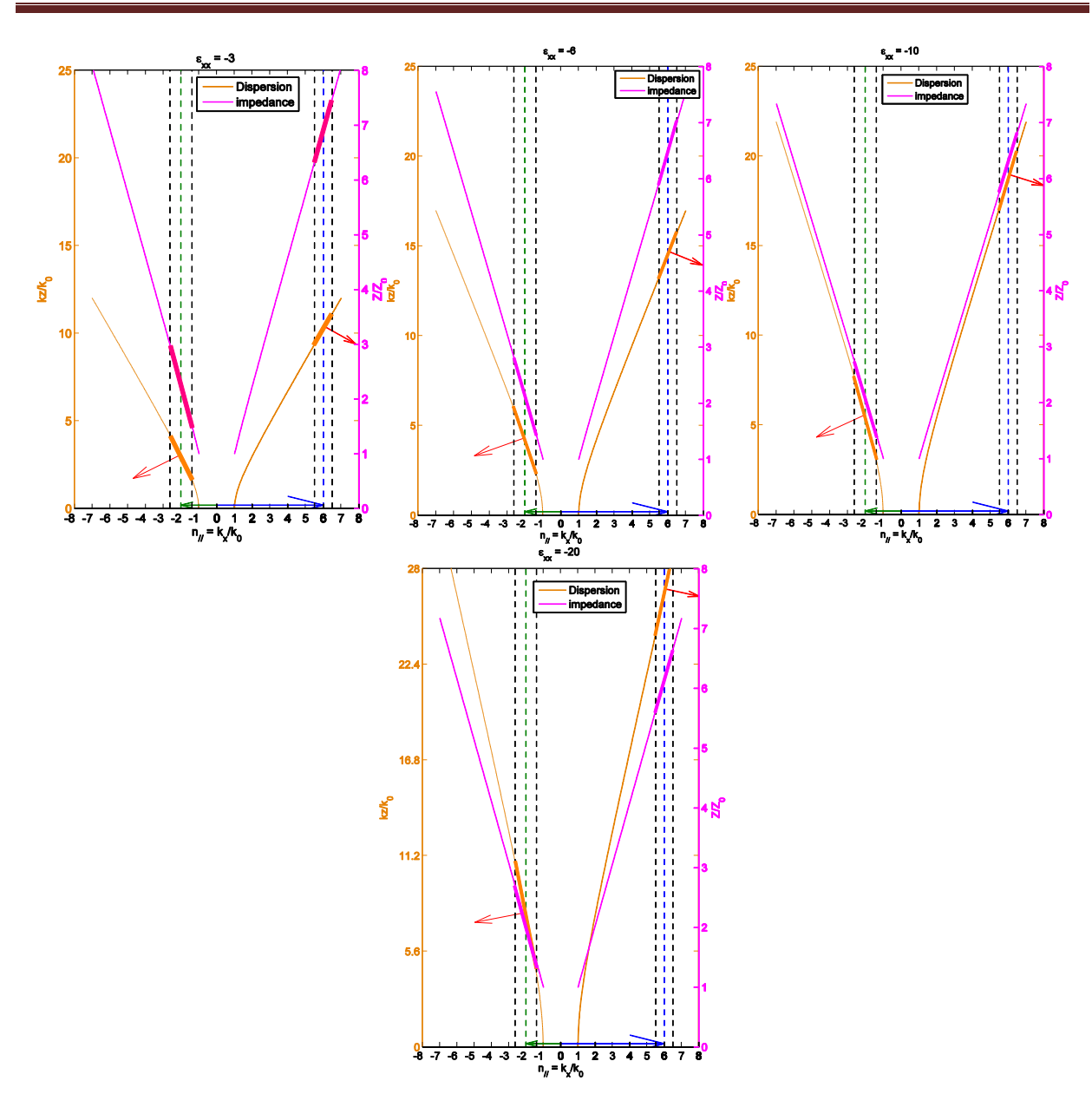

Figure III. 17. Indices de réfraction, impédances d'onde et direction de l'énergie (vecteur de Poyting) pour les 4 plasmas anisotropes homogènes caractérisés par  $(\varepsilon_{xx} = \{-3,-6,-10,-20\}, \varepsilon_{zz} = 1)$ 

| Lobe principal  |                    |                  |                               | Lobe secondaire |                    |                              |
|-----------------|--------------------|------------------|-------------------------------|-----------------|--------------------|------------------------------|
| $\epsilon_{xx}$ | $\theta_1^{\circ}$ | $  K_{p1}  /k_0$ | Impédance                     | $\theta_2$ °    | $  K_{p2}  /k_{0}$ | <b>Impédance</b> $(\Omega)$  |
| $-3$            | 63.3               | 3.65             | $[1.6 - 2.8]$ Z <sub>0</sub>  | $-60.3$         | 11.87              | $[6,1 - 7,5]$ Z <sub>0</sub> |
| $-6$            | 70.5               | 4.75             | $[1.48 - 2.8]$ Z <sub>0</sub> | $-68$           | 15.7               | $[5.9 - 7]$ Z <sub>0</sub>   |
| $-10$           | 74.6               | 5.91             | $[1.5 - 2.7]$ Z <sub>0</sub>  | $-72.7$         | 19.65              | $[5,7 - 6,9]$ Z <sub>0</sub> |
| $-20$           | 79.0               | 8.10             | $[1,8 - 2,4]$ Z <sub>0</sub>  | $-77.6$         | 27.13              | $[5,5 - 6,8]$ Z <sub>0</sub> |

Le tableau ci-dessous présente un récapitulatif des 3 cas montrés auparavant :

Tableau III. 1. Tableau récapitulatif des différents milieux anisotropes homogène

Au regard des puissances couplées dans les différents guides de l'antenne pour les quatre différents plasmas (Figure III. 3, Figure III. 8, Figure III. 11 et Figure III. 14), il nous est encore impossible de confirmer la possibilité de remplacer le plasma inhomogène par un plasma homogène.

## **II.7. Interaction de l'antenne complète avec les quatre matériaux**

Les milieux homogènes testés dans la partie précédente, sont maintenant mis en contact avec l'antenne complète comprenant les six guides connectés au diviseur/déphaseur. Nous calculons le coefficient de réflexion de l'antenne chargée par les plasmas réels A1 et A2 et par les quatre plasmas homogènes étudiés précédemment. Il n'y a donc plus qu'un seul accès radiofréquence (à l'entrée du diviseur) pour exciter l'antenne.

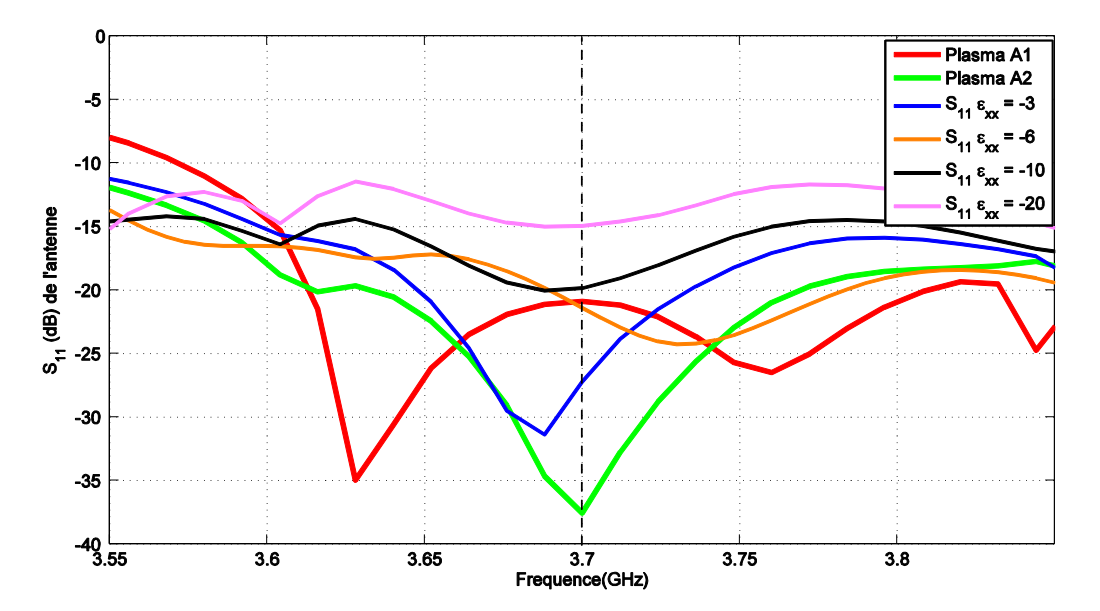

Figure III. 18. Parametres  $S_{11}$  de l'antenne chargée par les milieux homogènes anisotrope avec  $(\vec{\epsilon}_{xx} = \{-3, -6, -10, -20\}, \vec{\epsilon}_{zz} = 1)$ 

Nous remarquons que le milieu homogène caractérisé par  $\varepsilon_{xx} = -3$  est le mieux adapté parmi les quatre cas, à la fréquence  $f_{LH} = 3.7$  GHz. Les deux autres milieux caractérisés par  $\epsilon_{xx}^{\prime} = \{-6, -10\}$  présentent aussi une bonne adaptation à la même fréquence. Le milieu le moins adapté est le milieu caractérisé par  $\varepsilon_{xx} = -20$ .

Dans la partie suivante, nous allons étudier l'interaction des trois milieux ( $\varepsilon_{xx} = \{-3, -6, \}$ -10}) face à une grille d'antenne formée de 18 guides.

Nous allons également modifier les déphasages entre guides pour comparer la réponse offerte par le plasma homogène avec la réponse que renverrait le plasma réel.

#### **II.8. Fiabilité du modèle de plasma homogène**

Nous avons vu dans les paragraphes précédents, qu'un plasma homogène anisotrope  $(\varepsilon_{xx}^{\prime} < 0)$  semble pouvoir permettre de restituer l'adaptation de l'antenne qui est utilisée pour chauffer le plasma. Nous avons regardé les coefficients de réflexions de l'antenne complète (diviseur + grille) chargée par ces milieux.

L'antenne chargée par les trois milieux homogènes anisotropes caractérisés par  $(\varepsilon'_{xx} = -3, \varepsilon'_{xx} = -6 \text{ et } \varepsilon'_{xx} = -10)$  semble se comporter comme lorsqu'elle est en présence du plasma inhomogène. Nous allons étendre le nombre de guides de sortie à 18 unités et nous modifierons le spectre de l'antenne (positions des lobes) pour évaluer la fiabilité du modèle de plasma homogène.

#### **II.9. Comparaison des plasmas homogènes et inhomogènes**

A la fréquence de travail 3.7 GHz, nous comparons les modules et les phases des coefficients de réflexion d'une grille d'antenne formée par 18 guides chargés par les milieux diélectriques homogènes anisotropes ( $\varepsilon'_{xx} = \{-3, -6, -10\}$ ,  $\varepsilon'_{yy} = \varepsilon'_{zz} = 1$ ) avec les coefficients de réflexion des guides chargés par deux plasmas inhomogènes anisotropes (plasma « A1 » et plasma « A2 ») étudiés dans le chapitre II, ainsi que les densités spectrales de puissance calculées à partir des champs électromagnétiques dans ces milieux. Ces comparaisons sont faites en premier lieu avec la valeur de déphasage  $\Delta \Phi = -90^\circ$ . Dans un second temps, nous changerons la valeur du déphasage inter-guides pour évaluer la capacité du plasma homogène à rendre compte du défaut de l'antenne. Cette étude nous permettra de juger de la fiabilité d'un milieu plasma homogène qu'on gardera pour la suite de l'étude. Nous rappelons que le milieu plasma inhomogène nommé « A1 » est caractérisé par ne<sub>0</sub> =  $2x10^{17}$ m<sup>-3</sup> et  $\Delta$ ne =  $1x10^{20}$ m<sup>-4</sup>, et le milieu plasma inhomogène « A2 » est caractérisé par ne<sub>0</sub> =  $6.5 \times 10^{17}$ m<sup>-3</sup> et  $\Delta$ ne = 0.325x10<sup>20</sup>m<sup>-4</sup>.

## *II.9.a. Déphasage entre les guides de la grille d'antenne ΔФ = -90°*

Nous présentons respectivement dans la figure III.19 les modules et les phases des coefficients de réflexions des 18 guides d'onde, chargés par les milieux homogènes à tester et les deux plasmas inhomogènes « A1 » et « A2 ».

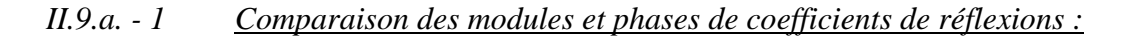

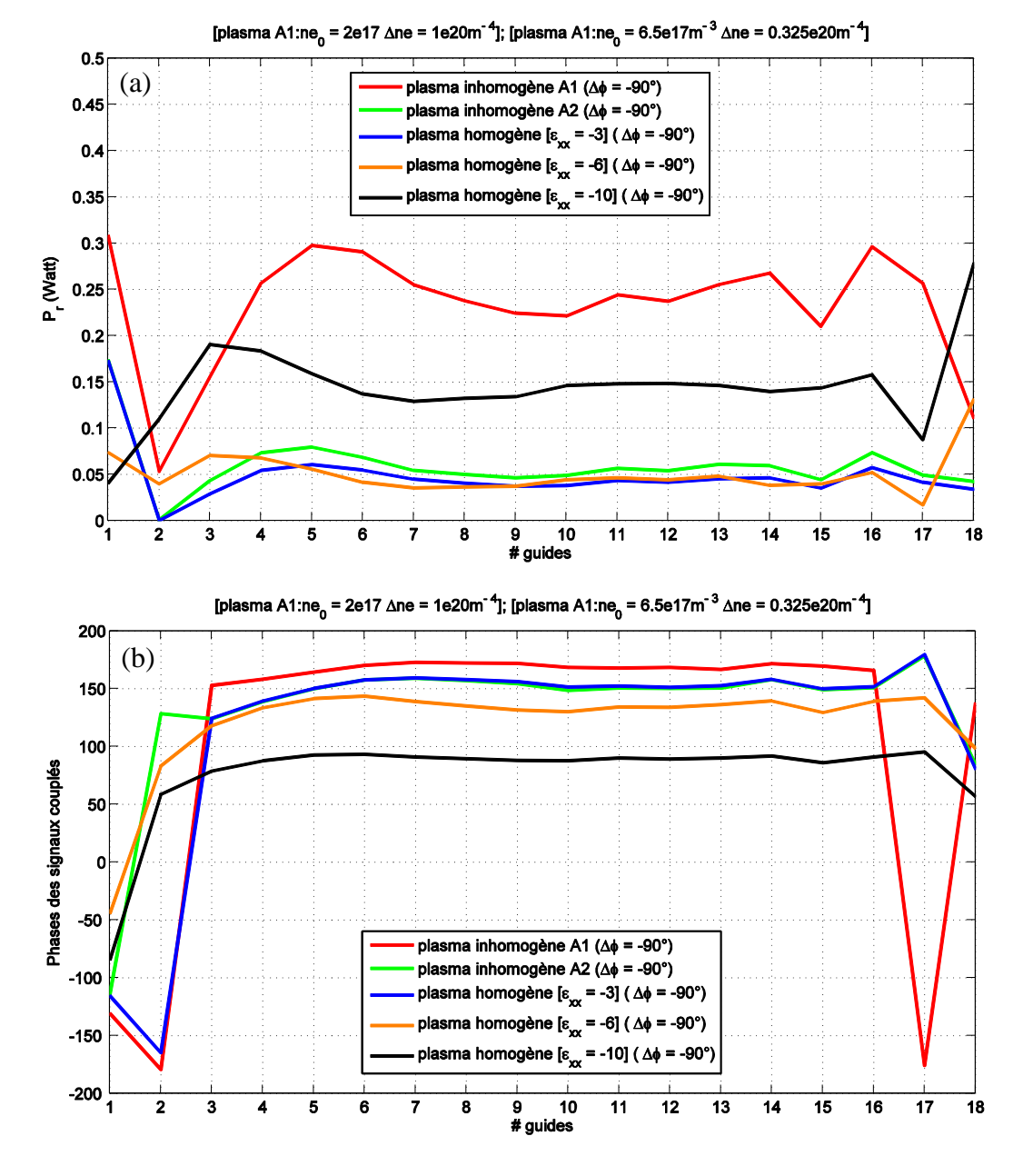

Figure III. 19. (a) Modules et (b) phases des réflexions sur chaque guide d'onde (ΔФ = -90°). Ces 18 guides sont chargés par les milieux plasmas inhomogènes « A1 » et « A2 » et les milieux diélectriques homogènes anisotropes caractérisés par  $\varepsilon_{xx} = \{-3,-6,-10,-20\}$ . Les résultats présentés valent pour la fréquence 3.7 GHz

Les 18 guides sont excités simultanément et deux à deux déphasés de ΔФ = -90°. Le calcul des modules et phases des puissances réfléchies dans les guides chargés par les plasmas homogènes et inhomogènes dans le cas de déphasage ΔФ = - 90°, montrent un excellent accord entre le milieu anisotrope ( $\varepsilon'_{xx} = -3$ ,  $\varepsilon'_{yy} = \varepsilon'_{zz} = 1$ ) et le plasma « A2 » caractérisé par  $ne_0 = 6.5 \times 10^{17}$  m<sup>-3</sup>  $\Delta$ ne = 0.325 x 10<sup>20</sup> m<sup>-4</sup>.

#### *II.9.a. - 2 Comparaison des densités spectrales de puissance :*

Une autre information importante à contrôler et comparer, est la densité spectrale de puissance calculée dans les deux milieux, à partir de la distribution des champs électromagnétiques. Le calcul de spectre était décrit dans le paragraphe III.2.a du deuxième chapitre.

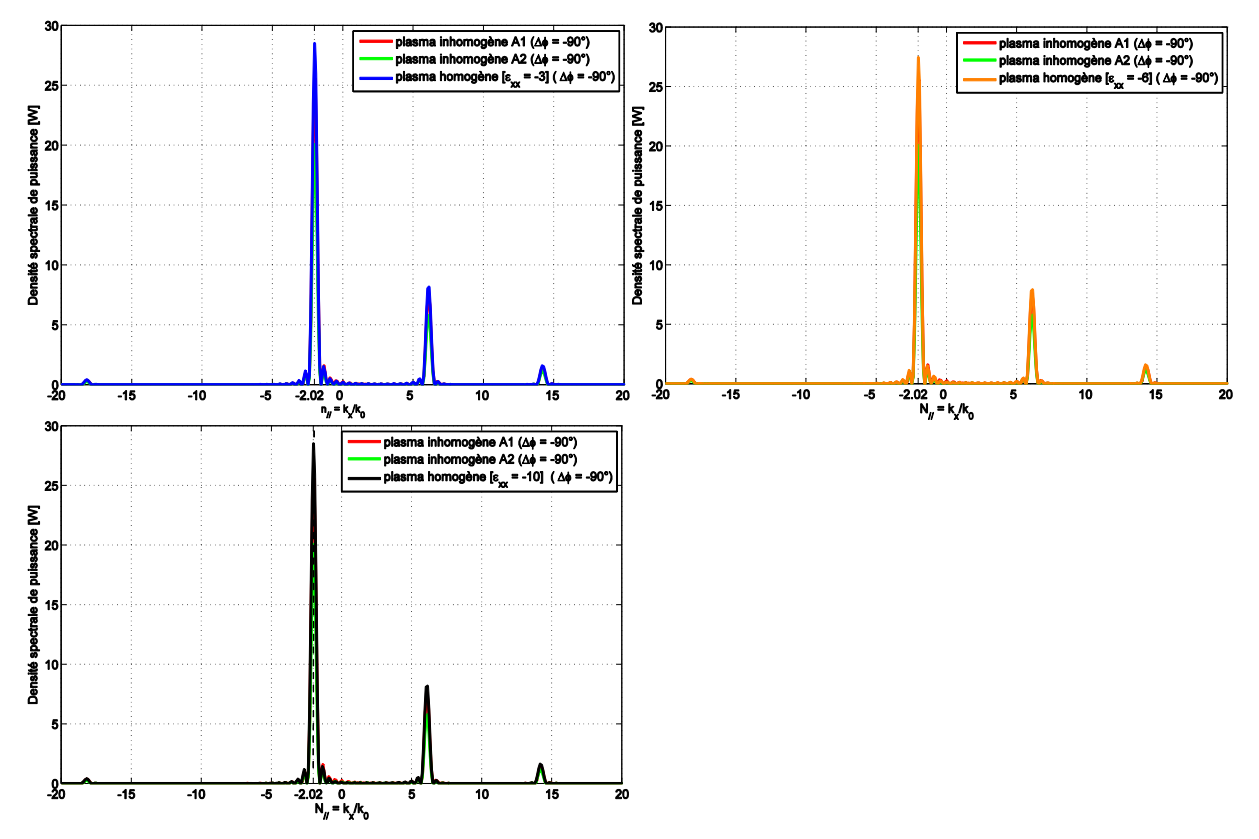

Figure III. 20. Comparaison des spectres de puissance calculés dans les plasmas « A1 » et « A2 » et les milieux plasmas homogènes anisotropes avec  $\varepsilon_{xx} = \{-3, -6, -10\}$  à 3.7 GHz dans le cas où  $\overrightarrow{\Lambda \Phi}$  = -90°

La ressemblance des spectres constitue un argument pour conclure que et le milieu plasma homogène anisotrope avec  $(\vec{\epsilon}_{xx} = -3)$  est très semblable au milieu plasma anisotrope inhomogène « A2 ».

Ces résultats montrent que le modèle de plasma homogène caractérisé par le tenseur [-3, 1, 1], est capable de reproduire le plasma inhomogène face à une antenne de chauffage formée de six guides.

Pour caractériser l'antenne de chauffage, avec une charge équivalente au plasma, il faudra que cette charge reproduise également les mêmes interactions que le plasma inhomogène quelle que soit l'antenne utilisée. Pour cette raison, nous testerons la fiabilité de cette charge, en changeant la valeur de déphasage entre les guides.

## *II.9.b. Déphasage entre les guides de la grille d'antenne ΔФ = -60° :*

## *II.9.b. - 1 Comparaison des modules et phases de coefficients de réflexions :*

La figure III.21 présente la même comparaison (modules et phases des coefficients de réflexions) des dix-huit guides lorsque ceux-ci sont déphasés de  $\Delta \Phi = -60^{\circ}$ .

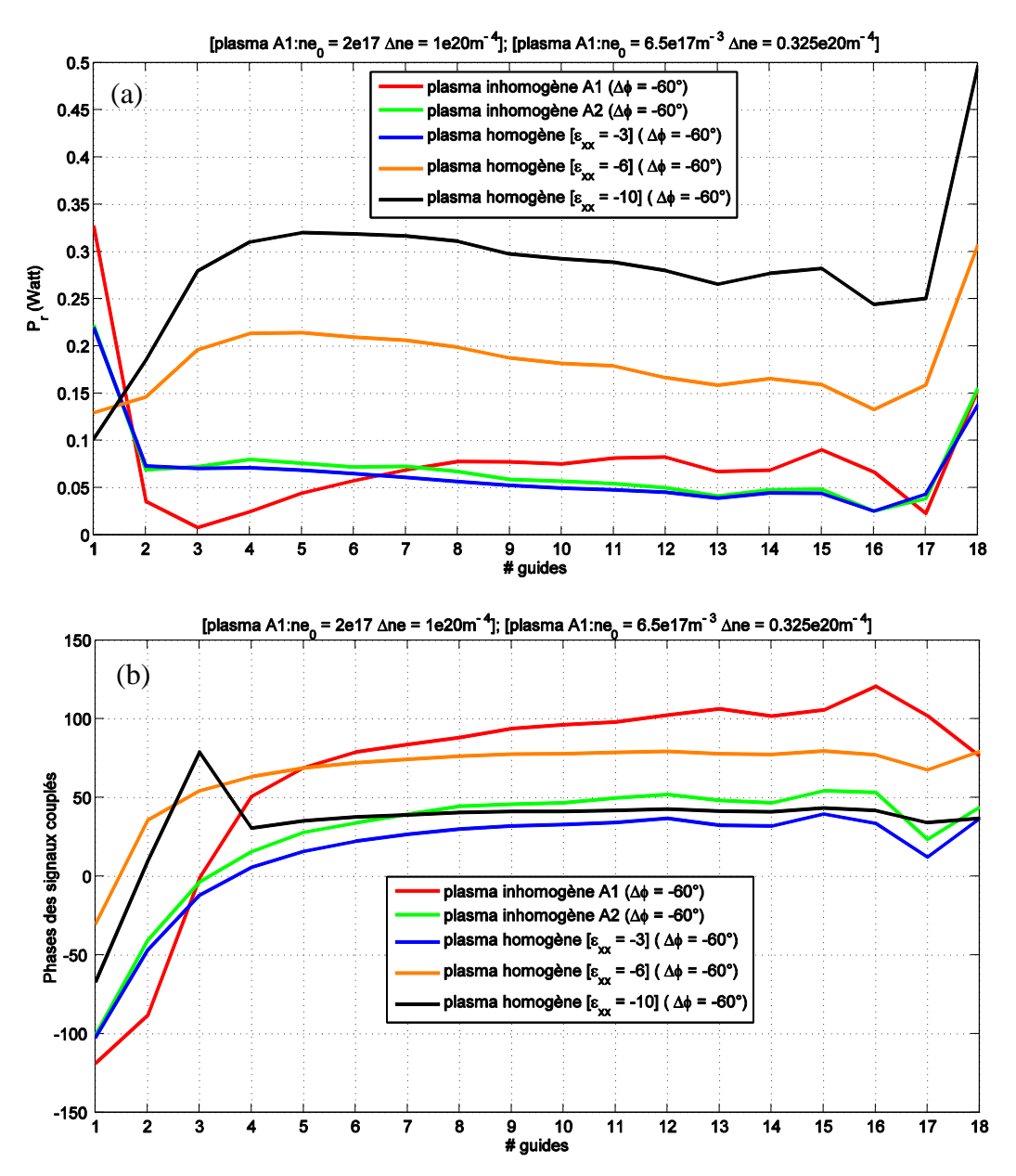

Figure III. 21. (a) Modules et (b) phases des de réflexions des guides d'onde ( $\Delta \Phi$  = -60°). Ces 18 guides sont chargés par les milieux plasmas inhomogènes « A1 » et « A2 » et les milieux diélectriques homogènes anisotropes caractérisés par  $\varepsilon_{xx} = \{-3,-6,-10,-20\}$ . Les résultats présentés valent pour la fréquence 3.7 GHz

La comparaison des modules et phases des puissances réfléchies dans les guides, montrent une grande similitude entre l'interaction de l'antenne face au plasma inhomogène « A2 » (courbe en vert) et le plasma homogène caractérisé par  $\vec{\epsilon}_{xx} = -3$  (courbe en bleu).

La figure III.22 compare les spectres de puissances de l'antenne calculés d'une part dans les milieux plasmas inhomogènes « A1 » et « A2 » et les plasmas homogènes anisotropes  ${\epsilon_{xx} = -3, \epsilon_{xx} = -6, \epsilon_{xx} = -10}.$ 

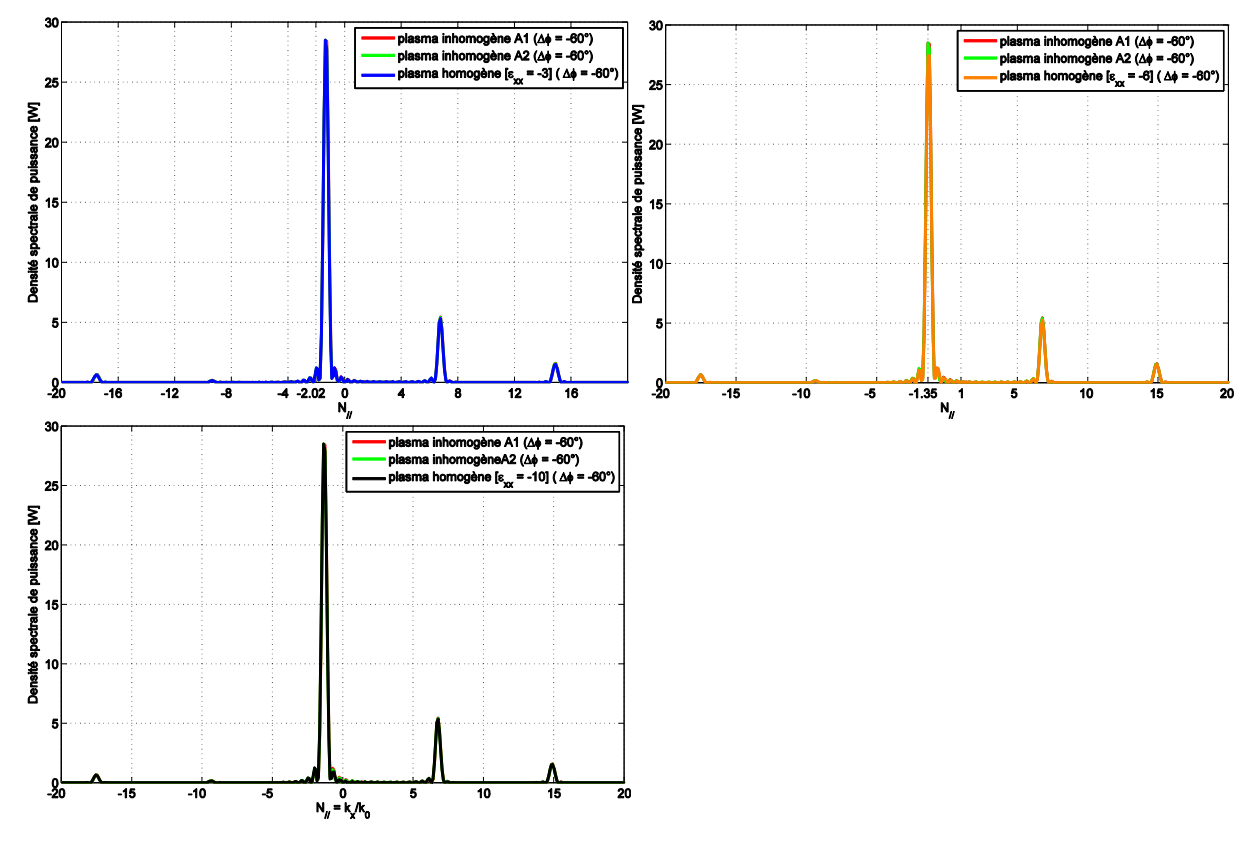

## *II.9.b. - 2 Comparaison des densités spectrales de puissance :*

Figure III. 22. Comparaison des spectres de puissance calculés dans les plasmas « A1 » et « A2 » et les milieux plasmas homogènes anisotropes avec  $\varepsilon_{xx} = \{-3, -6, -10\}$  à 3.7 GHz dans le cas  $\Delta \Phi = -60^\circ$ 

Identiquement au premier cas, les spectres de puissance calculés pour  $\Delta \Phi = -60^{\circ}$  sont conformes pour les trois plasmas homogènes comparant avec les plasmas inhomogènes.

## *II.9.c. Déphasage entre les guides de la grille d'antenne ΔФ = -120°*

Nous continuons nos investigations en imposant un déphasage de -120° entre guide contigus.

## *II.9.c. - 1 Comparaison des modules et phases de coefficients de réflexions :*

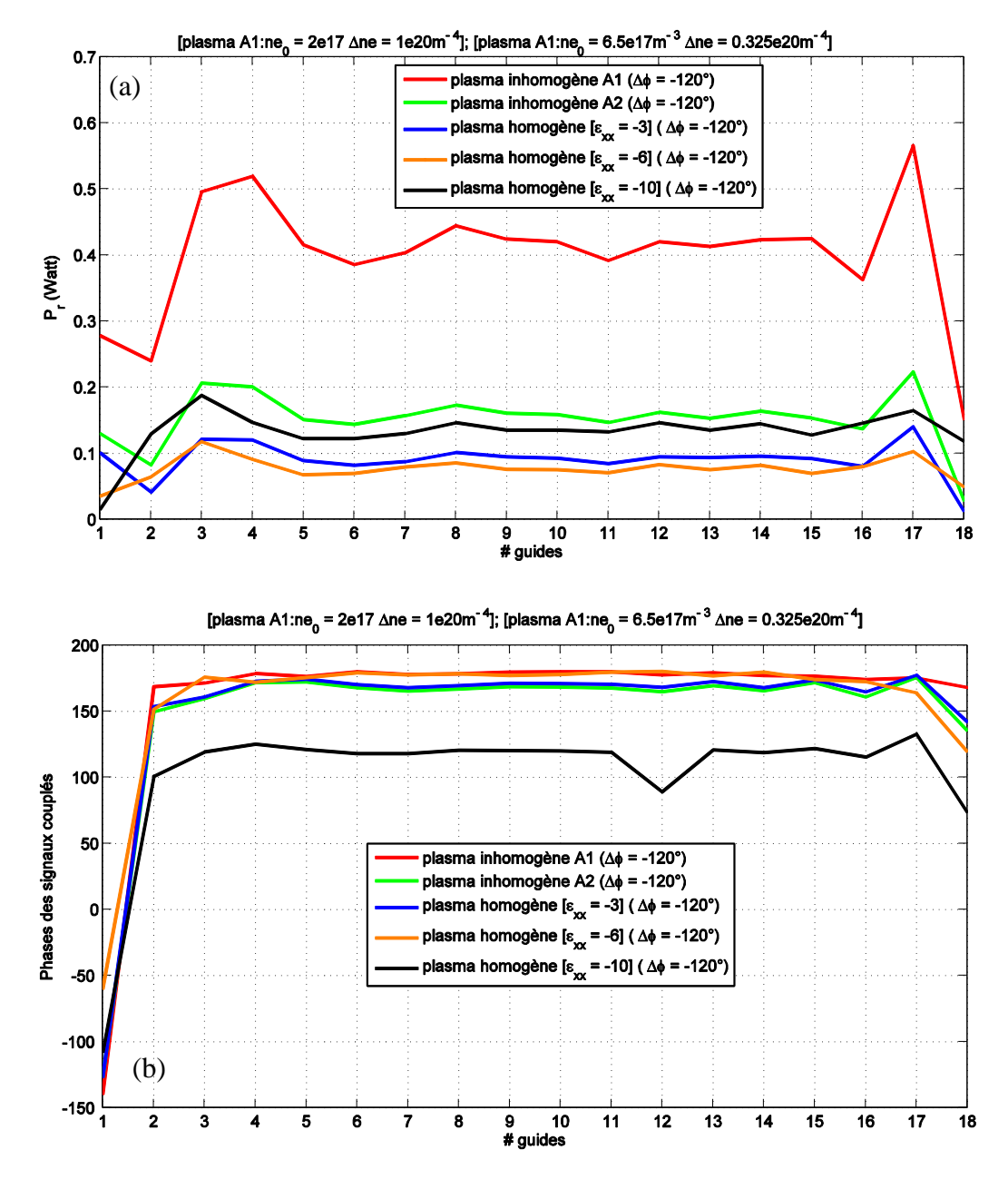

Figure III. 23. (a) Modules et (b) phases des réflexions des guides d'onde ( $\Delta \Phi$  = -120°). Ces 18 guides sont chargés par les milieux plasmas inhomogènes « A1 » et « A2 » et les ilieux diélectriques homogènes anisotropes caractérisés par  $\varepsilon_{xx} = \{-3,-6,-10,-20\}$ , les résultats présentés valent pour la fréquence 3.7 GHz

### Chapitre III : Interaction électromagnétique de l'antenne avec des milieux homogènes isotropes et anisotropes

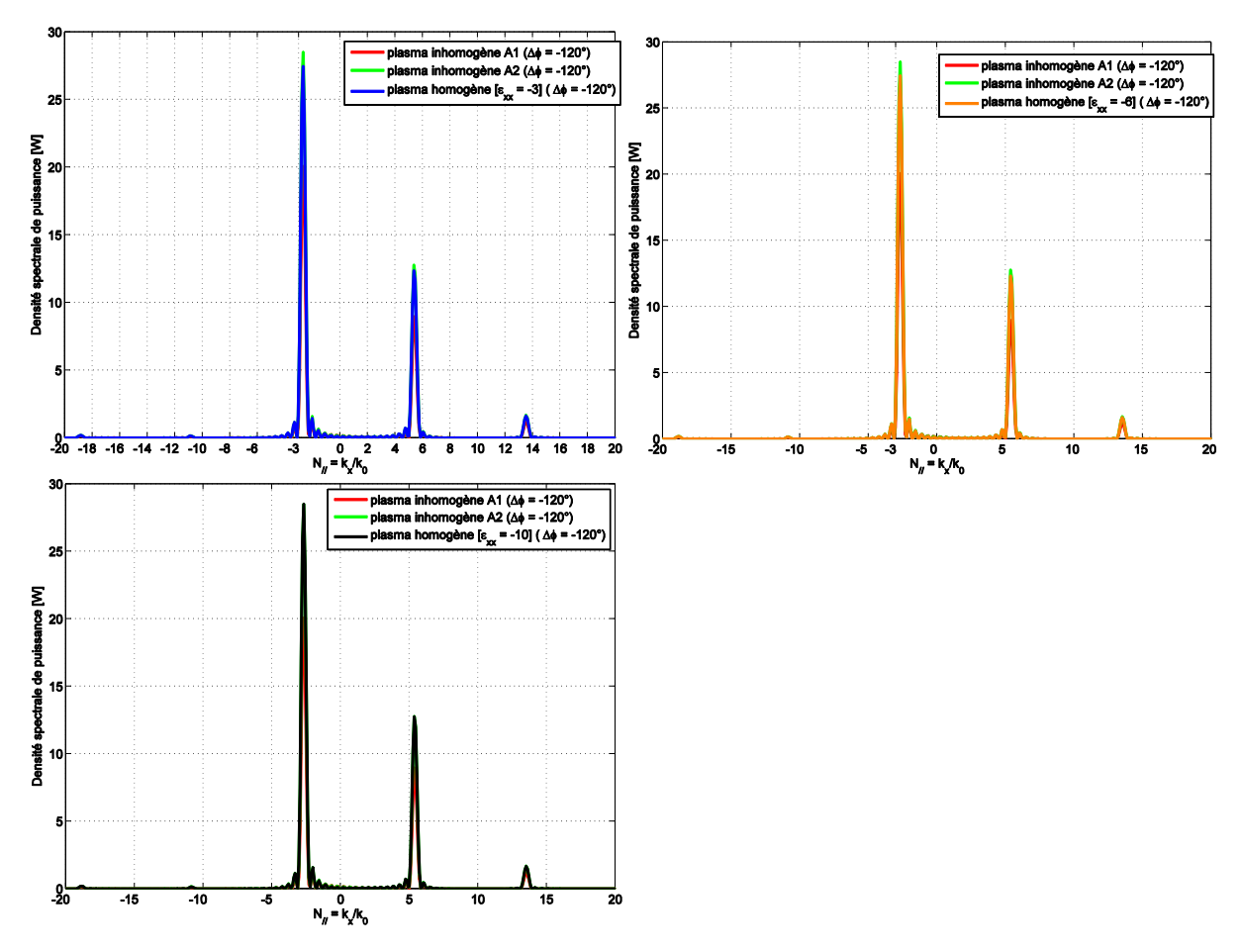

*II.9.c. - 2 Comparaison des densités spectrales de puissance*

Figure III. 24.Comparaison des spectres de puissance calculés dans les plasmas « A1 » et « A2 » et les milieux plasmas homogènes anisotropes avec  $\varepsilon_{xx} = \{-3, -6, -10\}$  à 3.7 GHz dans le cas  $\Delta \Phi$  = -120°

Commentaires !!

#### *II.9.d. Conclusion :*

Pour les trois cas de déphasage  $\Delta \Phi = \{-60^\circ, -90^\circ, -120^\circ\}$ , les milieux plasmas homogènes anisotropes caractérisés par  $\varepsilon_{xx} = -6$  et  $\varepsilon_{xx} = -10$ , se sont montrés différents des deux milieux plasma A1 et A2.

Nous avons donc fait le choix de garder la solution offerte par le milieu plasma anisotrope homogène caractérisé par  $[\epsilon]_{xx} = -3$ ,  $\epsilon]_{yy} = \epsilon'_{zz} = 1$ ] pour remplacer le milieu plasma inhomogène « A2 » caractérisé par (ne<sub>0</sub> = 6.5x10<sup>17</sup>m<sup>-3</sup> et  $\Delta$ ne = 0.325x10<sup>20</sup>m<sup>-4</sup>).

Il est donc pertinent d'homogénéiser le plasma. Ce milieu « *canonique* » représente un étalon pour la suite de la thèse.

## **III. Analyse du couplage de l'antenne avec des matériaux diélectriques ou magnétiques simplifiés :**

Maintenant que nous avons démontré qu'il est possible de relier la réponse des antennes aux caractéristiques intrinsèques d'un plasma homogène 'a priori' complexe à synthétiser, nous allons nous intéresser à un panel de matériaux homogènes encore simplifiés.

### **III.1.** Diélectriques caractérisés par  $\epsilon_{xx}$  positif,  $\epsilon_{yy} = \epsilon_{zz} = 1$

La première famille de matériaux que nous testons est la famille des diélectriques anisotropes caractérisés par des tenseurs de permittivités à valeurs positives.

#### *III.1.a. Propriétés intrinsèques*

$$
\vec{\varepsilon} = \begin{bmatrix} \varepsilon'_{xx} - j \varepsilon'_{xx} & 0 & 0 \\ 0 & 1 - j0.1 & 0 \\ 0 & 0 & 1 - j0.1 \end{bmatrix}
$$
 Avec  $tg \delta_{xx} = 10\%$ 

Comme pour le milieu anisotrope à permittivité  $\vec{\epsilon}_{xx}$  négative, nous calculons les contours de dispersion et l'impédance caractéristique d'une onde polarisée transverse magnétique (TM) à 3.7GHz. Les expressions qui ont permis de mener les calculs sont mentionnés dans l'annexe 1. Le champ EM se résume aux 3 composantes  ${E_x, E_z, H_y}$ . Le tenseur de permittivité est diagonal avec successivement *ε'xx* = {3, 10, 20}. La figure III.25.a et III.25.b traduisent les indices de réfraction et les impédances d'onde en fonction de la direction de propagation et de  $\vec{\epsilon}_{xx}$ .

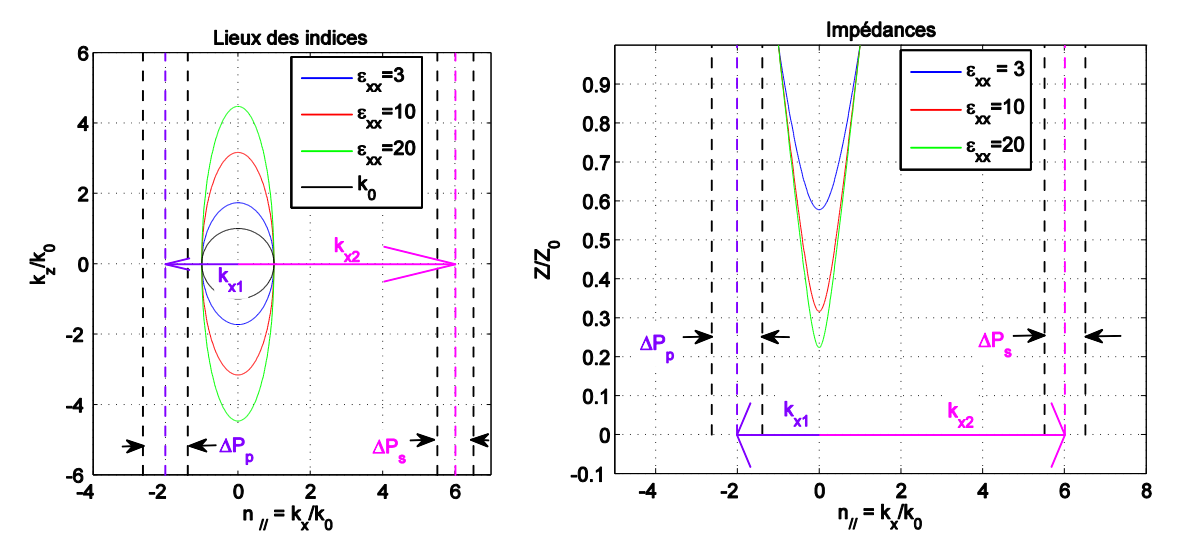

Figure III. 25. (a) Indices de réfraction et (b) impédances d'onde dans les milieux diélectriques anisotropes ( $\varepsilon'_{xx}$  = [3, 10, 20],  $\varepsilon'_{zz}$  = *l*)

A partir du calcul des lieux de dispersion de ces trois milieux anisotropes, on peut constater qu'il est toujours impossible d'exciter le vecteur d'onde dans chaque milieu par les deux vecteurs d'onde parallèles caractérisant le lobe principal et le premier lobe secondaire de l'antenne. En effet, l'observation de la figure III.25.a montre que les domaines  $[kx_1 + \Delta p_p/2]$  et  $[kx_2 \pm \Delta p_s/2]$  sont incompatibles avec les contours de dispersion (ellipses).

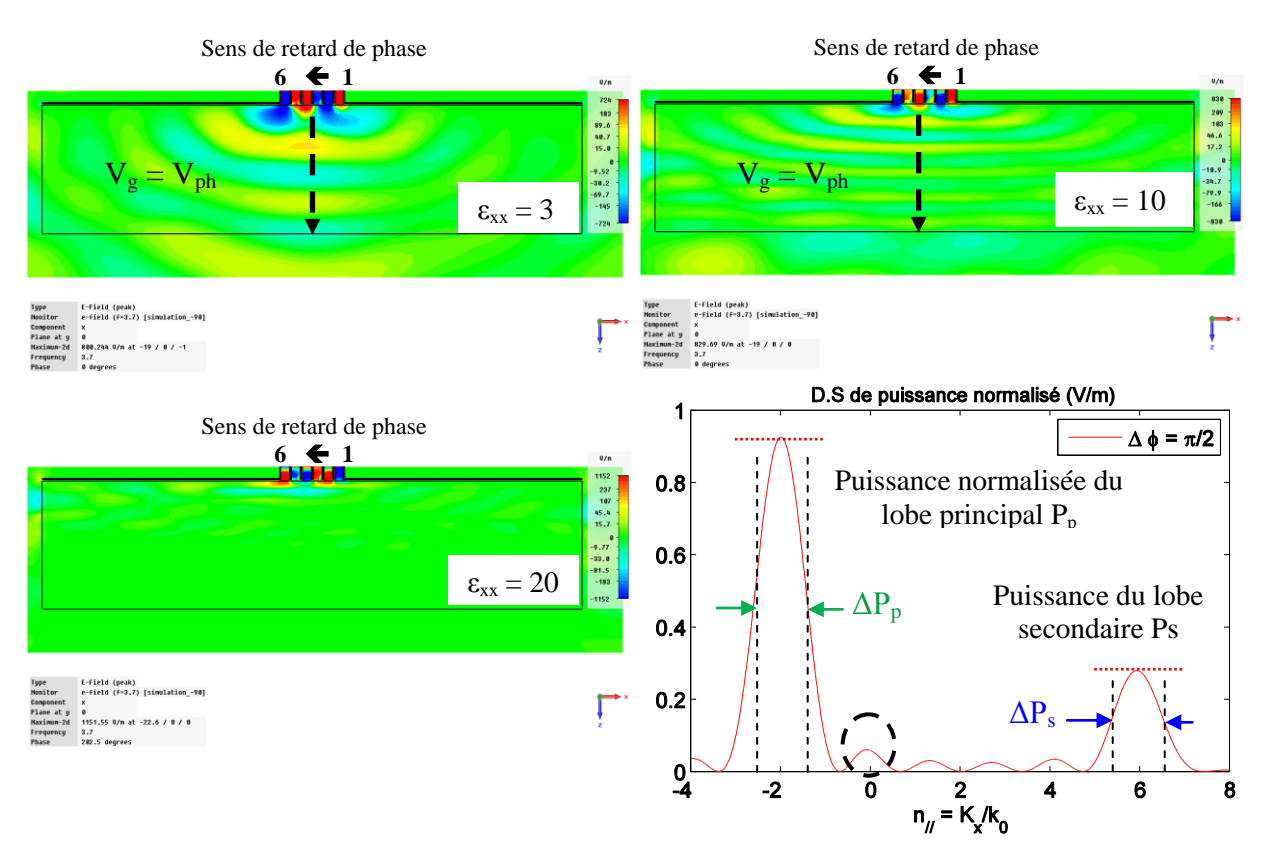

*III.1.b.Distribution du champ électromagnétique excité par les guides dans les matériaux*

2.6 Figure III. 26. Distribution du champ électrique dans les trois diélectriques caractérisés par  $\mathbf{\varepsilon}^{\prime}_{xx} = [3, 10, 20], \mathbf{\varepsilon}^{\prime}_{zz} = \mathbf{\varepsilon}^{\prime}_{yy} = 1$ 

La figure III.26 illustre d'une part la distribution du champ  $E_x$  dans les trois milieux et d'autre part le spectre rayonné d'antenne exprimé par rapport à l'indice parallèle. Conformément aux représentations de la figure III.25, la partie du spectre qui peut être transmise au matériau doit avoir son indice parallèle compris entre (-1 et 1). Le spectre d'antenne (cf Figure III.26) a un petit lobe pour  $n_x = 0$ .

Comme nous pouvons les remarquer, il existe des fronts d'onde avec des faibles puissances qui se propagent dans la direction orthogonale à la surface de la grille d'antenne, et suivant le sens des z positifs.

#### *III.1.c. Puissances couplées dans les six guides de sortie*

La figure III.27 illustre les puissances couplées dans chacun des six guides (les six guides constituant la grille d'antenne). Chaque guide reçoit une onde de puissance 1 Watt. Tous les guides sont excités simultanément.

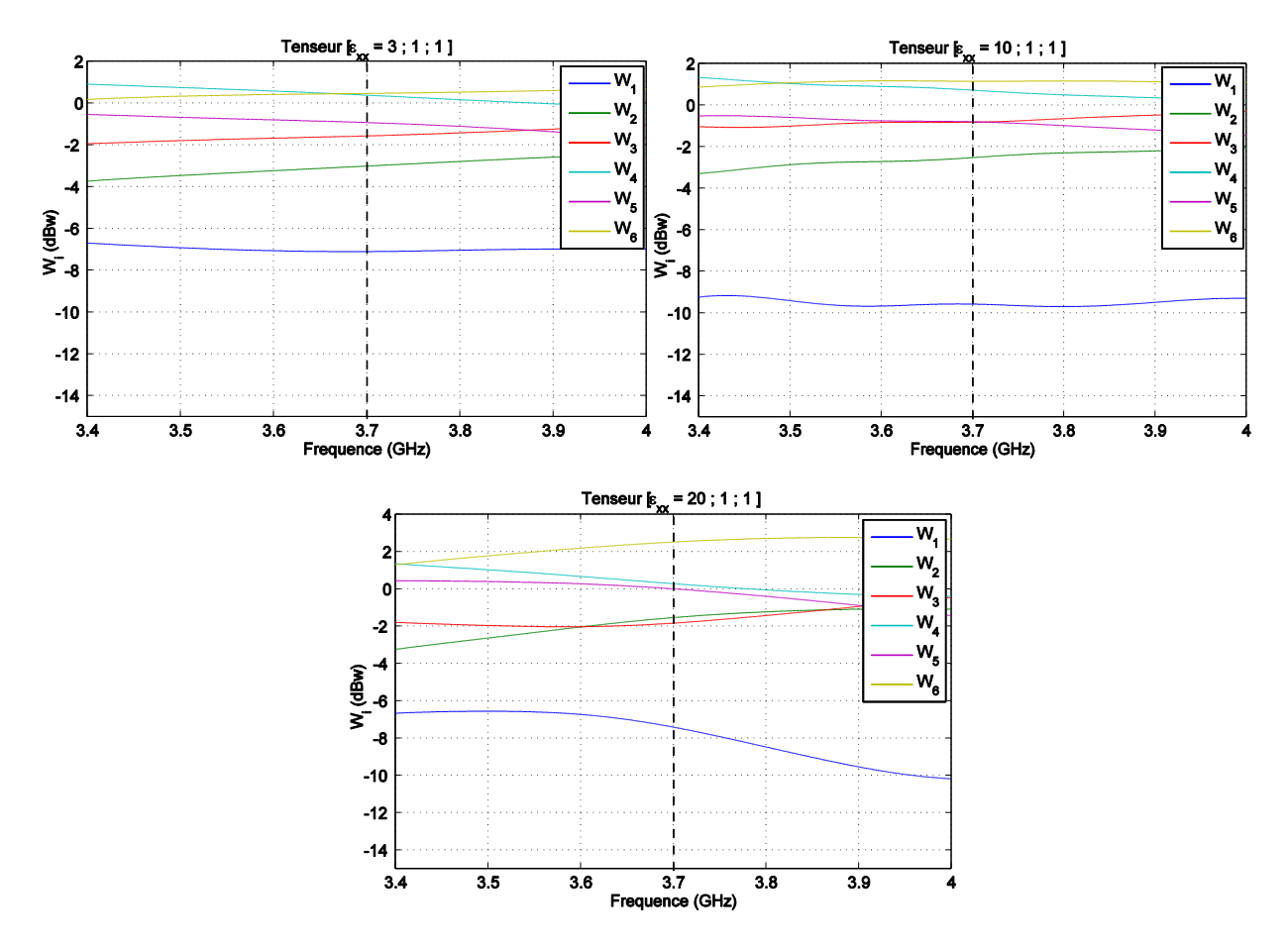

Figure III. 27. Puissances couplées et réfléchies par les milieux diélectriques homogènes anisotropes caractérisé par { $\epsilon'_{xx}$  = [3, 10, 20],  $\epsilon'_{yy} = \epsilon'_{zz} = 1$ } dans les 6 guides simultanément excités. 1 Watt est initialement injecté dans chaque guide.

A la fréquence 3.7 GHz, pour un total de 6 watt de puissance injectée dans l'ensemble des six guides, on note une puissance totale réfléchie égale à Pr = [4.4, 4.8 et 5.4] watt respectivement pour les milieux caractérisés par { $\epsilon'_{xx}$  = [3, 10, 20],  $\epsilon'_{yy}$  =  $\epsilon'_{zz}$  = 1}.

Une énergie couplée par le matériau vers les guides qui est supérieure à 0 dBw signifie que les guides, en question, récupèrent l'énergie injectée par d'autres guides.

Le niveau de réflexions est quasiment le même pour ces trois cas autour de la fréquence 3.7 GHz. Le guide numéro 1 reste le mieux adapté, on note une réflexion de puissance qui varie entre -7 dBw à -10 dBw, les autres guides sont aux mêmes niveaux. Le champ électrique dans le milieu est très faible.

Quelques coefficients de réflexions sont supérieurs à 0 dB, ce qui traduit une désadaptation inacceptable du dispositif. On peut tirer des résultats précédents, que pour coupler les deux lobes rayonnés par cette antenne avec un milieu anisotrope de permittivité  $\epsilon_{xx}$ positive, il faut absolument que la valeur de  $\varepsilon_{zz}$  soit supérieur au rapport  $k_x/k_0$  pour vérifier l'équation de dispersion suivante :

$$
K_x^2 = \left(1 - \frac{K_z^2}{\varepsilon_{xx}}\right) \varepsilon_{zz}
$$

Sachant que  $\varepsilon_{xx}$  est positif, on peut écrire que  $\left(1 - \frac{K_z^2}{\varepsilon_{xx}}\right) = K_x^2 / \left(1 - \frac{K_z^2}{\varepsilon_{xx}}\right)$ *zz x xx*  $\left(\frac{K_z^2}{K_z}\right)_0 = K_x^2 / 2 \ge 1$ , soit :

2  $\mathbf{K}_x > K_x^2$  ;  $K_x$  est la valeur normalisée du vecteur d'onde parallèle par rapport à  $K_0$ .

## *III.1.d. Performances calculées avec l'antenne complète (diviseur de puissance connecté aux grilles de sortie)*

Les milieux homogènes testés dans la partie précédente, sont mis en contact avec l'antenne complète comprenant le diviseur/déphaseur. Nous calculons le coefficient de réflexion de l'antenne pour chaque type de milieu. Les coefficients de réflexion de l'antenne chargée par chaque milieu à la fois, sont présentés dans la figure III.28.

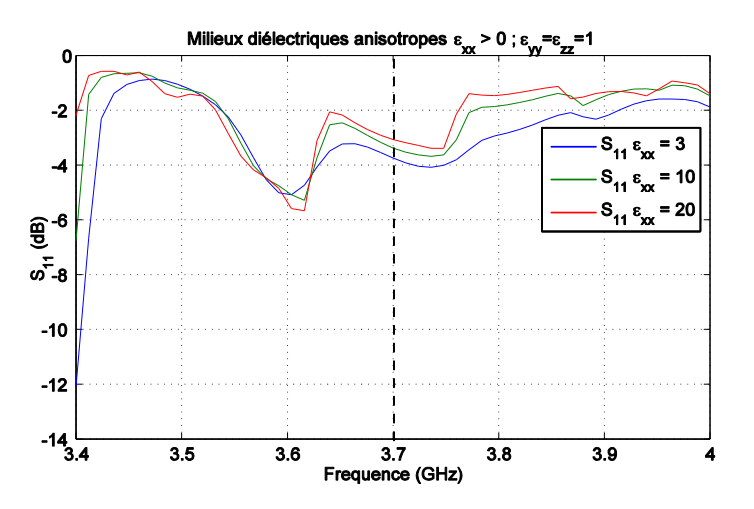

Figure III. 28. Parametres  $S_{11}$  de l'antenne chargée par les plasmas homogènes anisotropes caractérisés par { $\varepsilon_{xx} = [3, 10, 20]$ ,  $\varepsilon_{yy} = \varepsilon_{zz} = 1$ )

L'antenne n'est pas adaptée aux milieux diélectriques utilisés, tous les coefficients sont supérieurs à -5 dB (-4 dB à 3.7GHz).

### *III.1.e. Conclusion :*

Les diélectriques étudiés ont un tenseur de permittivité anisotrope, avec des termes positifs. La composante ε' zz vaut l'unité, ce qui rend impossible de coupler l'onde rayonnée par l'antenne avec ces milieux.

# **III.2. Matériaux diélectriques homogènes et anisotropes caractérisés par ε' xx positif,**  $\vec{\epsilon}_{yy} = \vec{\epsilon}_{zz} = 6$

Afin d'autoriser le couplage avec le spectre d'antenne, nous augmentons les permittivités  $\varepsilon_{yy}$  et  $\varepsilon_{zz}$  du tenseur.

## *III.2.a. Propriétés intrinsèques*

Comme vu précédemment le vecteur d'onde  $|k_{x}|$  du lobe principal généré par l'antenne vaut 2.02, donc pour pouvoir exciter les milieux diélectriques anisotropes il faut avoir  $\varepsilon$ <sup>'</sup><sub>*zz*</sub> >  $k^2$ <sub>*x*</sub> > 4.04.

Nous avons fixé *ε'zz et ε'yy* à 6 pour pourvoir exciter ces milieux. Deux milieux sont testés :  $\varepsilon'_{xx} = 3$  et  $\varepsilon'_{xx} = 10$ .

$$
\vec{\varepsilon} = \begin{bmatrix} \varepsilon'_{xx} - j \cdot \varepsilon'_{xx} & 0 & 0 \\ 0 & 6 - j0.6 & 0 \\ 0 & 0 & 6 - j0.6 \end{bmatrix}
$$
 Avec  $tg \delta_{xx} = 10\%$ 

Nous calculons pour ces différents diélectriques les lieux de dispersion et l'impédance caractéristique d'une onde polarisée transverse magnétique (TM) à 3.7GHz. Les figures (III.29.a et III.29.b) traduisent respectivement les indices de réfraction et les impédances d'onde en fonction de la direction de propagation et de  $\varepsilon_{xx}$  pour deux valeurs de  $\varepsilon_{xx} = \{3, 10\}$ .

Chapitre III : Interaction électromagnétique de l'antenne avec des milieux homogènes isotropes et anisotropes

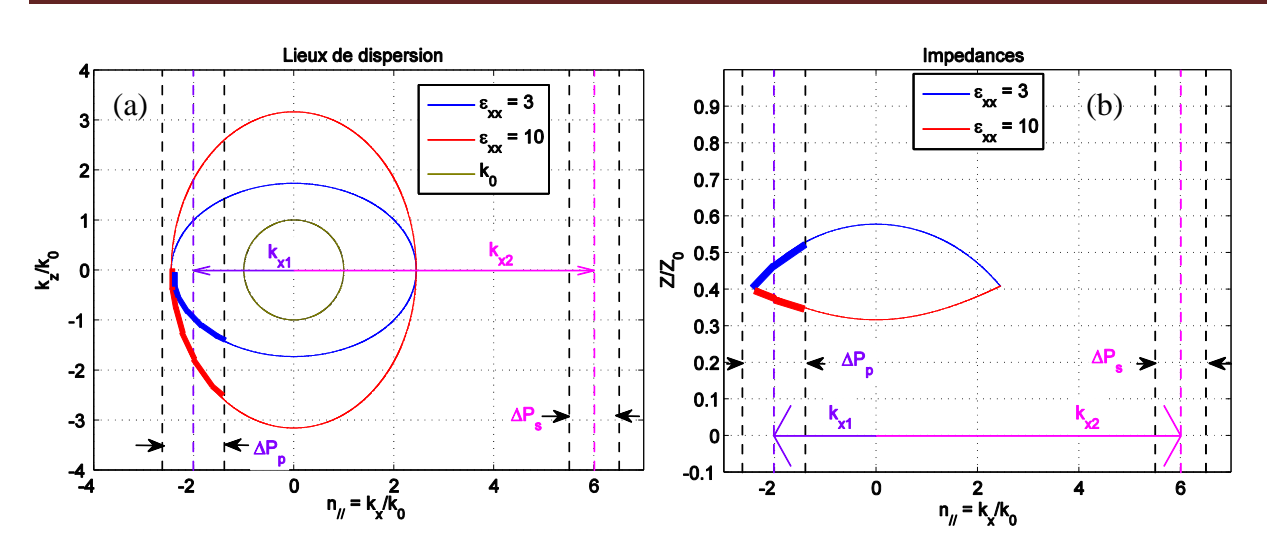

Figure III. 29. (a) Indices de réfraction et (b) impédances d'onde dans les milieux diélectriques anisotropes (*ε'xx* = [3, 10], *ε'zz =6*)

A partir du calcul des lieux de dispersion de ces deux milieux anisotropes, on peut constater qu'il est à priori possible de coupler le lobe principal de l'antenne qui correspond à  $|n_{x}| = 2.02$ . Nous allons voir que contrairement aux cas du paragraphe précédent, l'onde générée par l'antenne peut se propager dans ces diélectriques anisotropes.

# *III.2.b. Distribution du champ électromagnétique excité par les guides dans les matériaux*

Nous rappelons que l'antenne est composé de six guides déphasés de ΔФ = -90°. Son spectre de puissance rayonnée est représenté sur la Figure III.30.a

## Chapitre III : Interaction électromagnétique de l'antenne avec des milieux homogènes isotropes et anisotropes

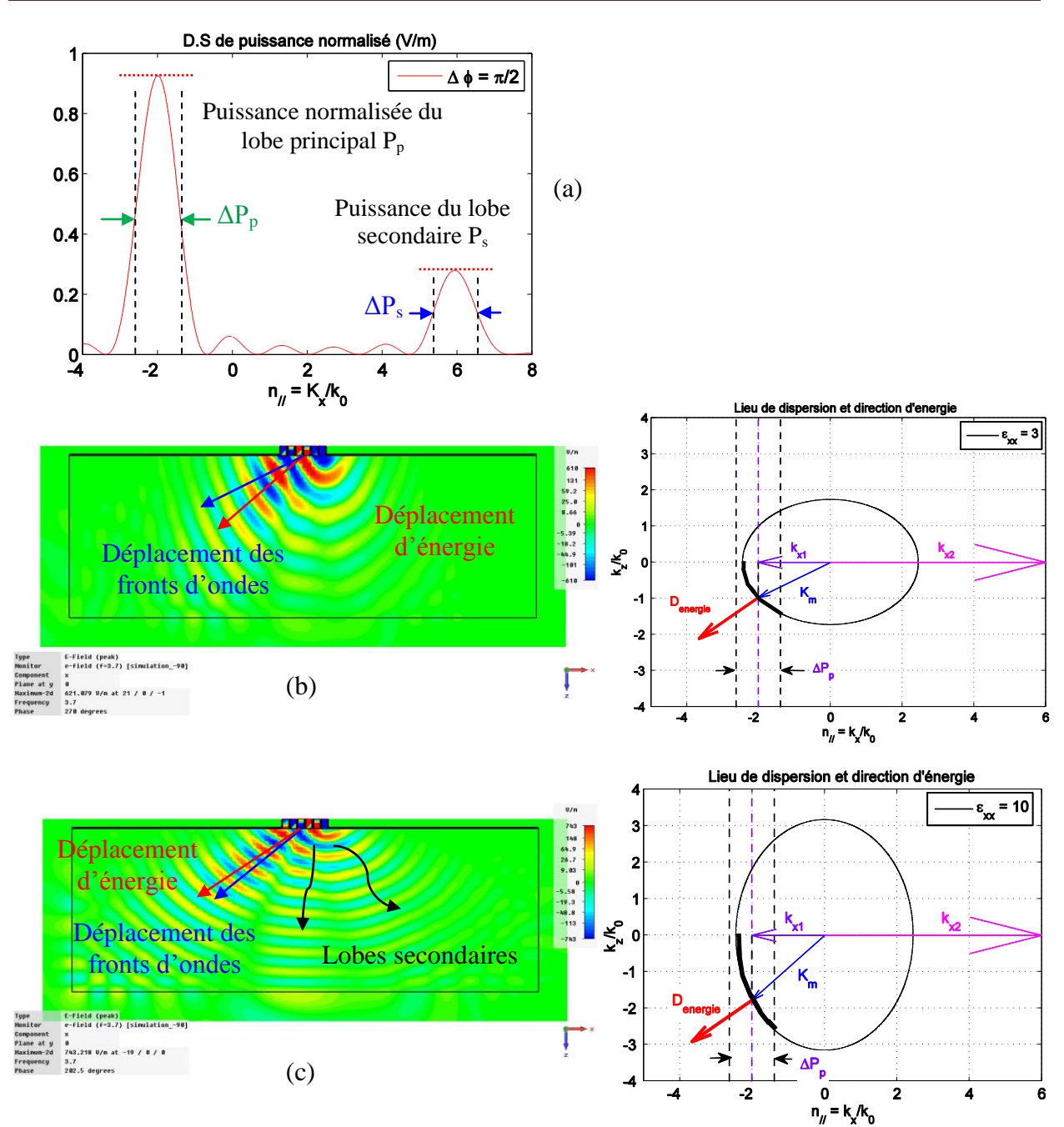

Figure III.30. Distribution du champ électrique et lieux de dispersion des matériaux diélectriques anisotropes caractérisés par (b)  $[\epsilon_{xx}^{\prime} = 3, \epsilon_{zz}^{\prime} = 6]$  et (c)  $[\epsilon_{xx}^{\prime} = 10, \epsilon_{zz}^{\prime} = 6]$ 

On désigne par  $k_m$  et  $D_{\text{énergie}}$  respectivement le vecteur d'onde excité et la direction de l'énergie dans les milieux diélectriques simulés. Les courbes de dispersions d'ondes planes caractérisant la propagation TM dans ces milieux, montrent que le lobe principal caractérisé par  $|kx| = 2.02$  pourra se coupler.

Le calcul « Full Wave » fournit les distributions (cf. Figure III.30) qui confirment cette prévision. Les deux premiers (petits) lobes secondaires sont centrés autour de  $n_x = 0$  et  $n_x = 1.6$ 

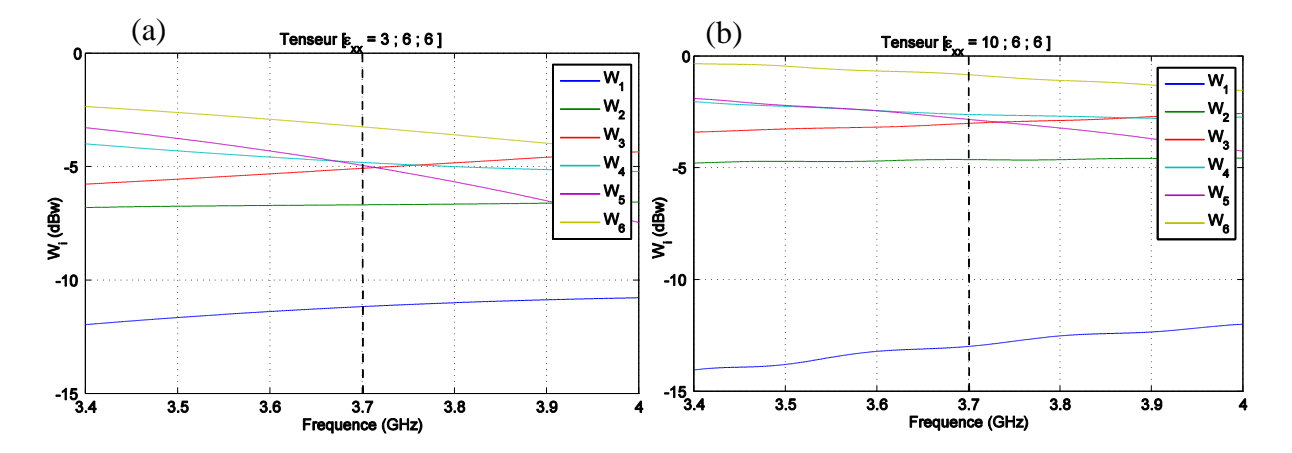

*III.2.c. Puissances couplées dans les six guides de sortie*

Figure III. 31. Puissances couplées et réfléchies par les milieux diélectriques homogènes anisotropes caractérisé par { $\epsilon'_{xx}$  = [3, 10],  $\epsilon'_{yy}$  =  $\epsilon'_{zz}$  = 6} dans les 6 guides simultanément excités. 1 Watt est initialement injecté dans chaque guide.

A la fréquence 3.7 GHz, pour un total de 6 watt de puissance injectée dans l'ensemble des six guides, on note une puissance totale réfléchie égale à Pr = [1.7, 2.7] watt, respectivement pour les milieux caractérisés par  $\{\varepsilon'_{xx} = 3, \varepsilon'_{yy} = \varepsilon'_{zz} = 6\}$  et  $\{\varepsilon'_{xx} = 10, \varepsilon'_{yy} = \varepsilon'_{zz} = 6\}.$ 

Le niveau de réflexions par le milieu diélectrique caractérisé par [3, 6, 6] est meilleur que celui détecté au niveau du milieu diélectrique caractérisé par [3, 10, 10]. Dans le premier cas, la puissance réfléchies est inférieur à -5 dBw/port à 3.7 GHz pour quatre ports, tandis que pour le second milieu la puissance réfléchie est supérieure à -5 dBw/port à 3.7GHz pour les mêmes ports.

## *III.2.d. Performances calculées avec l'antenne complète (diviseur de puissance connecté aux grilles de sortie)*

Les milieux homogènes testés dans la partie précédente, sont mis en contact avec l'antenne complète comprenant le diviseur/déphaseur. Nous calculons le coefficient de réflexion de l'antenne pour chaque type du milieu. Les coefficients de réflexion de l'antenne chargée par chaque milieu à la fois, sont présentés dans la Figure III. 32.

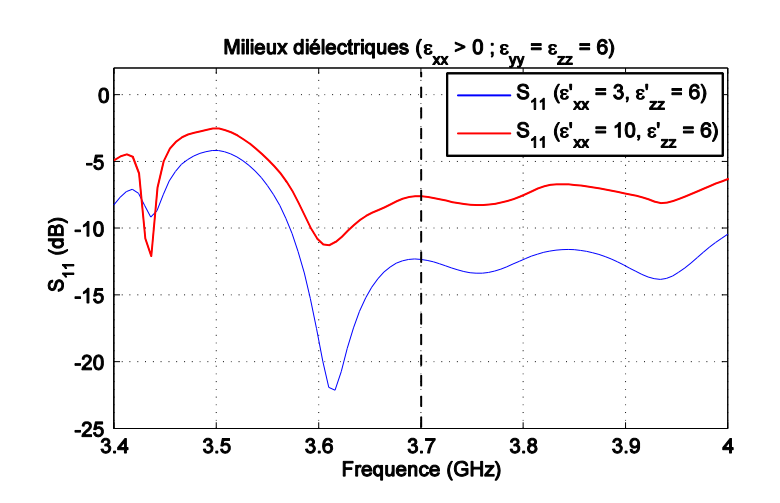

Figure III. 32. Parametres  $S_{11}$  de l'antenne chargée par les plasmas homogènes anisotropes caractérisés par { $\epsilon'_{xx}$  = [3, 10],  $\epsilon'_{yy}$  =  $\epsilon'_{zz}$  = 6)

### *III.2.e. Conclusion*

L'onde rayonnée par l'antenne peut se coupler avec les diélectriques anisotropes ayant des termes de permittivité positifs, quand la composante *ε'zz > k<sup>2</sup> x*.

#### **III.3. Matériaux diélectriques isotropes à permittivité positive :**

Dans ce cas, le milieu testé est caractérisé une permittivité relatif  $\varepsilon_r$ :

$$
\varepsilon_r = \varepsilon_r - j\varepsilon^*
$$

ε, est positif et strictement supérieur à l'unité. Comme dans le cas précédent, plusieurs valeurs de permittivités relatives ont été essayées  $\varepsilon'$ <sup>*r*</sup> = {5, 10, 20} avec une  $tg\delta$  = 0.2. La composante tangentielle du vecteur d'onde généré par l'antenne est prise toujours égale à  $|k_x| = 2.02k_0$  (les guides d'onde sont toujours déphasé de  $\Delta \Phi = -90^\circ$ ).

### *III.3.a. Propriétés intrinsèques*

Nous calculons les contours de dispersion et l'impédance caractéristique d'une onde polarisée transverse magnétique (TM) à 3.7 GHz. Les expressions qui ont permis de mener les calculs sont mentionnées dans (**Annexe III**).

Le champ électromagnétique se résume aux 3 composantes  $\{E_x, E_z, H_y\}$ . Les figures III.32.a et III.32.b traduisent les indices de réfraction et l'impédance d'onde en fonction de la direction de propagation et de  $\vec{\epsilon}$ r.

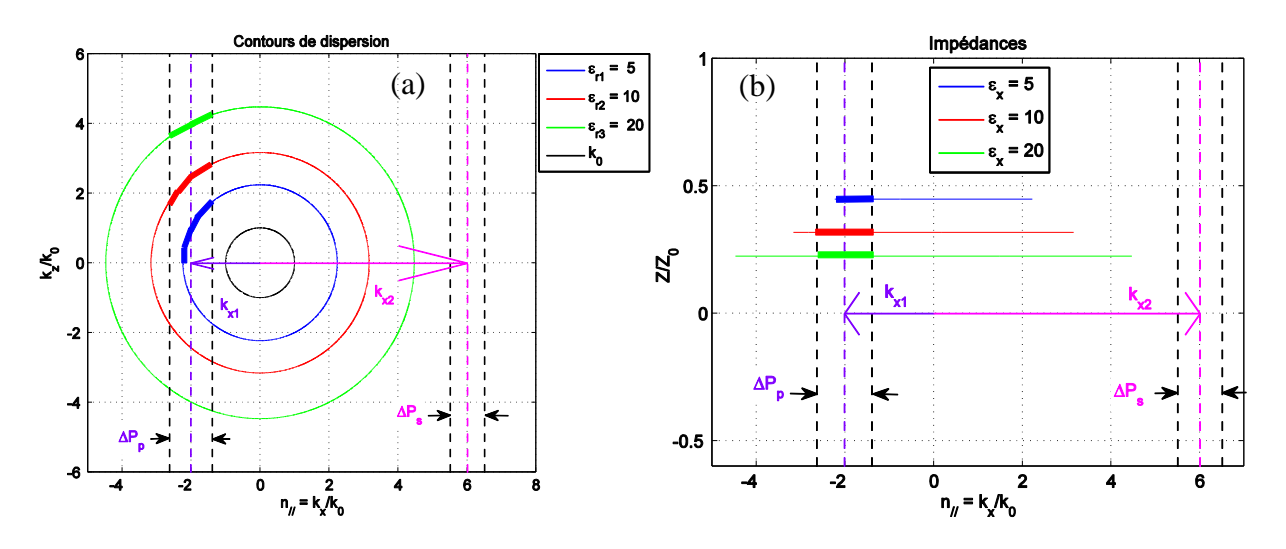

Figure III. 33. (a) Indices de réfraction et (b) impédances d'onde dans les milieux diélectriques isotropes  $(\varepsilon'_r = [5, 10, 20])$ 

La composante tangentielle du vecteur d'onde  $|k_x| = 2.02$  k<sub>0</sub> peut coupler des ondes dans le plasma à partir d'une valeur critique  $\varepsilon_r = 4.08$ . Cette valeur limite permet d'avoir une intersection entre le contour de dispersion du milieu et la composante  $k_x$ . L'impédance d'onde est constante pour une valeur donnée de ε<sub>r</sub>, conséquence de l'homogénéité et l'isotropie de ce milieu, et elle n'est en aucun cas supérieure à l'impédance du vide  $Z_0 = 377\Omega$ . L'impédance de l'onde dans le milieu prend les trois valeurs suivantes  $\{0.45Z_0, 0.31Z_0, 0.22Z_0\}$  respectivement pour  $\varepsilon_r = \{5, 10, 20\}.$ 

## *III.3.b. Distribution du champ électromagnétique excité par les guides dans les matériaux*

Les schémas présentés dans la Figure III.34, illustrent la distribution du champ électrique E<sup>x</sup> excité par l'antenne dans les trois milieux diélectriques isotropes.

## Chapitre III : Interaction électromagnétique de l'antenne avec des milieux homogènes isotropes et anisotropes

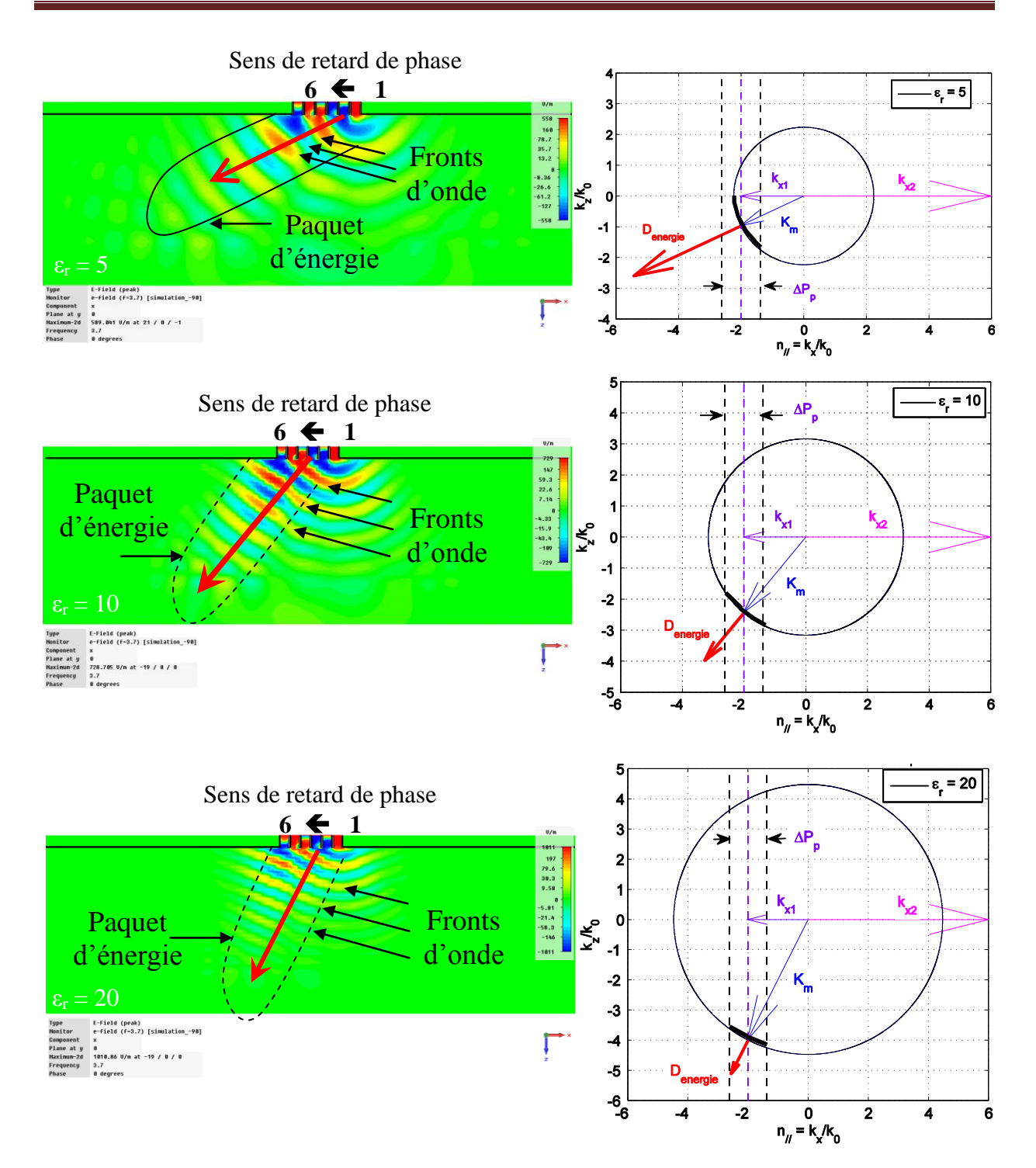

Figure III. 34. Lieux de dispersion des diélectriques caractérisés par  $[\epsilon_r = 5, 10, 20]$ , vitesse de groupe et vitesse de phase.

On désigne k<sup>m</sup> et Dénergie respectivement le vecteur d'onde excité et la direction de l'énergie dans les milieux diélectriques simulés. Les fronts d'onde observés sont cohérents avec les propriétés intrinsèques des matériaux.

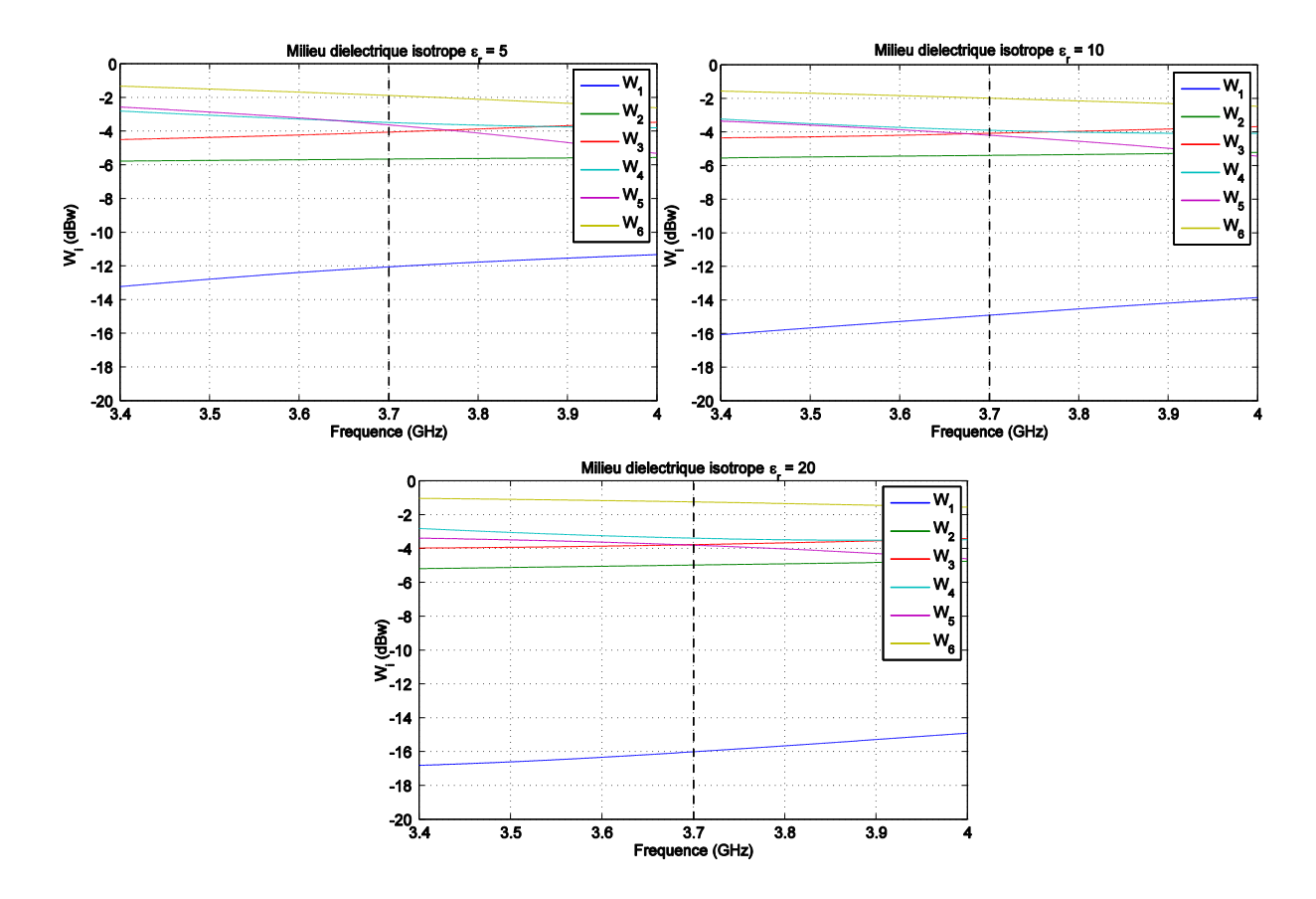

*III.3.c. Puissances couplées dans les six guides de sortie*

Figure III. 35. Puissances couplées et réfléchies par les milieux diélectriques homogènes anisotropes caractérisé par {*ε'<sup>r</sup>* = [5, 10, 20]} dans les 6 guides simultanément excités. 1 Watt est initialement injecté dans chaque guide.

A la fréquence 3.7 GHz, pour un total de 6 watt de puissance injectée dans l'ensemble des six guides, on note une puissance totale réfléchie égale à Pr = [2.25, 2.1 et 2.4] watt, respectivement pour les milieux caractérisés par {*ε'<sup>r</sup>* = [5, 10, 20]}.

# *III.3.d. Performances calculées avec l'antenne complète (diviseur de puissance connecté aux grilles de sortie)*

La grille d'antenne (six guides d'ondes) est connectée avec le répartiteur pour former l'antenne complète. La Figure III. 36 illustre l'adaptation (coefficient de réflexion) vue depuis l'unique accès électrique (le port d'entrée du diviseur) de l'antenne chargée par les trois milieux diélectriques homogènes et isotropes.

### Chapitre III : Interaction électromagnétique de l'antenne avec des milieux homogènes isotropes et anisotropes

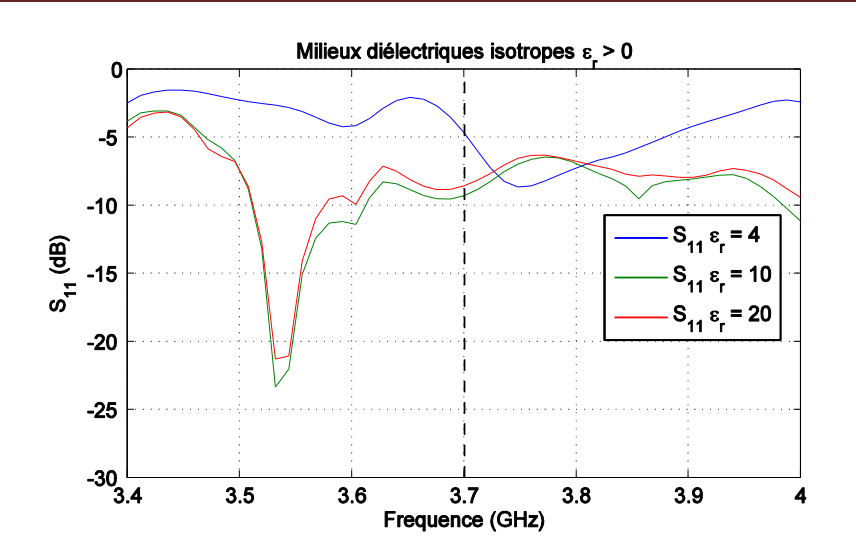

Figure III. 36. Parametres  $S_{11}$  de l'antenne chargée par des milieux diélectriques homogènes isotropes  $\arccos \frac{1}{\epsilon} > 0$ )

Dans les trois cas, l'adaptation à 3.7 GHz est comprise entre -5 et -9dB.

## *III.3.e. Conclusion*

Les résultats d'adaptation électrique de l'antenne sont bien trop éloignés du cas réel. De plus le lobe secondaire (kx = 6) et le lobe principal ne peuvent pas être couplés correctement avec les matériaux. La distribution des champs électromagnétiques et les lois de propagation (profil de dispersion et impédance d'onde) n'ont rien à voir avec le cas plasma réel.

Un diélectrique isotrope n'est pas adapté pour rendre compte du couplage de l'antenne avec le plasma.

#### **III.4. Milieux magnéto-diélectriques**

A partir de l'étude qui a été réalisée sur les milieux homogènes anisotropes, nous avons fixé des caractéristiques de milieux à partir desquelles on peut juger ou non de la bonne utilisation d'un matériau pour remplacer le plasma réel, et charger l'antenne.

Ces études nous ont permis de conclure qu'un milieu homogène anisotrope avec  $\vec{\epsilon}_{xx}$ négatif permet de reproduire une charge sensiblement équivalente à celle que représente le plasma réel (inhomogène et anisotrope).

Le cas d'un milieu à  $\vec{e}_{xx}$  = -3 a donné des résultats satisfaisants, proches du cas réel. Ce milieu est caractérisé par une impédance d'onde Z égale à 2.24Z<sub>0</sub>. L'onde excitée par l'antenne est caractérisée par un vecteur d'onde d'amplitude  $k_p$  égale = 3.65 $k_0$ . L'angle que fait le vecteur de Poynting avec la normale à l'interface air/plasma est  $\Theta_{Vg} = 63.3^{\circ}$ .

Nous venons de tester des milieux diélectriques, homogènes et isotropes. Pour permettre à l'antenne de coupler une onde dans ce type de milieux, il est nécessaire que ces milieux aient un indice supérieur à 2.02. Cependant, quel que soit le matériau testé, l'antenne n'a pas pu être adaptée. La différence majeure qui existe entre ce type de milieu (diélectrique, homogène et isotrope) et le plasma, hors mis l'anisotropie, est l'impédance des ondes excitées.

En effet, l'impédance reste toujours inférieure à  $Z_0$ . Ceci constitue une grande différence par rapport au plasma.

Nous allons à présent rechercher et tester des matériaux homogènes et isotropes qui offriraient des indices supérieurs à 2.02 et des impédances d'onde proches de celle du plasma.

Nous qualifierons ces matériaux par rapport à leur indice, leur impédance d'onde, mais aussi par la vitesse de groupe des ondes excitées dans le matériau par l'antenne.

Pour arriver à choisir simultanément l'impédance d'onde et l'indice, nous recourront à des milieux magnéto-diélectriques caractérisés par leurs permittivité et perméabilité relatives  $\varepsilon_r$  $et \mu_r$ .

## *III.4.a. Milieux magnéto-diélectriques isotropes caractérisés par Z = 2.24Z0 :*

Dan cette partie nous considérons toujours le déphasage ΔФ = -90° entre les guides de l'antenne, qui correspond à  $k_x = 2.02k_0$ . Dans cette configuration, le milieu plasma anisotrope caractérisé par  $\{\vec{e}_{xx} = -3, \vec{e}_{yy} = \vec{e}_{zz} = 1\}$  couple avec l'antenne une onde plane (correspondant au lobe principal d'impédance 2.24Z<sub>0</sub> et un indice de milieu qu'on note n<sub>p</sub> égale n<sub>p</sub> = 3.65 (cf tableau III.1). Dans cette partie, nous allons tester trois milieux magnéto-diélectriques isotropes à indices n =  $\{2.5, 3.65, 5\}$  mais d'impédance d'onde commune Z égale à  $2.24Z_0$ :

| <b>Milieu</b> | <b>Impédance</b> | <b>Indice</b> | <b>Caractéristiques</b>      |
|---------------|------------------|---------------|------------------------------|
|               |                  | $n = 2.5$     | $\epsilon_{\rm r}$ = 1.1     |
|               |                  |               | $\mu_r = 5.6$                |
|               | 2.24 $\rm Z_0$   | $n = 3.65$    | $\varepsilon_{\rm r} = 1.63$ |
|               |                  |               | $\mu_r = 8.17$               |
|               |                  | $n = 5$       | $\epsilon_{\rm r}$ = 2.23    |
|               |                  |               | $\mu_r = 11.2$               |

Tableau III. 2. Permittivités et perméabilités des milieux magnéto-diélectriques d'impédance  $Z = 2.24Z_0$ .

La figure ci-dessous présente les lieux de dispersions et les impédances des milieux que nous allons tester :

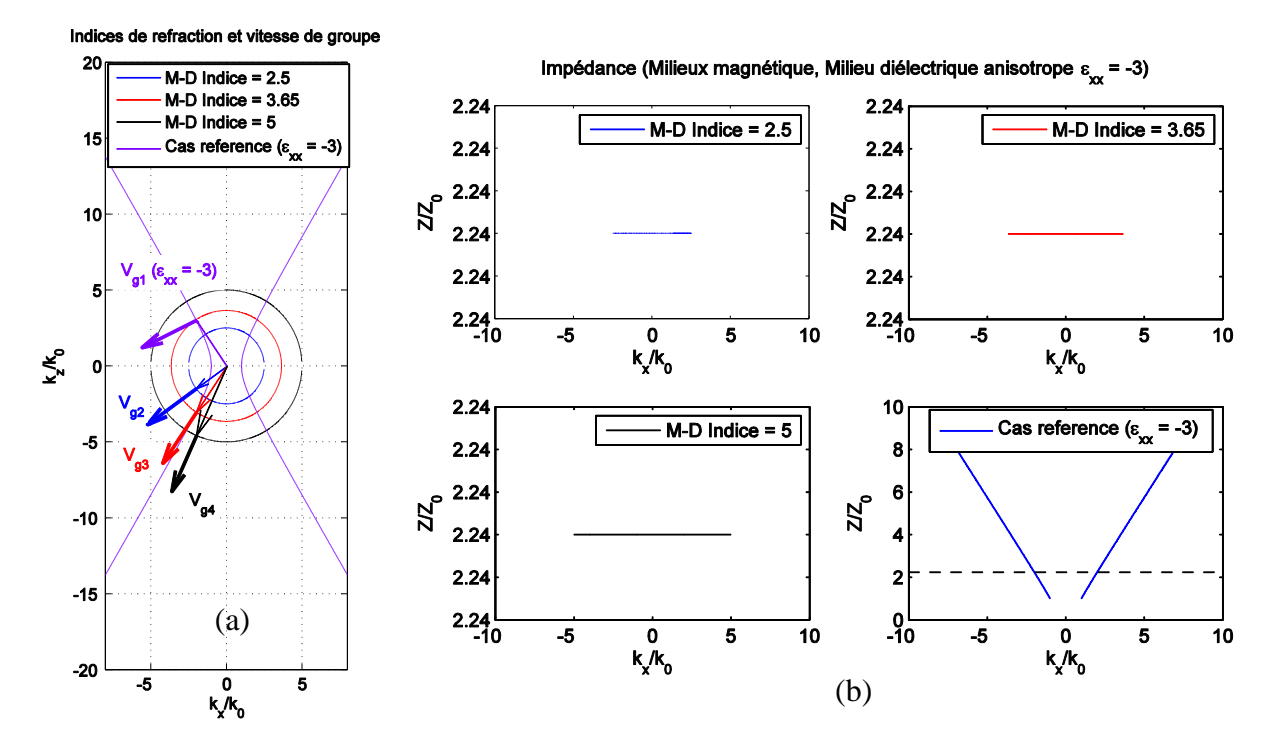

Figure III. 37. (a) Indices de réfractions (b) Impédances des milieux magnéto-diélectriques et du milieu plasma homogène de référence  $\{\varepsilon_{xx} = -3, \varepsilon_{yy} = \varepsilon_{zz} = 1\}$ 

*III.4.a.* - *1 Etude du cas*  $Z = 2.24 * Z_0$ ,  $n = 2.5$  *:* 

Indices de refraction et Vitesses de groupe

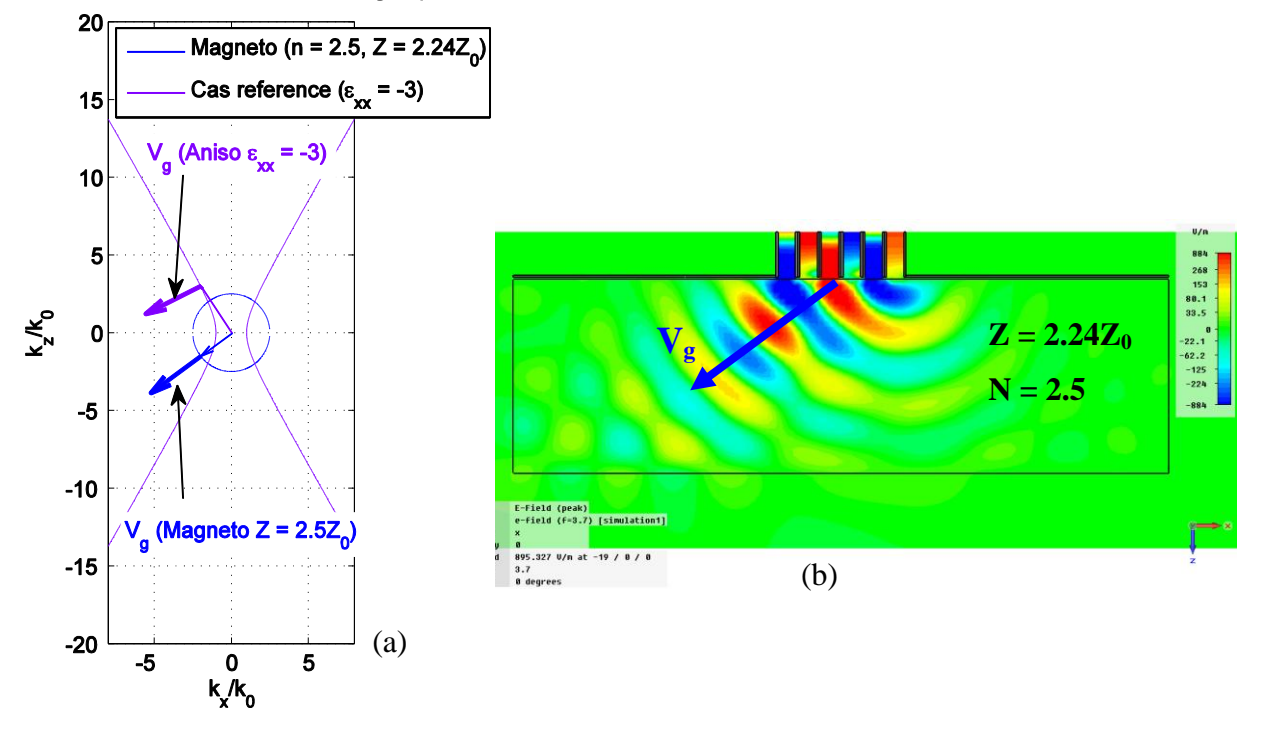

Figure III. 38. (a) Indices de réfractions et vitesse de groupe (b) Distribution de la composante  $E<sub>x</sub>$  du champ électrique dans le milieu magnéto-diélectrique caractérisé par  $(Z = 2.24Z_0 \text{ et } n = 2.5)$ 

Ce milieu magnéto-diélectrique est isotrope, il a un indice  $n_{\text{max}} = 2.5$  inférieur à l'indice relevé dans le cas de référence (milieu anisotrope  $[\epsilon_{xx} = -3, \epsilon_{zz} = 1]$ ) où  $n_{aniso} = 3.65$ . Les fronts d'onde se propagent dans la même direction que le paquet d'énergie. Le lobe d'énergie présente une orientation très voisine du cas du plasma homogène de référence.

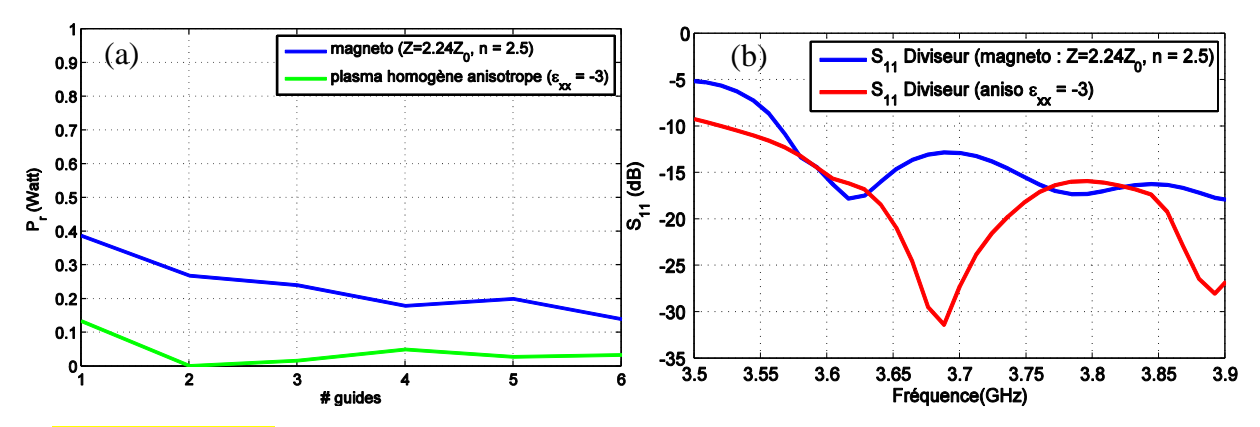

Figure III. 39. (a) Puissances réfléchies dans les six guides (b) le coefficient de réflexion de l'antenne complète chargée par le milieu magnéto-diélectrique ( $Z = 2.24Z_0$  et n = 2.5) et le milieu anisotrope de référence  $\{\varepsilon_{xx} = -3, \varepsilon_{yy} = \varepsilon_{zz} = 1\}$ 

Pour obtenir les résultats de la Figure III.39.a, chaque guide est excité indépendamment et simultanément avec une amplitude de 1 watt. La Figure III.39.a reporte le niveau de puissance réfléchie par le milieu magnéto-diélectrique et couplée dans les guides.

Il faut constater qu'en moyenne, 20% de la puissance est couplée dans les guides lorsque ceux-ci sont placés face au milieu magnéto-diélectrique.

A partir de comparaisons présentées dans la figure III.39, nous constatons que ni les guides ni l'antenne complète ne sont adaptés face à ce milieu magnéto-diélectrique.

*III.4.a. - 2 Etude du cas Z = 2.24\*Z0, n = 3.65 :*

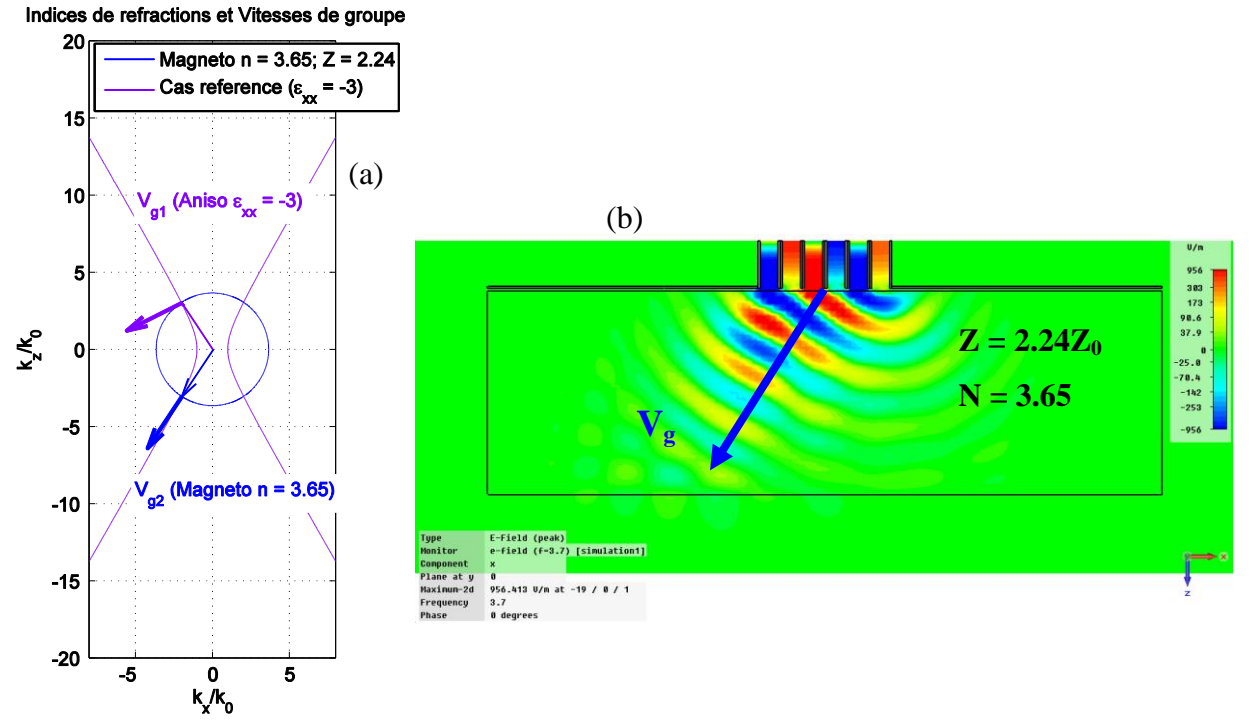

Figure III. 40. (a) Indices de réfractions et vitesse de groupe (b) Distribution de la composante  $E<sub>x</sub>$  du champ électrique dans le milieu magnéto-diélectriques caractérisés par  $(Z = 2.24Z_0 \text{ et } n = 3.65)$ 

L'indice et l'impédance d'onde de ce matériau isotrope sont à priori identique à l'indice et à l'impédance correspond à la propagation de l'onde plane excitée par l'antenne dans le plasma homogène  $\{\varepsilon_{xx} = -3, \varepsilon_{yy} = \varepsilon_{zz} = 1\}.$ 

Chapitre III : Interaction électromagnétique de l'antenne avec des milieux homogènes isotropes et anisotropes

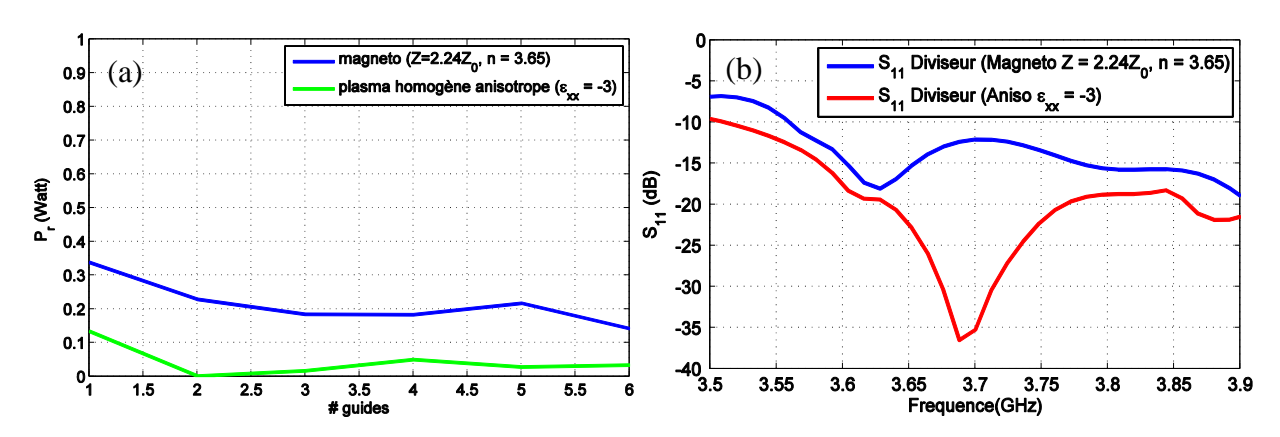

Figure III. 41. (a) Puissances réfléchies dans les six guides (b) le coefficient de réflexion de l'antenne complète chargé par le milieu magnéto-diélectrique ( $Z = 2.24Z_0$  et n = 3.65) et le milieu anisotrope de référence  $\{\varepsilon_{xx} = -3, \varepsilon_{yy} = \varepsilon_{zz} = 1\}$ 

L'adaptation de l'antenne complète ne présente pas un meilleur résultat que le cas précédent. Une légère amélioration au niveau des coefficients de réflexion des guides a été constatée. Néanmoins, ces résultats restent loin d'être acceptables. Ce type de milieu ne permet pas de réaliser l'anisotropie du plasma. Au-delà de l'indice et de l'impédance, cette anisotropie semble jouer un rôle indispensable dans l'adaptation de l'antenne de chauffage placée en face.

*III.4.a. - 3 Etude du cas Z = 2.24\*Z0, n = 5 :*

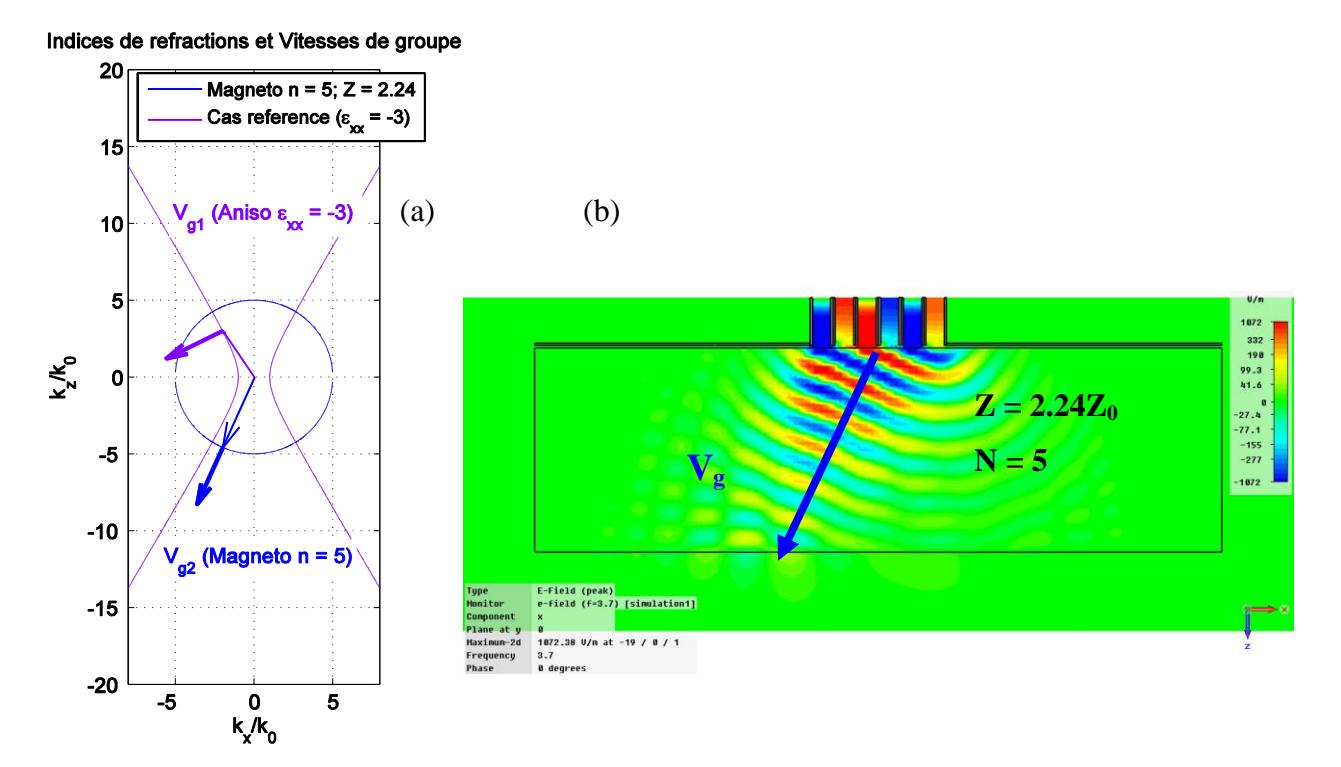

Figure III. 42. (a) Indices de réfractions et vitesse de groupe (b) Distribution de la composante  $E_x$  de champ électrique dans le milieu magnéto-diélectrique caractérisé par  $(Z = 2.24Z_0, n = 5)$ 

Chapitre III : Interaction électromagnétique de l'antenne avec des milieux homogènes isotropes et anisotropes

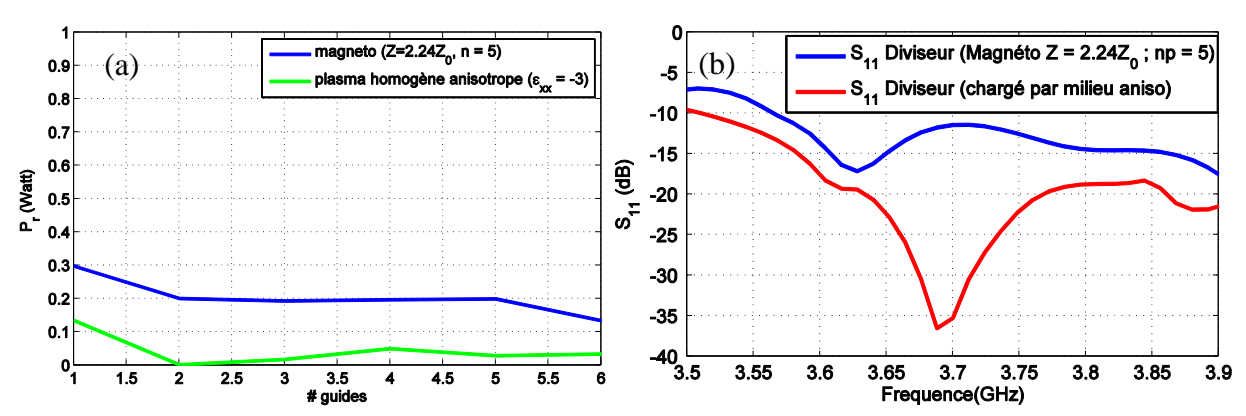

Figure III. 43. (a) Puissances réfléchies dans les six guides (b) le coefficient de réflexion de l'antenne complète chargé par le milieu magnéto-diélectrique ( $Z = 2.24Z_0$  et n = 5) et le milieu anisotrope de référence  $\{\varepsilon_{xx} = -3, \varepsilon_{yy} = \varepsilon_{zz} = 1\}$ 

Nous augmentons encore l'indice à n = 5. La puissance réfléchie dans chaque guide est proche de 20% de la puissance injectée dans ces mêmes guides, ceci est sur la moyenne des six guides. Le niveau d'adaptation des guides et de l'antenne complète reste médiocre. Nous récapitulons les résultats présentés dans les figures III.44.

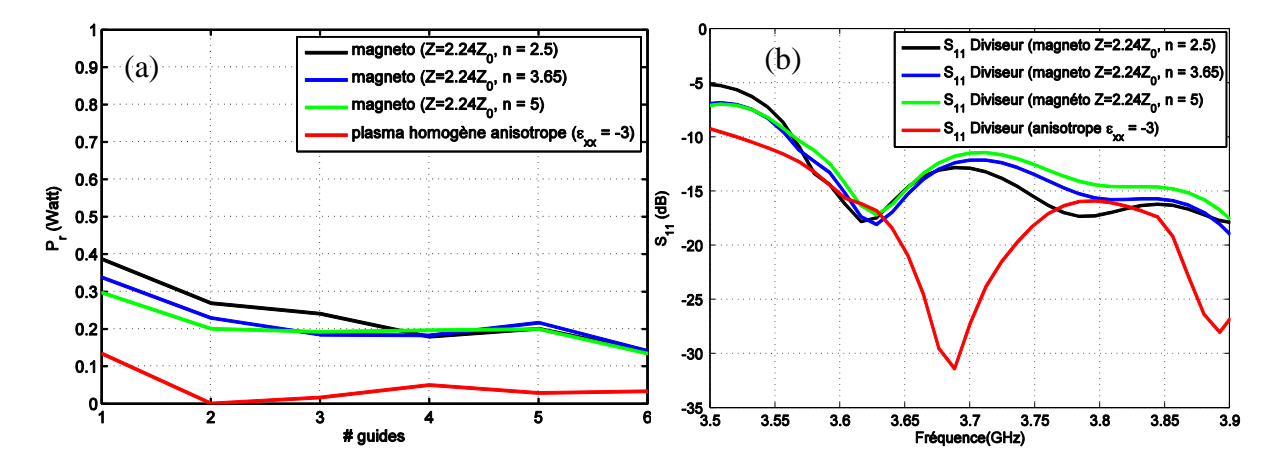

Figure III. 44. (a) Puissances réfléchies dans les six guides (b) le coefficient de réflexion de l'antenne complète chargé par les milieux magnéto-diélectriques et le milieu anisotrope de référence  $\{\varepsilon_{xx} = -3, \varepsilon_{yy} = \varepsilon_{zz} = 1\}$ 

#### *III.4.a. - 4 Conclusion :*

Nous avons testés des milieux isotropes magnéto-diélectriques pour matcher à la fois un couple (impédance d'onde Z et indice n). Le couple (Z, n) du milieu anisotrope homogène recherché est ( $Z = 2.24 \times Z_0$  n = 3.65). Nous avons simulé trois milieux différents avec n = [2.5, 3.65, 5]. Un matériau magnéto-diélectrique qui présente la même impédance que l'onde plane excitée par l'antenne dans le plasma, ne permet pas de reproduire les conditions de charge présentées à l'antenne par le plasma.

Dans la partie qui suit, nous varierons la valeur de l'impédance pour voir quelles influences a-t-elle sur l'adaptation de l'antenne.

### *III.4.b. Milieux magnéto-diélectriques isotropes caractérisés par*  $Z = 1.5Z_0$ :

Comme précédemment, nous testons des milieux d'indices différentes  $n = \{3, 5.9, 7.5\}$ mais avec d'impédance d'onde commune 'Z' égale à 1.5Z<sub>0</sub>.

| <b>Milieu</b> | <b>Impédance</b> | <b>Indice</b> | <b>Caractéristiques</b> |
|---------------|------------------|---------------|-------------------------|
|               |                  | $n = 3$       | $\epsilon_{\rm r} = 2$  |
|               |                  |               | $\mu_{r} = 4.5$         |
|               | $1.5 Z_0$        | $n = 5.9$     | $\epsilon_r = 3.9$      |
|               |                  |               | $\mu_r = 8.85$          |
|               |                  | $n = 7.5$     | $\epsilon_r = 5$        |
|               |                  |               | $\mu_r = 11.25$         |

Tableau III. 3. Permittivités et perméabilités des milieux magnéto-diélectriques caractérisés par  $Z = 1.5Z_0$ .

## *III.4.b. - 1 Propriétés intrinsèques :*

La figure ci-dessous présente les lieux de dispersion et les impédances de ces milieux :

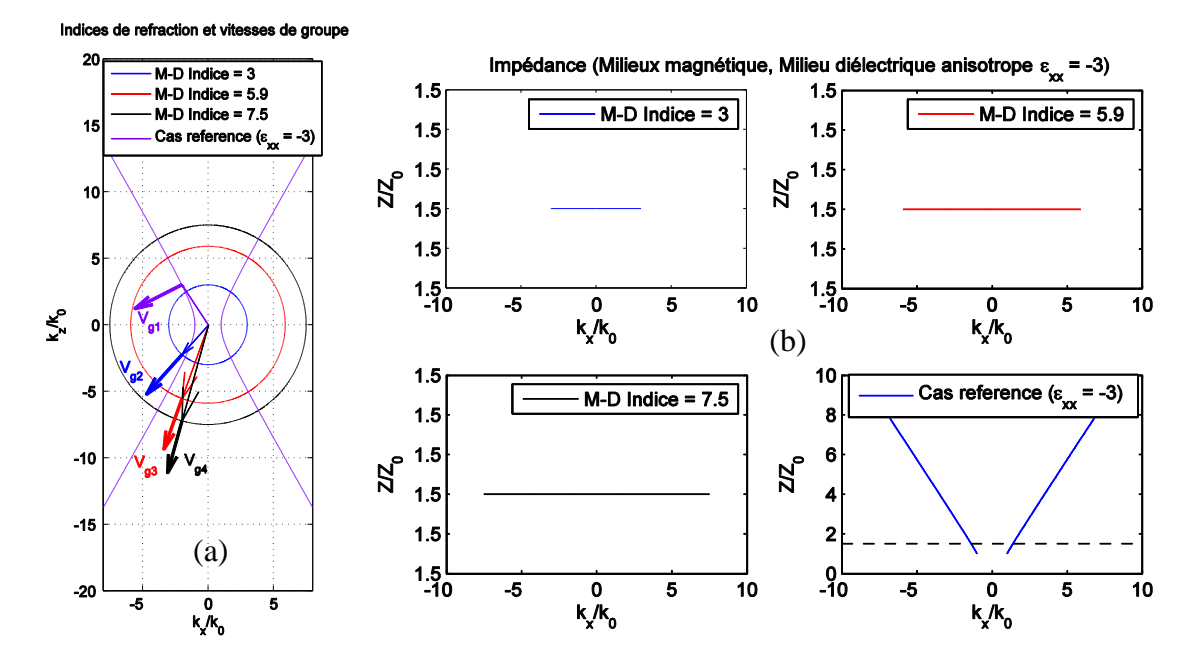

Figure III. 45. (a) Indices de réfractions (b) Impédances des milieux magnéto-diélectriques et du milieu plasma homogène de référence  $\{\varepsilon_{xx} = -3, \varepsilon_{yy} = \varepsilon_{zz} = 1\}$
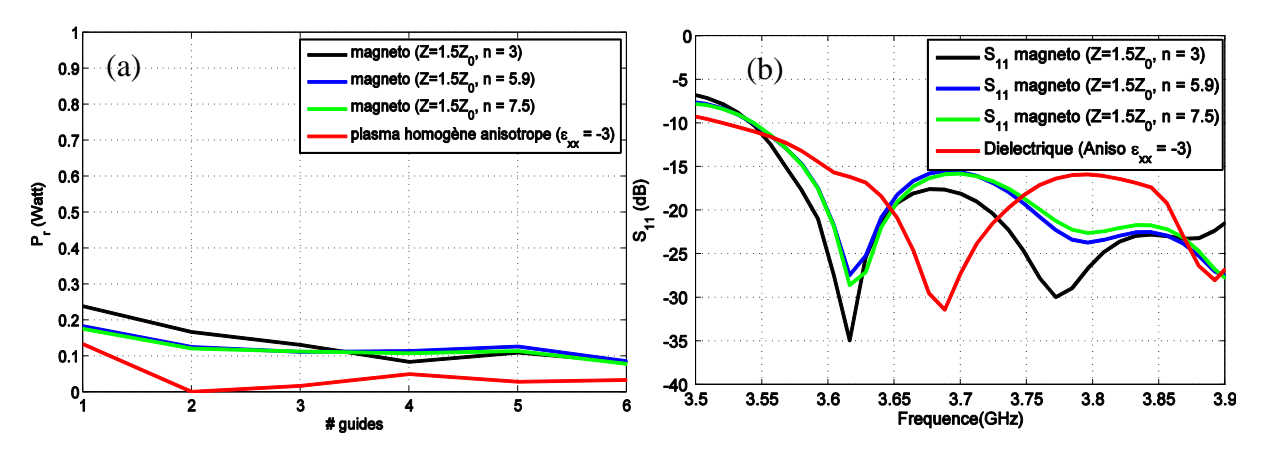

#### *III.4.b. - 2 Adaptation de l'antenne complète et des guides*

Figure III. 46. (a) Puissances réfléchies dans les six guides (b) le coefficient de réflexion de l'antenne complète chargé par les milieux magnéto-diélectriques et le milieu anisotrope de référence  $\{\varepsilon_{xx} = -3, \varepsilon_{yy} = \varepsilon_{zz} = 1\}$ 

Les courbes en couleur rouge présentent respectivement l'adaptation des guides d'ondes et de l'antenne chargés par le plasma homogène de référence (milieu anisotrope  $\epsilon_{xx} = -3$ ,  $\epsilon_{yy} = \epsilon_{zz} = 1$ ), dans les deux figures III.46 (a) et (b). Une meilleure adaptation des guides est constatée par rapport au cas précédents où l'impédance d'onde de milieu Z était égale à 2.24Z<sub>0</sub>. Plus l'indice est fort plus les coefficients de réflexions sont faibles. Le milieu magnétodiélectrique caractérisé par le couple ( $Z = 1.5Z_0$  et n = 7.5) est le mieux adapté. Cependant les coefficients de réflexions restent importants par comparaison avec le cas du plasma homogène.

#### *III.4.c. Milieux magnéto-diélectriques isotropes caractérisés par Z = Z<sup>0</sup> :*

Les milieux testés ont maintenant une impédance d'onde caractéristique égale à  $Z = Z_0$ , l'impédance de l'air :

| <b>Milieu</b> | <b>Impédance</b> | <b>Indice</b> | <b>Caractéristique</b>                             |
|---------------|------------------|---------------|----------------------------------------------------|
|               |                  |               | S                                                  |
|               |                  | $N = 2.5$     | $\varepsilon_{r} = 2.5$<br>$\mu_{r} = 2.5$         |
|               |                  |               |                                                    |
| 2             |                  | $N = 3$       | $\overline{\epsilon_r} = 3$                        |
|               | $\mathbf{Z}_0$   |               | $\mu_r = 3$                                        |
| 3             |                  | $N = 3.65$    | $\epsilon_r$ = 3.65                                |
|               |                  |               | $\mu_r = 3.65$                                     |
|               |                  | $N = 5.9$     | $\varepsilon_{\rm r} = 5.9$<br>$\mu_{\rm r} = 5.9$ |
|               |                  |               |                                                    |

Tableau III. 4. Permittivités et perméabilités des milieux magnéto-diélectriques caractérisés par  $Z = Z_0$ .

#### *III.4.c. - 1 Propriétés intrinsèques :*

La figure ci-dessous présente les lieux de dispersion et les impédances de ces milieux :

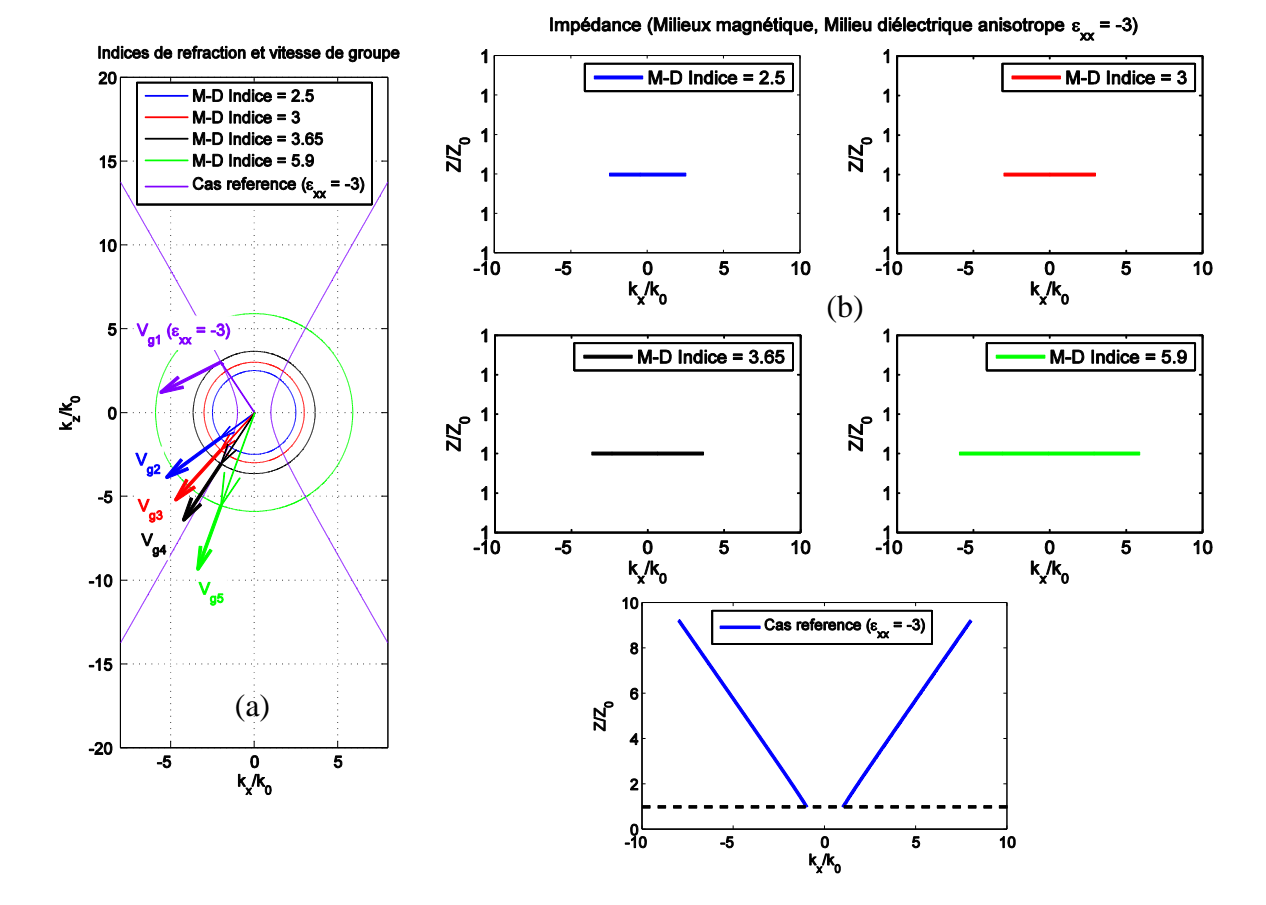

Figure III. 47. (a) Indices de réfractions (b) Impédances de milieux magnéto-diélectriques caractérisés par  $(Z = Z_0)$  et du milieu de référence  $\{\varepsilon_{xx} = -3, \varepsilon_{yy} = \varepsilon_{zz} = 1\}$ .

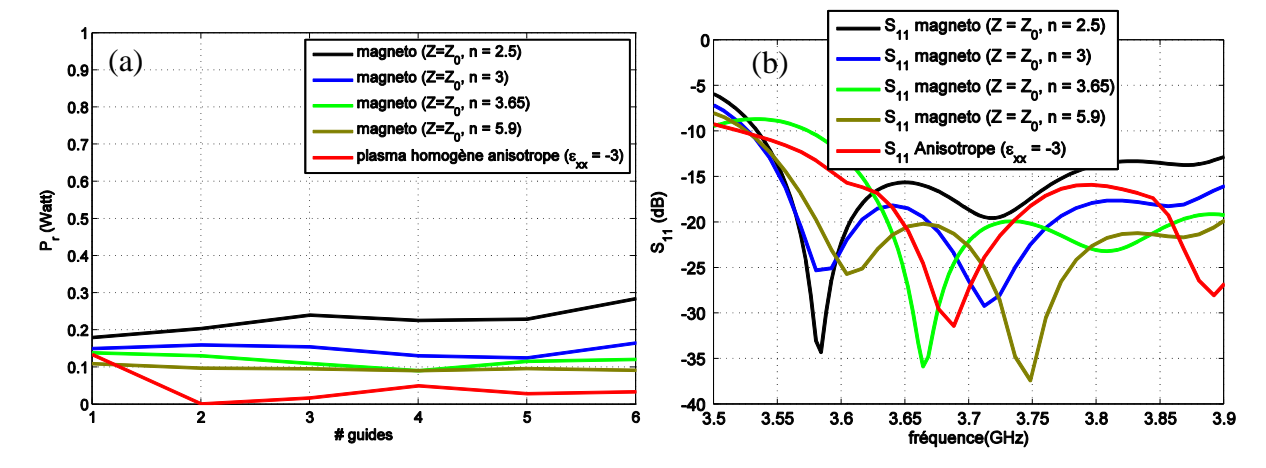

#### *III.4.c. - 2 Adaptation de l'antenne complète et des guides :*

Figure III. 48. (a) Puissances réfléchies dans les six guides (b) le coefficient de réflexion de l'antenne complète chargée par les milieux magnéto-diélectriques et le milieu anisotrope de référence  $\{\varepsilon_{xx} = -3, \varepsilon_{yy} = \varepsilon_{zz} = 1\}$ 

La Figure III.48 témoigne de l'amélioration apporté par ce type de matériau. Le cas  ${Z = Z_0, n = 5.9}$  fournit des résultats satisfaisants en terme d'adaptation de l'antenne à six guides déphasés de -90°. C'est le meilleur compromis identifié pour un milieu non plasma.

#### *III.4.d. Conclusion :*

Nous avons constaté que l'antenne formée par les six guides peut être adaptée en face d'un milieu magnéto-diélectrique ayant un couple bien spécifique d'impédance d'onde de milieu et d'indice qui sont respectivement l'impédance de l'air et l'indice excité dans le milieu anisotrope pris comme référence. Les coefficients de réflexions des guides sont quasiment identiques et valent 10% de la puissance totale injectée. Le coefficient de réflexion de l'antenne complète a un pic d'adaptation à 3.66 GHz vaut -36dB et égale à -22dB à la fréquence  $f_{LH} = 3.7$ GHz.

Néanmoins, les coefficients de réflexions des guides chargés par ce milieu ne suivent pas de la même manière la variation des coefficients calculés dans le cas de milieu anisotrope. Aussi ce milieu magnéto-diélectrique ne permet pas de réaliser l'anisotropie.

## **IV. Conclusion**

Dans ce chapitre, nous avons étudié l'interaction entre un module d'antenne, et différents milieux diélectriques et magnéto-diélectriques, anisotropes et isotropes. Cette étude nous a permis d'éliminer des hypothèses et nous n'avons gardé que la solution du milieu plasma homogénéisé qui apparait capable de reproduire très fidèlement les interactions de l'antenne chargée par un plasma inhomogène.

Nous gardons comme objectif le diélectrique anisotrope homogène caractérisé par le tenseur de permittivité [-3, 1, 1] et le tenseur de perméabilité [1, 1, 1] qui semble pouvoir remplacer le plasma anisotrope inhomogène caractérisé par sa densité de bord ne $_0 = 6.5 \times 10^{17}$ m<sup>-3</sup> et un gradient de densité  $\Delta$ ne = 0.325x10<sup>20</sup>m<sup>-4</sup>.

## *CHAPITRE IV*

## **Etude d'un réseau de fils métalliques**

**\* \* \* \* \* \*** 

## **I.Introduction**

Nous avons vu à la fin du troisième chapitre que le diélectrique anisotrope homogène caractérisé par le tenseur de permittivité [-3, 1, 1] et le tenseur de perméabilité [1, 1, 1] semble pouvoir remplacer le plasma anisotrope inhomogène caractérisé par sa densité de bord  $ne_0 = 6.5 \times 10^{17}$ m<sup>-3</sup> et un gradient de densité  $\Delta ne = 0.325 \times 10^{20}$ m<sup>-4</sup>. Les densités spectrales de puissance et les coefficients de réflexion de l'antenne en face de ces deux milieux (homogènes et inhomogènes) sont très similaires. La distribution du champ électrique dans le plan de symétrie, calculée dans ces deux milieux, présente les mêmes caractéristiques (deux lobes d'énergie, fronts d'onde, etc.).

La difficulté consiste à trouver un matériau offrant des propriétés électromagnétiques proches de celles du plasma homogène. Ce matériau devra être anisotrope et son tenseur de permittivité diagonal et uniaxe offrira un terme négatif.

Nous rappelons ici les différents tenseurs qui permettent de représenter la permittivité des matériaux :

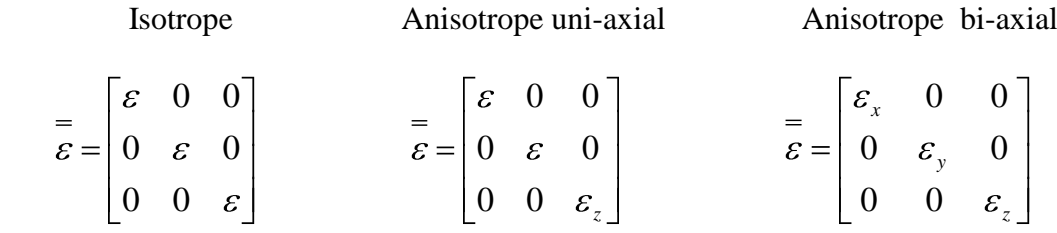

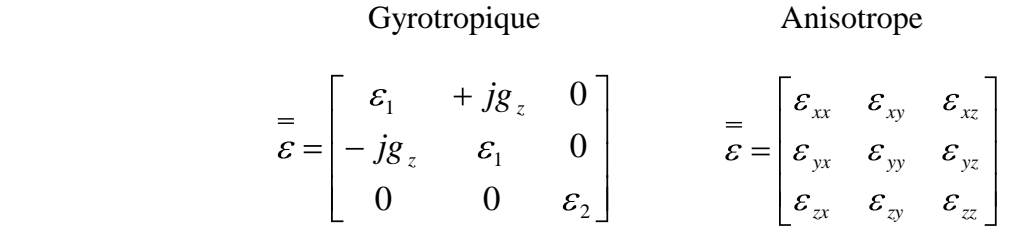

Les matériaux anisotropes existent naturellement sous la forme de cristaux **[31][32]** et de plasmas polarisés (c'est le cas du tokamak). Nous n'avons pas identifié de cristaux naturels susceptibles d'offrir la permittivité du plasma à 3.7 GHz. De plus l'obtention d'une permittivité négative sur un seul axe est un défi supplémentaire.

Quelques métaux possèdent des permittivités négatives pour des très hautes fréquences. Les métaux pour la plupart sont des plasmas, car ils peuvent être décrits comme des gaz ionisés d'électrons libres (liaisons cristallines métalliques). Ils ont donc une permittivité négative en dessous de leur fréquence plasma. Cependant cette fréquence plasma se situe dans l'ultraviolet.

Dans ce chapitre, nous nous sommes intéressés aux réseaux de fils métalliques pour synthétiser le tenseur de permittivité uniaxe avec un terme négatif. En effet, ces réseaux de fils sont souvent représentés dans la littérature scientifique par une fréquence plasma aux longueurs d'ondes centimétriques.

#### **II. Propriétés des réseaux de fils métalliques**

Dans le domaine infrarouge et optique du spectre électromagnétique, il est possible d'observer des permittivités négatives pour les métaux alcalins **[33]**. Ce comportement est dû aux propriétés des électrons (la masse et la charge), et est à l'origine de la physique riche et intéressante que l'on peut trouver dans les systèmes métalliques à très hautes fréquences.

Bien que cela garantisse une permittivité négative aux fréquences micro-ondes et optiques, les valeurs sont celles du matériau volumique et avec des parties imaginaires très grandes, et donc des pertes résistives importantes.

Cependant, il a été découvert que des matériaux artificiels composés d'arrangements périodiques de fils métalliques, peuvent se comporter comme des milieux effectifs possédant une permittivité négative. L'avantage de ces matériaux artificiels est que les pertes résistives peuvent être contrôlées. Pour obtenir des pertes raisonnables et des valeurs de permittivité ajustables, il est donc nécessaire de diminuer la fréquence plasma en diminuant la concentration d'électrons dans le métal.

Le confinement des électrons dans les fils continus (qui assure la continuité des courants) fait que la concentration d'électrons dans la structure (présentée dans la « Figure IV.1 » est diminuée en comparaison de celle du matériau volumique. La structuration du matériau permet de baisser artificiellement sa fréquence plasma. D'un autre point de vue, considérant l'inductance des fils, tout se passe comme si les électrons étaient beaucoup plus lourds que dans la structure initiale, diminuant considérablement la fréquence plasma du matériau qui peut dès lors correspondre à des longueurs d'ondes centimétriques.

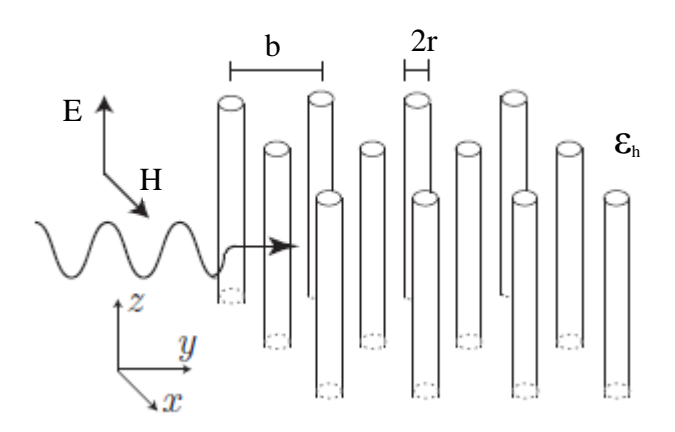

Figure IV.1. Réseau de fils métalliques continus se comportant comme un milieu effectif de permittivité négative dont les propriétés sont contrôlées par la structuration.

Des modèles théoriques ont été étudiés par « Tretyakov » **[34]**, « Pendry » **[35][39]** et par « Sievenpiper » **[36]** pour mettre en œuvre la diminution de la concentration des électrons grâce à des réseaux de fils métalliques continus. Nous étudierons seulement les deux modèles proposés par « Tretyakov » et « Pendry »

#### **II.1. Modèles issus de la littérature**

#### *II.1.a. Modèle de Tretyakov*

Le modèle théorique développé par Tretyakov pour la structure de fils présentée dans la « Figure IV.1 » considère que le réseau de fils est un matériau homogène auquel il peut être attribué une permittivité effective. L'idée décrite par « Tretyakov » consiste à résoudre le problème sans source afin de trouver les solutions propres. Ceci permet d'obtenir une équation de dispersion pour la structure de fils. Cette équation de dispersion sera alors comparée à l'équation de dispersion pour un matériau homogène ayant une permittivité donnée. En faisant correspondre ces deux équations de dispersion il est possible d'attribuer une permittivité effective à la structure de fils qui peut alors être considérée comme un matériau homogène. On présente dans ce paragraphe les résultats finaux obtenus par cette étude.

La relation de dispersion associée à la structure des fils métalliques continus est donnée par :

$$
\sum_{(m,n)\neq(0,0)} -e^{-j(q_x m b+q_y n b)}H_0^{(2)}\sqrt{k^2-q_z^2\rho_{(m,n)}} =H_0^{(2)}(\sqrt{k^2-q_z^2r})
$$
 (IV. 1)

r : est le rayon des fils métalliques

 $H_0^{(2)}$ : est la fonction de Hankel du deuxième type d'ordre 0.

 $(m,n)$ : les positions des fils en x et y.

$$
\rho_{(m,n)} \approx \sqrt{(mb)^2 + (nb)^2}
$$

 $q$ <sup>z</sup> : présente la constante de propagation du mode se propageant suivant la direction z.

C'est en associant la relation de dispersion propre à une onde plane se propageant dans un milieu homogène ayant une permittivité donnée avec la relation de dispersion donnée par l'équation (IV.1) qu'il est possible de définir une permittivité effective pour la structure périodique de fils métalliques.

L'équation (IV.1) peut être résolue analytiquement en respectant certaines conditions. Il faut que le rayon des fils « r » soit beaucoup plus petit que la période « b » et que « b » soit à son tour beaucoup plus petit que la longueur d'onde.

Le résultat est :

$$
q_x^2 + q_y^2 + q_z^2 = k^2 - k_p^2
$$
 (IV. 2)

où

$$
k_p^2 = \frac{2\pi}{b^2 (\ln \frac{b}{2\pi r} + 0.5275)}
$$
 (IV. 3)

$$
-et
$$

 $k^2 = \omega^2 \mu_0 \varepsilon_h$ (IV. 4)

 $\varepsilon$ <sub>h</sub> est la permittivité effective de la matrice diélectrique dans laquelle sont plongés les fils métalliques.

Pour obtenir une permittivité effective pour la structure de fils métalliques à partir de L'équation (IV.2), Tretyakov compare cette structure avec un milieu homogène caractérisé par une perméabilité  $\mu = \mu_0$  et une permittivité uniaxe. Les termes du tenseur de permittivité qui sont portés par les deux directions x et y sont considérés égaux à la permittivité de la matrice diélectrique. Le terme du tenseur de permittivité qui se trouve aligné avec la direction OZ (axe des fils) constitue la grandeur  $\varepsilon$  à déterminer. On obtient le tenseur de permittivité :

$$
\varepsilon = \begin{pmatrix} \varepsilon_r & 0 & 0 \\ 0 & \varepsilon_r & 0 \\ 0 & 0 & \varepsilon_z \end{pmatrix}
$$

Où  $ε$  est la permittivité dans les directions transverses  $x$  et v et où  $ε$  est la permittivité dans la direction z.

L'équation de dispersion pour les solutions TMz se propageant dans un tel milieu avec le vecteur de propagation  $q = q_x x + q_y y + q_z z$  est :

$$
\frac{\varepsilon_z}{\varepsilon_h} q_z^2 + q_x^2 + q_y^2 = \omega^2 \mu_0 \varepsilon_z
$$
 (IV. 5)

La permittivité effective  $\varepsilon$  associée à la structure des fils est obtenue en comparant la relation de dispersion de la structure de fils donnée par l'équation (IV.2) avec la relation de dispersion du milieu ayant une permittivité uniaxe donnée par l'équation (IV.5). L'équivalence entre ces deux équations impose :

$$
\varepsilon_z(\omega, q_z) = \varepsilon_h (1 - \frac{k_p^2}{k^2 - q_z^2})
$$
 (IV. 6)

Ce qui correspond à la permittivité effective  $\varepsilon_z = \varepsilon_{\text{eff}}$  pour la structure infinie de fils métalliques. De l'équation (IV.6), on voit que la permittivité effective est temporellement et spatialement dispersive, c'est-à-dire qu'elle dépend de la fréquence « *k* » et de la direction de propagation puisqu'elle dépend de la composante '*qz*' du vecteur de propagation. Ainsi, la permittivité associée à la structure de fils diffère en fonction du vecteur de propagation et est donc un paramètre non local, puisque la permittivité en un point du milieu effectif représentant la structure de fils dépend de la distribution des champs ailleurs dans le milieu. La dépendance de ε<sup>z</sup> à *q<sup>z</sup>* sera interprétée dans les paragraphes qui suivent.

#### *II.1.b. Modèle de Pendry*

En 1996, Pendry a détaillé un modèle **[35]** pour obtenir la permittivité effective de la structure de fils métalliques proposée dans la Figure IV.1. Il a plus tard détaillé son analyse dans une publication paru en 1998 **[39].** Son approche est différente de celle employée par Tretyakov et repose sur une comparaison entre la structure de fils métalliques et un plasma puis sur la définition d'une masse effective des électrons conducteurs présents dans les fils métalliques.

On donnera dans ce paragraphe les principaux résultats obtenus par l'étude faite par Pendry.

Selon la théorie des plasmas, la permittivité d'un plasma peut être caractérisée par :

$$
\varepsilon(\omega) = 1 - \frac{\omega_p^2}{\omega(\omega + j\gamma)}
$$
 (IV. 7)

Où  $\gamma$  est un terme de pertes.

$$
\omega_p^2 = \frac{ne^2}{\varepsilon_0 m}
$$
 (IV. 8)

caractérise la fréquence plasma où 'n' est la densité des électrons dans le plasma, 'e' et 'm' sont respectivement la charge et la masse d'un électron.

Pendry propose de considérer la structure de fils métalliques comme un plasma homogène pour lequel la densité effective d'électrons 'n<sub>eff</sub>' correspond à la densité d'électrons dans une cellule unitaire. A partir de là, on peut déduire de l'équation (IV.8) qu'en diminuant la densité d'électrons, la fréquence plasma diminue.

Pour un métal,  $\omega_p$  se situe généralement dans le domaine de l'ultraviolet tandis que grâce à la structure de fils, il est possible d'abaisser  $\omega_p$  au domaine des micro-ondes. En considérant la portion du volume d'une cellule unitaire de coté 'b' occupé par un fil de rayon 'r', la densité effective est :

$$
n_{\text{eff}} = n \frac{\pi r^2}{b^2} \tag{IV.9}
$$

Pendry définit aussi une masse effective [3] telle que :

$$
m_{\text{eff}} = \frac{\mu_0 \pi r^2 n e^2}{2\pi} \ln\left(\frac{b}{r}\right) \tag{IV. 10}
$$

À partir des équations (IV.9) et (IV.10) on en déduit que la fréquence de plasma du milieu homogénéisé est :

$$
\omega_p^2 = \frac{n_{\text{eff}}e^2}{\varepsilon_0 m_{\text{eff}}} = \frac{2\pi}{\varepsilon_0 \mu_0 b^2 \ln\left(\frac{b}{r}\right)}\tag{IV.11}
$$

Si nous revenons à l'équation (IV.7), en tenant compte du fait que la structure de fils sans perte est plongée dans un milieu homogène de permittivité  $\varepsilon_h$ , la permittivité effective pour la structure de fils peut s'écrire :

$$
\varepsilon_{\text{eff}} = \varepsilon_h - \frac{\omega_p^2}{\omega^2} \tag{IV. 12}
$$

On note que la solution proposée par Pendry suppose une propagation transversale aux fils (problème 2D). La transposition de cette condition dans le modèle de Tretyakov revient à imposer  $q_z = 0$ . Dans ce cas, la permittivité effective proposée par Tretyakov, donnée par l'équation (IV.6), peut être exprimée par l'équation (IV.12) avec  $\omega_p$  donné par :

$$
\omega_p^2 = \frac{k_p^2}{\varepsilon_0 \mu_0} = \frac{2\pi}{\varepsilon_0 \mu_0 b^2 \left( \ln \frac{b}{2\pi r} + 0.5275 \right)}
$$
 (IV. 13)

Les permittivités données par les deux modèles seront comparées entre-elles ainsi qu'avec la permittivité obtenue par une méthode d'extraction numérique qui est développée dans le paragraphe suivant.

#### **II.2. Méthode numérique d'homogénéisation**

Pour pouvoir juger de la précision des deux modèles théoriques de permittivité proposés précédemment, nous utilisons une méthode d'extraction numérique dont on comparera les résultats avec les résultats théoriques.

Pour calculer la permittivité effective d'un matériau quelconque, nous utilisons les coefficients de réflexion et de transmission obtenus lors d'un éclairement par une onde plane en incidence normale **[37][38].** NWR

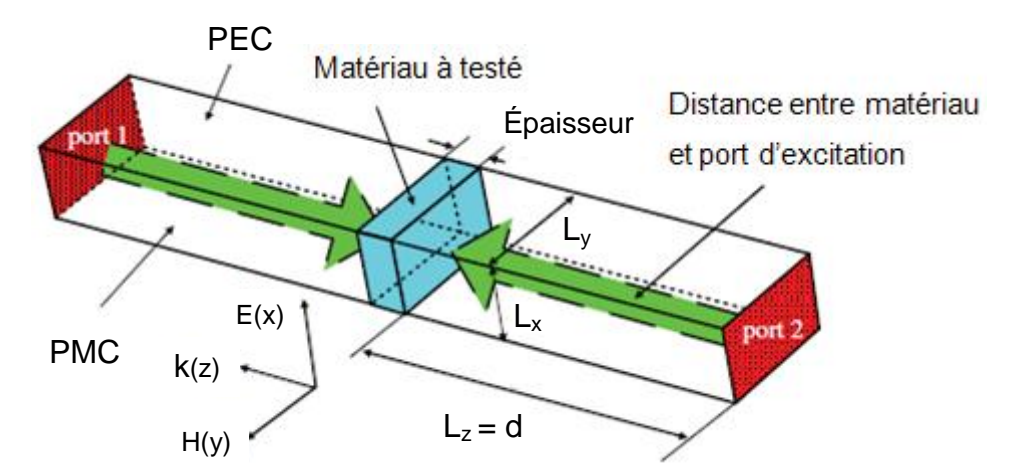

Figure IV. 2. Schéma explicatif de la méthode de caractérisation d'un matériau inconnu.

La méthode d'extraction utilise l'interaction d'une onde plane avec un échantillon de matériau d'épaisseur finie et de dimensions infinies suivant les deux autres directions

orthogonales. La direction d'incidence de l'onde plane est la direction de l'épaisseur de l'échantillon de matériau. L'étude électromagnétique est conduite en réalisant des conditions de murs électrique et magnétique, ou bien des conditions de périodicité, dans le simulateur électromagnétique. La structure périodique du matériau est considérée suffisamment fine pour que les propriétés puissent être homogénéisées. Il est alors possible d'extraire de l'information sur les paramètres effectifs à partir des coefficients de réflexion et de transmission.

Considérons le problème classique d'une onde plane incidente sur un matériau d'épaisseur « d » et ayant les paramètres  $\mu_2$  et  $\varepsilon_2$  (région 2). Deux milieux semi infinis de paramètres  $\mu_0$  et  $\varepsilon_0$  se trouvent de part et d'autre de ce matériau (régions 1 et 3).

Ce problème est illustré à la figure IV.4 :

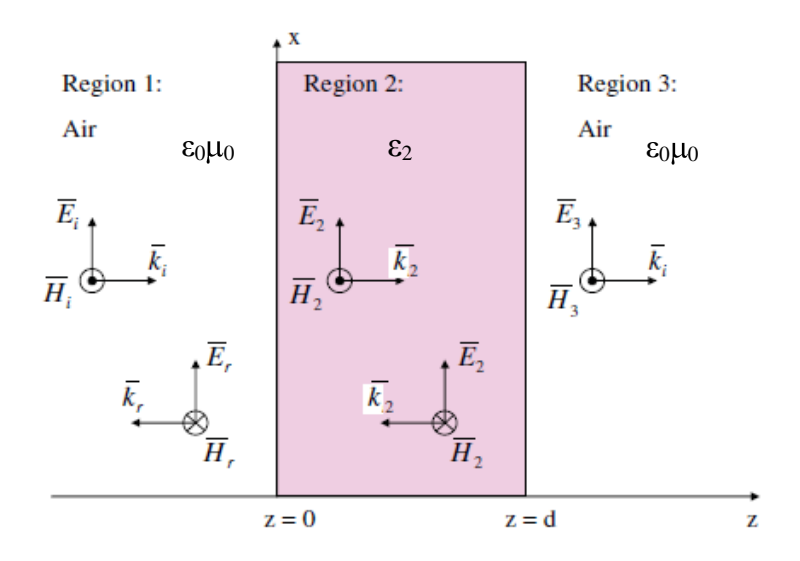

Figure IV. 3. Distributions du champ électromagnétique dans différents matériaux diélectriques pour une onde plane incidente. E : Intensité du champ électrique (V / m), H : Intensité du champ magnétique (A / m), k : Vecteur d'onde

Soient les champs éléctromagnétiques dans les différentes régions :

$$
\overrightarrow{E_1} = \overrightarrow{x} E_{i0} e^{-jk_0 z} + \overrightarrow{x} E_{r0} e^{jk_0 z} \n\overrightarrow{H}_1 = \overrightarrow{y} \frac{E_{i0}}{\eta_0} e^{-jk_0 z} - \overrightarrow{y} \frac{E_{r0}}{\eta_0} e^{jk_0 z}
$$
\n(IV. 14)

$$
O\hat{u} \, k_0 = \omega_0 \sqrt{\varepsilon_0 \mu_0} \, , \, \eta_0 = \sqrt{\frac{\mu_0}{\varepsilon_0}}
$$

#### *Région 2 :*

$$
\vec{E}_2 = \vec{x} E_2^+ e^{-jk_2 z} + \vec{x} E_2^- e^{jk_2 z} \n\vec{H}_2 = \vec{y} \frac{E_2^+}{\eta_2} e^{-jk_2 z} - \vec{y} \frac{E_2^-}{\eta_2} e^{jk_2 z} \n\text{Ob } k_2 = \omega \sqrt{\varepsilon_2 \mu_2} = \omega \sqrt{\varepsilon_0 \varepsilon_{r2} \mu_0 \mu_{r2}} = k_0 \sqrt{\varepsilon_{r2} \mu_{r2}} \n\eta_2 = \sqrt{\frac{\mu_0 \mu_{r2}}{\varepsilon_0 \varepsilon_{r2}}} = \eta_0 \sqrt{\frac{\mu_{r2}}{\varepsilon_{r2}}} \tag{IV. 15}
$$

*Région 3 :*

$$
\vec{E}_3 = \vec{x} E_3 e^{-jk_0 z}
$$
\n
$$
\vec{H}_3 = \vec{y} \frac{E_3}{\eta_0} e^{-jk_0 z}
$$
\n(IV. 16)

Le champ électromagnétique dans les régions 1 et 2 est donné par la superposition d'une onde se propageant vers les valeurs croissantes de z et d'une onde se propageant vers les valeurs décroissantes de z alors que dans la région 3 seule une onde se propageant vers les valeurs croissantes de z existe. En appliquant les conditions de continuité des champs électriques et magnétiques aux interfaces z = 0 et z = d, on obtient le coefficient de réflexion global à l'interface entre la région 1 et la région 2 :

$$
\Gamma = S_{11} = \frac{E_{r0}}{E_{i0}} = \frac{\langle -z^2 \rangle \Gamma_{12}}{1 - \Gamma_{12}^2 z^2}
$$
 (IV. 17)

$$
\text{Où } \Gamma_{12} = \frac{\eta_2 - \eta_0}{\eta_2 + \eta_0} \tag{IV. 18}
$$

est le coefficient de réflexion local entre les régions 1 et 2. Les impédances d'onde étant

defines par 
$$
\eta_2 = \sqrt{\frac{\mu_2}{\varepsilon_2}}
$$
 et  $\eta_0 = \sqrt{\frac{\mu_0}{\varepsilon_0}}$  et le terme  $Z = e^{-j\beta_2 d} = e^{-j(\omega/c_0)\sqrt{\mu_{r2}\varepsilon_{r2}d}}$   
(IV. 19)

*β<sup>2</sup>* est la constante de propagation dans la région 2.

Le coefficient de transmission global est donné par :

$$
T = S_{21} = \frac{E_3^+}{E_{i0}} = \frac{\left(-\Gamma_{12}^2 \bar{Z}\right)}{1 - \Gamma_{12}^2 z^2}
$$
 (IV. 20)

Supposons maintenant, que les paramètres  $\mu_{r2}$  et  $\varepsilon_{r2}$  du matériau de la région 2 sont inconnus alors que les paramètres  $\mu_1$  et  $\varepsilon_1$  des régions 1 et 3 sont connus. Voyons comment il est possible, connaissant  $\Gamma$  et T, d'obtenir  $\mu_{r2}$  et  $\varepsilon_{r2}$ . Les équations. (IV.17) et (IV.20) sont combinées afin d'obtenir une équation quadratique en  $\Gamma_{1,2}$ :

$$
\Gamma_{1,2}^{2}\Gamma - \Gamma_{1,2}(1+\Gamma^{2}-T^{2}) + \Gamma = 0
$$
 (IV. 21)

Ainsi que l'expression suivante pour  $e^{-j\beta_2 d}$ :

$$
e^{-j\beta_2 d} = \frac{\Gamma + T - \Gamma_{1,2}}{1 - (\Gamma + T)\Gamma_{1,2}}\tag{IV. 22}
$$

La solution de l'équation (IV.21) est donné par :

$$
\Gamma_{1,2} = \frac{1 + \Gamma^2 - T^2}{2\Gamma} \pm \sqrt{\left[\frac{1 + \Gamma^2 - T^2}{2\Gamma}\right]^2 - 1}
$$
 (IV. 23)

Où en général, le signe devant la racine carrée peut être déterminé en sélectionnant celui qui donne  $|\Gamma_{1,2}| \leq 1$ . Connaissant  $\Gamma_{1,2}$ , l'équation (IV.18) peut être inversée afin d'obtenir :

$$
\eta_2 = \sqrt{\frac{\mu_2}{\varepsilon_2}} = \frac{(1 + \Gamma_{1,2})}{(1 - \Gamma_{1,2})} \sqrt{\frac{\mu_0}{\varepsilon_0}}
$$
 (IV. 24)

A partir de l'équation (IV.24), on peut obtenir l'expression suivante :

$$
\frac{n_2}{c} = \sqrt{\mu_2 \varepsilon_2} = \frac{-1}{jd\omega} \left[ \mathbf{h} \left| e^{-j\beta_2 d} \right| + j \arg(e^{-j\beta_2 d}) \right] \tag{IV. 25}
$$

Où n<sup>2</sup> est l'indice de réfraction dans la région 2 et  $_{0}\sigma_{0}$  $c = \frac{1}{\sqrt{1 - \left(1 - \frac{1}{c}\right)}}$  est la vitesse de la lumière dans le vide. En combinant les équations (IV.26) et (IV.27), nous obtenons les paramètres recherchés :

$$
\varepsilon_2 = \frac{n_2}{c \eta_2} \qquad \text{et} \qquad \mu_2 = \frac{n_2}{c} \eta_2 \tag{IV. 26}
$$

En examinant l'équation (IV.25) qui détermine l'exposant complexe de la fonction exponentielle  $e^{-j\beta_2 d}$ , on voit qu'il y a une ambiguïté de 2m $\pi$  (m =  $\pm 1, \pm 2,...$ ) pour la fonction Arg. ( $e^{-j\beta_2 d}$ ). Ainsi, la partie réelle de  $\sqrt{\mu_2 \varepsilon_2}$  est donné par :

$$
\operatorname{Re}(\sqrt{\mu_2 \varepsilon_2}) = \frac{-1}{d\omega} \operatorname{Arg} \left( e^{-j\beta_2 d} \right) + 2m\pi \tag{IV.27}
$$

Où Arg. () est la fonction argument principal qui retourne une valeur entre  $-\pi$  et π. La longueur d'onde dans la région 2 étant donné par  $2$  $\sigma$ <sub>2</sub> 2 2 , l'équation (IV.29) peut être écrite comme :

$$
\frac{d}{\lambda_2} = -\left[\frac{Arg \cdot \mathbf{A}^T \mathbf{B}^2}{2\pi} + m\right]
$$
 (IV. 28)

Pour une longueur « d » donnée, il faut choisir la bonne valeur de « m » afin d'obtenir la partie réelle de l'indice de réfraction. Le choix de « m » peut être fait si on connaît à l'avance la valeur approximative de l'indice de réfraction (par exemple à partir de modèles théoriques). Aussi, si la longueur « d » est suffisamment petite, il est fort probable que « m = 0 » donne la bonne valeur de l'indice de réfraction. En effet, de l'équation (IV.28) on a que si la longueur « d » est plus petite que  $\lambda_2$  / 2, il faut choisir m = 0.

## **II.3. Confrontation des modèles de Pendry et Tretyakov avec la méthode numérique d'extraction**

#### *II.3.a. Définition d'un matériau et extraction des paramètres effectifs*

En se référant aux démonstrations décrites au paragraphe « II.1 », nous concevrons un matériau formé par un réseau de fils métalliques arrangés dans la direction OZ et orientés suivant la direction OX dans le repère (x, y, z) mentionné dans la Figure IV.4. Ces fils sont plongés dans l'air  $(\varepsilon_r = 1)$ . Nous comparerons par la suite les valeurs des permittivités dans les trois directions en fonction du pas « b » entre les fils, pour une valeur fixe du rayon « r ».

Pour ce faire, on utilise des cellules périodiques de période « b » dans les directions OZ et OY. Une cellule unitaire contient un fil métallique orienté suivant la direction OX. On utilise deux cellules dans la direction de propagation OZ.

On utilise les deux directions de propagation OZ et OX pour déterminer respectivement  ${\epsilon_{xx}, \epsilon_{yy}, \mu_{xx}, \mu_{yy}}$  et  ${\epsilon_{zz}, \epsilon_{yy}, \mu_{zz}, \mu_{yy}}$ . La permittivité  $\epsilon_{yy}$  sera calculée pour les deux illuminations OX et OZ.

On choisit un pas «  $b = 4$  mm », le rayon des fils est «  $r = 0.05$ mm »

#### Propagation dans la direction OZ :

#### (i) Polarisation  ${E_x, H_y}$ :

Avec la polarisation  ${Ex, Hy}$ , on calcule  $\varepsilon_{xx}$  qui présente la permittivité effective suivant la direction OX, et  $\mu_{yy}$  qui présente la perméabilité effective suivant la direction OY. La structure et l'excitation associées sont présentées dans la Figure IV.4.

Les paramètres homogénéisés seront ensuite comparés aux valeurs théoriques données par les deux modèles de Pendry et Tretyakov. Tous les résultats seront calculés dans la bande de fréquence [3.6 – 3.8] GHz.

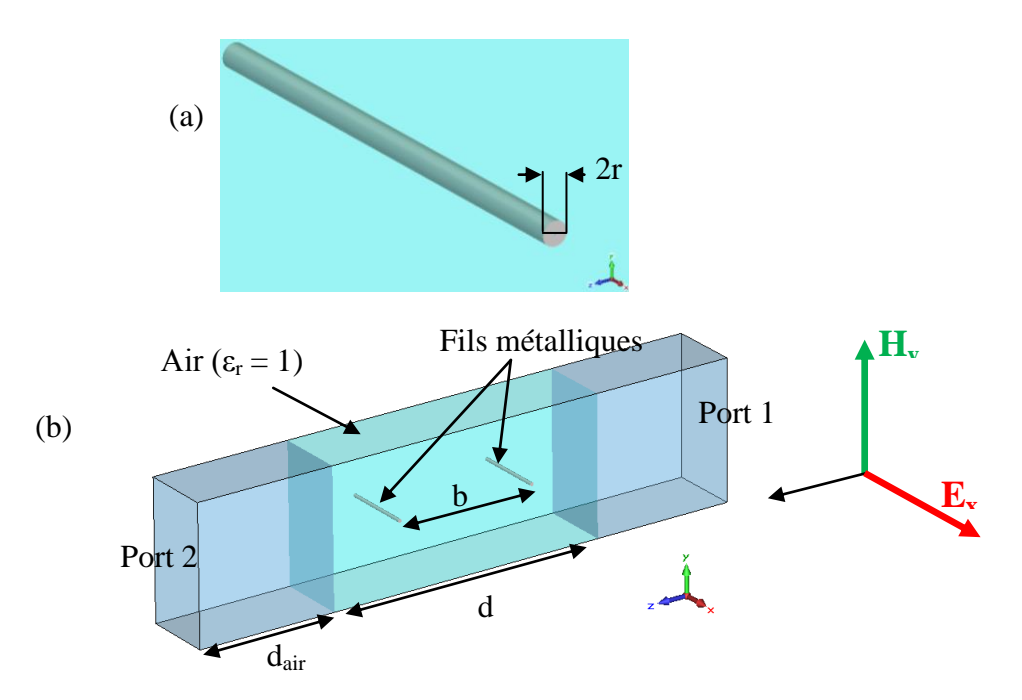

Figure IV.4. Structure de fils métalliques et polarisation utilisée pour extraire  $\varepsilon_{xx}$  et  $\mu_{yy}$ 

« d » est l'épaisseur de la structure suivant la direction OZ et elle vaut «  $d = 2b$  ». «  $d_{air}$  » est la distance qui sépare le port d'excitation de la structure et vaut «  $d_{air} = 4$  mm », elle sera prise en compte dans le calcul des paramètres effectifs.

La Figure IV. 5 présente l'indice de réfraction « n » du milieu et l'impédance caractéristique « Z » calculés suite à l'excitation par une onde plane polarisée  ${E_x, H_y}$  se propageant dans la direction OZ. Les valeurs de  $\varepsilon_{\text{eff}}$  et  $\mu_{\text{eff}}$  sont calculées par l'équation (IV.26), et sont présentés dans la Figure VI.6.

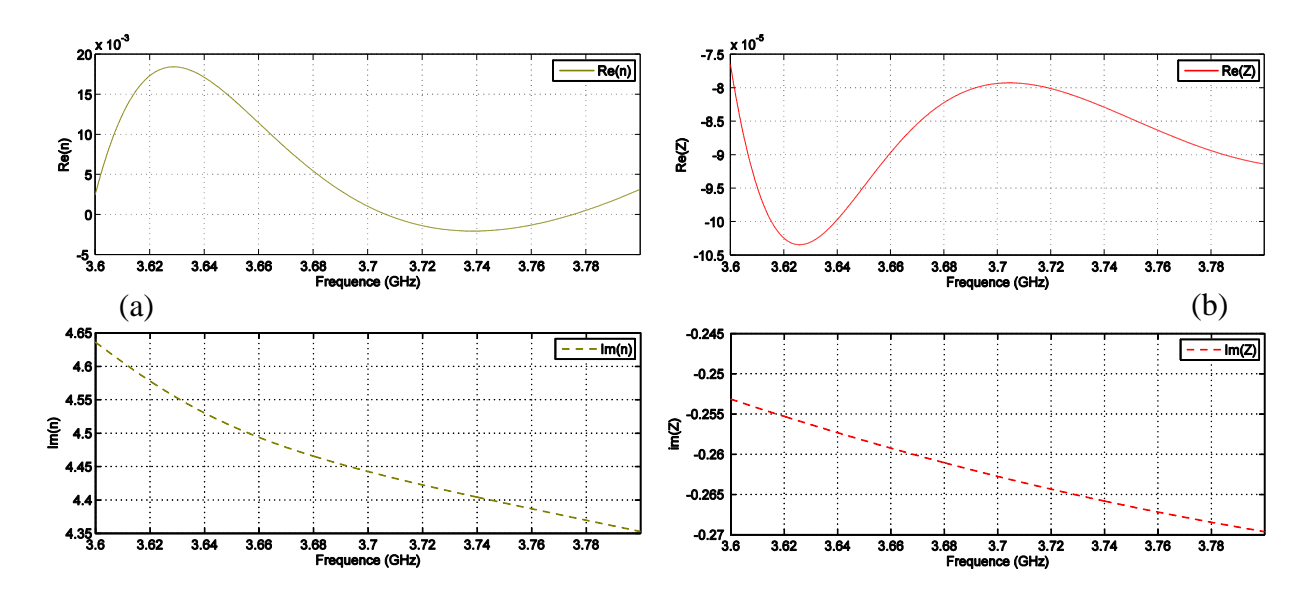

Figure IV. 5. (a) Parties réelles et imaginaires de l'indice de réfraction «n», (b) Partie réelle et imaginaire de l'impédance caractéristique « η » de la structure de fils métalliques

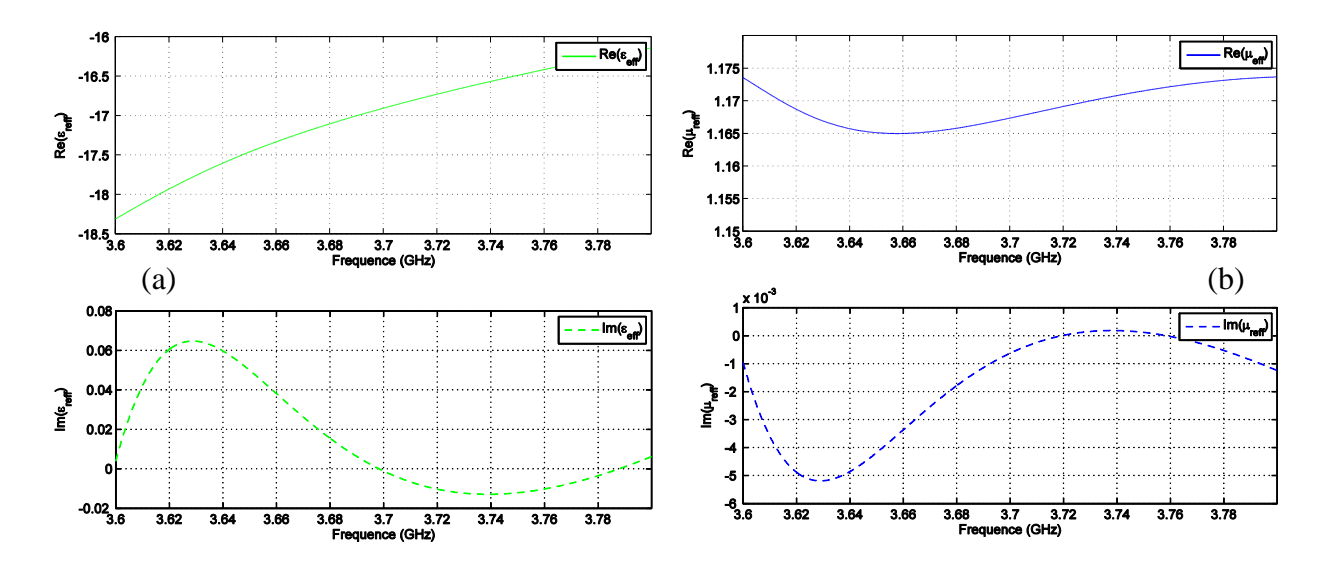

Figure IV. 6. (a) Partie réelle et imaginaire de la permittivité effective « $\varepsilon_{eff}$ », (b) Partie réelle et imaginaire de la perméabilité effective «  $\mu_{\text{eff}}$  » de la structure de fils métalliques.

D'après la Figure VI.6.b, nous constatons que «  $\mu_{\text{eff}}$  » ne correspond pas à la valeur de perméabilité de l'air ( $\mu_r = 1$ ) dans lequel les fils métalliques sont plongés. Or les modèles théoriques proposés ne prévoient aucune polarisabilité magnétique de la structure. Le comportement de la structure doit être purement électrique. De plus la structure étudiée étant sans pertes, ε" et μ" devraient être nuls. Biens qu'ils restent très petits, ils témoignent des erreurs numériques du calcul électromagnétiques. Les paramètres effectifs calculés ne présentent pas exactement les valeurs qu'on devrait obtenir.

(ii) Polarisation  ${E_v, H_x}$ 

On présente la variation des parties réelles de  $\varepsilon_{yy}$  et  $\mu_{xx}$  dans la Figure IV. 7

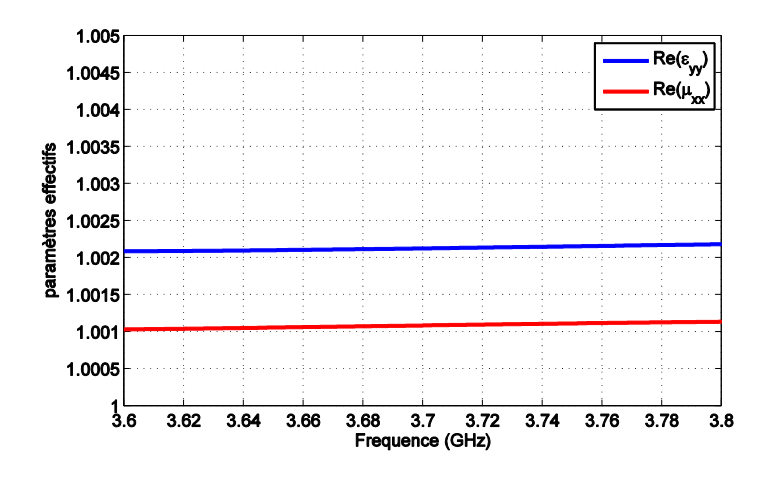

Figure IV. 7. Parties réelles de  $\varepsilon_{\rm v}$  et  $\mu_{\rm xx}$  calculés pour la structure de fils métalliques en utilisant une onde plane se propageant dans la direction OZ avec la polarisation  ${E_v, H_x}$ 

Comme cela était attendu,  $\varepsilon_{yy}$  et  $\mu_{xx}$  sont très proches de l'unité lorsque le champ électrique reste orthogonal à la direction des fils métalliques.

#### Propagation dans la direction OX :

Cette direction d'incidence est utilisée pour déterminer les couples  $\{\varepsilon_{zz}, \mu_{vv}\}\$  et  $\{\mu_{zz}, \varepsilon_{yy}\}\$ . Pour cela les deux polarisations  $\{E_z, H_y\}$  et  $\{E_y, H_z\}$  sont étudiées.

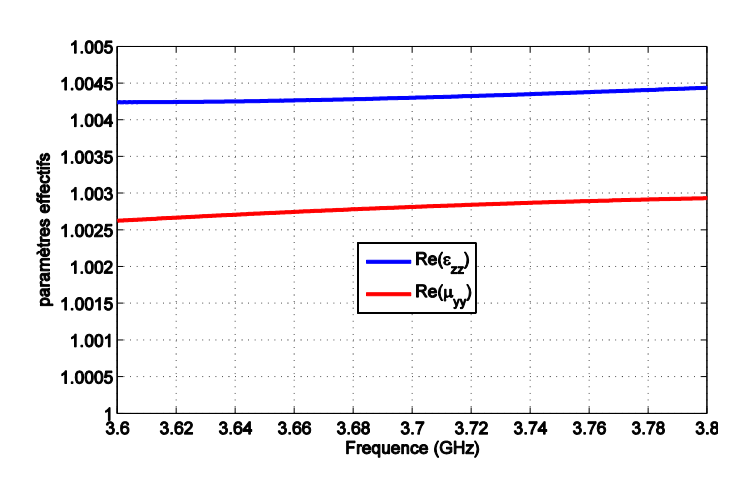

(iii) Polarisation  ${E_z, H_y}$ 

Figure IV. 8. Parties réelles de  $\varepsilon_{zz}$  et  $\mu_{yy}$  calculés pour la structure de fils métalliques éclairée par une onde plane se propageant dans la direction OX avec la polarisation  ${E_z, H_v}$ 

(iv) Polarisation  $\{E_v, H_z\}$ 

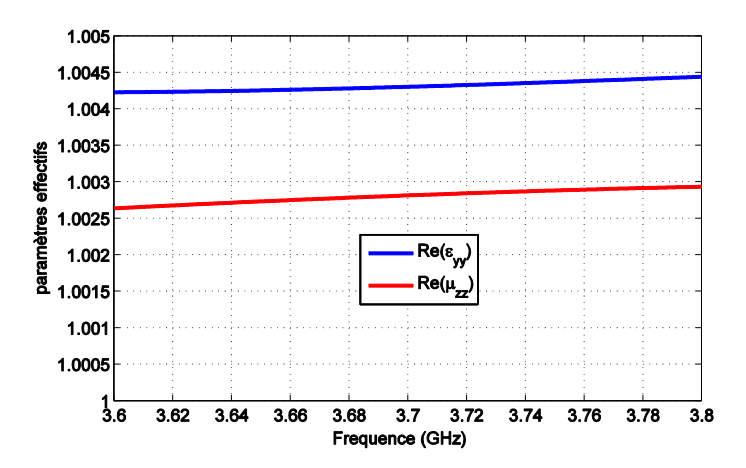

Figure IV. 9. Parties réelles de  $\varepsilon_{yy}$  et  $\mu_{zz}$  calculés pour la structure de fils métalliques éclairée par une onde plane se propageant dans la direction OX avec la polarisation  ${E_v, H_z}$ 

Au regard des résultats de l'extraction numérique, ce modèle permet théoriquement de réaliser un tenseur purement diélectrique caractérisé par  $\{\varepsilon_{\text{f}} = \varepsilon_{xx} < 0\}$  et  $\{\varepsilon_{yy} = \varepsilon_{zz} = 1\}$ . La valeur de la permittivité parallèle  $(\epsilon_{\ell})$  dépend du pas de périodisation « b » des fils métalliques et de leurs rayon « r ».

Commentaires et conclusion sur les fig 8 et 9 !

#### *II.3.b. Comparaison des différents modèles*

Les calculs par les modèles théoriques ou par la méthode d'extraction numérique de l'indice du milieu « n » suivant la direction OX (direction des tiges) devraient fournir des valeurs identiques. Pour vérifier cette affirmation, nous comparons les parties réelles et imaginaires des indices « n » calculées analytiquement par *Pendry* et par *Tretyakov* (qui supposent que la structure des fils est indépendante de toute polarisabilité magnétique et donc «  $\mu = 1$  »), et les parties réelles et imaginaires de l'indice calculé numériquement par la méthode d'extraction développée, soit  $n_{\textit{num}} = \sqrt{\varepsilon_{\textit{eff}} \mu_{\textit{eff}}}$ .

Nous comparons les permittivités et les indices issus des deux modèles et de la méthode numérique dans les figures « IV.10 » et « IV.11 ».

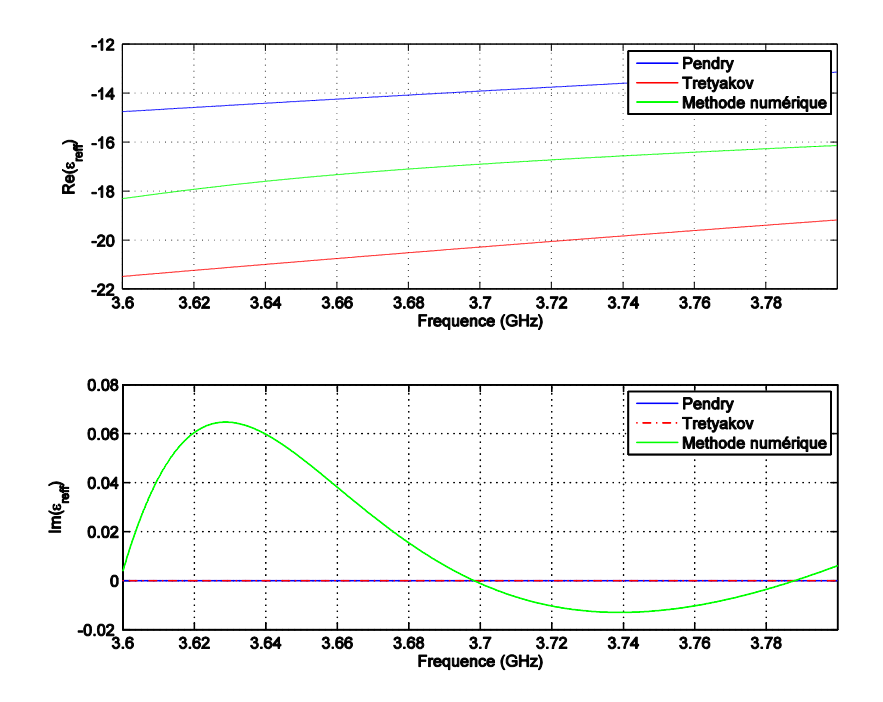

Figure IV.10. Parties réelles et imaginaires de la permittivité effective obtenue par les modèles théoriques de Pendry et Tretyakov et par la méthode d'extraction numérique pour la structure périodique de fils métalliques avec  $r = 0.05$ mm, b =4mm.

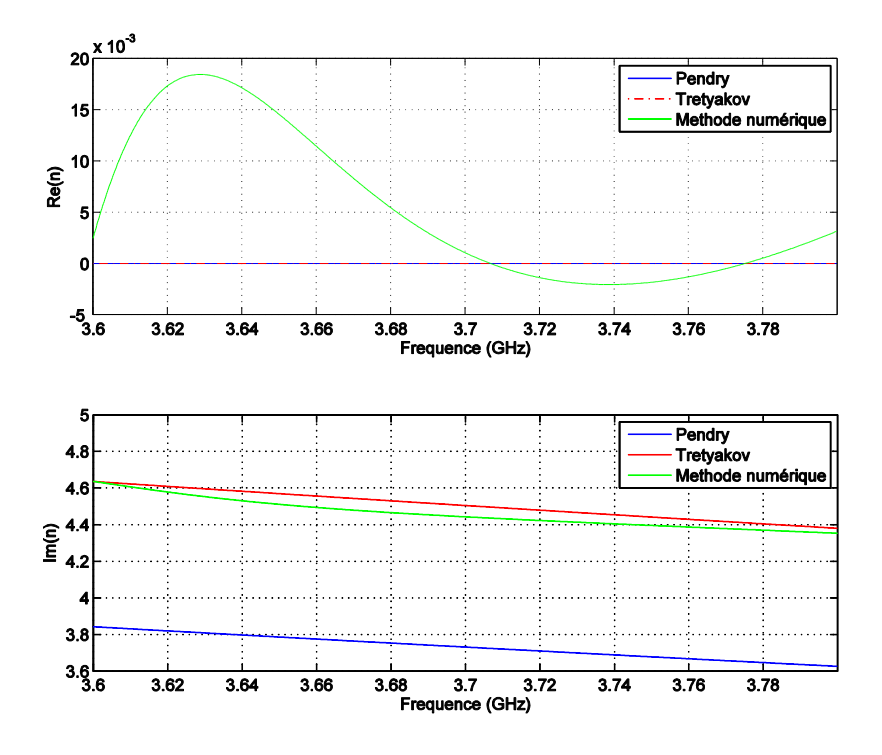

Figure IV. 11. Parties réelles et imaginaires de l'indice de réfraction calculé par les modèles théoriques de Pendry et Tretyakov et par la méthode d'extraction numérique pour la structure périodique de fils métalliques avec  $r = 0.05$  mm,  $b = 4$  mm.

On constate qu'il y a une bonne correspondance entre l'indice de réfraction obtenu numériquement à partir des valeurs de  $\varepsilon_{num}$  et  $\mu_{num}$  et l'indice défini théoriquement par le modèle de Tretyakov. À la fréquence 3.7 GHz on note «  $n_{\text{numerique}} = j4.4$  » et «  $n_{\text{theorique}} = j4.5$  ».

## **III. Couplage d'un matériau à base de réseau des fils avec l'antenne**

Le paragraphe précédent a fourni un modèle théorique de matériau qui permet de réaliser un tenseur de permittivité uniaxe.

Avec les dimensions «  $b = 4$ mm » et «  $r = 0.05$ mm » nous obtenons le tenseur

$$
\vec{\varepsilon} = \begin{pmatrix} -20 & 0 & 0 \\ 0 & 1 & 0 \\ 0 & 0 & 1 \end{pmatrix}
$$
 (IV. 29)

Nous étudions l'interaction entre l'antenne de chauffage (utilisée dans les études précédentes) avec ce matériau composé de fils métalliques orientés suivant la direction OX. On rappelle que les six guides sont déphasés de  $\Delta \Phi$  = -90° et espacés de « x = 8mm » dans la direction OX et ont pour hauteur «  $y = 76$ mm ». Le mode fondamental généré par les guides est le mode TE<sub>10</sub> porté par le champ électromagnétique { $E_x$ ,  $H_y$ ,  $H_z$ }. Si le matériau reproduit fidèlement le tenseur de l'équation (IV.29) alors l'antenne sera adaptée et la distribution de champ, excité dans le matériau sera conforme à la distribution du champ dans le plasma homogène.

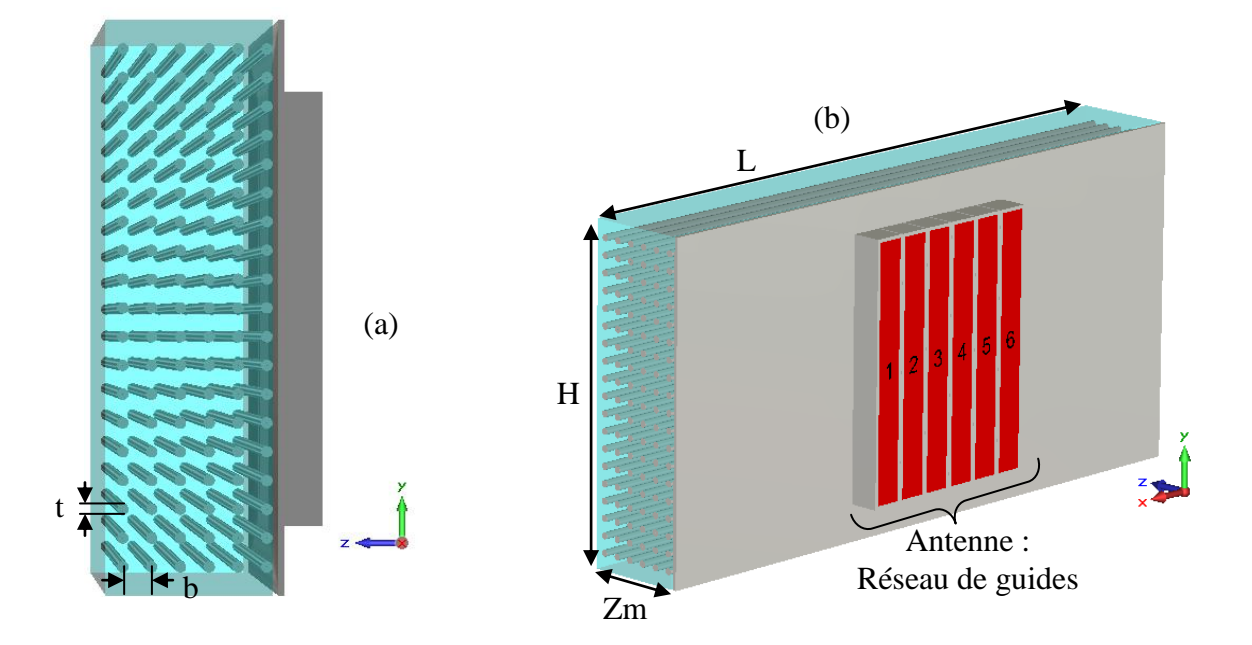

Figure IV.12. (a) vue du droite et (b) Vue de profil du schéma de principe de l'association de l'antenne avec matériau formé par les fils métalliques orientés suivant la direction OX.

#### **III.1.Simulation du couplage de l'antenne avec le réseau de fils métalliques**

Les fils métalliques sont plongés dans l'air ( $\varepsilon$ <sub>r</sub> = 1). Les dimensions du matériau sont  $L = 600$ mm (suivant x),  $H = 500$ mm (suivant y) et Zm = 50mm (suivant z), respectivement pour la largeur, la hauteur et la profondeur. Le matériau est placé à une distance de « g = 1mm » de la grille de sortie de l'antenne. On rappelle que ce gap d'air est utilisé dans toute l'étude précédente, pour caractériser le couplage du plasma homogène avec l'antenne.

Des pertes sont insérées dans le volume d'air et valent 
$$
\left|\frac{\varepsilon^{\text{}}}{\varepsilon^{\text{}}}\right|_{(\varepsilon\text{I})}} = 0.1
$$
.

La Figure IV. 13 illustre la distribution du champ électrique  $E_x$  et magnétique  $H_y$  pris dans le plan de symétrie de la structure.

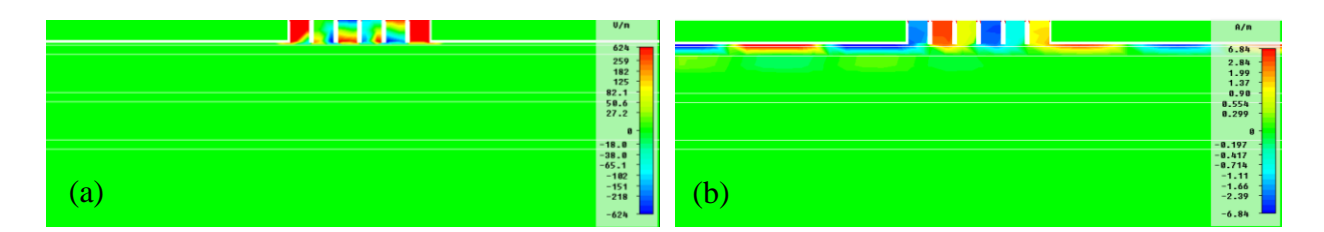

Figure IV. 13. (a) Distribution du champ électrique  $E_x$  et (b) du champ magnétique  $H_y$  dans le matériau formé par des fils métalliques orientés dans la direction OX, de rayon «  $r = 0.05$ mm » espacés de « b = 4 mm »

Imprévisiblement l'antenne ne se couple pas avec le matériau et l'onde électromagnétique rayonnée par l'antenne ne peut pas se propager. Le niveau de la puissance réfléchie dans les six guides est représenté dans la Figure IV. 14

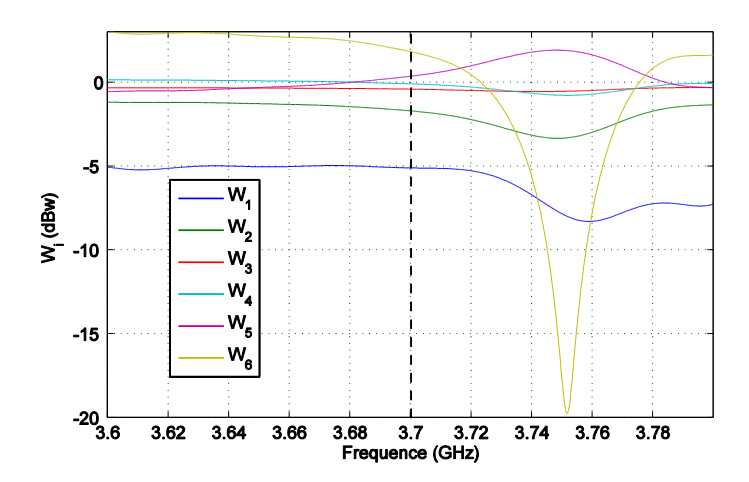

Figure IV. 14. Puissances couplées et réfléchies par la structure des fils métalliques, dans les 6 guides simultanément excités. 1 Watt est initialement injecté dans chaque guide

A la fréquence 3.7 GHz, le niveau des puissances réfléchies des six guides est trop important, elle est autour de 0 dBw. La puissance injectée dans le matériau est totalement réfléchie. Le matériau apparait totalement hermétique à l'excitation générée par l'antenne.

#### **III.2.Discussion**

Nous avons exprimé la permittivité synthétisée par le réseau de fils «  $\varepsilon_{xx}$  » par rapport à une direction de propagation. Une remarque intéressante, extraite des travaux de Tetryakov, affirme que la permittivité est dépendante de la direction de propagation. Ainsi, dans la relation  $(IV.30)$ :

$$
\varepsilon_{xx}(\omega, q_x) = \varepsilon_h (1 - \frac{k_p^2}{k^2 \varepsilon_h - q_x^2})
$$
 (IV. 30)

*qx* représente la composante du vecteur d'onde parallèle à l'axe x.

En ce qui concerne le cas simulé, le lobe principal de l'antenne se positionne dans une zone  $q_x \approx 2k_0$ . Cette valeur conduit alors à  $\varepsilon_{xx} = 8$ .

Une manipulation de la relation (IV.5) adaptée à l'orientation de notre problème fournit :

$$
\frac{\varepsilon_{xx}}{\varepsilon_{T}} q_{x}^{2} + q_{y}^{2} + q_{z}^{2} = \omega \mu_{0} \varepsilon_{xx}
$$
  
Area  
Avec  

$$
\varepsilon_{T} = 1
$$
  

$$
q_{y} = 0
$$
  

$$
q_{x} \approx 2k_{0}
$$
  
Domne 
$$
8.4k_{0}^{2} + q_{z}^{2} = k_{0}^{2}.8
$$
  

$$
\varepsilon_{xx} = 8
$$
  

$$
k_{p} = 357.5
$$
  
Soit  $q_{z}^{2} = -24k_{0}^{2}$ 

Donc  $q_z = 5jk_0$ 

Le couplage du lobe principal de l'antenne avec le réseau de fil conduit à un mode évanescent : l'énergie ne peut pas être transmise au matériau.

On se place alors dans des conditions assez semblables aux conditions du paragraphe (III.1) du chapitre 3. Le matériau se comporte comme un matériau anisotrope de permittivité :

$$
\bar{\varepsilon} = \begin{pmatrix} 8 & 0 & 0 \\ 0 & 1 & 0 \\ 0 & 0 & 1 \end{pmatrix}
$$
 (IV. 31)

Les puissances réfléchies dans les guides, comme les distributions du champ  $E_x$ , sont très semblables à ce qui a été observé dans le cas du matériau anisotrope à permittivité positive.

### **IV. Conclusion**

Au travers de l'exemple étudié nous avons constaté et montré que le réseau de fil métallique ne constitue pas un réel tenseur de permittivité car ses termes varient avec la direction de propagation. Aussi, le tenseur que nous avions cru créer pour une incidence suivant OZ :

$$
\vec{\varepsilon} = \begin{pmatrix} -20 & 0 & 0 \\ 0 & 1 & 0 \\ 0 & 0 & 1 \end{pmatrix}
$$
 (IV. 32)

s'avère présenter une permittivité  $\varepsilon_{xx}$  = 8 pour le lobe principal de l'antenne d'excitation. Cette condition n'est plus compatible avec les objectifs car les conditions de propagation ne sont pas préservées. Le matériau s'avère même inapte à coupler l'énergie de l'antenne.

Nous abandonnerons donc l'idée de synthétiser le tenseur uniaxe du plasma par un réseau de fils, car il apparait impossible de synthétiser  $\varepsilon_{xx}$  < 0 pour le lobe principal de l'antenne.

Il faut développer d'autres idées qui s'affranchiront des particularités des réseaux de fils.

## *CHAPITRE V*

# **Synthèse du tenseur de permittivité par un métamatériau multicouche**

**\* \* \* \* \* \*** 

## **I.Introduction**

A ce stade de l'étude, nous sommes toujours à la recherche d'un matériau qui reproduira le tenseur de permittivité uniaxe du plasma homogène.

Les études précédentes nous ont conduits à éliminer les matériaux diélectriques et magnétiques isotropes. Ainsi que les réseaux de fils métalliques qui avaient pourtant retenu notre attention car susceptibles, pensions-nous, de restituer à la fois l'anisotropie uniaxe et la permittivité négative. Il n'en était rien.

Ce nouveau chapitre constitue la dernière voie explorée durant cette thèse. Nous nous sommes inspirés d'études menées dans le domaine des fréquences Térahertz, pour initier le développement d'un méta matériau reproduisant les propriétés électromagnétiques du plasma à 3.7 GHz.

## **II. Influence bibliographique**

Une étude publiée par Leonid V. Alekseyev et Evgenii Narimanov **[40]** de l'université Princeton, explique comment créer grâce à des matériaux isotropes, un matériau anisotrope avec une composante négative de tenseur de diélectrique, dans la bande de fréquence THz.

Ce matériau, comme il a été décrit dans cette publication, est formé par une succession des couches de matériaux isotropes qui sont le dioxide de silicium  $SiO<sub>2</sub>$  connu aussi sous le nom Silica **[41]** caractérisé par **εSiO2 = 3.9** et le Silicon Carbide SiC **[42]**, caractérisé par **εSiC <**  0 dans l'intervalle de longueur d'onde  $[10.3 - 12.5]$ µm c'est à dire dans la bande de fréquence **[24 - 29] THz.**

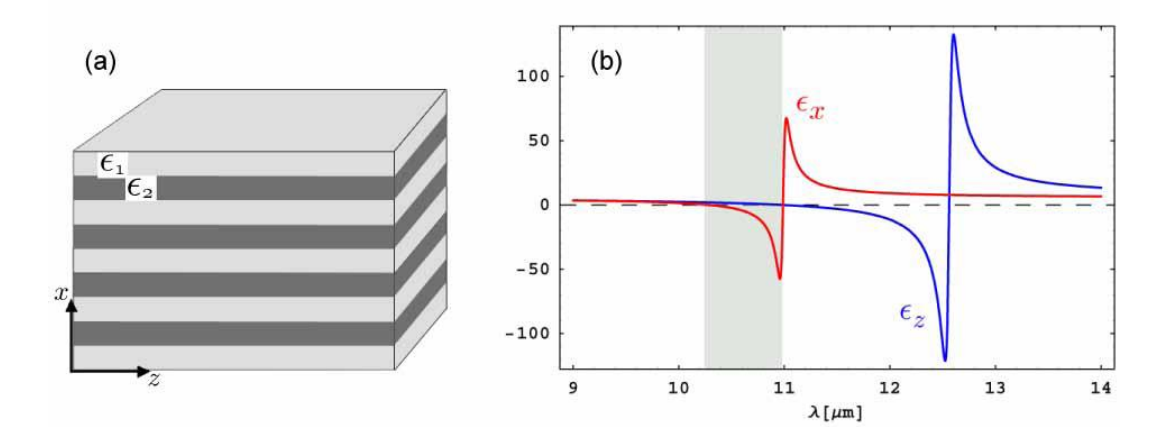

Figure V. 1. (a) Matériau structuré : empilement de couches alternées avec  $\varepsilon_1 > 0$  et  $\varepsilon_2 < 0$ , (b) partie réelle de la constante diélectrique du matériau formé par l'empilement SiO2/SiC **[40]**

L'empilement des couches isotropes se fait suivant l'axe x, comme le montre la « Figure V. 1 ». Dans les directions des axes y et z, nous trouverons les mêmes propriétés.

Comme cela était présenté dans le schéma de la « Figure V.1.b », cet empilement des couches isotropes, pourra réaliser un tenseur diélectrique intrinsèque anisotrope dont les composantes transversales et longitudinales sont de signes différents dans la bande de longueur d'onde *[10.3 – 11] m*, c'est à dire dans la bande de fréquence *[24 – 27.3] THz.*

L'épaisseur des couches est petite devant la longueur d'onde de travail (de l'ordre du m) cette condition doit toujours être respectée.

En se basant sur le schéma de la « Figure V.2 », et en suivant la convention du repère cartésien présenté, les composantes du tenseur de permittivité de cette structure artificielle sont calculées de la manière suivante :

Chapitre V : Synthèse du tenseur de permittivité par un méta-matériau multicouche

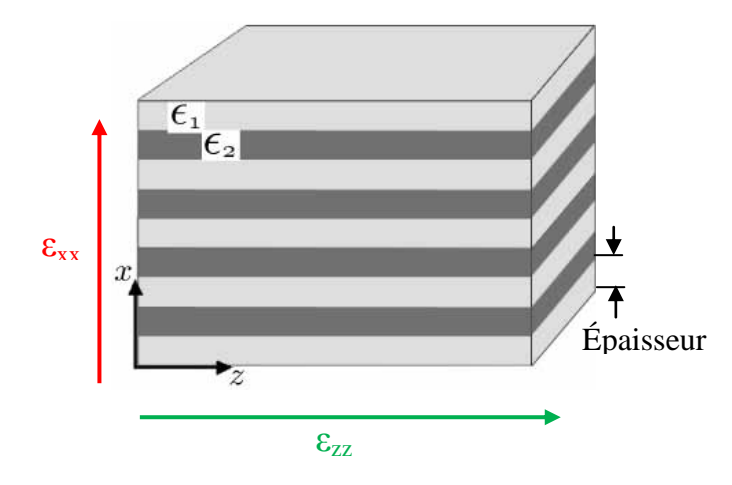

Figure V.2. Structure du matériau anisotrope proposée et tenseur diélectrique

$$
\mathcal{E}_{xx} = \frac{\mathcal{E}_1 \mathcal{E}_2}{V_c \mathcal{E}_1 + (1 - V_c)\mathcal{E}_2}
$$
(V. 1)

$$
\varepsilon_{zz} = \varepsilon_{yy} = V_c \varepsilon_2 + (1 - V_c)\varepsilon_1
$$
 (V. 2)

Avec «  $V_c$  » est le volume de lames caractérisées par  $\varepsilon_2$  < 0.

Notons que les permittivités du diélectrique et du métal sont respectivement  $\varepsilon_1$  et  $\varepsilon_2$ .

Ce choix d'arrangement des couches crée un milieu effectif homogène anisotrope dont le tenseur de permittivité dépend strictement des valeurs  $\varepsilon_1$  et  $\varepsilon_2$  et du volume  $V_c$  du matériau caractérisé par  $\varepsilon_2$  < 0, plus précisément si nous considérons par exemple que les couches ont les mêmes dimensions (épaisseurs, hauteur, longueur),  $V_c$  sera égale à 50%.

Cette solution parait prometteuse, néanmoins, elle ne se focalise pas dans notre bande fréquentielle de travail 3.7 GHz. En effet, nous n'avons pas identifié de matériau homogène à permittivité négative dans cette bande de fréquence GHz.

Dans la partie suivante, bien que nous ne disposons pas de matériau réel à permittivité négative à la fréquence  $f_{LH}$  = 3.7GHz, nous allons envisagé l'utilisation d'un matériau lamellaire artificiel composé de modèles numériques afin de remplacer le plasma devant les antennes.

## **III. Adaptation du concept du matériau multicouche à la fréquence hybride basse 3.7 GHz**

En nous inspirant des travaux **[40]**, allons dans un premier temps chercher à synthétiser les propriétés du plasma anisotrope à  $f_{LH}$  =3.7GHz par un empilement de couches diélectriques homogènes et isotropes. Ce matériau de synthèse fera l'objet d'études paramétriques. Ses propriétés homogénéisées (tenseur) seront extraites.

Enfin ce matériau sera positionné devant l'antenne pour évaluer sa capacité à reproduire la charge présentée par le plasma et pour refléter d'éventuels disfonctionnements de l'antenne. Nous commençons par envisager trois agencements pour les couches diélectriques.

#### **III.1.Inventaire des arrangements possibles**

Au terme du chapitre III, nous avons conclu que le plasma homogène caractérisé par le tenseur [-3, 1, 1] permet de reproduire fidèlement les caractéristiques électromagnétiques du plasma inhomogène caractérisé par la valeur initiale de densité électronique ne $_0 = 6.5 \times 10^{17}$ m<sup>-3</sup> et son gradient de densité  $\Delta_{\text{ne}} = 0.325 \times 10^{20} \text{ m}^{-4}$ .

La composante négative du tenseur diélectrique du matériau artificiel, doit donc être parallèle au champ électrique généré par la grille d'antenne. En respectant nos conventions de repère, et en prenant la dimension la plus grande des guides d'antenne selon l'axe y (et la plus petite suivant l'axe x), la composante principale du champ électrique rayonnée sera  $E_x$ . Il faut donc que la composante  $\vec{e}_{xx}$  du tenseur diélectrique du matériau soit négative quelle que soit l'organisation du matériau de synthèse. Pour cela, nous allons chercher les différentes possibilités d'arrangement des couches pour obtenir  $\epsilon_{xx}^{\dagger}$  < 0.

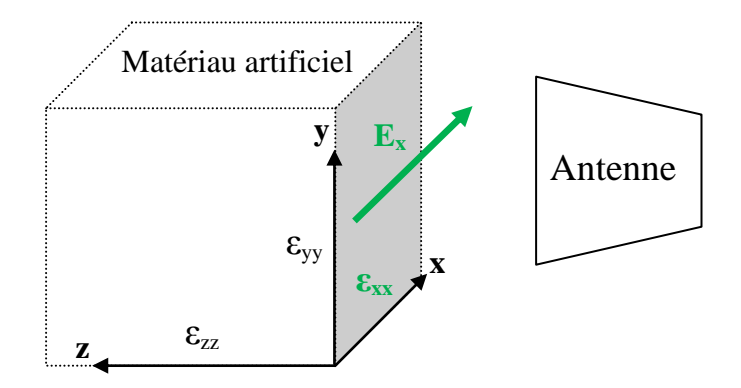

Figure V.3. Schéma simplifié d'orientation du tenseur de matériau devant l'antenne

A partir du modèle proposé dans l'étude, le matériau stratifié donne toujours accès à deux composantes égales du tenseur réalisé. Il y a trois configurations possibles d'arrangement des couches suivant les trois plans (xoy, yoz ou xoz).

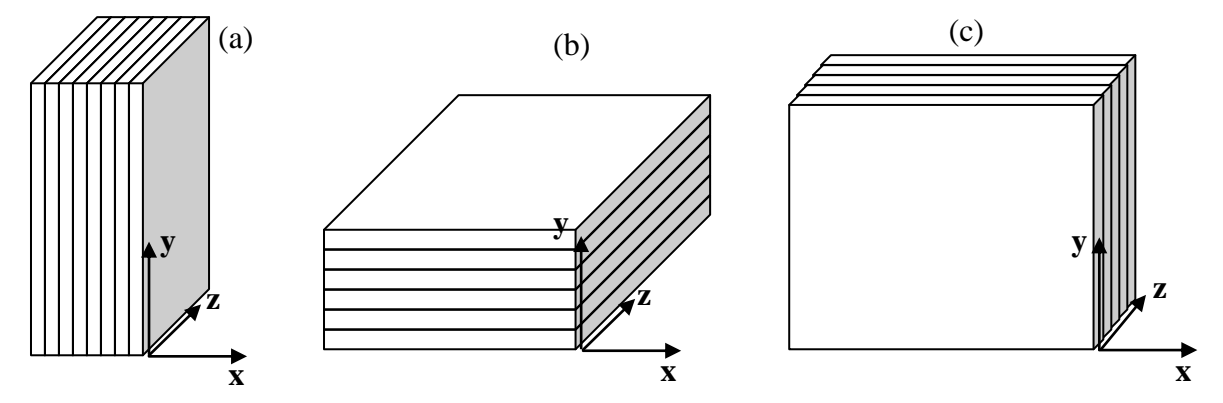

Figure V.4. Orientation des couches (a) suivant le plan yz, (b) suivant le plan xz et (c) suivant le plan xy.

Selon les expressions des composantes du tenseur diélectrique décrites dans l'étude, nous trouverons les mêmes permittivités dans les deux directions du plan tangentiel aux couches. Prenons le cas de la « Figure V.4.a » où les couches sont orientées selon le plan yz : Les deux composantes de permittivités  $\varepsilon_{yy}$  et  $\varepsilon_{zz}$  sont égales et différentes de  $\varepsilon_{xx}$ . Cela veut dire qu'on peut obtenir un tenseur de cette forme :

$$
\vec{\varepsilon} = \begin{bmatrix} P & 0 & 0 \\ 0 & S & 0 \\ 0 & 0 & S \end{bmatrix}
$$
 (V. 3)

Par la suite nous ajusterons les valeurs de P et S pour obtenir le tenseur souhaité.

Dans le cas de la « Figure V.4.c » les couches sont orientées suivant le plan xy, et les deux composantes de permittivités  $\varepsilon_{xx}$  et  $\varepsilon_{yy}$  sont égales. Dans ce cas nous obtenons un tenseur de cette forme :

$$
\vec{\varepsilon} = \begin{bmatrix} P & 0 & 0 \\ 0 & P & 0 \\ 0 & 0 & S \end{bmatrix}
$$
 (V. 4)

Vu que S ( $\varepsilon_{zz}$ ) et P ( $\varepsilon_{xx}$ ) sont différents et que la composante  $\varepsilon_{yy}$  du tenseur n'interagit pas avec le champ électrique  $(E_x \text{ majoritaire})$ , nous pouvons garder aussi cette solution.

Par contre pour le cas de « Figure V.4.b » où les couches sont orientées suivant le plan xz, les deux composantes de permittivités  $\varepsilon_{xx}$  et  $\varepsilon_{zz}$  sont égales. Dans ce cas nous obtenons un tenseur de cette forme :

$$
\vec{\varepsilon} = \begin{bmatrix} S & 0 & 0 \\ 0 & P & 0 \\ 0 & 0 & S \end{bmatrix}
$$
 (V. 5)

Nous ne pouvons pas utiliser ce choix d'arrangement, car la condition  $\varepsilon_{xx} \neq \varepsilon_{zz}$  n'est pas respectée. Le milieu ne peut pas réaliser le tenseur du plasma homogène souhaité.

Nous étudierons donc les deux possibilités d'orientation des couches suivant les deux plans (yz et xy). Nous allons à présent accompagner l'ingénierie de conception, décrite dans **[40]**, d'une analyse électromagnétique permettant d'extraire les termes du tenseur de permittivité.

## **III.2.Synthèse des propriétés du plasma par un empilement de lames suivant la direction OX**

Nous rappelons que la direction OX, est la direction d'alignement des guides formant la grille d'antenne. Nous nommons ce matériau ' $M_{yz}$ '. Nous cherchons, dans un premier lieu, à avoir  $\mathcal{E}_{xx} < 0$ .

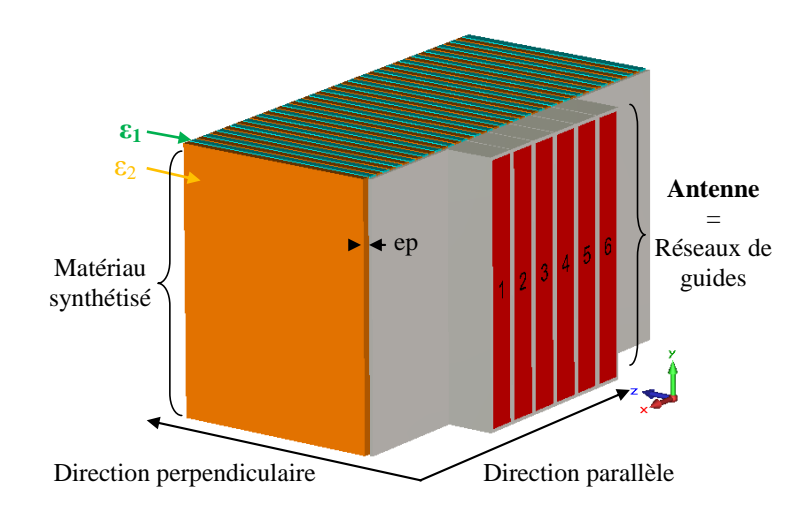

Figure V.5. Schéma global de l'ensemble matériau/antenne de chauffage. Le matériau « M<sub>yz</sub> » est formé par des couches diélectriques orientées suivant le plan yz.

#### *III.2.a. Tenseur diélectrique du matériau homogénéisé*

Suivant les formules des permittivités transverses et longitudinales données par (V.1) et (V.2), on déduira les valeurs des epsilons  $\varepsilon_1$  et  $\varepsilon_2$  des deux diélectriques qui donnent accès au tenseur uniaxe [-3, 1, 1]. Les courbes de la « Figure V.6 », présentent la variation des epsilons  $\varepsilon_1$  et  $\varepsilon_2$  en fonction des composantes du tenseur du milieu artificiel à réalisé.

En fixant  $\varepsilon_{zz}$  et  $\varepsilon_{yy}$  à 1, nous cherchons les valeurs possibles pour  $\varepsilon_1$  et  $\varepsilon_2$  qui permettent d'obtenir un intervalle de valeurs de  $\vec{\epsilon}_{xx}$  variant de -20 à -1. Les couches de chaque matériau sont considérées d'épaisseurs égales.

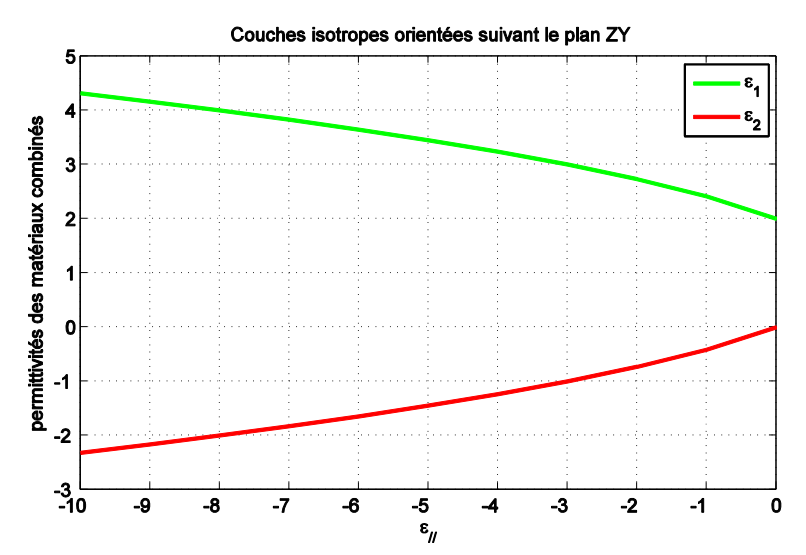

Figure V. 6. Variation des permittivités des deux couches en fonction de  $\varepsilon_{\ell}$  et  $\varepsilon_{\perp}$  dans le cas où les couches sont orientées suivant le plan YZ et  $\epsilon_{\perp} = 1$ 

En se référant à ce calcul, nous en déduisons que le couple des valeurs (3,-1) correspondant successivement à  $\varepsilon_1$  et  $\varepsilon_2$  permet d'avoir un matériau diélectrique tensoriel caractérisé par le tenseur  $\varepsilon_{op}$ . Nous nommons « M1 » le milieu caractérisé par  $(\varepsilon_1 = 3)$  et « M2 » le milieu caractérisé par  $(\epsilon_2 = -1)$ .

$$
\overline{\varepsilon}_{op} = \begin{bmatrix} -3 & 0 & 0 \\ 0 & 1 & 0 \\ 0 & 0 & 1 \end{bmatrix}
$$
 (V. 6)
#### *III.2.b. Validation numérique \_ Extraction des paramètres homogénéisés :*

### *III.2.b. - 1Conception des lames à permittivité négative isotrope :*

La permittivité de la lame M2 ( $\varepsilon_2$  = -1) est calculée sur une bande de fréquence autour de la fréquence du travail  $f_{LH} = 3.7$  GHz en utilisant le modèle de Lorentz traduit par l'équation  $(V.7)$ :

$$
\varepsilon_r \blacklozenge \equiv \varepsilon_\infty + \frac{\blacklozenge_s - \varepsilon_\infty}{\omega_0^2 + i\omega \delta - \omega^2} = \varepsilon_r \blacklozenge - j\varepsilon_r \blacklozenge \tag{V. 7}
$$

 $\varepsilon_{\infty}$  représente l'asymptote lorsque la fréquence devient très grande devant  $\omega_0$ .

 $\varepsilon$ <sub>s</sub> est la valeur de la permittivité à la fréquence nulle.

δ est le facteur d'amortissement du modèle.

 $ω<sub>0</sub>$  est la pulsation de résonnance. ω est la pulsation.

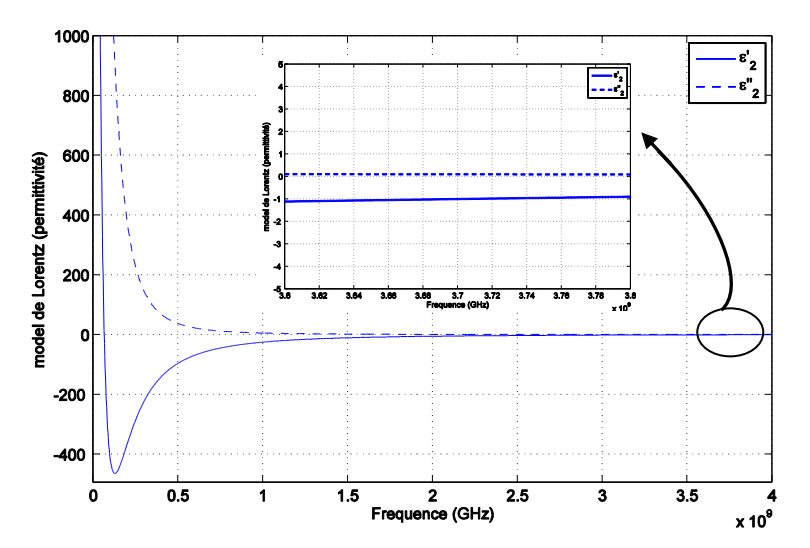

Figure V.7. Modèle Lorentzien de permittivité du milieu caractérisé par  $\varepsilon_2$  = -1 à 3.7 GHz Les pertes injectées dans ce modèle sont traduites par  $= 0.1$ '"

Après la construction du milieu artificiel formé par une alternance des milieux M1 ( $\varepsilon_1$  = 3) et M2 ( $\varepsilon_2$  = -1), nous étudions l'influence de l'épaisseur des couches sur les valeurs du tenseur diélectrique et magnétique. Les couches M1 ( $\varepsilon_1$  = 3) n'ont pas de perte.

*III.2.b. - 2 Critère de conception :* 

Afin que le calcul des paramètres effectifs soit exact, c'est-à-dire que l'homogénéisation soit sensée, nous rappelons que l'épaisseur du matériau à caractériser doit rester inférieure à la longueur d'onde propagée.

Cela revient à vérifier l'équation (V.8). « *β<sup>2</sup>* » est la constante de propagation dans le matériau, qui dépend de sa perméabilité et sa permittivité, « d » est l'épaisseur du matériau.

$$
\frac{d}{\lambda_2} = -\left[\frac{Arg \cdot \mathbf{F}^{-j\beta_2 d}}{2\pi} + m\right]
$$
 (V. 8)

Bien évidemment si nous connaissons théoriquement à l'avance les valeurs de  $\varepsilon_r$  et  $\mu_r$  du matériau, nous pouvons donner la bonne valeur pour l'indice « m ».

La solution idéale pour avoir toujours de bons résultats est de choisir « d » petit devant la longueur d'onde  $\lambda_2$  dans le matériau. Un petit calcul permet d'avoir la valeur qu'il faut de l'épaisseur « d » afin que « m » reste nul :

Soit 
$$
d = \frac{\lambda_2}{2}
$$
,  
\net scalar  $q = \frac{2\pi}{\omega \sqrt{\mu_2 \varepsilon_2}} = \frac{2\pi c}{\omega \sqrt{\mu_{r2} \varepsilon_{r2}}}$  et  $\beta_2 = \frac{\omega}{c} \sqrt{\mu_{r2} \varepsilon_{r2}}$   
\nNous avons alors  $\beta_2 d = \left(\frac{\omega}{c} \sqrt{\mu_{r2} \varepsilon_{r2}}\right) \left(\frac{\pi c}{\omega \sqrt{\mu_{r2} \varepsilon_{r2}}}\right) = \pi$   
\nSoit  $e^{-j\beta_2 d} = e^{-j\pi}$  alors  $Arg(e^{-j\beta_2 d}) = Arg(e^{-j\pi}) = -\pi$   
\nDonc  $\frac{d}{\lambda_2} = -\left[\frac{-\pi}{2\pi} + m\right] = -m + \frac{1}{2} = \frac{1}{2}$ 

Soit  $m = 0$ 

Il en sera de même pour  $d = \frac{22}{4}$  $d = \frac{\lambda_2}{4}$ : il faut que m soit égal à 0.

Soit pour  $d < \frac{\pi}{2}$  $d < \frac{\lambda_2}{2}$ , m sera égal à 0.

Deux cas se présentent lors de l'application de ce critère :

- $\checkmark$  Calcul de  $\varepsilon_{xx}$ : la propagation de l'onde plane sera dans la direction OZ, et la distance d sera noté  $d_z$  et qui présente la profondeur du matériau suivant la direction OZ.
- $\checkmark$  Calcul de  $\varepsilon_{zz}$ : la propagation de l'onde plane sera dans la direction OX, et la distance d sera noté  $d_x$  et qui présente la profondeur du matériau suivant la direction OX.

## *III.2.b. - 3 Extraction du tenseur :*

Pour déterminer tous les termes du tenseur uniaxe diélectrique et magnétique, il faut éclairer la structure suivant les deux incidences OX et OZ, et avec deux polarisations orthogonales à chaque fois.

# *Propagation suivant l'axe OZ :*

Nous utilisons cette direction d'incidence (OZ) pour déterminer  $\varepsilon_{xx}$ ,  $\varepsilon_{yy}$ ,  $\mu_{xx}$  et  $\mu_{yy}$ . Nous illustrons l'orientation des couches dans le repère d'étude par la « Figure V.8 »:

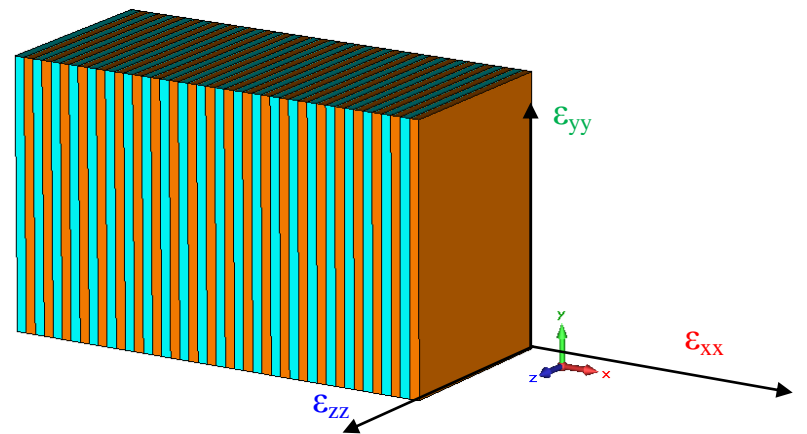

Figure V.8.Vue de profil d'un matériau formé par des couches diélectriques orientées suivant le plan yz.

Polarisation  ${E_x, H_y}$  : Extraction de  $\varepsilon_{xx}$  et  $\mu_{yy}$ :

Pour calculer les modules et phases des coefficients de réflexion et transmission à travers la structure à étudier, nous utilisons le solveur fréquentiel du logiciel CST MW. Deux ports 1 et 2 sont insérés de part et d'autre des extrémités de la structure. On applique des conditions limites périodiques (unit cell) afin de simuler l'infinité de la structure dans les directions OX et OY. Le matériau est éclairé par une onde plane à la fréquence 3.7 GHz, qui est structurée par les deux composantes  $E_x$  et  $H_y$ . Théoriquement le matériau artificiel est purement diélectrique, nous calculons, néanmoins, les composantes du tenseur magnétique.

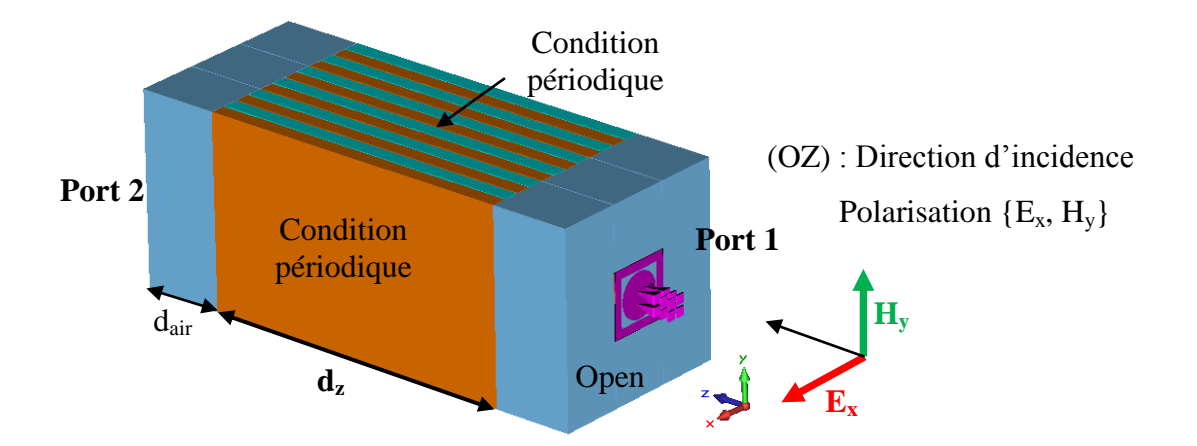

Figure V. 9. Excitation du matériau  $M_{vz}$  pour extraire les paramètres  $\varepsilon_{xx}$  et  $\mu_{vv}$  et conditions limites appliquées pour simuler un matériau infini suivant le plan yz.

La fréquence de travail est  $f = 3.7$  GHz. Nous savons que la valeur théorique de la permittivité sera  $\varepsilon_{xx}$  = -3. Le champ pénétrant dans le matériau avec cette polarisation (Ex) sera donc évanescent. Nous n'avons pas de contrainte concernant l'épaisseur du matériau. Nous le choisissons néanmoins une épaisseur faible par rapport à la longueur d'onde dans le vide. Nous fixons une épaisseur d = 2cm pour cette configuration. «  $d_{air}$  » est la distance de vide qui sépare le port d'excitation du matériau et elle vaut 5mm. Elle sera prise en compte lors du calcul des paramètres effectifs.

Nous calculons  $\varepsilon_{xx}$  et  $\mu_{yy}$  pour plusieurs épaisseurs des lames. La « Figure V.10 » présente la variation de ces paramètres en fonction de l'épaisseur des lames. Les épaisseurs considérées sont ep = [0.25 ; 0.5 ; 075 ; 1 ; 1.25 ; 1.5 ; 1.75 ; 2] mm.

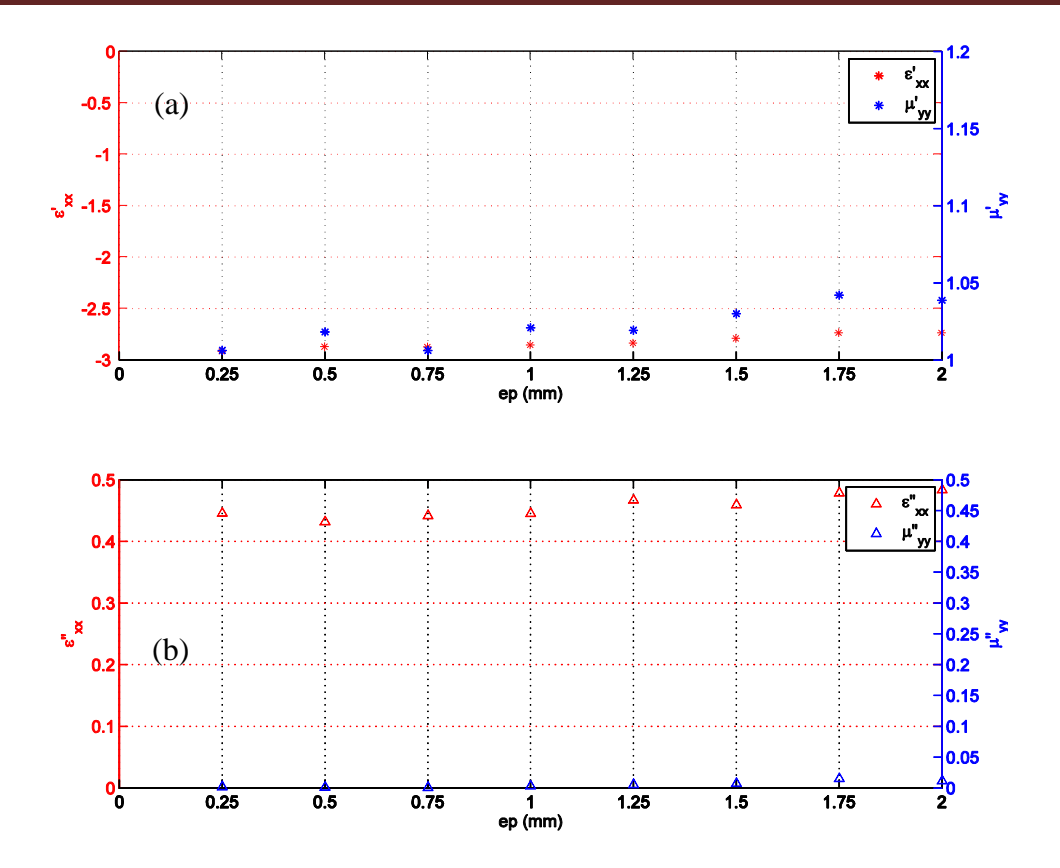

Figure V.10. (a) parties réelles et (b) parties imaginaires de la permittivité  $\varepsilon_{xx}$  et la perméabilité  $\mu_{yy}$  calculées pour le matériau synthétisé  $M_{yz}$  en fonction de l'épaisseur des couches.

Les paramètres extraits du calcul électromagnétique supposent que le matériau offre les propriétés d'un matériau diélectrique anisotrope à permittivité tensorielle uniaxe.

Les courbes montrent une convergence des valeurs de  $\epsilon_{xx}$  de -2.7 à -2.95 en faisant varier l'épaisseur des couches « ep » de 2mm à 0.25mm. Les valeurs de la perméabilité  $\mu$ <sup>'</sup>yy restent égales à 1 quelle que soit « ep », ce qui est logique étant donné qu'aucun matériau magnétique ne participe à l'empilement.

Concernant les parties imaginaires, nous notons que  $\varepsilon$ <sup>"</sup> $_{xx}$  prend des valeurs comprises entre [0.4 - 0.5] pour les différents « ep », alors que les pertes magnétiques vérifient bien  $y_{yy} = 0.$ 

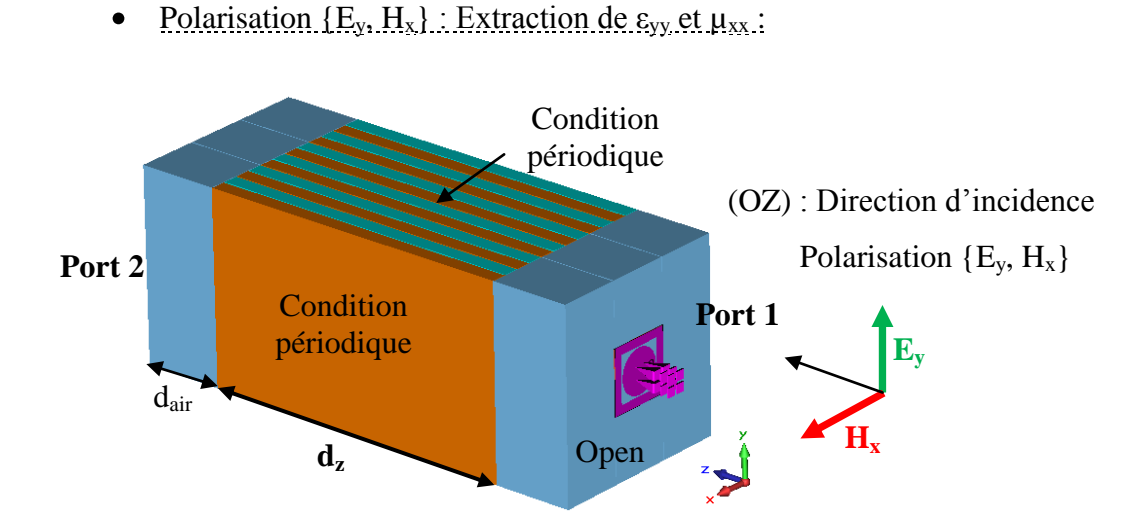

Figure V. 11. Excitation du matériau  $M_{yz}$  pour extraire les paramètres  $\varepsilon_{yy}$  et  $\mu_{xx}$  et conditions limites appliquées pour simuler un matériau infini suivant le plan xy.

De la même façon, pour déterminer  $\varepsilon_{yy}$  et  $\mu_{xx}$ , nous excitons le matériau par une onde plane polarisée par les deux composantes E<sup>y</sup> et Hx. La « Figure V. 12 » présente la variation de ces paramètres en fonction des épaisseurs ep des lames.

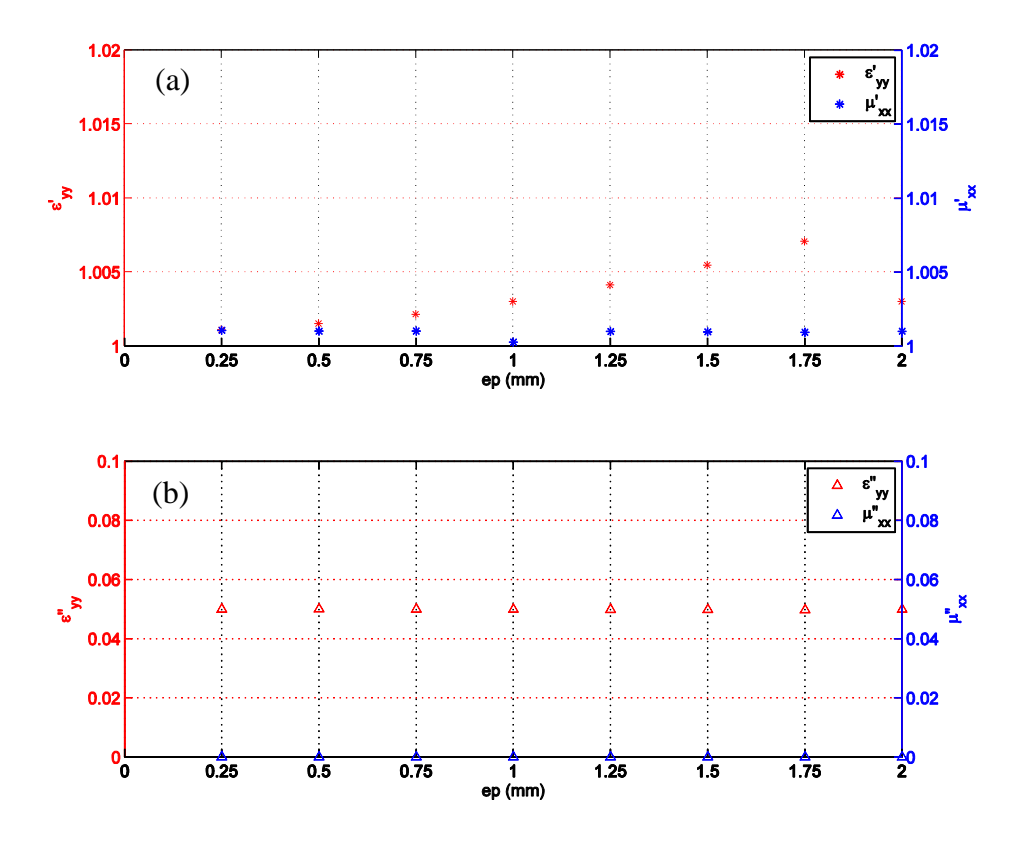

Figure V. 12. (a) parties réelles et (b) parties imaginaires de la permittivité  $\varepsilon_{yy}$  et la perméabilité  $\mu_{xx}$  calculées pour le matériau synthétisé  $M_{yz}$  en fonction de l'épaisseur des couches.

On constate d'après la « Figure V. 12.a » que les valeurs de  $\epsilon_{yy}$  et  $\mu_{xx}$  convergent vers la valeur 1 quand l'épaisseur des couches est petite (ep = 0.25mm). Néanmoins, leurs valeurs restent proches de l'unité (1.01) en utilisant une épaisseur plus épaisse (ep = 2mm).

Les pertes diélectriques traduites par  $\varepsilon$ <sup>"</sup> y sont de l'ordre de 0.05. Les pertes magnétiques vérifient bien  $\mu$ <sup>"</sup> $_{xx}$  = 0.

Le modèle homogénéisé du tenseur diagonal de permittivité fournit des valeurs crédibles pour les termes diagonaux du tenseur.

Afin de compléter le tenseur de permittivité et de vérifier que la représentation du comportement électromagnétique du matériau composite est bien un tenseur diagonal de permittivité, nous devons envisager la propagation électromagnétique suivant d'autres directions. Les lames restent toujours empilées suivant la direction OX.

## *Propagation suivant l'axe OX :*

On utilise cette direction de propagation pour déterminer  $\varepsilon_{yy}$ ,  $\varepsilon_{zz}$ ,  $\mu_{zz}$  et  $\mu_{yy}$ . Nous rappelons l'orientation des couches dans la « Figure V. 13 » :

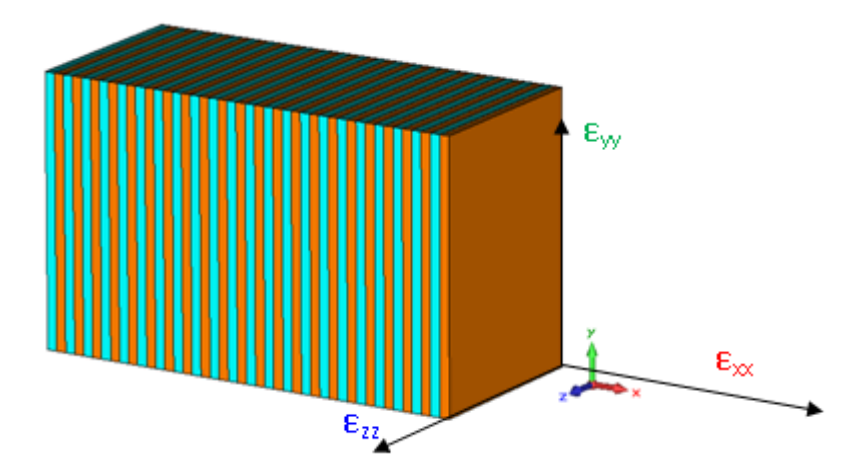

Figure V. 13. Vue de profil du matériau  $M_{vz}$  formé par des couches diélectriques orientées suivant le plan yz (empilement suivant OX)

Identiquement au paragraphe précédent où nous calculons la composante  $\varepsilon_{xx}$ , nous étudierons également pour ce cas, l'influence de l'épaisseur du matériau.

A la fréquence du travail  $f = 3.7$  GHz, nous savons théoriquement que la valeur absolue de la permittivité longitudinale du tenseur doit être autour de  $\vec{\epsilon}_{zz} = 1$ , nous espérons donc une longueur d'onde dans le matériau :

$$
\lambda_2 = \frac{2\pi \cdot 3.10^8}{2\pi 3.710^9 \sqrt{1}} \approx 8,1 cm
$$

Donc il faut choisir une épaisseur maximum de matériau égale à  $d_x < \frac{\lambda_2}{2} = 4cm$  $\overline{2}$  $\frac{2}{2} = 4cm$ . Soit  $d_x = 2.4$ cm pour cette configuration.

Nous envisageons les deux polarisations susceptibles de pénétrer le matériau suivant la direction (OX) de l'empilement.

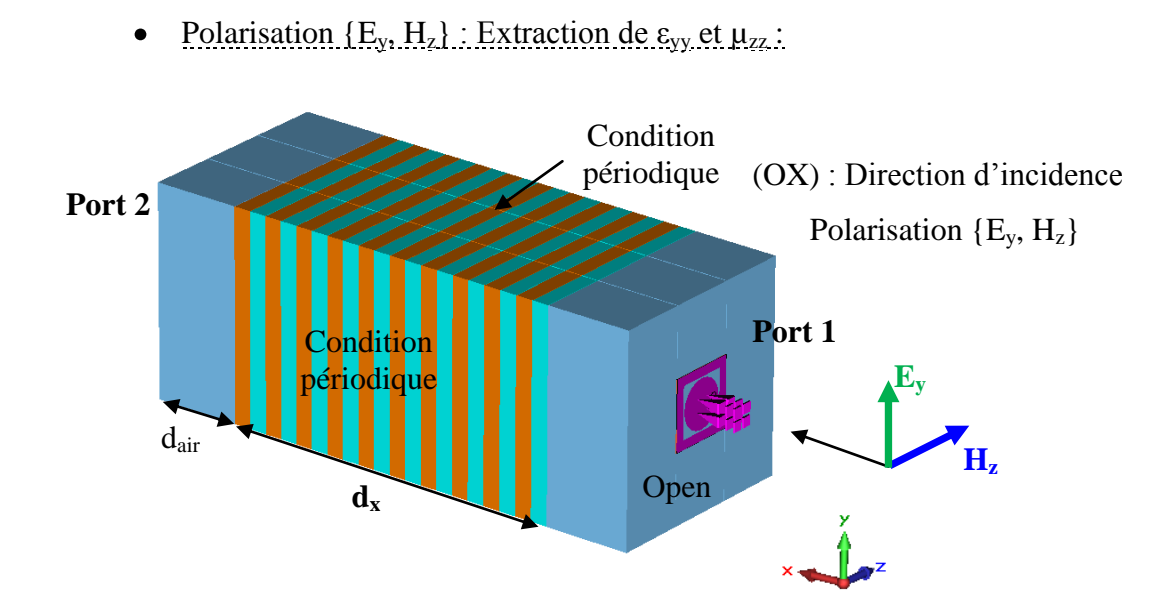

Figure V.14. Excitation du matériau  $M_{yz}$  pour extraire les paramètres  $\varepsilon_{yy}$  et  $\mu_{zz}$  et conditions limites appliquées pour simuler un matériau infini suivant le plan yz.

Dans ce cas de figure, pour déterminer  $\varepsilon_{yy}$  et  $\mu_{zz}$ , nous éclairons le matériau selon la direction (OX) par une onde plane polarisée  ${E_y, H_z}$ . La variation de ces paramètres en fonction de l'épaisseur « ep » des lames est présentée dans la Figure V.15:

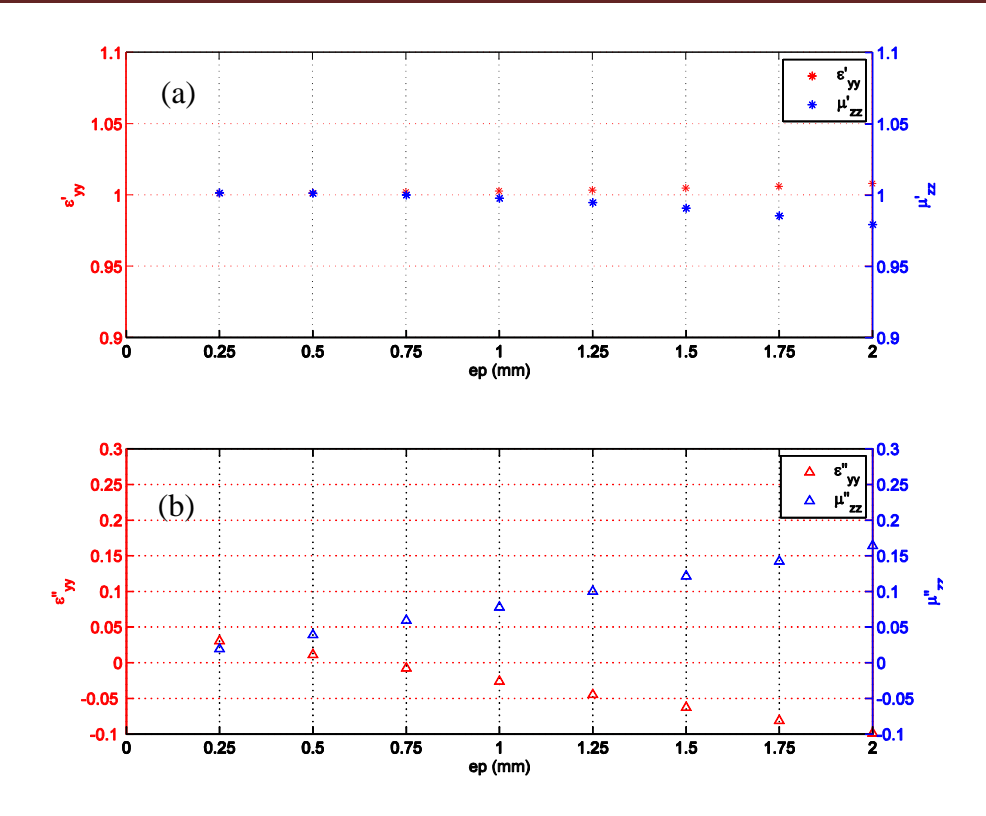

Figure V.15. (a) parties réelles et (b) parties imaginaires de la permittivité  $\varepsilon_{yy}$  et la perméabilité  $\mu_{zz}$  calculées pour le matériau synthétisé  $M_{yz}$  en fonction de l'épaisseur des couches.

Les parties réelles de  $\varepsilon_{yy}$  et  $\mu_{zz}$  tendent vers 1 lorsque l'épaisseur des couches diminue. Pour obtenir une partie imaginaire  $\varepsilon$ <sup>"</sup> yy positive il est nécessaire que « ep » soit inférieur à 0.5mm. Une partie imaginaire négative n'étant pas physique, ceci signifie que le modèle du tenseur appliqué au matériau homogénéisé n'est utilisable que pour ep < 0.5mm.

La valeur de  $\varepsilon_{yy}$  calculée pour la propagation suivant la direction (OX) rejoint la valeur extraite dans le cas d'une propagation suivant (OZ) (Figure V.12) lorsque ep < 0.5mm.

Le modèle du tenseur diagonal donne donc satisfaction car il permet d'envisager toutes les directions de propagation.

# Polarisation  ${E_z, H_y}$  : Extraction de  $\varepsilon_{zz}$  et  $\mu_{yy}$ :

De la même façon, pour déterminer  $\varepsilon_{zz}$  et  $\mu_{yy}$ , nous éclairons le matériau par une onde plane polarisée  ${E_z, H_v}$  (se propageant suivant OX).

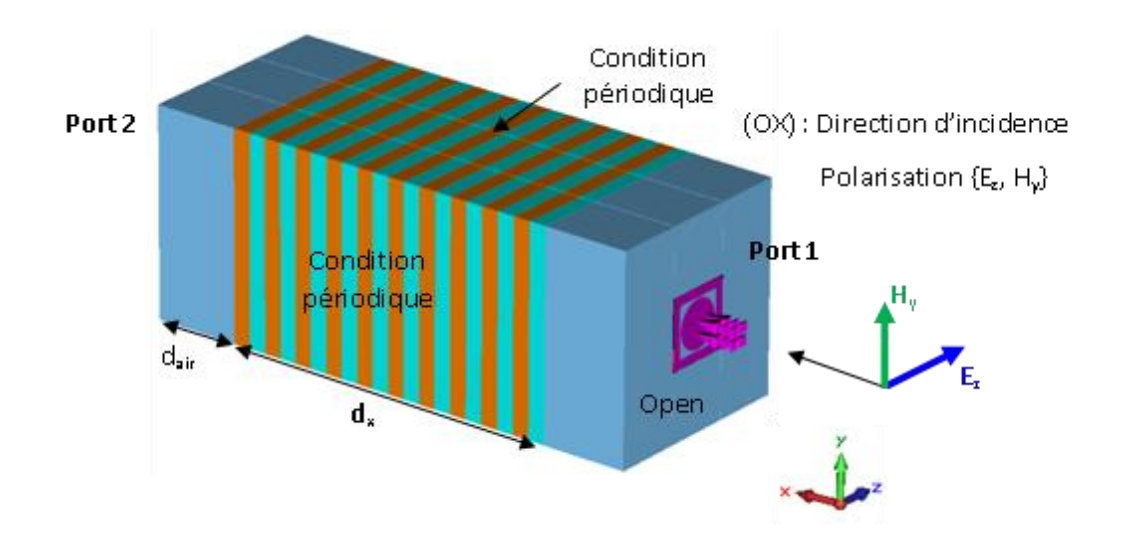

Figure V.16. Eclairement du matériau  $M_{yz}$  pour extraire les paramètres  $\varepsilon_{zz}$  et  $\mu_{yy}$  et conditions limites appliquées pour simuler un matériau infini suivant le plan yz.

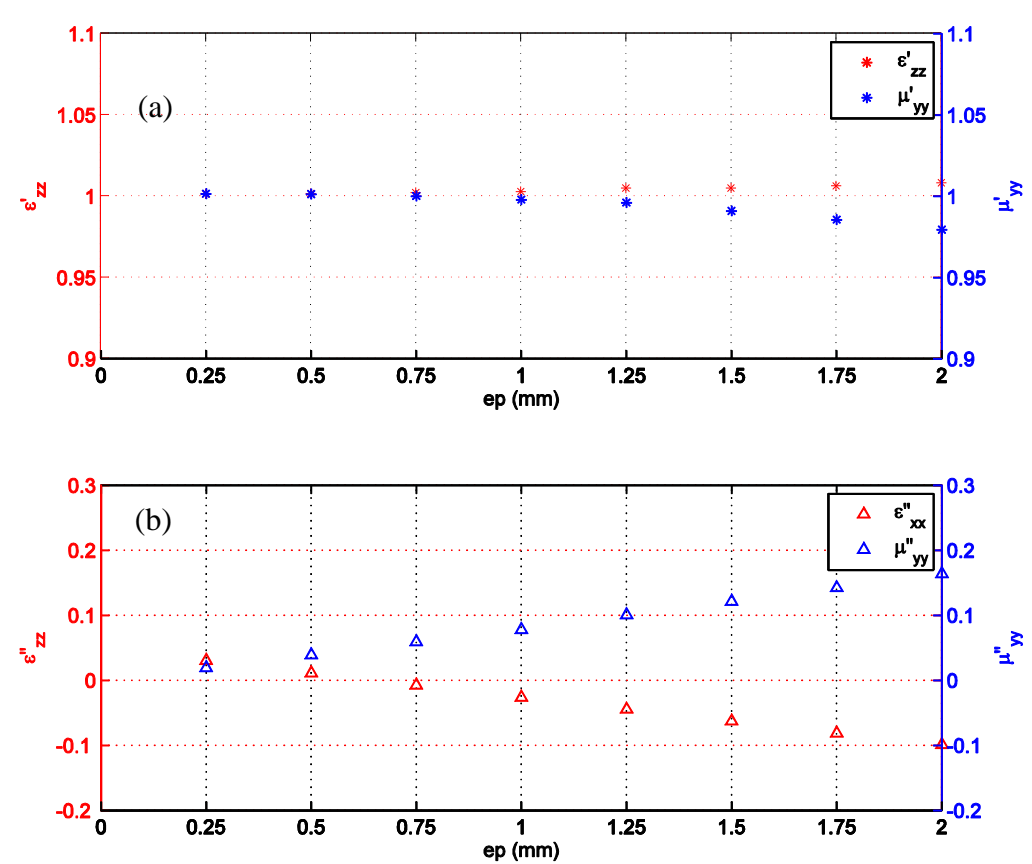

La « Figure V.17 » présente la variation de ces paramètres en fonction de « ep » :

Figure V.17. (a) parties réelles et (b) parties imaginaires de la permittivité  $\varepsilon_{zz}$  et la perméabilité  $\mu_{yy}$  calculées pour le matériau synthétisé  $M_{yz}$  en fonction de l'épaisseur des couches.

 $\varepsilon_{zz}$  rejoint bien  $\varepsilon_{yy}$ , il vaut l'unité. Nous observons également le même domaine de validité du modèle : il est nécessaire que « ep » reste inférieure à 0.5mm. Dans ce cas nous avons un tenseur de permittivité uniaxe.

### *III.2.c. Récapitulatif des résultats et constats :*

En comparant les valeurs de la composante  $\varepsilon_{yy}$  calculées en utilisant les deux directions de propagation (OX et OZ), nous remarquons que les deux valeurs  $\varepsilon'_{zz}$  et  $\varepsilon'_{zz}$  convergent vers la même valeur « 1 » quand l'épaisseur des lames est petite (ep = 0.25mm).

La limite « ep < 0.5mm » permet d'extraire des caractéristiques homogénéisées réalistes car le terme de pertes  $\epsilon$ <sup>"</sup> yy devient positif. Pour ep > 0.5 mm, il est probable que le tenseur n'est plus diagonal.

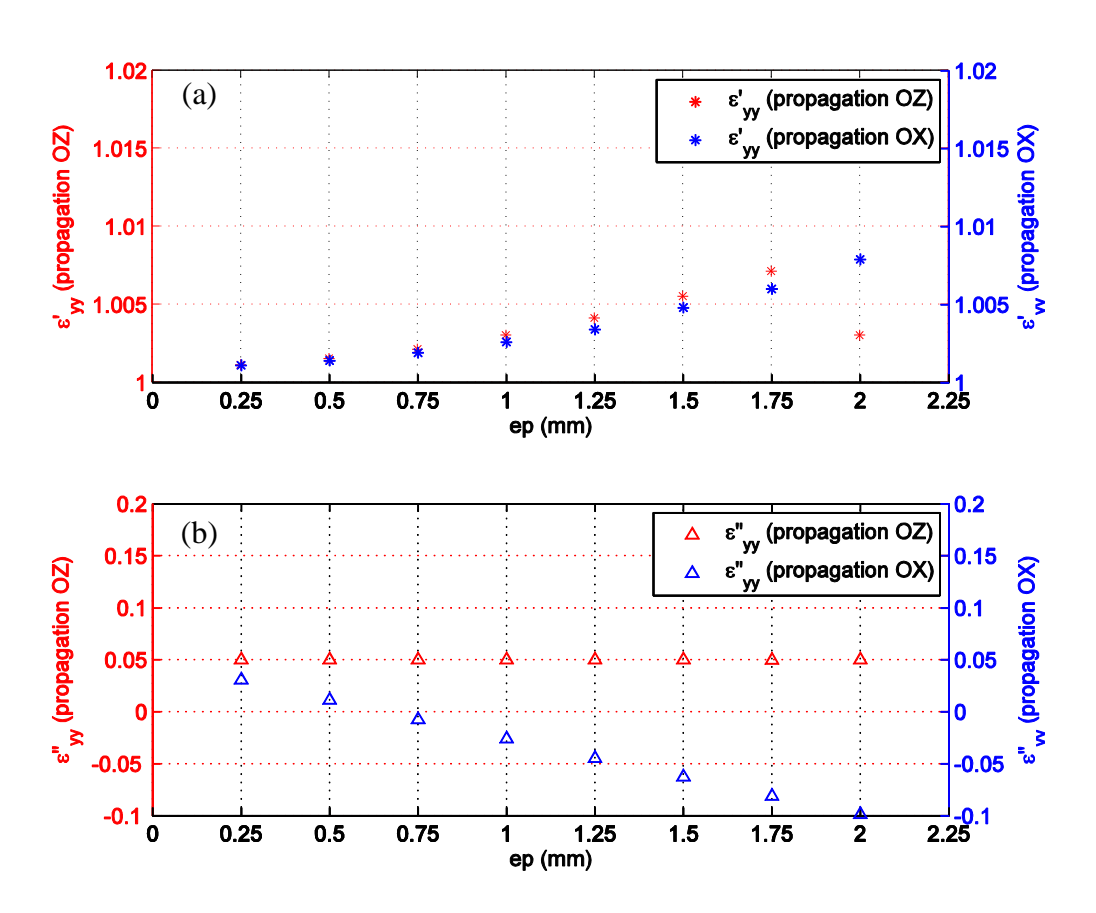

Figure V.18. (a) Les parties réelles et (b) les parties imaginaires de la composante  $\varepsilon_{yy}$  calculée pour le matériau synthétisé Myz caractérisé par les deux directions d'incidence (OX et OZ).

Le tenseur permet bien d'homogénéiser les propriétés intrinsèques du matériau indépendamment de la direction de propagation et de la polarisation des ondes.

Avec une épaisseur des lames « ep = 0.25mm », les tenseurs (diélectrique et magnétique) sont présentés dans les équations (V.9) et (V.10) respectivement sous la forme  $'-j\varepsilon$ " et  $\mu = \mu' - j\mu$ ".

$$
\overline{\varepsilon}_{(0.25mm)} = \begin{bmatrix} -2.9 - j0.45 & 0 & 0 \\ 0 & 1.001 - j510^{-2} & 0 \\ 0 & 0 & 1.001 - j510^{-2} \end{bmatrix}
$$
 (V. 9)

$$
\overline{\mu}_{(0.25mm)} = \begin{bmatrix} 1.001 & 0 & 0 \\ 0 & 1.006 - j10^{-2} & 0 \\ 0 & 0 & 1.001 - j10^{-2} \end{bmatrix}
$$
 (V. 10)

### **III.2.d. Couplage de l'antenne à six guides avec le plasma de synthèse :**

Nous avons excité le milieu artificiel par un ensemble de six guides de section interne 8mmx76mm, équidistants de 10mm et déphasés de ΔФ = -90°. La « Figure V.19 » illustre la distribution du champ électrique dans les différents milieux, en fonction de l'épaisseur des couches. Dans ces simulations, des pertes sont injectés dans les matériaux  $\begin{vmatrix} 0 \\ -1 \end{vmatrix} = 0.1$  $(\varepsilon$ 1) "  $\mathrm{et} \left| \frac{\varepsilon}{\varepsilon'} \right|_{(\varepsilon 2)} = 0.025$ " , avec  $\varepsilon_2 = -1$  et  $\varepsilon_1 = 3$ .

Nous pouvons constater en premier lieu, que plus l'épaisseur des couches est faible plus la résolution du champ électrique dans le matériau est fine.

Ensuite, nous constatons que le lobe secondaire (facile à identifier dans le plasma homogène) est relativement moins intense dans le milieu artificiel, il est néanmoins identifiable. Les pertes diélectriques qui ont été introduites dans les lames sont probablement trop intenses. Pour le lobe principal, la direction du lobe d'énergie est la même que dans le plasma homogène. Les fronts d'onde ont également des largeurs similaires et se propagent dans la même direction (remontent vers l'interface).

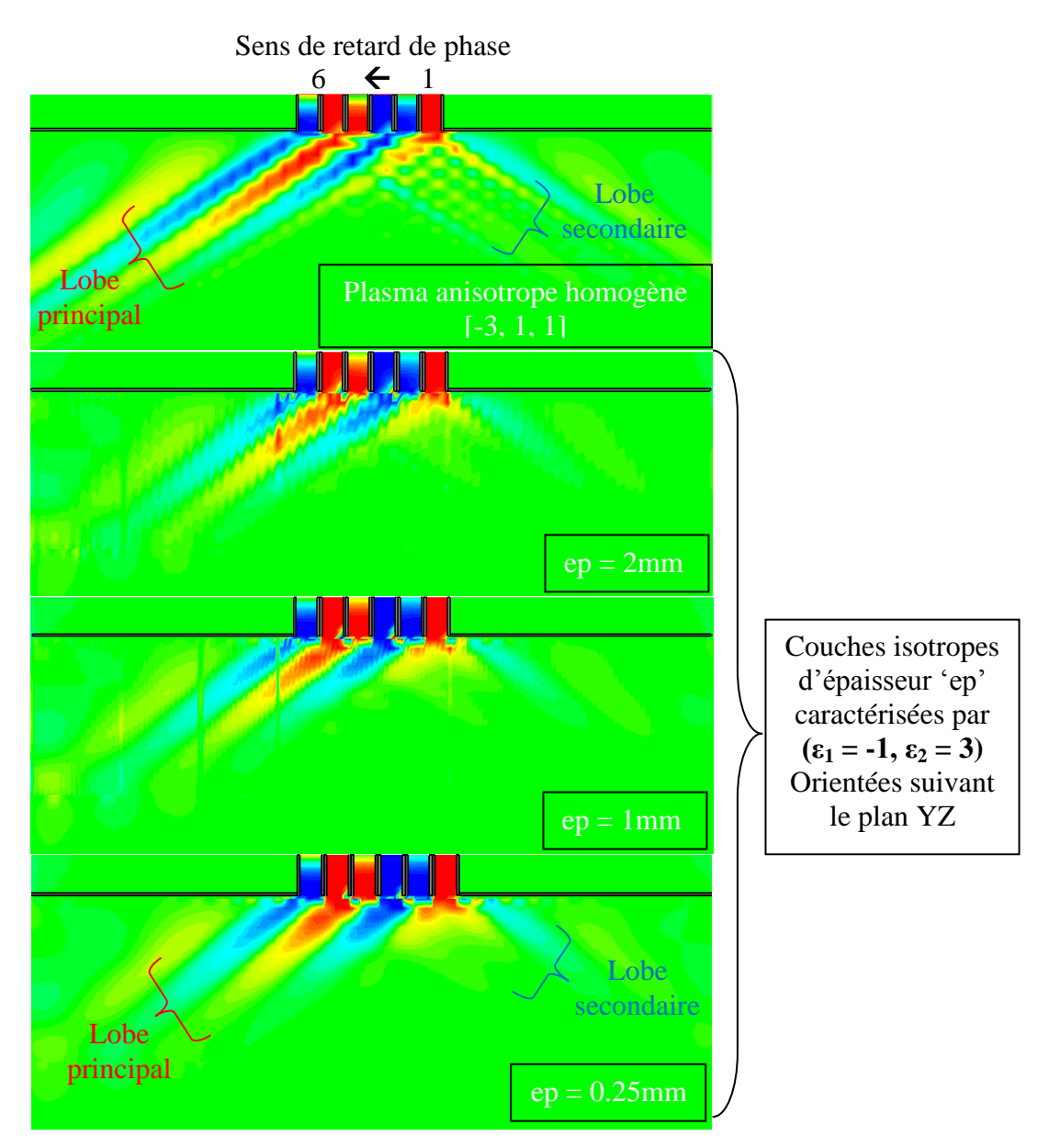

Figure V.19. Comparaison de la distribution du champ électrique (Ex) calculé dans le plasma homogène  $[\epsilon_{xx} = -3, \epsilon_{yy} = \epsilon_{zz} = 1]$  et dans les matériaux ' $M_{yz}$ ' de synthèse définis par des empilements de lames diélectriques pour 3 épaisseurs.

Nous comparons dans le paragraphe suivant, les coefficients de réflexions des six guides chargés par le milieu artificiel en fonction de l'épaisseur des couches.

*III.2.e. Comparaison des puissances réfléchies dans l'antenne par différents milieux Myz:*

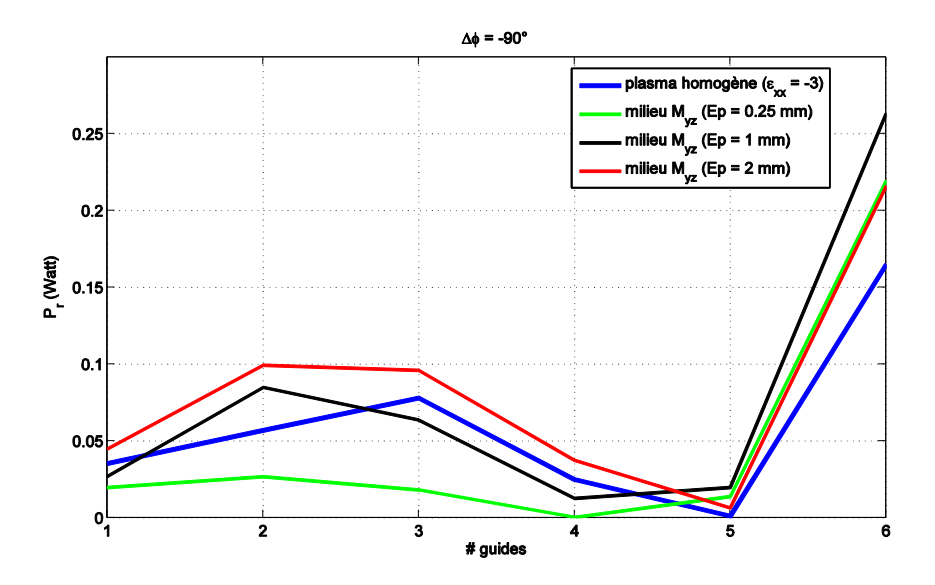

Figure V.20. Comparaison entre les puissances réfléchies par le milieu synthétisé  $M_{vz}$ et le plasma homogène anisotrope caractérisé par {*ε'xx* = -3, *ε'yy* = *ε'zz=*1} dans les 6 guides simultanément excités et déphasés de -90°. 1 Watt est initialement injecté dans chaque guide

Quelle que soit l'épaisseur des couches variant de 2 mm à 0.25mm, les puissances réfléchies restent proches de celles calculées avec le plasma homogène anisotrope de référence. Toutes les épaisseurs des couches peuvent convenir, car les niveaux de couplages observés sont faibles.

### *III.2.f. Polyvalence du milieu artificiel Myz :*

En changeant le déphasage inter-guides de l'antenne, nous testons la fiabilité de ce milieu  $M_{yz}$  en comparant les coefficients de réflexions des guides pour  $\Delta \Phi$  = -60° et ΔФ = -120°. Ainsi nous évaluons la capacité du milieu artificiel à témoigner du disfonctionnement d'une antenne.

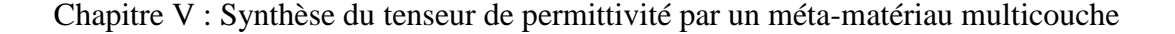

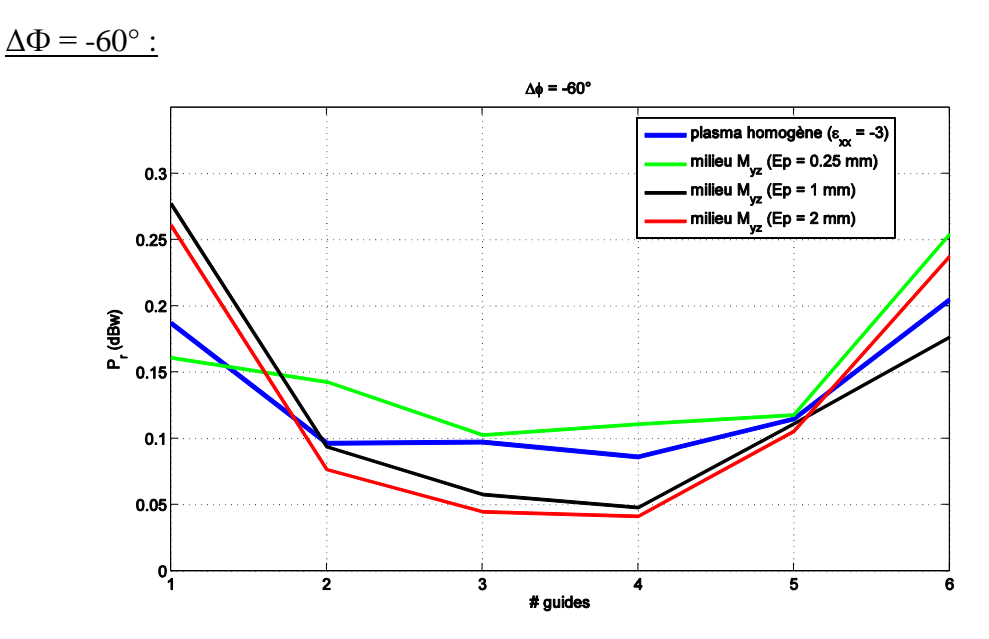

Figure V.21. Comparaison entre les puissances réfléchies par le milieu synthétisé  $M_{yz}$ et le plasma homogène anisotrope caractérisé par {*ε'xx* = -3, *ε'yy* = *ε'zz=*1} dans les 6 guides simultanément excités et déphasés de -60°. 1 Watt est initialement injecté dans chaque guide

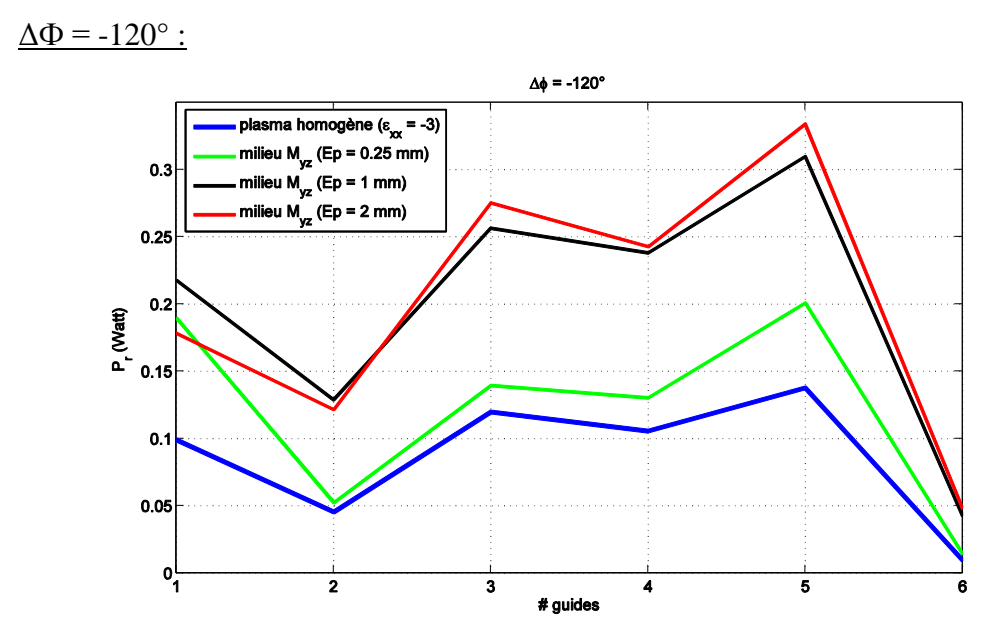

Figure V.22. Comparaison entre les puissances réfléchies par le milieu synthétisé Myz et le plasma homogène anisotrope caractérisé par {*ε'xx* = -3, *ε'yy* = *ε'zz=*1} dans les 6 guides simultanément excités et déphasés de -120°. 1 Watt est initialement injecté dans chaque guide

En examinant ces courbes, il apparait que les coefficients de réflexions suivent les variations des coefficients de réflexions des guides chargés par le plasma homogène de référence pour  $\Delta \Phi = -60^{\circ}$  et  $-120^{\circ}$ .

Cependant il est remarquable que l'épaisseur ep = 0.25mm permet d'avoir un milieu Myz le plus proche du milieu plasma homogène de référence.

En conclusion, ce matériau de synthèse utilisant un empilement de lames diélectriques isotropes permet de recréer les conditions de charges apportées à l'antenne par le plasma réel à la fréquence  $f_{LH}$ .

Nous avons donc réussi à recréer les conditions d'anisotropie décrites par le tenseur de permittivité grace à un agencement périodique de 2 matériaux homogènes et isotropes.

Nous allons à présent étudier un second type d'empilement des strates diélectriques, suivant la direction OZ perpendiculaire à l'interface air/plasma.

# **III.3.Synthèse des propriétés du plasma par un empilement de lames suivant la direction OZ :**

La direction OZ est la direction orthogonale à la surface des guides formant la grille d'antenne.

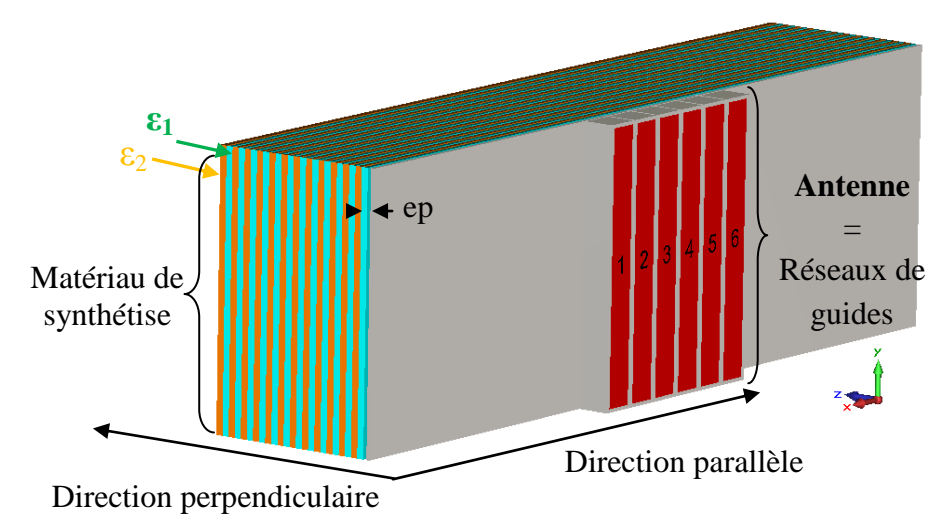

Figure V. 23. Schéma global de l'ensemble matériau/antenne de chauffage. Le matériau est formé par des couches diélectriques orientées suivant le plan xy.

#### *III.3.a. Tenseur diélectrique du matériau homogénéisé*

Nous rappelons que cet arrangement des couches donne accès à un tenseur diélectrique de la forme :

$$
\bar{\varepsilon} = \begin{bmatrix} P & 0 & 0 \\ 0 & P & 0 \\ 0 & 0 & S \end{bmatrix}
$$
 (V. 11)

Dans ce cas,  $\varepsilon_{xx}$  et  $\varepsilon_{yy}$  seront égaux. Idéalement cet arrangement n'est pas conforme au plasma, mais l'excitation ne faisant pas intervenir de composante Ey, il pourra convenir pour notre usage. Identiquement au premier cas, nous chercherons les valeurs possibles pour  $ε_1$  et  $ε_2$ qui permettent d'obtenir le milieu anisotrope caractérisé par le tenseur diélectrique [-3, -3, 1].

Dans cette configuration, les deux formules de permittivité transversale et longitudinale présentées dans le « paragraphe II » vont se permuter. Nous calculons alors la permittivité parallèle  $\varepsilon_{\ell}$  avec l'équation (V.13) et la permittivité longitudinale  $\varepsilon_{\perp}$  avec l'équation (V.12).

$$
\varepsilon_{\perp} = \frac{\varepsilon_1 \varepsilon_2}{V_c \varepsilon_1 + (1 - V_c)\varepsilon_2} \tag{V. 12}
$$

$$
\varepsilon_{\parallel} = V_c \varepsilon_2 + (1 - V_c) \varepsilon_1 \tag{V. 13}
$$

Partant des deux équations ci-dessus, nous pouvons exprimer  $\varepsilon_1$  et  $\varepsilon_2$  en fonction des composantes du tenseur diélectrique recherché, en exprimant  $\varepsilon_1$  et  $\varepsilon_2$  de la manière suivante :

$$
\boldsymbol{\varepsilon}_1 = 2\boldsymbol{\varepsilon}_{\parallel} - \boldsymbol{\varepsilon}_2 \tag{V. 14}
$$

$$
\varepsilon_2 = \varepsilon_{\text{II}} + \sqrt{\varepsilon_{\text{II}}^2 - \varepsilon_{\text{I}} \varepsilon_{\text{II}}}
$$
 (V. 15)

Comme nous l'avons expliqué auparavant, notre cas de figure impose qu'on ait une permittivité parallèle négative  $\varepsilon_{\ell}$  < 0, et une permittivité longitudinale positive et proche de 1,  $\epsilon \perp > 0$  ( $\approx$ 1).

Nous traçons dans la « Figure V.24 » la variation des permittivités  $\varepsilon_1$  et  $\varepsilon_2$  en imposant les valeurs des composantes  $\varepsilon_{//}$  et  $\varepsilon_{\perp}$ . Soit  $\varepsilon_{\perp} = 1$  et  $\varepsilon_{//}$  variant entre [-5 -1].

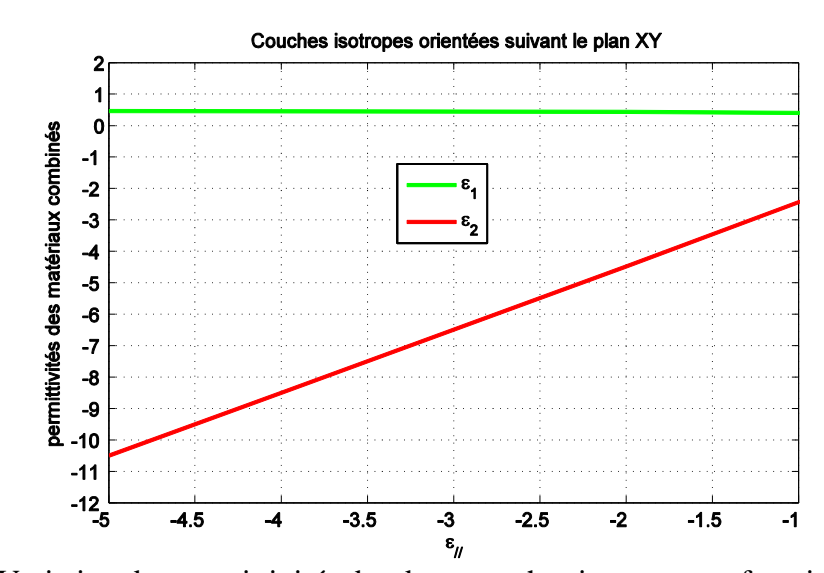

Figure V.24. Variation des permittivités des deux couches isotropes en fonction de  $\varepsilon_{\ell}$  dans le cas où les couches sont orientées suivant le plan XY (empilement suivant OZ) et  $\varepsilon_{\perp} = 1$ 

En examinant ces courbes, nous en déduisons que le couple des valeurs (0.5, -6.5) correspondant respectivement à  $\varepsilon_1$  et  $\varepsilon_2$ , permet théoriquement d'avoir un matériau diélectrique tensoriel caractérisé par le tenseur  $\varepsilon_{op}$  de l'équation (V.16). Nous notons par M1 le milieu caractérisé par ( $\varepsilon_1$  = 0.5) et par M2 le milieu caractérisé par ( $\varepsilon_2$  = -6.5).

$$
\overline{\varepsilon}_{op} = \begin{bmatrix} -3 & 0 & 0 \\ 0 & -3 & 0 \\ 0 & 0 & 1 \end{bmatrix}
$$
 (V. 16)

Contrairement à la première solution, cette configuration fixe une valeur de  $\varepsilon_1 < 1$ . À nos connaissances, un diélectrique avec une permittivité ( $\varepsilon_1 = 0.5$ ) n'existe pas dans la nature, sauf à utiliser un modèle de Lorentz. Néanmoins nous allons tester cette solution dans un modèle numérique. Par un simple calcul, nous déduisons que pour avoir une valeur  $\varepsilon_1 > 1$ , nous devons fixer un minimum pour  $\varepsilon_{\perp} = 2.4$ .

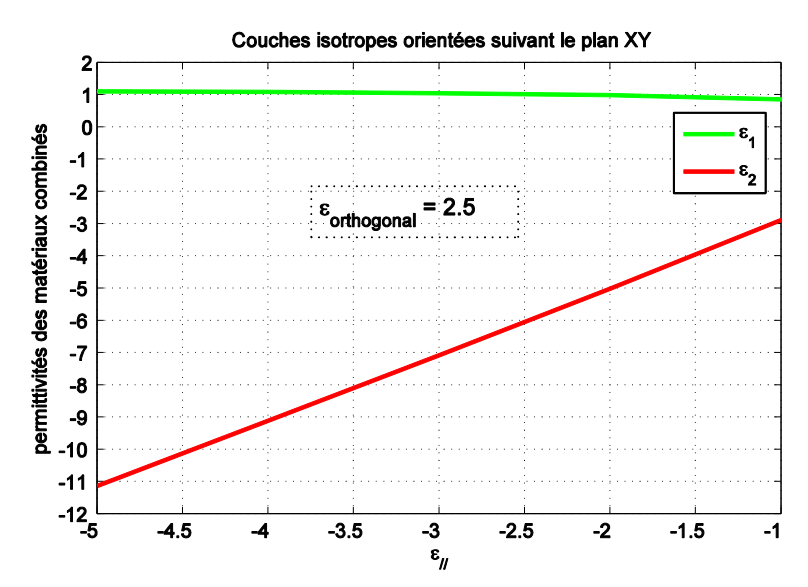

Figure V.25. Variation des permittivités des deux couches isotropes en fonction de  $\varepsilon_{\ell}$  dans le cas où les couches sont orientées suivant le plan XY (empilement suivant OZ) et  $\epsilon_{\perp} = 2.5$ 

Nous calculons par la suite les tenseurs diélectrique et magnétique réalisés par le matériau avec cette configuration, en procédant de la même manière que dans le paragraphe  $(III.2.b)$ 

### *III.3.b. Validation numérique \_ Extraction des paramètres homogénéisés :*

#### *III.3.b. - 1Conception des lames à permittivité négative isotrope :*

Comme pour le calcul précédent (paragraphe III.2.b.-1), la permittivité de la lame M2 ( $\varepsilon_2$  = -6.5) est calculée sur une bande de fréquence autour de la fréquence du travail  $f_{LH}$  = 3.7 GHz, en utilisant le modèle de Lorentz traduit par l'équation (V.7) décrite dans le paragraphe III.2.b.-1 :

$$
\varepsilon_r \blacklozenge \frac{\blacklozenge}{\varepsilon} \varepsilon_{\infty} + \frac{\blacklozenge}{\omega_0^2 + i\omega \delta - \omega^2} = \varepsilon_r \blacklozenge - j\varepsilon_r \blacklozenge \Bigg[ \varepsilon \Bigg] \log \varepsilon
$$
  
Les pertes sont injectées dans ce modèle. Elles valent  $\left| \frac{\varepsilon}{\varepsilon'} \right|_{(\varepsilon_2)} = 0.1$ 

Après la construction du milieu artificiel formé par une alternance des milieux M1 ( $\varepsilon_1$  = 0.5) et M2 ( $\varepsilon_2$  = - 6.5), nous étudions l'influence de l'épaisseur des couches sur les valeurs des tenseurs diélectrique et magnétique. Les couches M1 ( $\varepsilon_1$  = 0.5) n'ont pas de perte.

### *III.3.b. - 2 Critère de conception :*

Le critère appliqué pour l'épaisseur du matériau reste le même que pour le premier modèle du matériau (Myz). (Voir paragraphe III.2.b.-2).

### *III.3.b. - 3 Extraction du tenseur :*

Identiquement à la première étude (paragraphe III.2.b.-3), pour déterminer toutes les composantes des deux tenseurs uni-axiaux diélectrique et magnétique, il faut exciter la structure suivant les deux directions OX et OZ, avec deux polarisations différentes à chaque fois.

## *Propagation suivant l'axe OZ :*

• Polarisation  ${E_y, H_x}$  : Extraction de  $\varepsilon_{yy}$  et  $\mu_{xx}$ :

Nous rappelons que les couches diélectriques sont empilées suivant la direction OZ. La direction d'incidence des ondes planes est tout d'abord la direction de l'empilement.

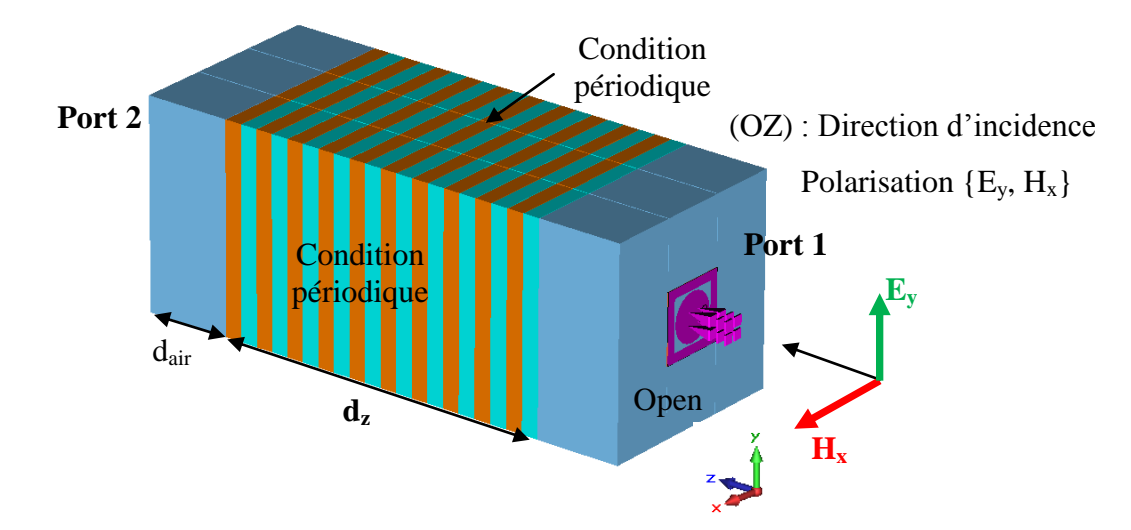

Figure V.26. Illumination du matériau  $M_{xy}$  pour extraire les paramètres  $\varepsilon_{yy}$  et  $\mu_{xx}$  et conditions limites appliquées pour simuler un matériau infini suivant le plan xy.

Pour déterminer  $\varepsilon_{yy}$  et  $\mu_{xx}$ , nous illuminons le matériau par une onde plane polarisée {Ey, Hx} à la fréquence 3.7 GHz. La « Figure V.27 » présente la variation de ces paramètres en fonction de « ep » :

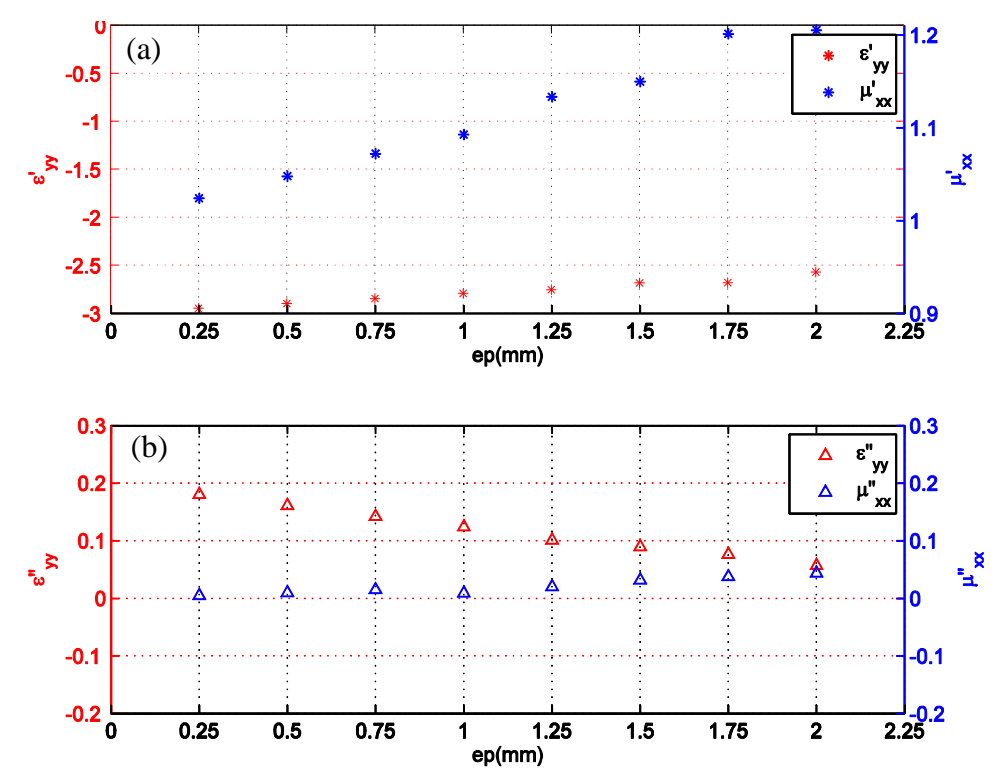

Figure V.27. (a) parties réelles et (b) parties imaginaires de la permittivité  $\varepsilon_{yy}$  et la perméabilité  $\mu_{xx}$  calculées pour le matériau synthétisé  $M_{xy}$  en fonction de l'épaisseur des couches.

Les parties réelles de  $\varepsilon_{yy}$  et  $\mu_{xx}$  tendent respectivement vers -3 et 1 quand l'épaisseur des lames diminue et tend vers 0.25mm. Les pertes magnétiques tendent également à s'annuler. Ceci signifie que le modèle homogénéisé de tenseur ne sera valable que pour des couches fines inférieures à 0.5mm.

Polarisation  ${E_x, H_y}$  : Extraction de  $\varepsilon_{xx}$  et  $\mu_{yy}$ :

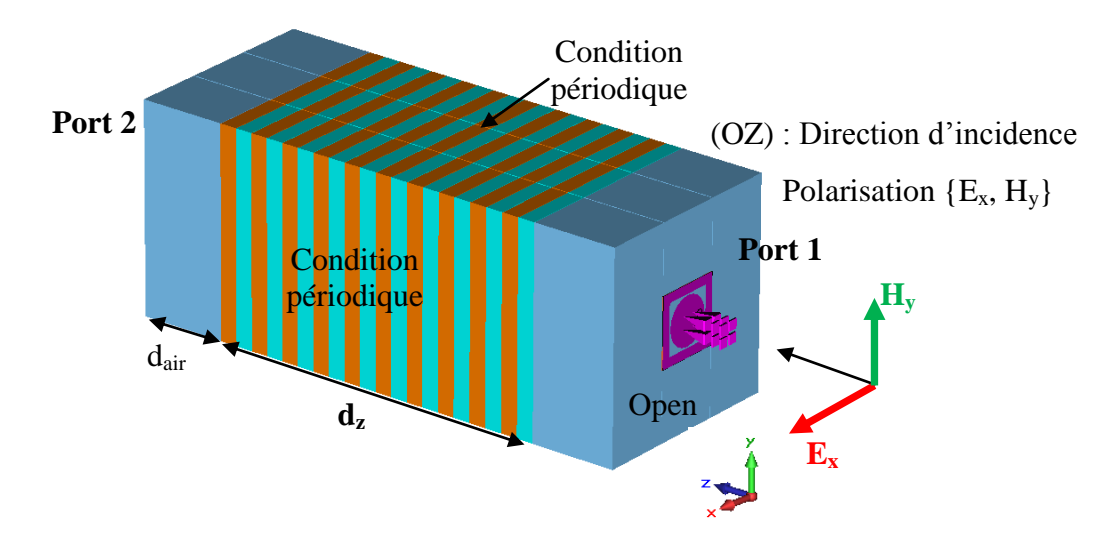

Figure V.28. Excitation du matériau  $M_{xy}$  pour extraire les paramètres  $\varepsilon_{xx}$  et  $\mu_{yy}$  et conditions limites appliquées pour simuler un matériau infini suivant le plan xy.

Nous calculons de la même façon  $\varepsilon_{xx}$  et  $\mu_{yy}$ . La « Figure V.29 » présente la variation de ces paramètres en fonction de « ep » :

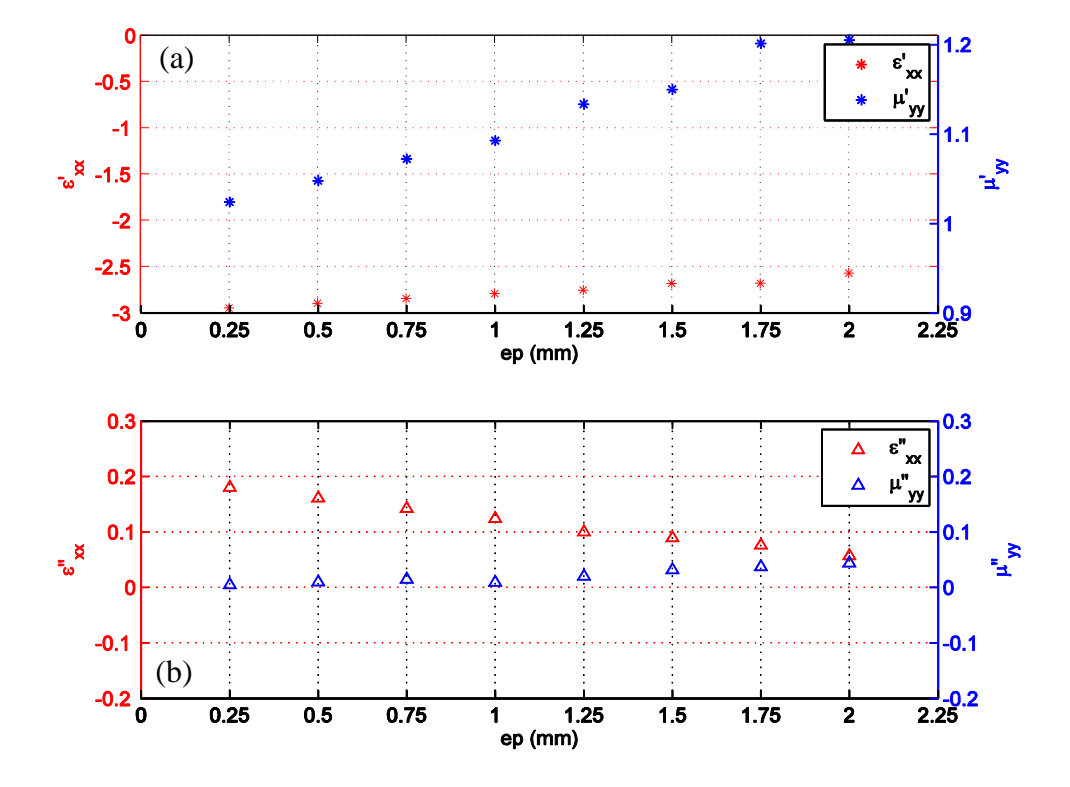

Figure V.29. (a) parties réelles et (b) parties imaginaires de la permittivité  $\varepsilon_{xx}$  et la perméabilité  $\mu_{yy}$  calculées pour le matériau synthétisé  $M_{xy}$  en fonction de l'épaisseur des couches.

Nous faisons les mêmes constatations que pour la polarisation  $\{E_y, H_x\}$ . Les parties réelles de  $\varepsilon_{xx}$  et  $\mu_{yy}$  tendent respectivement vers -3 et 1 quand l'épaisseur des lames diminue et tend vers 0.25mm. Ce résultat est attendu, vu que le matériau présente les mêmes caractéristiques dans le plan XY.

# *Propagation suivant l'axe OX :*

Polarisation  ${E_y, H_z}$  : Extraction de  $\varepsilon_{yy}$  et  $\mu_{zz}$ :

Avec la polarisation  ${E_y, H_z}$  nous calculons  $\varepsilon_{yy}$  et  $\mu_{zz}$ , leurs variations en fonction de l'épaisseur des lames est présentée dans la « Figure V.31 ».

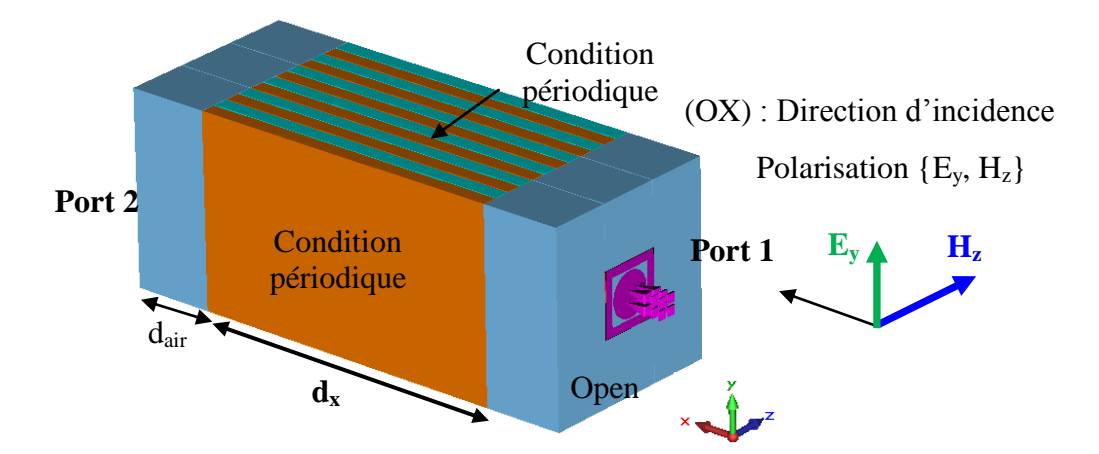

Figure V.30. Excitation du matériau  $M_{xy}$  pour extraire les paramètres  $\varepsilon_{yy}$  et  $\mu_{zz}$  et conditions limites appliquées pour simuler un matériau infini suivant le plan yz.

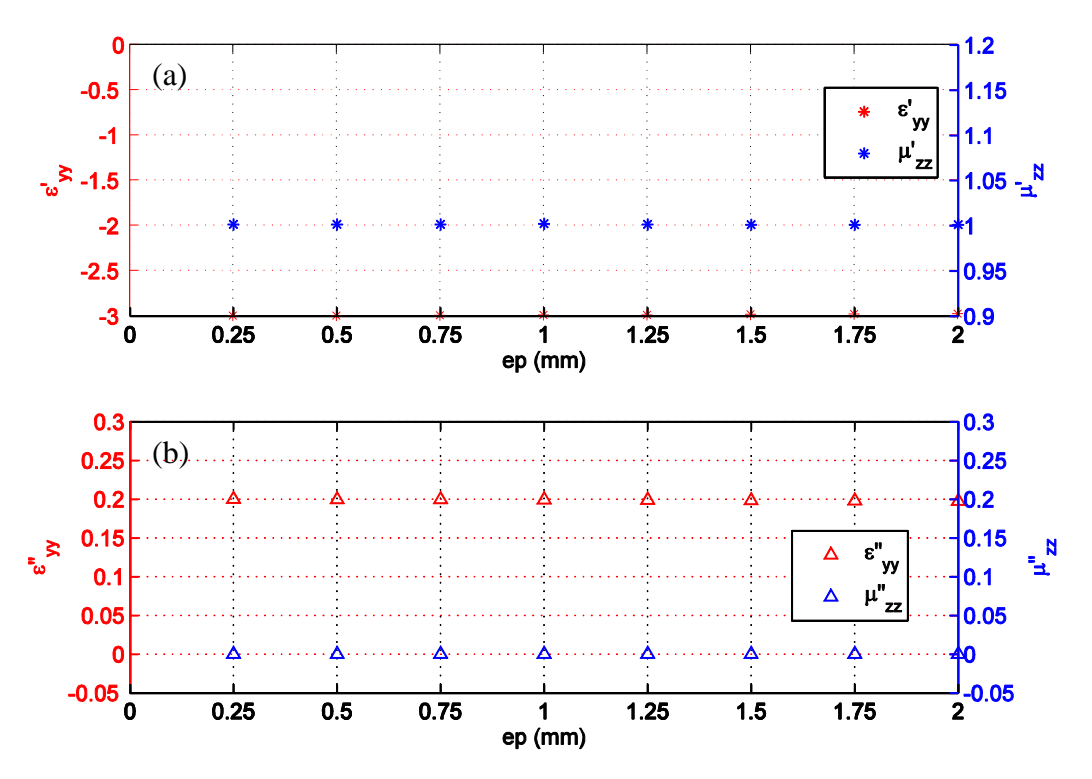

Figure V.31. (a) parties réels et (b) parties imaginaires de la permittivité  $\varepsilon_{yy}$  et la perméabilité  $\mu_{zz}$  calculées pour le matériau synthétisé  $M_{xy}$  en fonction de l'épaisseur des couches.

Les parties réelles de  $\varepsilon_{yy}$  et  $\mu_{zz}$  calculées avec la polarisation  $\{E_y, H_z\}$  restent constantes pour toutes les valeurs d'épaisseur « ep », elles valent respectivement -3 et 1.

Polarisation  ${E_z, H_y}$  : Extraction de  $\varepsilon_{zz}$  et  $\mu_{yy}$ :  $\bullet$ 

De la même manière, nous appliquons la polarisation  ${E_z, H_y}$  pour calculer  $\varepsilon_{zz}$  et  $\mu_{yy}$ . Nous extrayons les valeurs de ces paramètres en fonction de l'épaisseur des lames.

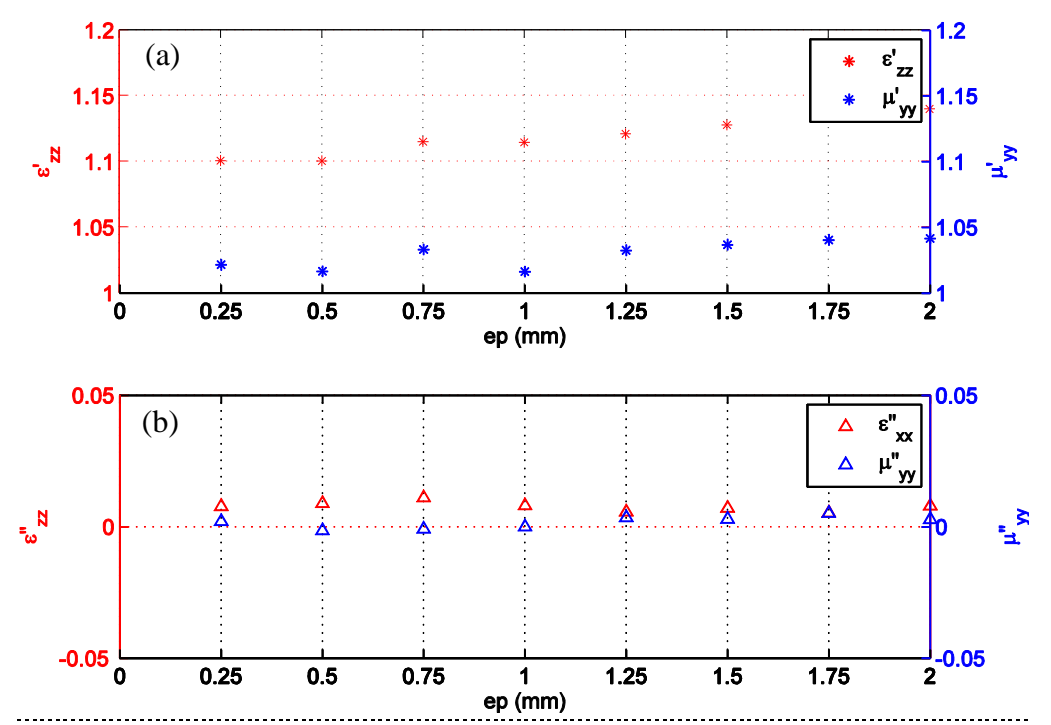

Figure V. 32. (a) parties réelles et (b) parties imaginaires de la permittivité  $\varepsilon_{zz}$  et la perméabilité  $\mu_{vv}$  calculées pour le matériau synthétisé  $M_{xy}$  en fonction de l'épaisseur des couches.

Les valeurs minimales que peuvent prendre les parties réelles de  $\varepsilon_{zz}$  et  $\mu_{yy}$  en utilisant la polarisation  ${E_z, H_y}$  sont respectivement autour de 1.1 et 1.02 et c'est respectivement pour une épaisseur «ep = 0.25mm » et « ep = 1mm ».

### *III.3.c. Récapitulatif des résultats et constats :*

En comparant les valeurs de la composante  $\varepsilon_{yy}$  calculée en utilisant les deux directions de propagation (OX et OZ), nous remarquons que les deux valeurs convergent vers « -3 » quand l'épaisseur des lames diminue (ep = 0.25mm). Quand l'épaisseur « ep = 2mm » l'écart entre les deux valeurs de  $\varepsilon_{yy}$  vaut 0.5. Cependant, nous pouvons affirmer que les propriétés électromagnétiques du matériau homogénéisé à 3.7 GHz se traduisent par un tenseur de permittivité uniaxe.

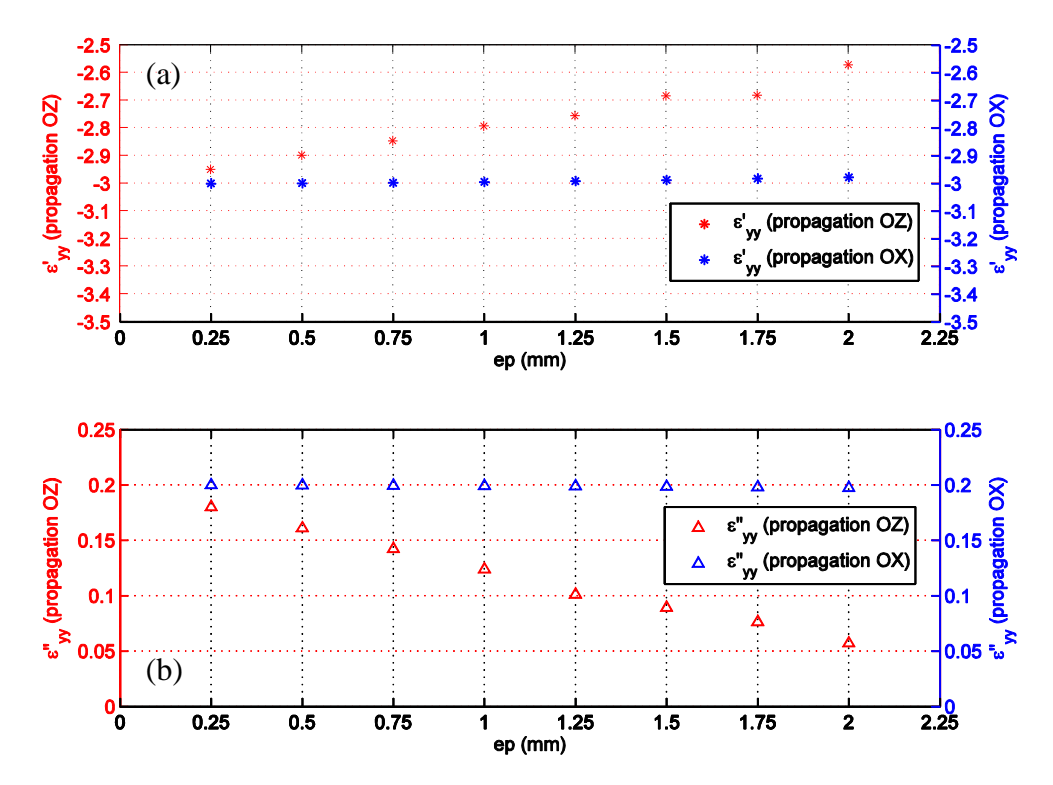

Figure V.33. Comparaison entre (a) les parties réels et (b) les parties imaginaires de la composante  $\varepsilon_{yy}$  calculée pour le matériau synthétisé  $M_{xy}$  caractérisé par les deux directions d'incidence (OX et OZ)

Les tenseurs de permittivité et de perméabilité calculés pour une épaisseur des lames « ep = 0.25mm » sont présentés dans les équations (V.17) et (V.18) sous la forme  $\varepsilon = \varepsilon' - j\varepsilon''$ et  $\mu = \mu' - j\mu''$ .

$$
\overline{\overline{\varepsilon}}_{(0.25mm)} = \begin{bmatrix} -3 - j0.18 & 0 & 0 \\ 0 & -3 - j0.18 & 0 \\ 0 & 0 & 1.1 - j0.01 \end{bmatrix}
$$
 (V. 17)

$$
\overline{\mu}_{(0.25mm)} = \begin{bmatrix} 1.02 - j0 & 0 & 0 \\ 0 & 1.02 - j0 & 0 \\ 0 & 0 & 1 - j0 \end{bmatrix}
$$
 (V. 18)

#### **III.3.d. Couplage de l'antenne à six guides avec le plasma de synthèse :**

Nous avons éclairé le milieu artificiel grâce à un ensemble de six guides déphasés de  $\Delta \Phi = -90^\circ$ .

Dans la Figure V.34 nous comparons la distribution du champ électrique dans différents milieux (caractérisés par l'épaisseur des couches), avec le milieu pris comme référence (le plasma anisotrope homogène [-3, 1, 1]). Dans ces simulations, des pertes injectées dans les

matériaux correspondent à 
$$
\left|\frac{\varepsilon^*}{\varepsilon^*}\right|_{(\varepsilon_1)} = 0.06
$$
 et  $\left|\frac{\varepsilon^*}{\varepsilon^*}\right|_{(\varepsilon_2)} = 0.05$ , avec  $\varepsilon_1 = -6.5$  et  $\varepsilon_1 = 0.5$ .

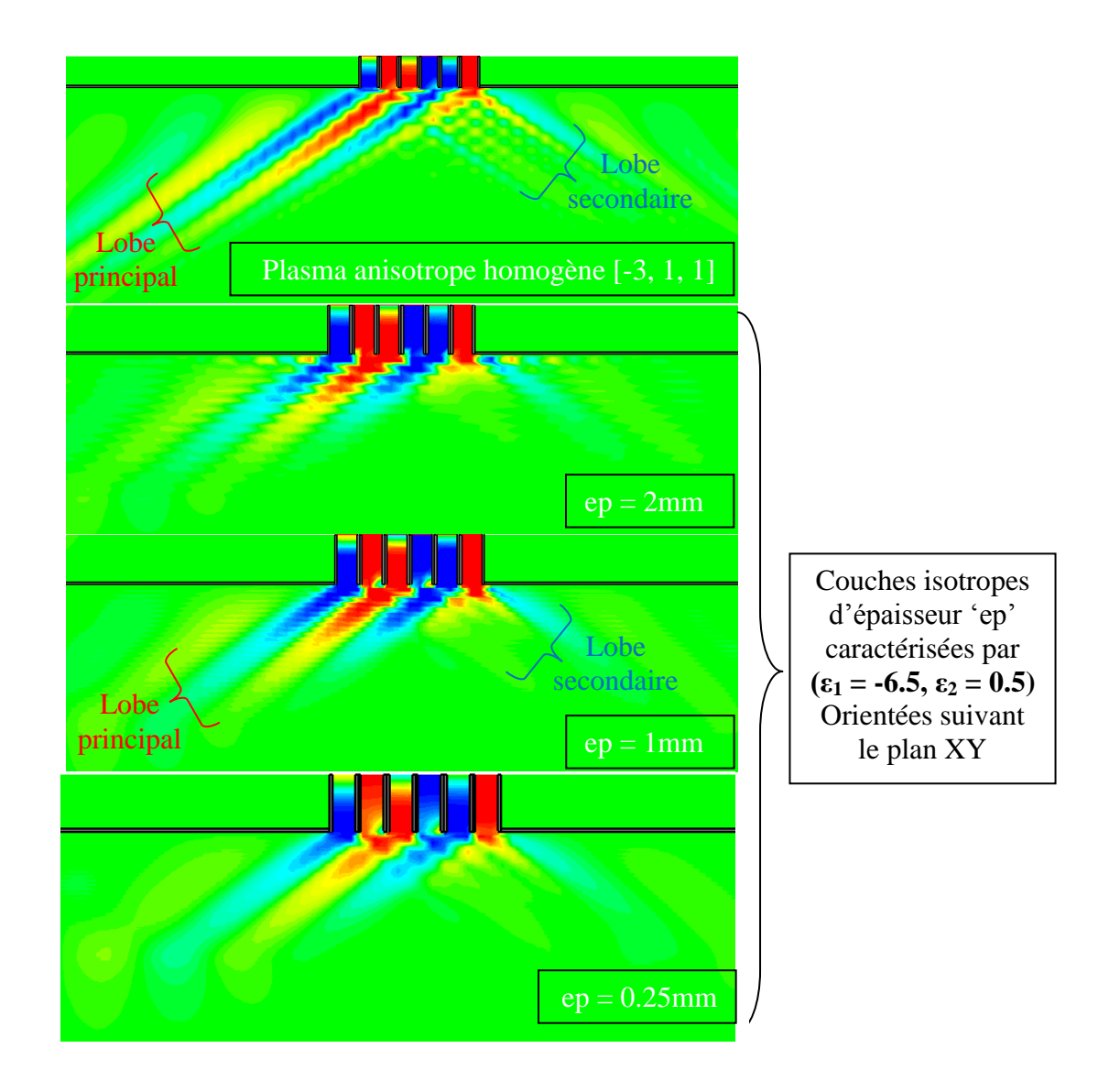

Figure V.34. Comparaison de la distribution du champ électrique  $(E_x)$  calculé dans le plasma homogène  $[\epsilon_{xx} = -3, \epsilon_{yy} = \epsilon_{zz} = 1]$  et dans les matériaux ' $M_{xy}$ ' de synthèse définis par des empilements de lames diélectriques pour 3 épaisseurs.

Le premier cas du milieu artificiel, composé de couches d'épaisseurs « ep = 2mm », présente une distribution du champ électrique similaire à celui calculé dans le milieu plasma homogène [-3, 1, 1], nous constatons ainsi que la résolution du champ n'est pas parfaite à cause de fortes épaisseurs « ep ».

Pour le deuxième cas du milieu artificiel, composé de couches d'épaisseurs « ep = 1mm », nous constatons la même distribution du champ électrique avec une meilleure résolution.

Nous allons par la suite comparer les puissances réfléchies par les différents milieux sur les six guides d'excitation.

# *III.3.e. Comparaison des puissances réfléchies dans l'antenne par les différents milieux Mxy*

En premier lieu, nous comparons les coefficients de réflexions des six guides d'ondes déphasés de  $\Delta \Phi$  = -90° chargés par le milieu  $M_{xy}$  pour différentes épaisseurs des couches.

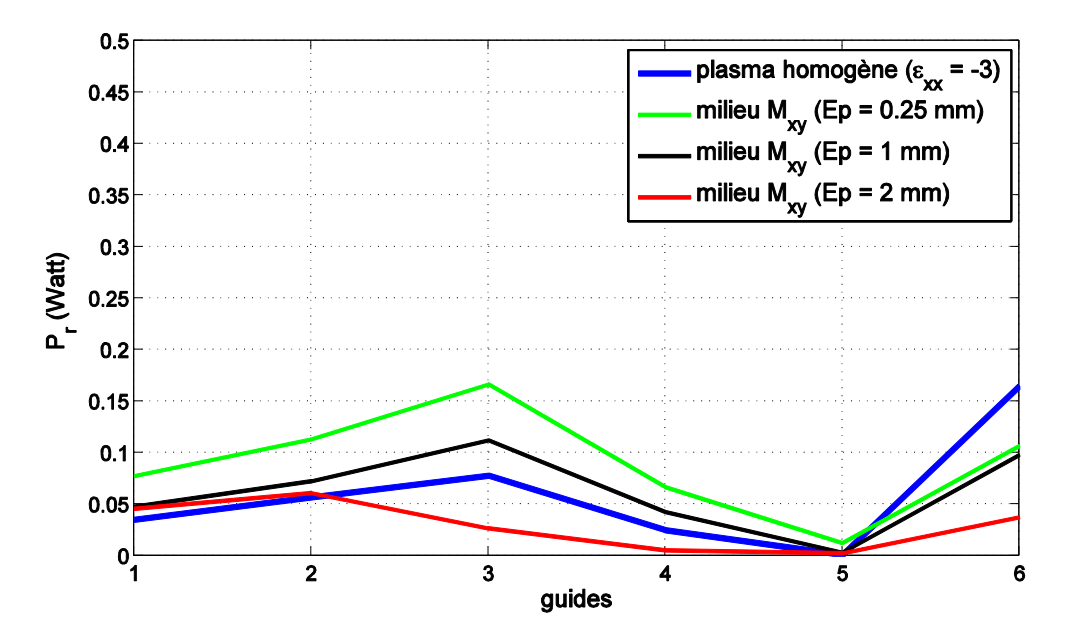

Figure V. 35. Comparaison entre les puissances réfléchies par le milieu synthétisé  $M_{xy}$ et le plasma homogène anisotrope caractérisé par {*ε'xx* = -3, *ε'yy* = *ε'zz=*1} dans les 6 guides simultanément excités et déphasés de -90°. 1 Watt est initialement injecté dans chaque guide

Cette comparaison montre qu'avec une épaisseur ep = 1mm, les coefficients de réflexions des six guides chargés par le milieu  $M_{xy}$  (courbe noire) sont très semblables à ceux calculés en chargeant l'antenne par le plasma homogène de référence caractérisé par  $\{\varepsilon_{xx} = -3, \varepsilon_{yy} = \varepsilon_{zz} = 1\}$  (courbe bleu).

Pour des couches diélectriques d'épaisseurs « ep = 2mm », les puissances réfléchies sur les six guides restent comparables au cas du plasma homogène.

Nous pensons que le milieu  $M_{xy}$  formé par des couches isotropes d'épaisseur ep =1mm présente le meilleur candidat pour remplacer le milieu plasma homogène de référence.

Nous allons tester la fiabilité de ces milieux en changeant la valeur de déphasage entre les guides.

### *III.3.f. Polyvalence du milieu artificiel Mxy :*

En changeant le déphasage inter-guides de l'antenne, nous mettons en évidence la fiabilité de ce milieu Mxy en comparant les puissances réfléchies sur les six guides déphasés par  $\Delta \Phi$  = -60° et  $\Delta \Phi$  = -120°.

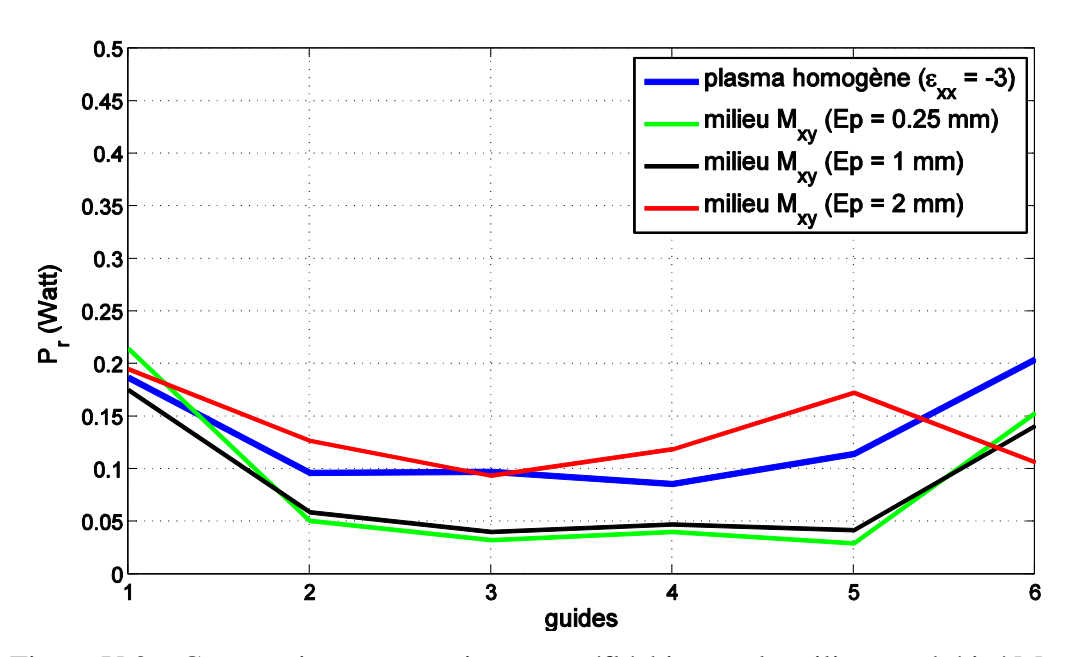

 $\Delta \Phi = -60^\circ$ 

Figure V.36. Comparaison entre puissances réfléchies par le milieu synthétisé  $M_{xy}$ et le plasma homogène anisotrope caractérisé par {*ε'xx* = -3, *ε'yy* = *ε'zz=*1} dans les 6 guides simultanément excités et déphasés de -60°. 1 Watt est initialement injecté dans chaque guide

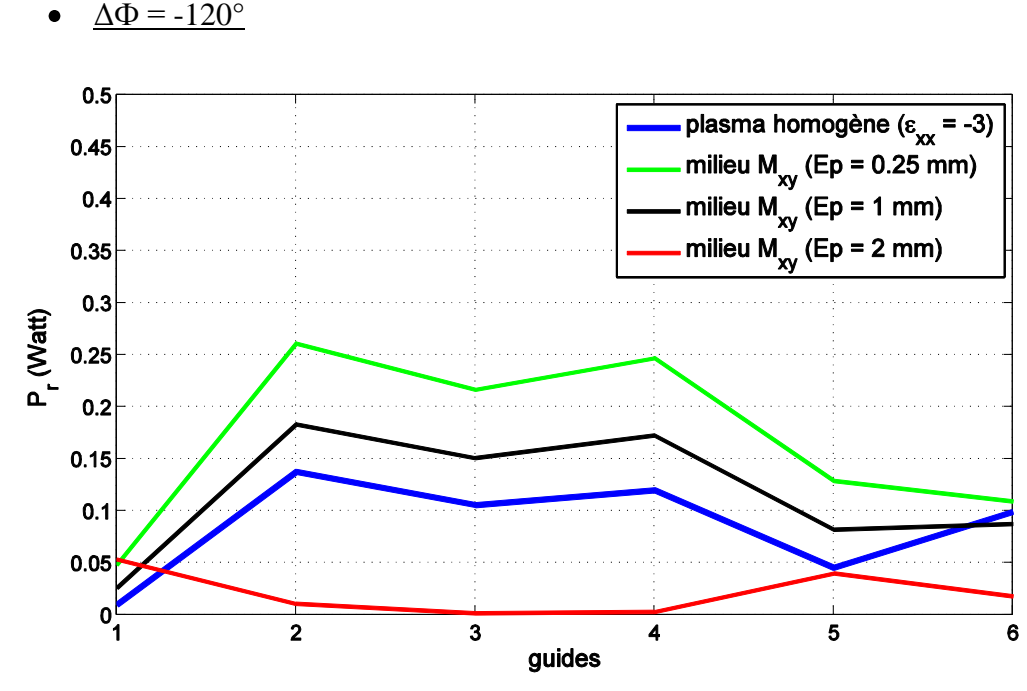

Figure V.37. Comparaison entre puissances réfléchies par le milieu synthétisé  $M_{xy}$ et le plasma homogène anisotrope caractérisé par {*ε'xx* = -3, *ε'yy* = *ε'zz=*1} dans les 6 guides simultanément excités et déphasés de -120°. 1 Watt est initialement injecté dans chaque guide

Cette dérniere ananlyse confirme que le milieu  $M_{xy}$  composé de couches d'épaisseurs « ep = 1mm » permet de restituer fidèlement l'interaction des antennes avec le plasma homogène.

#### **III.4.Conclusion :**

Cette étude qui s'appuie sur des modèles numériques a montré qu'il est possible de synthétiser les propriétés électromagnétiques du plasma par des empilements unidimensionnels et périodiques composés de deux lames diélectriques isotropes.

Nous avons proposé deux types d'alignements,  $M_{xy}$  et  $M_{yz}$  pour les lames. Ces deux matériaux, positionnés devant les antennes permettent de reproduire fidèlement la charge présentée par le plasma. Nous avons pu définir des règles de conception, notamment l'épaisseur des lames, pour que l'homogénéisation aboutisse bien au tenseur de permittivité uniaxe recherché.

Nous aurions pu continuer nos études paramétriques pour tendre à parfaire la réponse de l'antenne chargée par ces milieux artificiels mais, nous avons jugés avoir démontré les principes qui seront suffisants pour poursuivre nos travaux dans la recherche d'un matériau réalisable.

Le problème parait à présent simplifié, car il ne reste plus qu'à trouver le moyen de synthétiser une permittivité négative pour l'une des deux lames constituant le motif périodique de synthèse.

# **IV. Synthèse des fonctions nécessaires à la réalisation du matériau multicouche Mxy par des méta-matériaux**

Les travaux déjà développés dans ce chapitre ont permis de réaliser le tenseur de permittivité uniaxe avec des briques élémentaires simplifiées. Ces briques se résument à une alternance périodique de deux couches diélectriques isotropes dont l'une à permittivité négative.

Bien que ce concept apparaisse effectivement élémentaire, il reste toujours irréalisable car nous ne disposons pas de matériau à permittivité négative pour la fréquence 3.7 GHz.

Ce paragraphe décrit les principes que nous avons mis en œuvre pour réaliser ces couches par des méta-matériaux.

### **IV.1.Meta-matériau à base de tronçon de guides sous coupure**

Lors du 4<sup>ième</sup> chapitre, nous avons conclu que le réseau de fils métalliques alignés suivant (OX) ne pouvait pas donner satisfaction car sa permittivité  $\varepsilon_{xx}$  est dépendante de l'angle d'incidence. Pour le lobe principal de l'antenne de chauffage, cette permittivité ne peut pas être maintenue négative. Nous en avions alors conclu que le tenseur de permittivité était probablement non diagonal.

Pour réaliser un métamateriau à permittivité  $\varepsilon_{xx}$  toujours négative quel que soit l'angle d'incidence, il nous faut trouver une structure qui impose à la composante Ex d'un champ incident une interaction indépendante de la direction d'incidence.

Nous avons pensé qu'une structure en guide d'onde, sur son mode fondamental, impose naturellement et de manière unique la distribution du champ électrique.

Afin que l'interaction entre le champ électrique et la structure en guide d'onde induise une interaction conforme à une permittivité négative, nous avons imaginé les dimensions du guide pour fonctionner sous la fréquence de coupure du mode fondamental.

### *IV.1.a. Mise en forme du problème :*

La lame à permittivité négative du matériau  $M_{xy}$  à synthétiser pourra s'apparenter à une lame métallique fine, d'épaisseur 'ep', percée d'une multitude de guides rectangulaires.

La permittivité négative de la lame sera obtenue en faisant fonctionner les sections de guides sous leur fréquence de coupure. Le rôle des sections de guides rectangulaires sera d'interagir avec la composante  $E_x$  du champ incident selon les lois d'évanescence du mode fondamental porté par les dimensions des ouvertures rectangulaires.

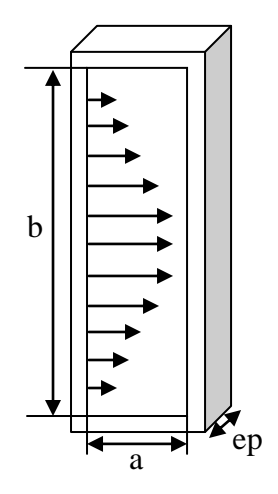

Figure V.38. Distribution du champ  $E_x$  pour le mode fondamental d'un guide rectangulaire avec  $b > a$ 

A l'image du matériau  $M_{xy}$  imaginé dans le paragraphe III.3 de ce chapitre, ces lames métalliques percées pourront êtres empilées avec une autre famille de lames diélectriques pour réaliser l'alternance périodique à la base de l'architecture du matériau M<sub>xy</sub>.

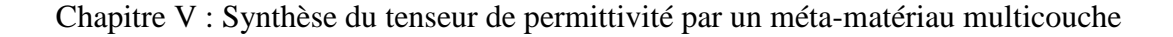

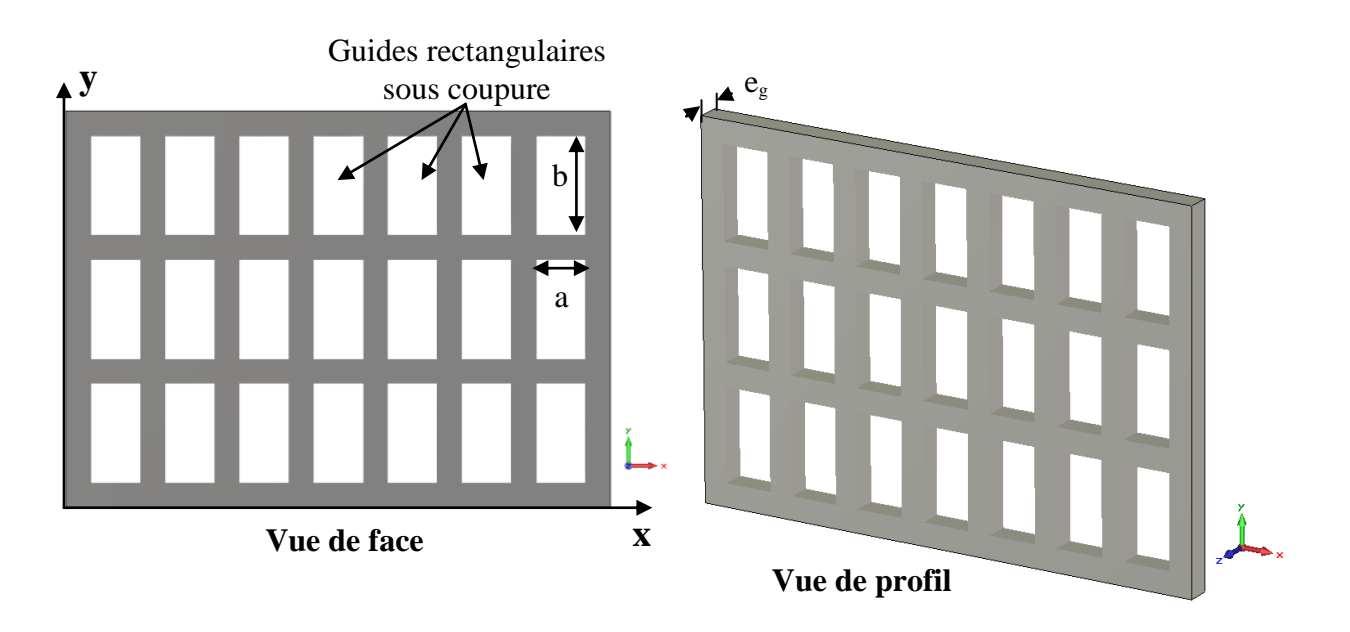

Figure V.39. Vue de face et vue de profil d'une lame métallique percée d'ouvertures rectangulaires « sous coupure »

Nous rappelons succinctement l'équation de dispersion du mode fondamental dans un guide rectangulaire e section (a x b) avec  $b > a$ .

La constante de propagation « $k_z$ » s'exprime en fonction des dimensions géométriques du guide :

$$
k_{z(TE_{10})} = \sqrt{k_0^2 \varepsilon_g - \left(\frac{\pi}{b}\right)^2}
$$
 (V. 19)

 $\bf{0}$  $\mathbf{0}$  $k_0 = \frac{2\pi}{\lambda}$ : est la constante de propagation dans le vide. *g* : est la permittivité relative du milieu qui remplit le guide d'onde

Si 
$$
b > \frac{\lambda_0}{2\sqrt{\varepsilon_s}}
$$
, le guide est propagant à la longueur d'onde  $\lambda_0$   
Si  $b < \frac{\lambda_0}{2\sqrt{\varepsilon_s}}$ , le guide est évanescent à la longueur d'onde  $\lambda_0$ 

Dans ce dernier cas,  $\ll k_z \gg$  devient imaginaire :

$$
k_z = j\alpha_z \Longrightarrow k_z^2 < 0
$$
\n
$$
k_z^2 = \varepsilon_{\text{eff}} k_0^2
$$

Soit  $\varepsilon_{\text{eff}} < 0$ 

Nous allons donc rechercher la section du guide qui pourra nous permettre de synthétiser la lame à permittivité négative.

### *IV.1.b. Etude d'un motif élémentaire composé par un tronçon de guide sous coupure :*

*IV.1.b. - 1 Rappel de l'objectif :*

Nous rappelons le graphe (déjà présenté dans le paragraphe III) qui permet de déterminer les valeurs des permittivités des lames isotropes, toutes de mêmes épaisseurs, en fonction des permittivités parallèle et orthogonale recherchées.

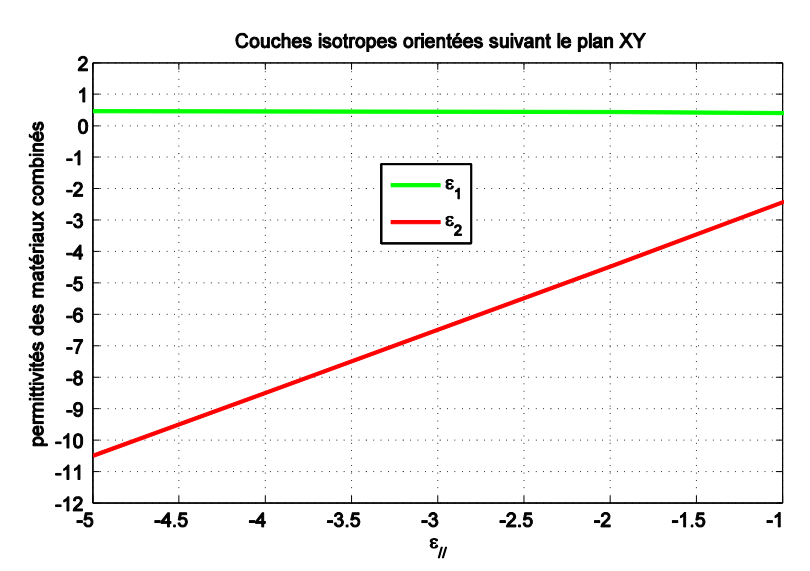

Figure V.40. Variation des permittivités des deux couches isotropes en fonction de  $\varepsilon_{\text{II}}$  dans le cas où les couches sont orientées suivant le plan XY (empilement suivant OZ) et  $\varepsilon_{\perp} = 1$ 

Les guides qu'on propose d'utiliser seront plongés dans l'air, on suppose alors la permittivité orthogonale soit égale à  $\varepsilon_{\perp} = 1$ .

D'après ces courbes,  $\varepsilon_{\ell}$  = -3 nécessitera d'avoir  $\varepsilon_1$  = 1 et  $\varepsilon_2$  = -6.5. Nous chercherons alors à imposer une permittivité effective  $\varepsilon_{\text{eff}}$  = -6.5 grâce à la lame métallique percée de guides sous coupures.

A partir de l'équation (V.20), pour avoir  $\varepsilon_{\text{eff}}$  = -6.5 à la fréquence 3.7 GHz, il faut que « b » soit égale à 14.8mm.

$$
k_0^2 \varepsilon_{\text{eff}} = k_0^2 - \left(\frac{\pi}{b}\right)^2 \quad \Rightarrow \quad \varepsilon_{\text{eff}} = 1 - \left(\frac{\lambda}{2b\sqrt{\varepsilon_g}}\right)^2 \tag{V.20}
$$

### *IV.1.b. - 2 Extraction numérique de la permittivité :*

Nous réalisons une structure simple d'un tronçon de guide de hauteur «  $b = 14.8$ mm ». Nous utilisons notre technique de caractérisation numérique, mise en œuvre au 4ième chapitre, pour extraire la permittivité équivalente. Pour cela, l'ouverture rectangulaire est périodisée suivant les directions OX et OY, et la structure est éclairée par une onde plane  ${E_x, H_y}$  se propageant suivant OZ.

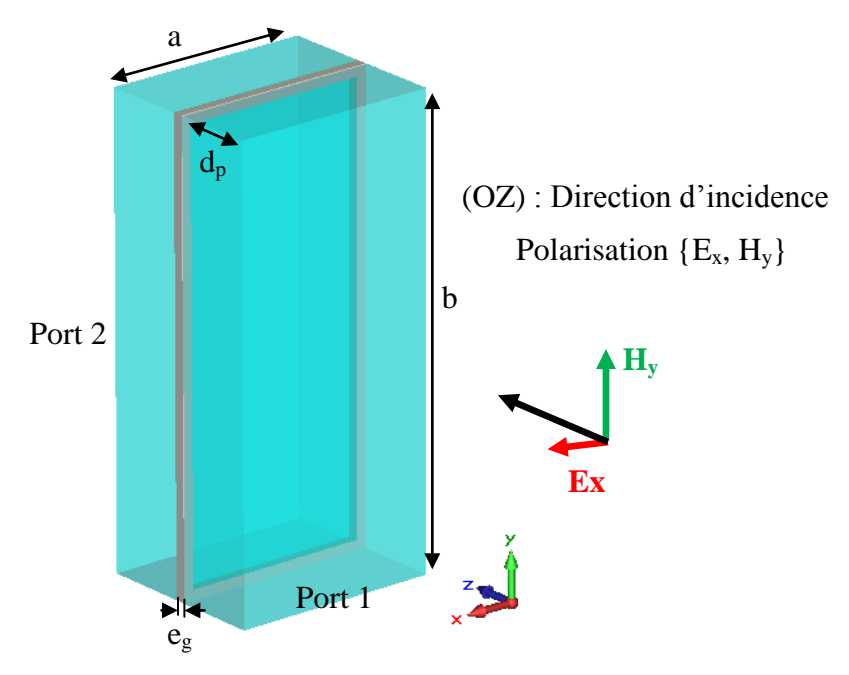

Figure V.41. Structure périodisée permettant l'extraction de la permittivité  $\varepsilon_{xx}$  réalisée par les tronçons de guides de longueur « e<sup>g</sup> »

L'extraction fournit  $\varepsilon_{xx}$  = -19. Cette valeur numérique est différente de la permittivité calculée théoriquement par l'équation (V.20).

Ce résultat s'explique par l'effet de la désadaptation supplémentaire due à la distribution du champ transverse associé à l'onde plane qui est différente de la distribution du champ dans l'ouverture de guide. Il nous faut donc caractériser le tronçon de guide dans un volume de diélectrique, afin de déterminer une permittivité effective du volume totale (guide + diélectrique).

# *IV.1.c. Etude d'une lame mince formée d'un tronçon de guide sous coupure plongé dans un diélectrique :*

L'étude établie dans ce paragraphe a pour objectif de déterminer la permittivité effective suivant la direction OX (le champ  $E_y$  étant interdit par la géométrie du guide), réalisée par une lame formée par la combinaison d'un guide d'épaisseur « e<sup>g</sup> » dans la direction OZ, et un diélectrique de permittivité  $\varepsilon_d$ . On utilisera l'air comme diélectrique ( $\varepsilon_d = 1$ ).

L'épaisseur du matériau caractérisé est composé de l'épaisseur «  $e_d$  » du diélectrique  $\varepsilon_d$ dans lequel est plongé le tronçon du guide plus l'épaisseur du guide « e<sup>g</sup> ».

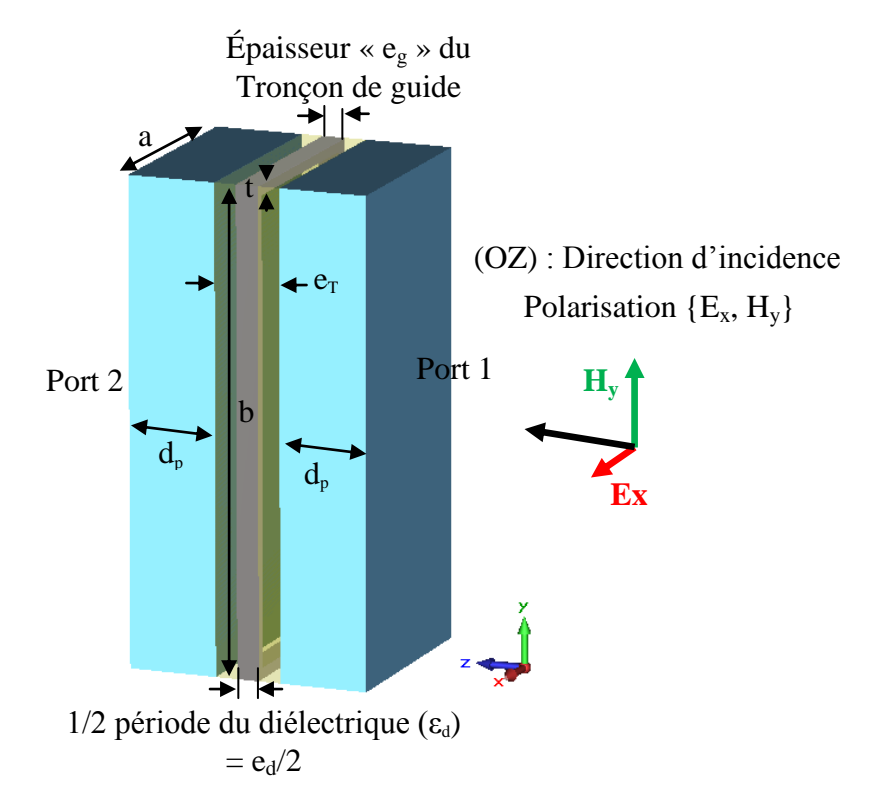

Figure V.42. Structure utilisée pour extraire les paramètres effectifs ( $\varepsilon_{xx}$  et  $\mu_{yy}$ ) d'un motif de tronçon de guide plongé dans un diélectrique

Soit donc l'épaisseur totale de la lame à caractériser est «  $e_T = e_g + e_d$  ». On étudiera dans un premier temps, l'évolution de la permittivité effective pour différentes valeurs de la grande dimension « b ».

Commençons par une lame de dimensions «  $b = 40$ mm », «  $e_g = 0.1$ mm » et «  $e_d$  = 1mm ». L'épaisseur totale est «  $e_T$  = 1.1mm ». La dimension « a » est fixée à 4 mm.

«  $d_p$  » est la distance qui sépare la lame de la source d'éclairement, cette distance sera prise en compte dans le calcul des paramètres effectifs.

La distribution du champ électrique à l'intérieur du guide éclairé par une onde plane polarisé Ex, est présentée dans les figure V.41 et V.42. Comme le montre la « Figure V.43.a», la composante  $E_x$  est modulée par les dimensions transverses du guide, bien que celui-ci soit très court.

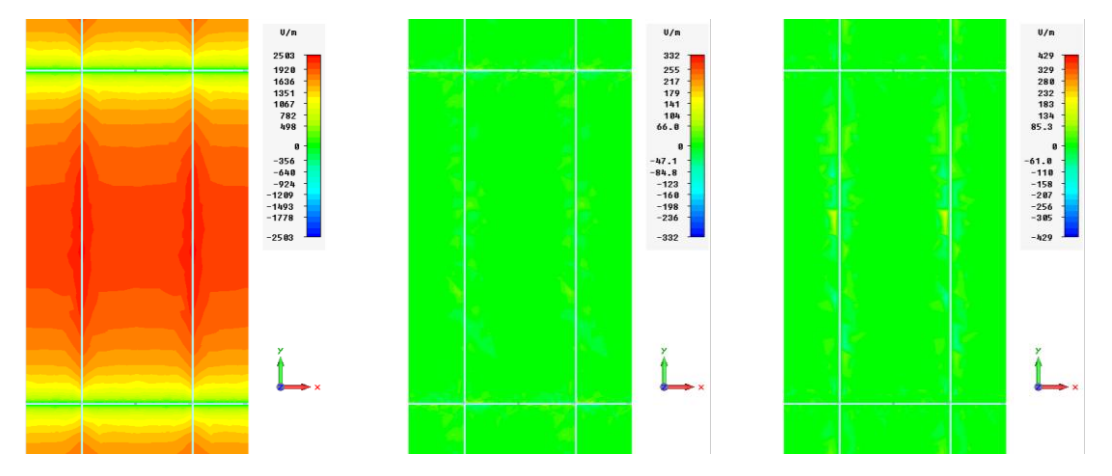

Figure V.43. (a) Composante  $E_x$ , (b) composante  $E_y$ , (c) composante  $E_z$  du champ électrique visualisés au milieu des tronçons de guides éclairés par une onde plane polarisé E<sup>x</sup>

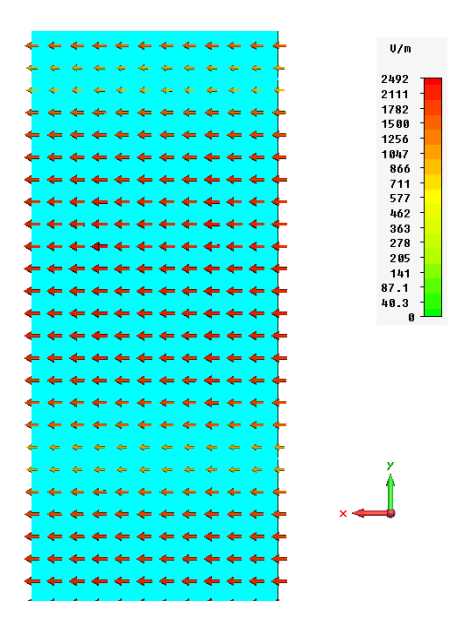

Figure V.44. Champ électrique total visualisé pour un tronçon de guide éclairé par une onde plane polarisée Ex. Seule la composante Ex est présente dans l'ouverture rectangulaire

En calculant les paramètres effectifs pour les dimensions «  $b = 40$ mm », «  $e_g = 0.1$ mm » et «  $e_T = 1.1$ mm », nous trouvons  $\varepsilon_{eff} = -4.3$ ,  $\mu_{eff} = 1.005$ .  $\varepsilon_{eff}$  calculé étant supérieur à -6.5 (qui est la permittivité qu'on cherche pour une seule lame), nous allons diminuer « b » pour diminuer  $\varepsilon_{\text{eff}}$ . La « Figure V.45 » illustre la variation de  $\varepsilon_{\text{eff}}$  en fonction de la dimension « b ». La perméabilité effective d'une cellule est constante est vaut l'unité. La
permittivité effective est inversement proportionnelle à « b», il faut une hauteur «  $b = 30$ mm » pour obtenir  $\varepsilon_{\text{eff}} = -6.5$  (Avec  $a = 4$ mm,  $e_g = 0.1$ mm,  $e_d = 1$ mm).

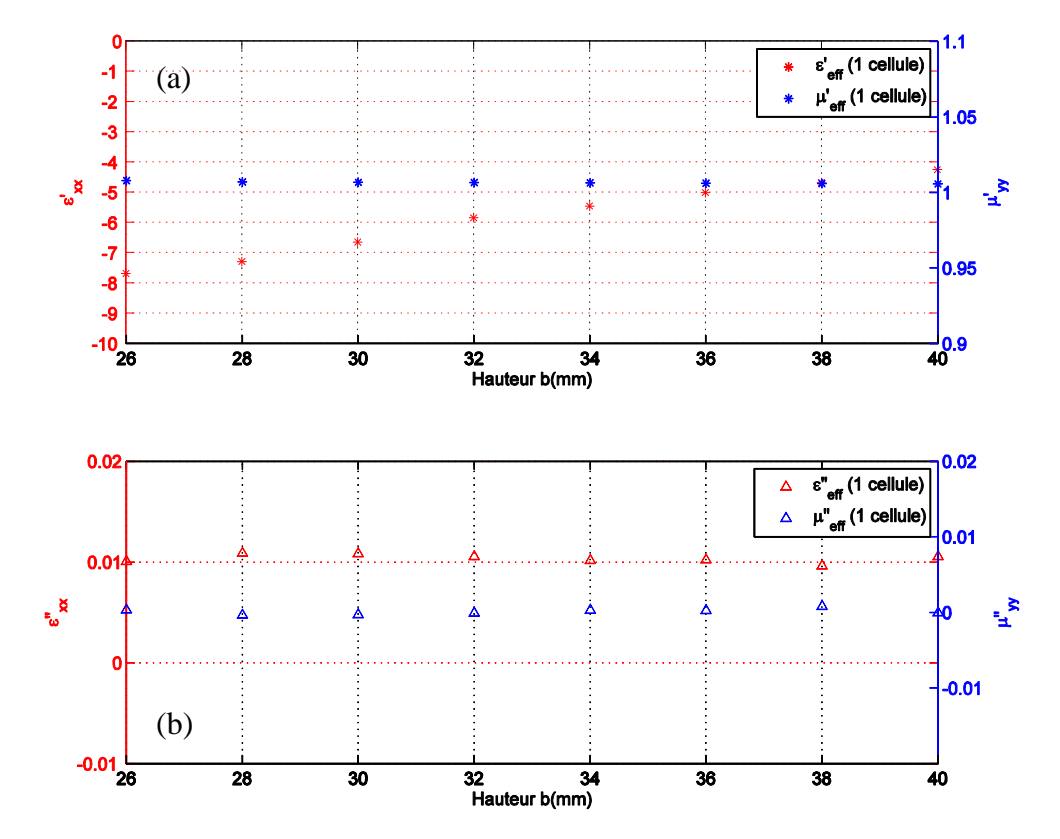

Figure V.45. Variation de la permittivité et la perméabilité effective de la lame équivalente d'épaisseur 1.1mm, en fonction de la dimension « b » du guide.

Le but étant de recréer un matériau volumique anisotrope, nous allons utiliser cette lame mince de permittivité effective caractérisée par  $\varepsilon_{\text{eff}}$  = -6.5 avec une lame d'air de même épaisseur ( $e_T = 1.1$ mm) pour constituer la cellule composite à périodiser.

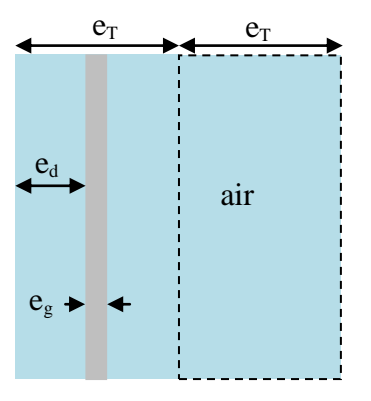

Figure V. 46. Une cellule d'épaisseur «  $2e_T$  » composée de deux lames : une lame d'air d'épaisseur «  $e_T$  » et une lame composite formée d'un tronçon de guide plongé dans un volume d'air de même épaisseur «  $e_T$  ». La période vaut «  $2e_T = 2.2$ mm »

Nous cherchons donc la permittivité parallèle  $\varepsilon_{\text{max}}$  ainsi formée. Nous discuterons de l'influence du nombre de cellules dans la procédure d'homogénéisation qui nous permet d'extraire la permittivité parallèle.

Nous fixons les dimensions (b = 30mm,  $e_T = 1.1$ mm, a = 4 mm et  $e_g = 0.1$  mm). Les parois du guide font 0.1 mm. Nous calculons  $\varepsilon_{\text{max}}$  pour « N » variant de 1 à 10 cellules. L'impact du nombre de cellules est illustré par la « Figure V.47 »

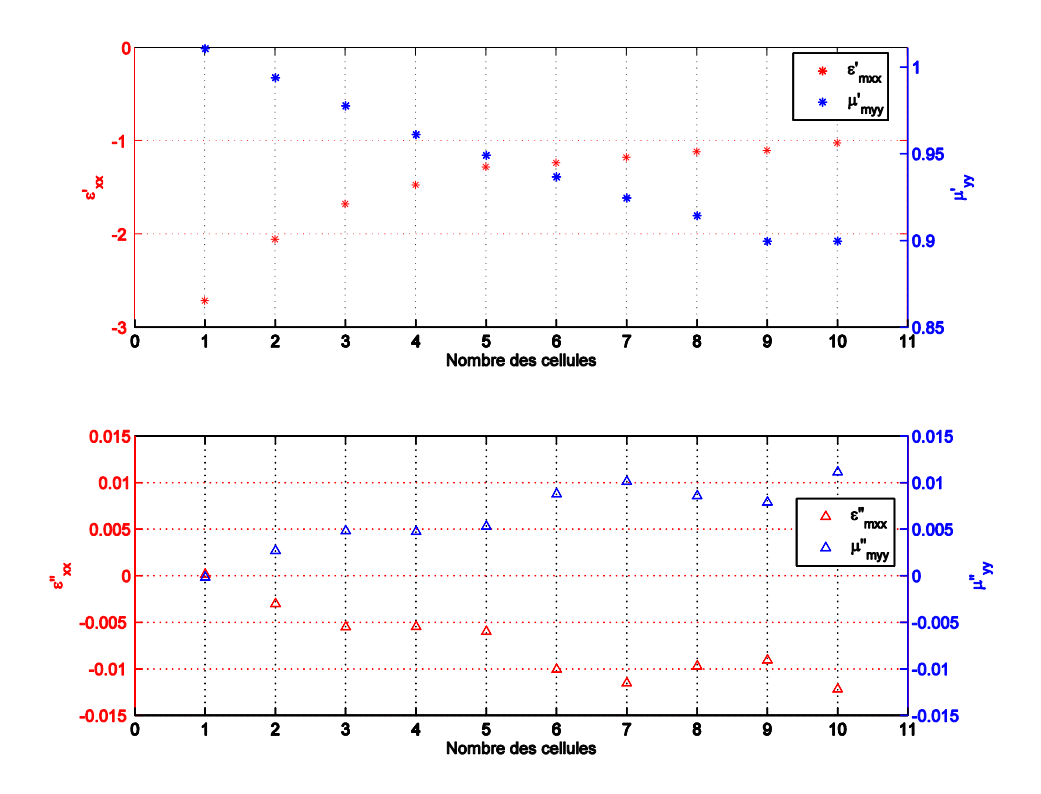

Figure V.47. Variation des parties réelles et imaginaires de la permittivité  $\varepsilon_{\text{max}}$  et de la perméabilité  $\mu_{\text{myy}}$  du matériau en fonction de nombres « N » des cellules d'épaisseurs «  $e_{\text{cellule}} = 2e_T = 2.2 \text{mm}$  » qui le composent.

On constate que la partie réelle de la permittivité  $\varepsilon_{\text{max}}$  du matériau converge vers la valeur -1 au bout de 10 cellules, mais la partie réelle de perméabilité  $\mu_{myy}$  diminue proportionnellement avec le nombre de cellules, pour atteindre la valeur 0.9 au bout de la dixième couche. On s'attendait à ce que  $\mu_{\text{myy}}$  reste invariant puisque le matériau est supposé indépendant de toute polarisabilité magnétique. Aussi on remarque qu'à partir de la 2<sup>ième</sup> cellule, la partie imaginaire  $\varepsilon$ <sup>"</sup><sub>mxx</sub> de la permittivité devient négative, ce qui traduit que l'extraction ne représente plus la réalité de la physique.

Etant donné que les lames d'épaisseur «  $e_T$  » contenant les tronçons de guide sont espacées de  $e_T = 1.1$ mm, il est légitime d'imaginer qu'un fort couplage entre ces tronçons de guides puisse perturber l'homogénéisation : N cellules n'auront pas les mêmes paramètres effectifs qu'une seule cellule !

Nous allons modifier simultanément la période  $(2e_T)$  des cellules et la section transverse des guides pour chercher à maintenir une permittivité effective homogène proche de -3, quel que soit le nombre de cellules. Les calculs d'homogénéisation ont été menés pour trois combinaisons {Section ; période  $(2e_T)$ } = {30 ; 1.1}, {22 ; 2.1}, {18 ; 3.1}

Les résultats sont affichés dans la « Figure V.48 »

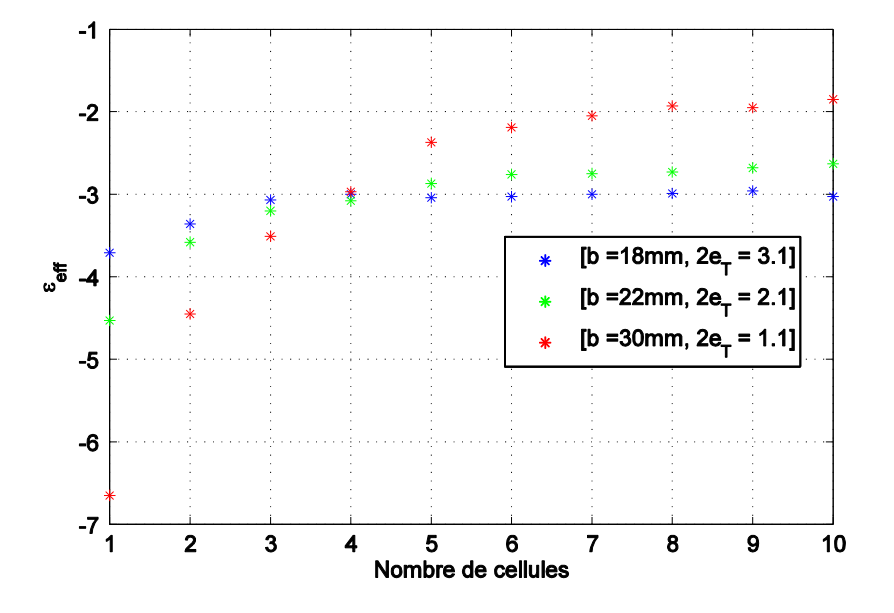

Figure V.48. Comparaison des parties réelles de la permittivité  $\varepsilon_{\text{max}}$  du matériau multicouche en fonction de nombre de cellules, pour trois dimensions différentes traduites par le couple  ${b$ ; 2e<sub>T</sub>} = {18; 3.1}, {22; 2.1} et {30; 1.1} mm.

Cette étude met en évidence que le rapprochement des tronçons de guide entraine une dépendance forte de la permittivité effective au nombre de cellules. C'est pour la plus grande periode  $2e_T = 3.1$  mm que la pérmittivité intrinsèque reste stable quel que soit le nombre de cellules. Cela signifie que localement le matériau offre toujours la bonne permittivité.

Nous retiendrons donc la combinaison { $b = 18$ mm,  $a = 4$ mm,  $2e_T = 3.1$ mm} pour synthétiser le matériau  $M_{xy}$  recherché.

Une caractérisation complète sur les composantes  ${E_x, H_y}$  est présentée sur la « Figure V.49 »

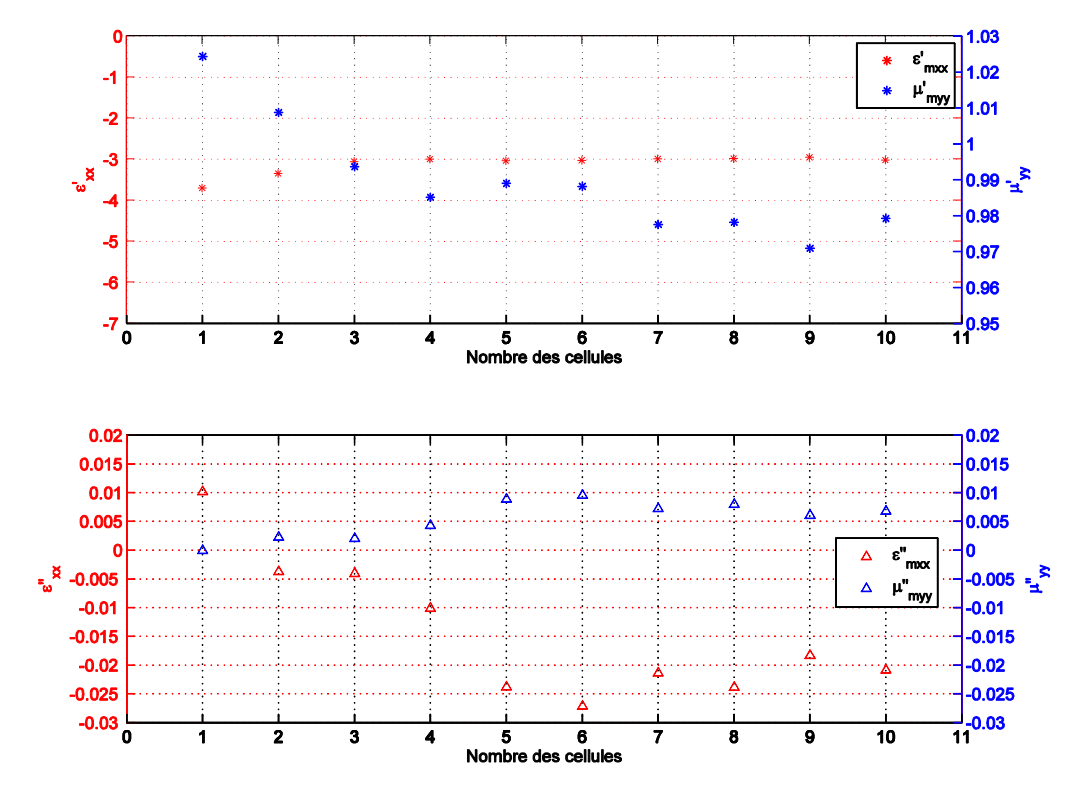

Figure V.49. Variation des parties réelles et imaginaires de la permittivité ε<sub>mxx</sub> et de la perméabilité  $\mu_{mvv}$  du matériau en fonction de nombres « N » des cellules qui le composent. Les cellules élémentaires ont pour hauteur «  $b = 18m$  » et pour période  $2e_T = 3.1$  mm.

La courbe de variation de  $\varepsilon_{\text{max}}$  montre que la valeur de la partie réelle de la permittivité converge rapidement (dés la 3ieme couche) vers la valeur -3. La perméabilité reste incluse entre 0.97 et 1.03. En revanche les parties imaginaires  $\varepsilon_{\text{max}}$  sont négatives à partir de la 2<sup>ieme</sup> couches. Elles restent néanmoins très faibles et peuvent être imputées à du bruit numérique.

On rappelle que la largeur « a » du guide a été fixé à 4mm dans tout les cas. Cette dimension n'a théoriquement pas d'influence sur  $\varepsilon_{\text{max}}$ . Pour confirmer cette hypothèse, nous recalculons  $\varepsilon_{\text{max}}$  avec l'empilement précédent en utilisant «  $a = 2$ mm » au lieu de 4 mm, et ceci pour  $N = 1$  et  $N = 10$ .

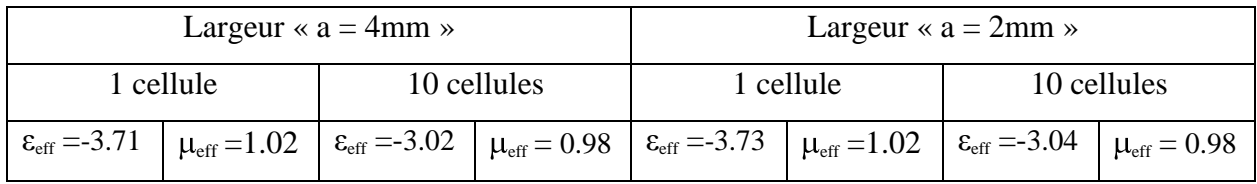

Ce tableau résume les deux cas :

### Tableau IV. 1

La largeur des guides n'influence pas la permittivité effective réalisée. Nous verrons néanmoins que cette dimension permet de discrétiser plus au moins finement la distribution du champ quand le matériau sera positionné devant les antennes.

Nous allons maintenant positionner le métamateriau que nous venons de développer, devant l'antenne de chauffage pour caractériser les interactions et évaluer la pertinence des propriétés synthétisées

### **V. Couplage de l'antenne avec le métamatériau multicouche**

Nous étudions dans ce paragraphe le couplage entre l'antenne de chauffage formée par six guides déphasés de  $\Delta \Phi$  = -90° et le métamatériau multicouche étudié dans le paragraphe précédent. Nous rappelons que le matériau est composé d'un empilement périodique des cellules composites. Chaque cellule est formée d'une lame d'air d'épaisseur «  $e_T$  » et du tronçon de guide plongé dans un volume d'air de même épaisseur «  $e_T$  », soit donc une période «  $2e_T$  » suivant la direction de propagation. Une cellule élémentaire a pour dimensions  ${b = 18mm, a = 2mm, 2e_T = 3.1mm}.$  La permittivité effective a été montrée dans la Figure V.42.

L'antenne formée par les six guides sera chargée par ce matériau.

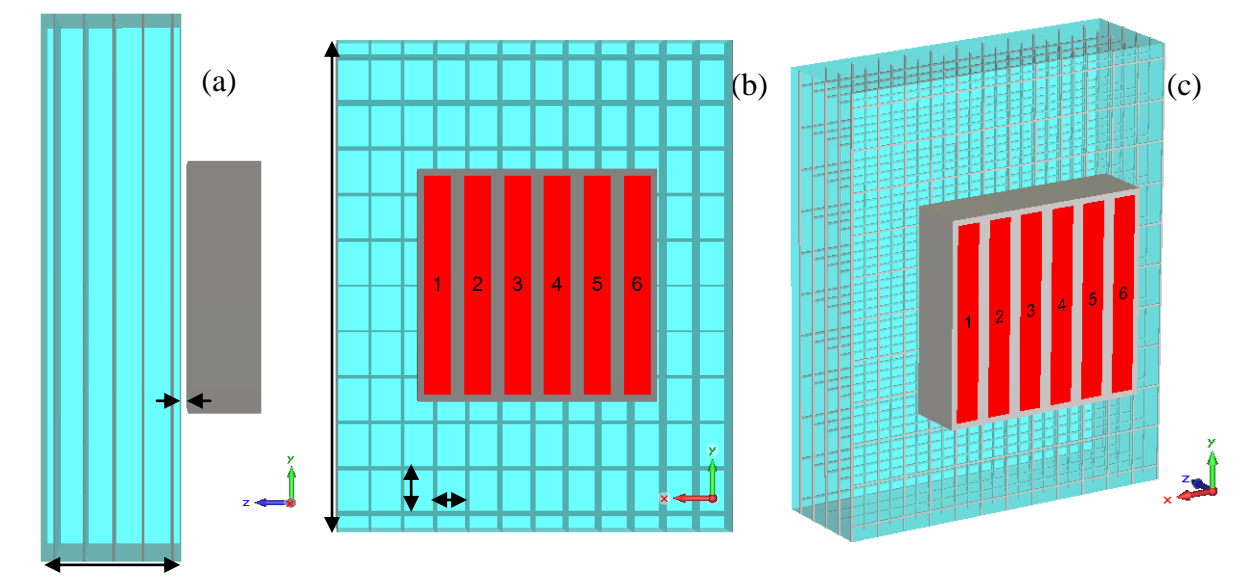

 Figure V. 50. (a) Vue de droite, (b) Vue de derrière et (c) Vue de profil de la structure de l'antenne formée de six guides chargée par le métamatériau

### **V.1. Etude du couplage entre l'antenne et le métamatériau**

La cellule élémentaire de dimensions ( $b = 18$ mm,  $a = 2$ mm,  $2e_T = 3.1$ mm) est périodisée suivant la direction OZ (direction orthogonale à la surface de la grille d'antenne), sur une distance «  $Z_m = 40e_T$  » soit 20 cellules. Les dimensions du matériau sont 500mm, 380mm et 62mm respectivement suivant x, y et z.

Plusieurs paramètres sont à optimiser afin d'améliorer le couplage de l'antenne avec le métamateriau conçu. En premier temps, nous conservons la petite dimension  $a = 2$ mm et nous positionnons le matériau à 1mm de l'antenne.

Nous commençons par présenter la distribution des champs électromagnétiques dans le matériau.

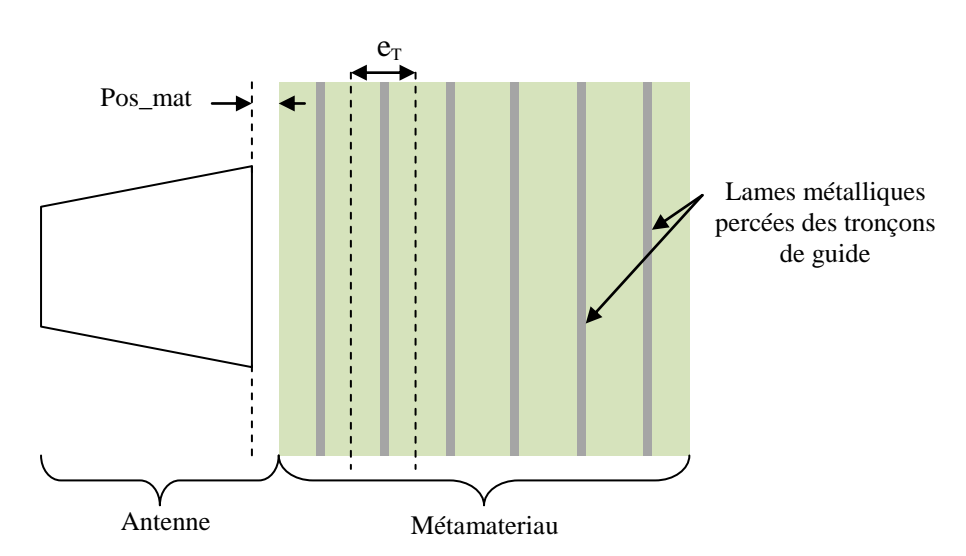

Figure V. 51.Schéma simplifié du positionnement du métamateriau devant l'antenne

On désigne « Pos\_mat » le paramètre qui définit la distance qui sépare le métamateriau de l'antenne. L'interface du matériau commence avec une demi-période du diélectrique qui est de l'air dans notre cas. La première simulation est faite en éloignant l'antenne du matériau de «  $Pos\_mat =1mm$  ». Une autre simulation est analysée pour «  $Pos\_mat = 0$  ».

### *V.1.a. Distribution des champs électromagnétiques*

Les pertes introduites dans la matrice diélectrique sont traduites par  $\varepsilon'' = 0.1$ .

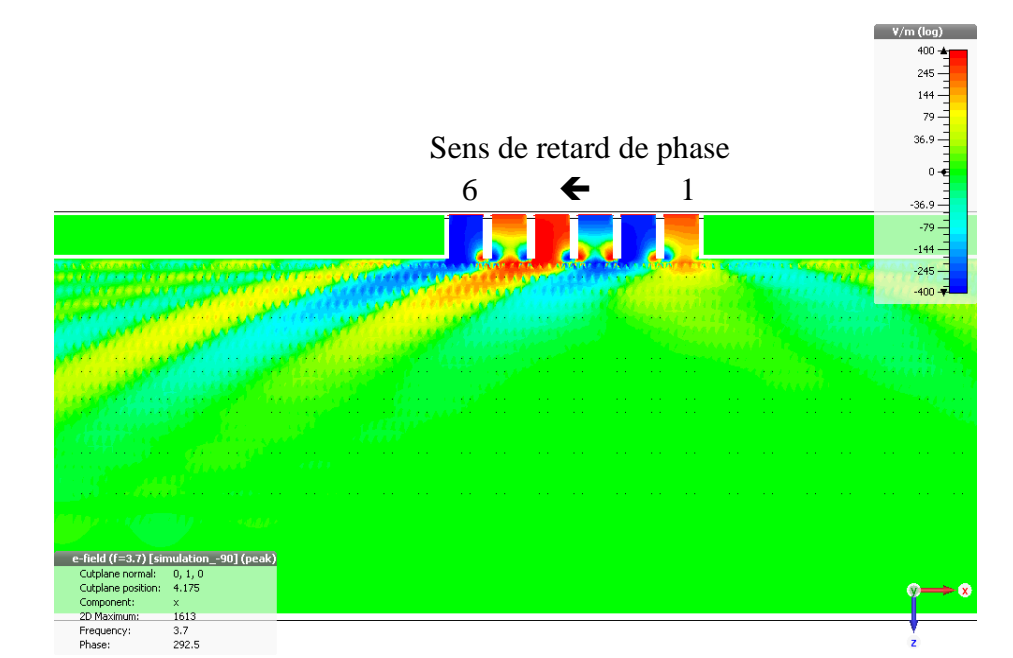

Chapitre V : Synthèse du tenseur de permittivité par un méta-matériau multicouche

Figure V.52. Distribution du champ électrique dans le métamateriau multicouche caractérisé par les dimensions de la cellule élémentaire ( $b = 18$ mm,  $a = 2$ mm,  $2e_T = 3.1$ mm). Cette structure est susceptible de générer un tenseur de permittivité { $\epsilon'_{xx}$  = -3,  $\epsilon'_{yy}$  < 0,  $\epsilon'_{zz}$  = 1}

L'observation offerte par la « Figure V.52 » démontre le comportement anisotrope du métamateriau. Il apparait nettement que le matériau offre à l'antenne le même type d'interaction que le plasma homogène. En effet la propagation des fronts d'onde dans le lobe principal rayonné par l'antenne avance vers l'interface. Le tenseur semble avoir été synthétisé correctement.

Nous visualisons également les composantes  $(E_x \text{ et } H_z)$  des champs électrique et magnétique dans un plan de coupe suivant la direction de propagation OZ, dans les « Figures V.51 et V.52 »

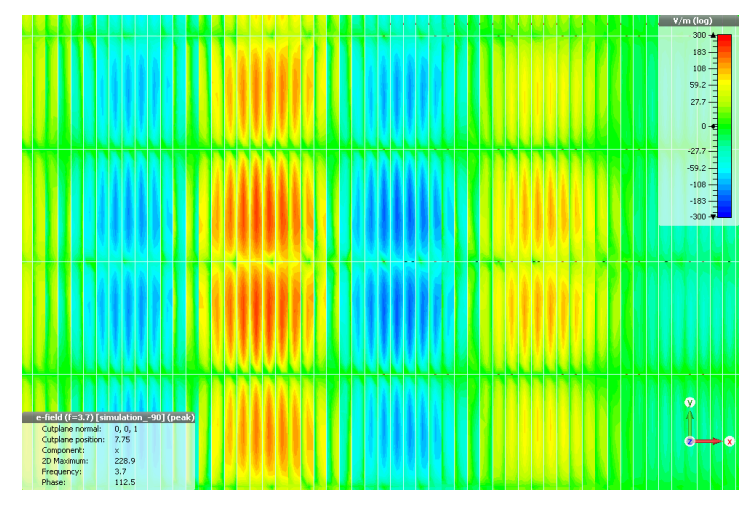

Figure V.53. La composante  $E_x$  du champ électrique dans un plan de coupe suivant la direction (OZ) à l'intérieur des sections rectangulaires qui trouent les lames métalliques.

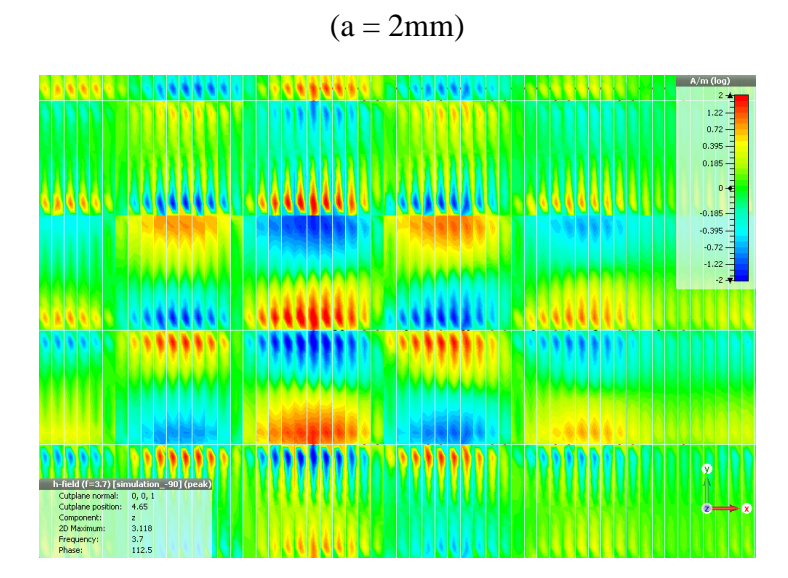

Figure V.54. La composante  $H_z$  du champ magnétique dans un plan de coupe suivant la direction (OZ) à l'intérieur des sections rectangulaires qui trouent les lames métalliques.  $(a = 2 mm)$ 

Ces « Figures V.53 et V.54 » illustrent les distributions des champs Ex et Hz dans un plan contenant les lames métalliques trouées. Nous constatons que les ouvertures rectangulaires imposent aux champs Ex et Hz d'épouser la distribution du mode fondamental des guides rectangulaires.

Ainsi le champ électromagnétique excité par l'antenne semble échantillonné par les ouvertures rectangulaires. Nous déduisons qu'une réduction de la petite dimension « a » des ouvertures permettrait d'améliorer la résolution du champ. Nous analyserons cette possibilité dans un paragraphe suivant.

### *V.1.b. Puissances réfléchies dans l'antenne et adaptation*

La « Figure V.55 » rapporte les niveaux des puissances couplées par le matériau dans les guides d'antenne et les compare aux objectifs. Nous observons que les puissances réfléchies sont encore supérieures à nos attentes. Néanmoins c'est le positionnement Pos mat=0 (matrice diélectrique (ε=1-j\*0.1) en contact avec les antennes) qui fournit des niveaux de couplages les plus proches de nos objectifs.

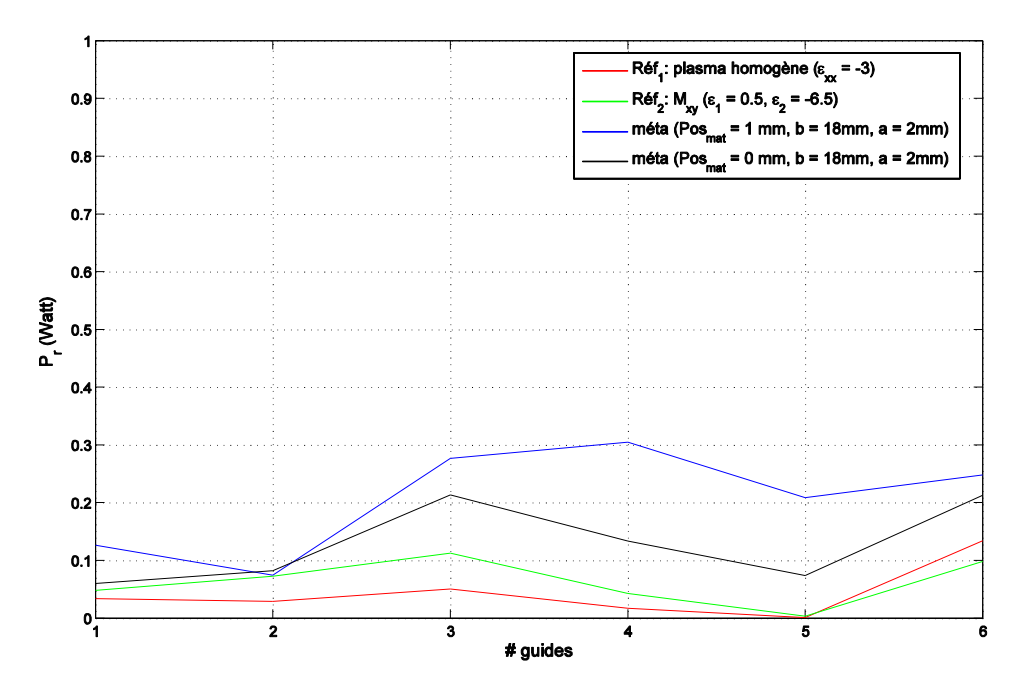

Figure V.55. Modules de réflexions sur chaque guide d'onde (ΔФ = -90°) à la fréquence 3.7GHz. Les 6 guides sont successivement chargés par le milieu plasma homogène {*ε'xx* = -3,  $\epsilon_{yy} = \epsilon_{zz} = 1$ , le milieu de synthèse M<sub>xy</sub> caractérisé par { $\epsilon_1 = 0.5$ ,  $\epsilon_2 = -6.5$ , ep = 1mm} et le métamateriau (dimensions de la cellule élémentaire (b = 18mm, a = 2mm,  $2e_T = 3.1$ mm) positionné à pos mat = {0mm et 1 mm} de l'antenne.

### *V.1.c. Conclusion*

En plaçant le matériau à une distance Pos\_mat = 0mm de l'antenne, les niveaux des réflexions sur l'ensemble des six guides sont meilleurs qu'avec Pos\_mat=1mm. Nous retiendrons pour la suite du travail la distance Pos\_mat = 0mm.

Par la suite, dans l'objectif d'améliorer l'adaptation de l'antenne face au métamatériau, nous accédons à un paramétrage de dimensions utilisées. Nous verrons l'influence d'une variation de la petite dimension « a » sur l'intéraction de l'antenne avec le matériau.

### **V.2. Paramétrages**

### *V.2.a. Influence de la dimension « a » des ouvertures rectangulaires*

Nous rapprochons le métamateriau de l'antenne en choisissant « Pos\_mat = 0mm », soit la distance entre l'antenne et la première grille du matériau vaut 1.5mm.

En changeant la petite dimension « a » des guides sous coupures formant les grilles du matériau, nous comparons les réflexions sur l'antenne (Figure V.56)

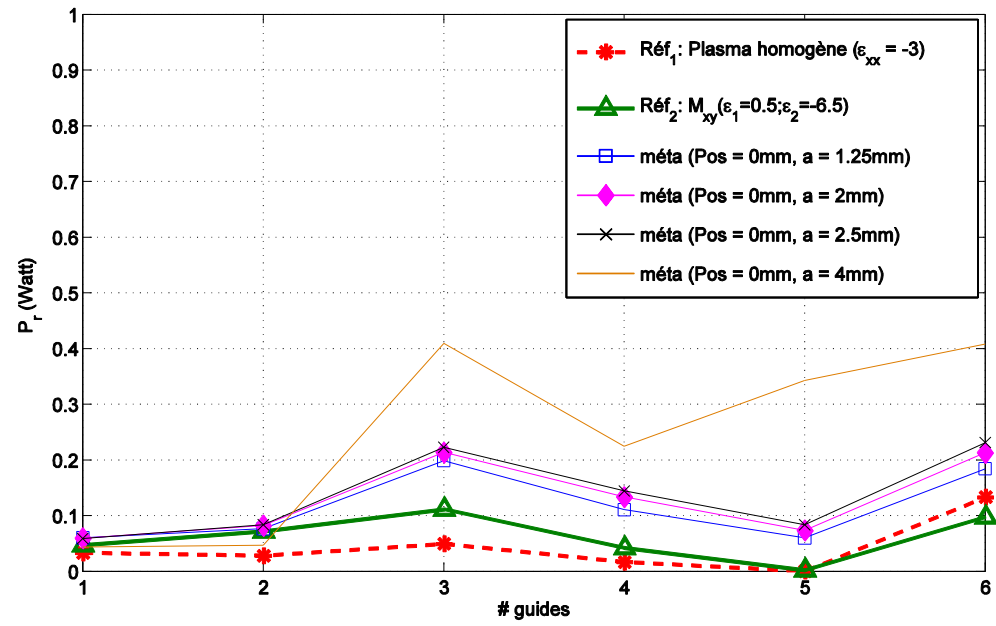

Figure V.56. Modules de réflexions sur chaque guide d'onde (ΔФ = -90°) à la fréquence 3.7 GHz. Les 6 guides sont successivement chargés par le milieu plasma homogène {*εxx* = -3,  $\varepsilon_{yy} = \varepsilon_{zz} = 1$ , le milieu de synthèse  $M_{xy}$  caractérisé par { $\varepsilon_1 = 0.5$ ,  $\varepsilon_2 = -6.5$ , ep = 1mm} et 4 métamateriaux caractérisés par  ${b = 18mm, a = [1.25, 2, 2.5, 4]mm}$ 

Nous constatons que plus la dimension « a » des guides sous coupure diminue, meilleure est l'adaptation. Comme il a été constaté, la largeur « a » sert à discrétiser les champs électromagnétiques modulés par les guides sous coupure. C'est en diminuant ce pas « a » que nous améliorerons la résolution de la « discrétisation » du problème électromagnétique. Les figures « V.57 et V.58 » illustrent respectivement les distributions du champ électrique  $E_x$ et du champ magnétique H<sub>y</sub> dans le métamateriau pour (pos-mat = 0mm et a = 1.25mm).

 $V/m$  (look)

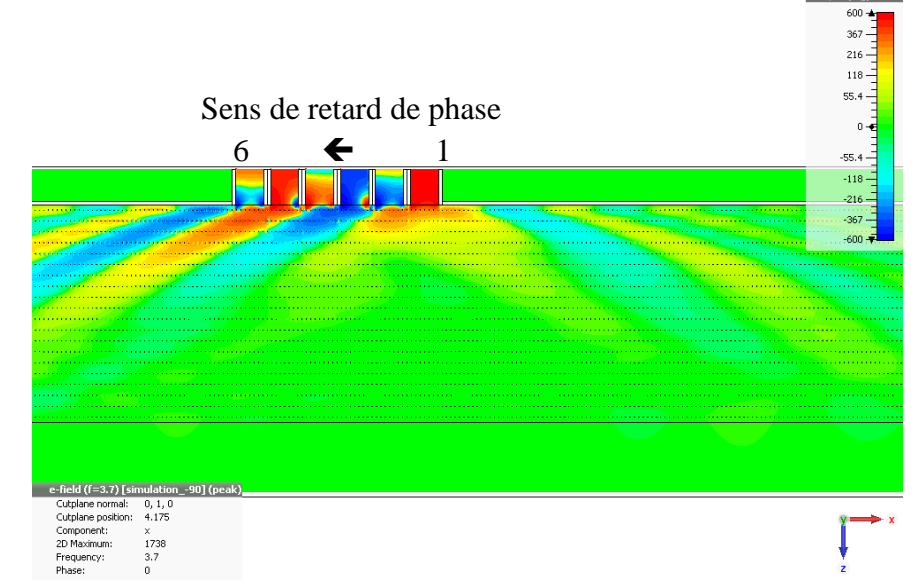

Figure V.57. Distribution du champ électrique  $E_x$  dans le métamateriau multicouche caractérisé par les dimensions de la cellule élémentaire (b =18mm, a = 1.25mm,  $2e_T = 3.1$ mm)

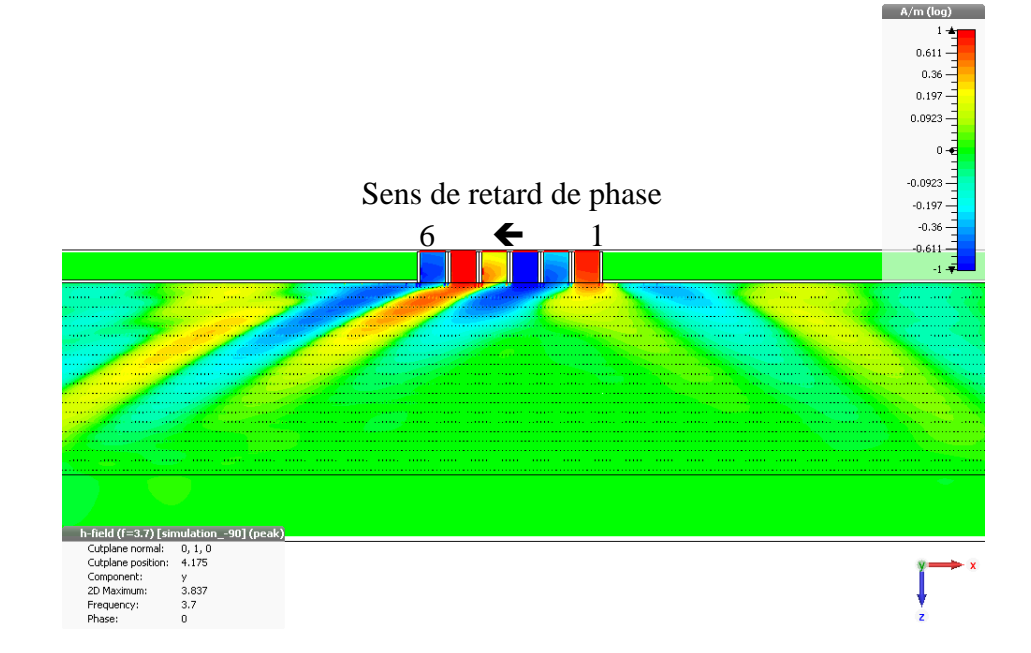

Chapitre V : Synthèse du tenseur de permittivité par un méta-matériau multicouche

Figure V.58. Distribution du champ magnétique H<sup>y</sup> dans le métamateriau multicouche caractérisé par les dimensions de la cellule élémentaire (b =18mm, a = 1.25mm, 2 $e_T$  =3.1mm).

Nous garderons par la suite  $a = 1.25$ mm.

Nous visualisons la composante  $E_x$  du champ électrique dans un plan de coupe suivant la direction de propagation OZ, pour confirmer l'amélioration de la discrétisation grâce à la diminution de la largeur « a ».

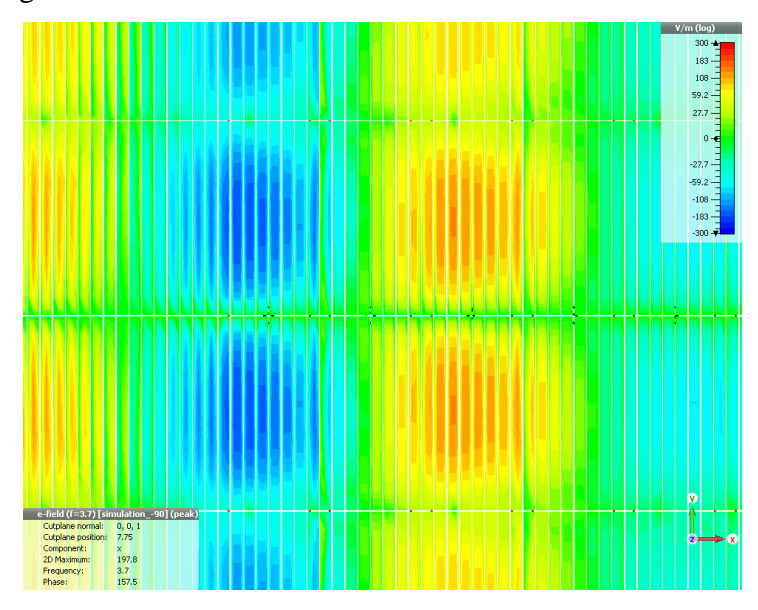

Figure V. 59. La composante  $E_x$  du champ électrique dans un plan de coupe suivant la direction (OZ) à l'intérieur des sections rectangulaires qui trouent les lames métalliques. (a=1.25mm)

Les sections rectangulaires plus fines ( $a = 1.25$ mm) échantillonnent plus finement le champ Ex.

### *V.2.b. Ajustement de la dimension « b » des ouvertures rectangulaires*

Nous avons augmenté sensiblement la grande dimension « b » des ouvertures rectangulaires ''sous coupure'' pour faire coïncider la grille ainsi formée avec les guides d'onde d'alimentation (l'antenne). Ces guides ont une section interne de dimensions 76mm x 8mm. Nous avons donc ajusté « b » pour qu'il devienne un diviseur entier de 76mm. En choisissant  $b = 19$ mm, il est possible de positionner 4 ouvertures « sous coupure » face aux guides d'antenne. En revanche, avec «  $b = 19$ mm » la permittivité  $\varepsilon_{xx}$  du métamatériau est légèrement modifié pour être égale à -2.7 (calcul réalisé pour 10 cellules)

La Figure V.60 montre en traits épais les sections des six guides d'antenne. Les 4 lignes horizontales sont définies par les dimensions b des ouvertures dans les lames métalliques.

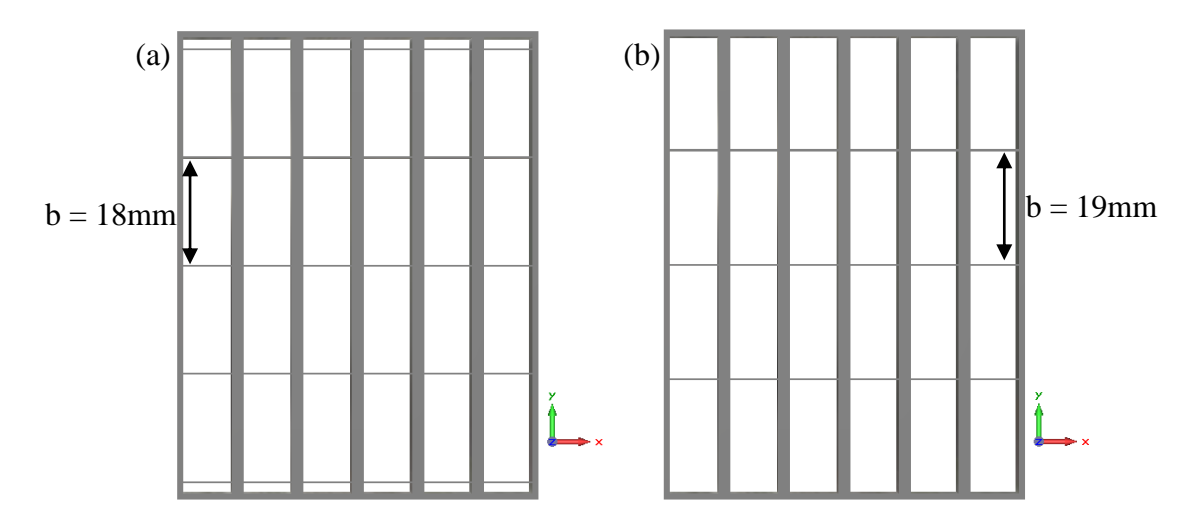

Figure V.60. Vue de face des sections rectangulaires placés devant l'antenne formée de six guides, avec (a) la dimension  $b = 18$ mm et (b)  $b = 19$ mm

Les réflexions sur les six guides chargés par les deux métamateriaux caractérisés par « b = 18mm,  $a = 1.25$ mm » et « b = 19mm,  $a = 1.25$ mm », positionnés à 0 mm de l'antenne, sont présentées dans la Figure V.61.

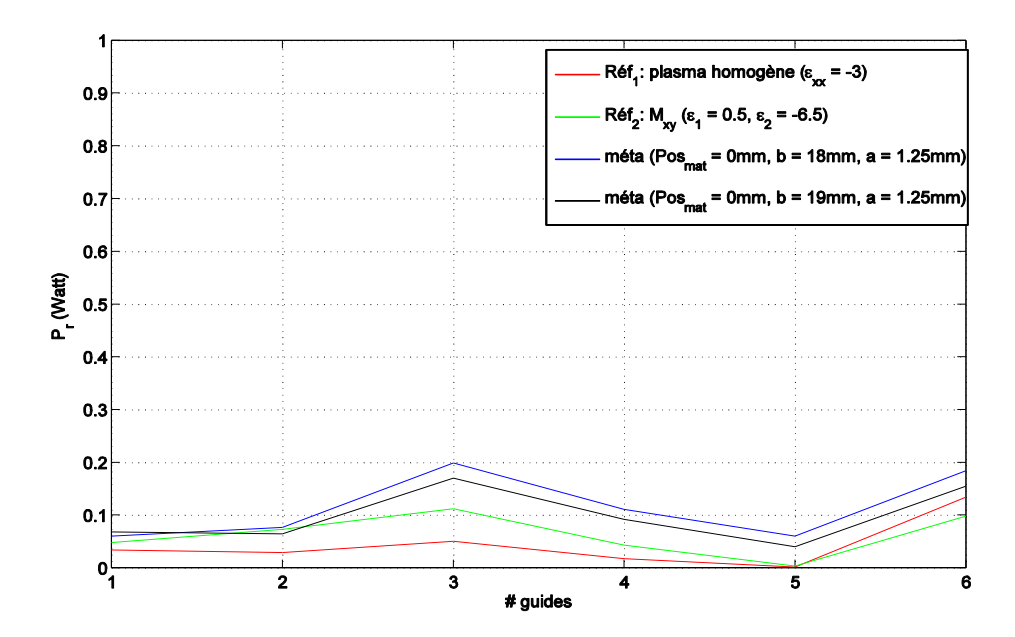

Figure V.61. Modules de réflexions sur chaque guide d'onde (ΔФ = -90°) à la fréquence 3.7GHz. Les 6 guides sont chargés par le milieu plasma homogène { $\epsilon_{xx} = -3$ ,  $\epsilon_{yy} = \epsilon_{zz} = 1$ }, le milieu de synthèse  $M_{xy}$  caractérisé par { $\epsilon_1$  = 0.5,  $\epsilon_2$  = -6.5, ep = 1mm} et le métamateriau caractérisé par  ${a = 1.25mm, b = [18, 19]mm}$  positionné à pos\_mat = 0mm de l'antenne.

La nouvelle section  $b = 19$ mm améliore sensiblement le couplage de l'antenne vers le métamateriau.

### *V.2.c. Influence des pertes*

Les pertes que nous avons utilisées jusqu'à présent correspondent à  $\varepsilon'' = 0.1$ . Nous allons augmenter ces pertes pour se rapprocher du niveau de pertes utilisés dans le plasma homogène de référence ( $\varepsilon_{xx}$  = -3). Nous réalisons des simulations avec  $\varepsilon'' = 0.3$ . La Figure V. 62 compare les puissances couplées dans l'antenne par les métamateriaux en fonction des pertes introduites dans la matrice diélectrique.

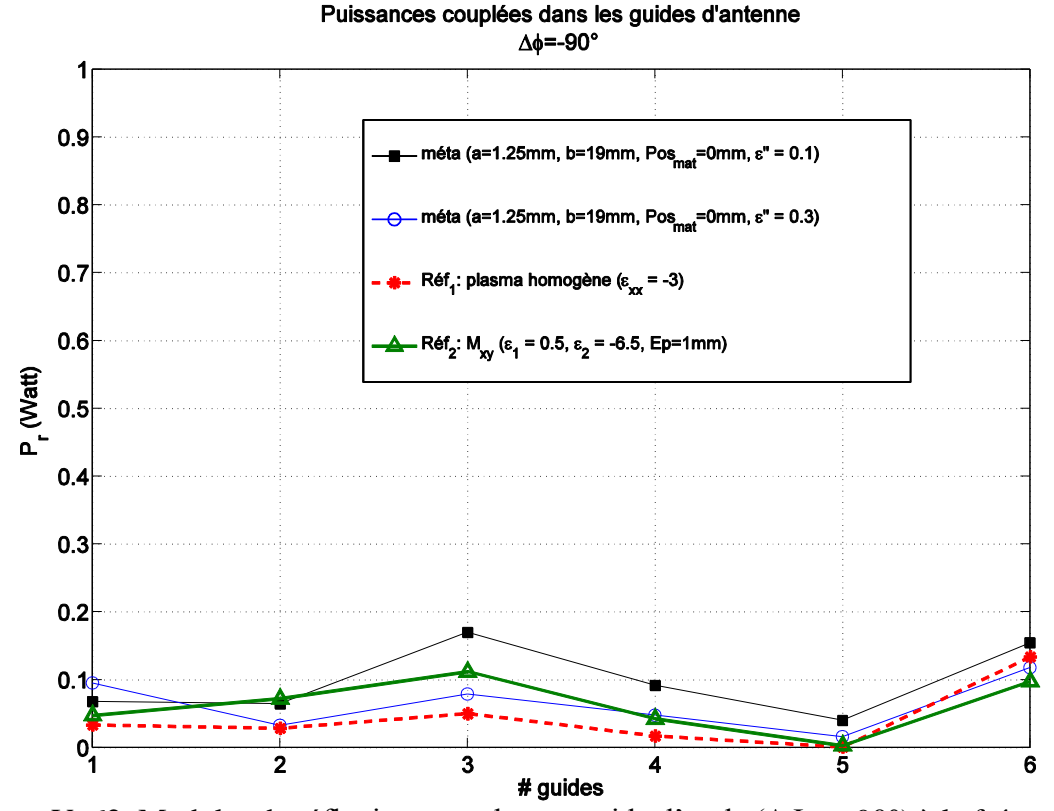

Figure V. 62. Modules de réflexions sur chaque guide d'onde (ΔФ = -90°) à la fréquence 3.7GHz. Les 6 guides sont chargés par le milieu plasma homogène { $\epsilon_{xx} = -3$ ,  $\epsilon_{yy} = \epsilon_{zz} = 1$ }, le milieu de synthèse  $M_{xy}$  caractérisé par { $\varepsilon_1 = 0.5$ ,  $\varepsilon_2 = -6.5$ , ep = 1mm} et le métamateriau caractérisé par  ${a = 1.25mm, b = 19mm}$  positionné à pos\_mat = 0mm de l'antenne.

La courbe bleue, représentative du matériau ayant  $\varepsilon'' = 0.3$  est plus proche de la courbe des puissances qui sont couplées par le plasma homogène.

Nous allons à présent confrontés nos métamateriaux à des nouveaux diagrammes d'antenne, correspondant à k<sub>x</sub> = -1.35k<sub>0</sub> ( $\Delta \Phi$  = -60°) et k<sub>x</sub> = -2.7k<sub>0</sub> ( $\Delta \Phi$  = -120°). Nous rappelons que l'antenne est conçue pour fonctionner à  $k_x = -2.02k_0 (\Delta \Phi = -90^\circ)$ .

### **V.3. Polyvalence du métamateriau**

Nous illuminons le métamateriau avec deux autres antennes. Ces antennes sont obtenues par une modification des déphasages entre les guides. Nous utilisons le déphasage  $\Delta\Phi$  = -60° (qui correspond à un lobe principal autour de  $k_x = -1.35k_0$ ) et le déphasage  $\Delta \Phi = -120^\circ$  (qui correspond à un lobe principal autour de  $k_x = -2.7k_0$ .

La Figure V. 63 illustre, pour deux niveaux de pertes introduites par la matrice diélectrique du matériau, les puissances couplées dans les six guides déphasés de -60° formant l'antenne. Les niveaux de couplage obtenus sur ces six guides avec le métamateriau

«  $\varepsilon'' = 0.3$  » sont très proches de ceux induits par l'interaction de cette même antenne avec le plasma homogène. Ce résultat est conforme à ce que nous avions observé (Figure V. 62) lorsque les guides d'antenne étaient déphasés de -90°.

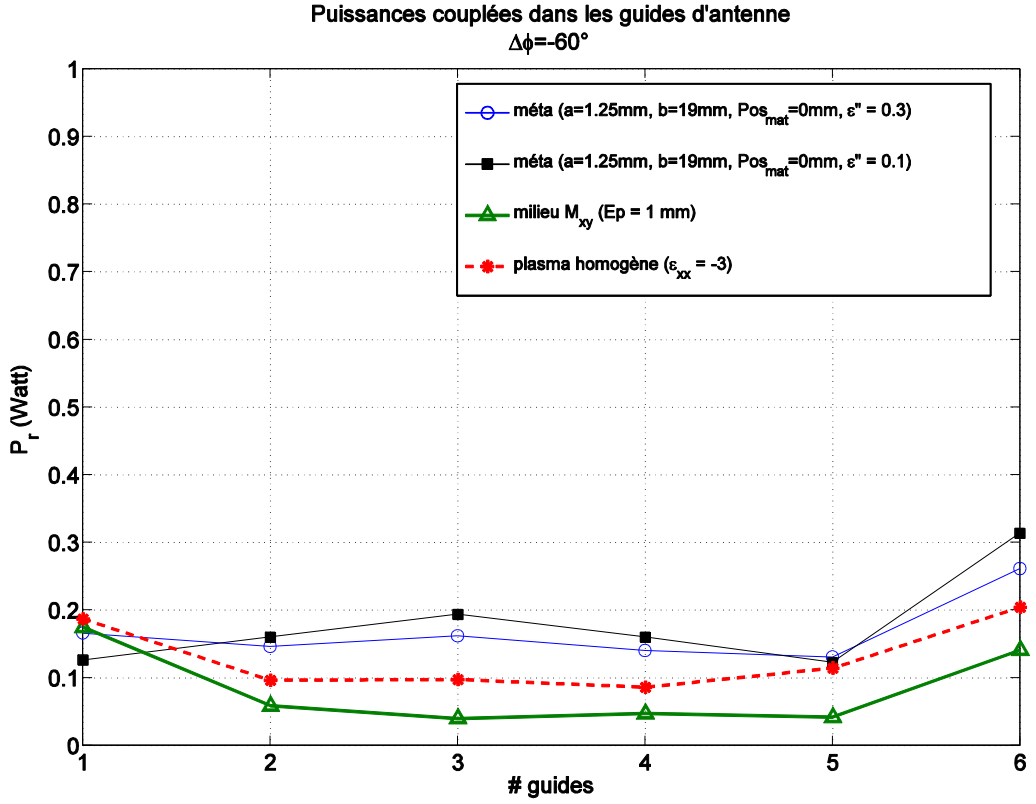

Figure V. 63. Modules de réflexions sur chaque guide d'onde ( $\Delta \Phi$  = -60°) à la fréquence 3.7GHz. Les 6 guides sont chargés par le milieu plasma homogène { $\epsilon_{xx}$  = -3,  $\epsilon_{yy}$  =  $\epsilon_{zz}$  = 1}, le milieu de synthèse  $M_{xy}$  caractérisé par { $\epsilon_1$  = 0.5,  $\epsilon_2$  = -6.5, ep = 1mm} et le métamateriau caractérisé par  ${a = 1.25mm, b = 19mm}$  positionné à pos mat = 0mm de l'antenne.

La Figure V. 64 illustre les couplages calculés pour une antenne ayant son lobe principal dans la direction  $k_x = -2.7k_0 (\Delta \Phi = -120^\circ)$ . Ici encore, le métamateriau caractérisé par le terme de pertes diélectriques  $\varepsilon'' = 0.3$  offre une réponse très proche de celle du plasma homogène.

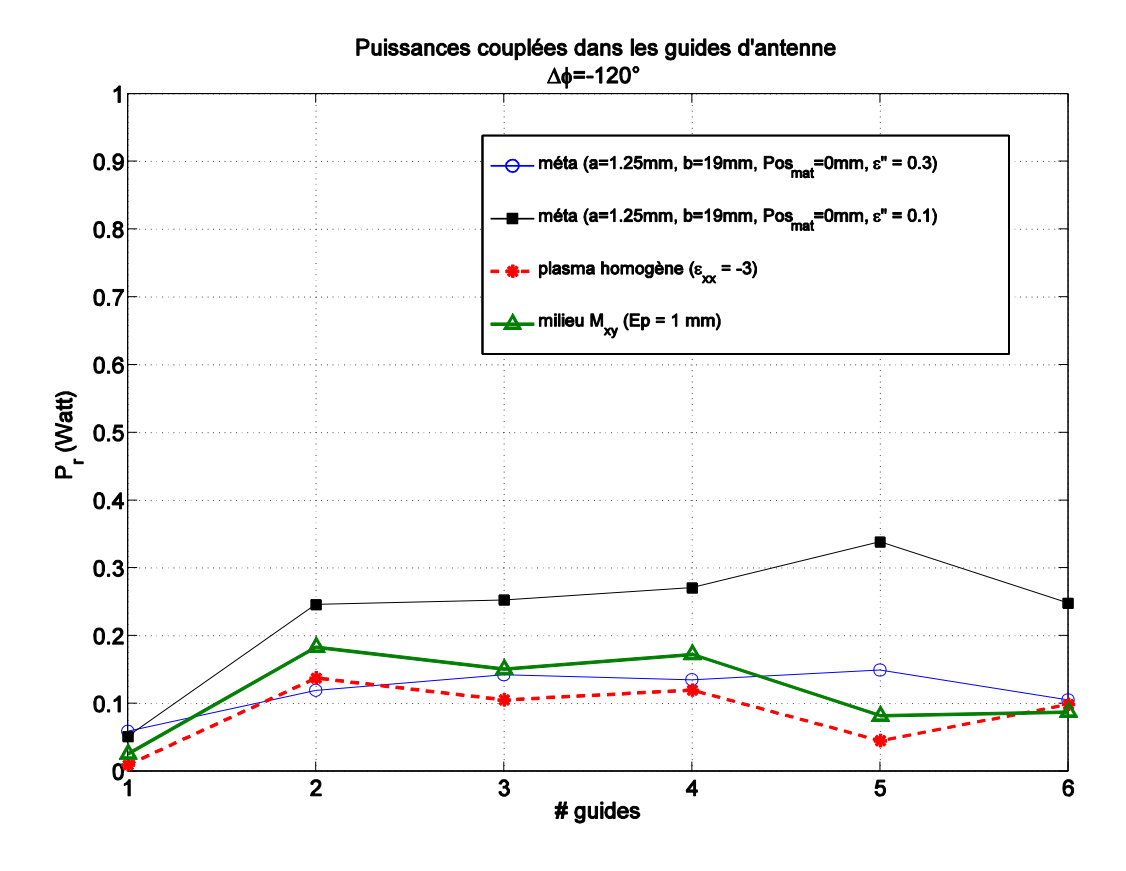

Figure V. 64. Modules de réflexions sur chaque guide d'onde (ΔФ = -120°) à la fréquence 3.7GHz. Les 6 guides sont chargés par le milieu plasma homogène  $\{\varepsilon_{xx} = -3, \varepsilon_{yy} = \varepsilon_{zz} = 1\}$ , le milieu de synthèse M<sub>xy</sub> caractérisé par { $\varepsilon_1$  = 0.5,  $\varepsilon_2$  = -6.5, ep = 1mm} et le métamateriau caractérisé par  ${a = 1.25mm, b = 19mm}$  positionné à pos mat = 0mm de l'antenne.

Les interactions entre le métamatériau et les antennes sont relativement fidèles aux interactions que produirait le plasma homogène, lui-même très proche du plasma inhomogène.

### **VI. Conclusion**

Dans ce chapitre nous sommes parvenus à mettre en œuvre un métamatériau complexe dans ses propriétés électromagnétiques, mais relativement simple de réalisation. Pour cela nous avons utilisé des théories d'homogénéisation de matériaux lamellaires périodiques et introduit un concept de « grilles » percées d'ouvertures à section rectangulaires s'apparentant à des tronçons de guides sous coupure. La mise en œuvre de ce métamatériau a nécessité de définir les paramètres dimensionnels qui lui ont conféré les propriétés d'un tenseur de permittivité uniaxe. Ce tenseur dispose d'un terme négatif qui l'apparente à un plasma.

Ce métamatériau, après avoir été caractérisé numériquement a été utilisé comme charge électromagnétique devant des antennes de chauffage, en lieu et place où doit d'ordinaire se trouver le plasma réel. Pour trois configurations d'antennes étudiées, le métamatériau a offert aux antennes des réponses conformes aux réponses engendrées par la présence d'un plasma homogène.

Des paramétrages complémentaires pourront être conduits afin de parfaire la conception du métamatériau.

L'objectif de cette thèse était l'étude et la « *conception d'une charge équivalente à un plasma de fusion inhomogène »* caractérisé par son tenseur de permittivité anisotrope uniaxe avec *une composante parallèle négative*. Cette charge, placée très proche de l'antenne de chauffage, doit reproduire fidèlement les mêmes propriétés électromagnétiques qu'un plasma inhomogène. Cette charge a pour but la caractérisation des antennes de chauffage, sans la présence du plasma.

Cette étude a tout d'abord nécessité une connaissance approfondie des propriétés du plasma de tore, ainsi que des antennes de chauffage. Pour cela, les caractéristiques du plasma dans le réacteur thermonucléaire (tenseur diélectrique du plasma, dimensions, etc.) et les différentes générations des antennes de chauffage, sont présentées dans le premier chapitre de ce manuscrit.

A partir des caractéristiques du plasma de fusion fournies par le CEA (Commissariat à l'Energie Atomique) à Cadarache, nous avons mis en œuvre, dans le second chapitre, une méthodologie d'étude d'un modèle électromagnétique d'un plasma inhomogène anisotrope à l'aide du logiciel de simulation CST MW. L'objectif de ce chapitre était donc de valider ce modèle. Pour cet effet, nous avons utilisé comme référence le logiciel ALOHA développé par l'équipe responsable du chauffage de plasma au CEA de Cadarache. Ce dernier permet de calculer le couplage d'un module d'antenne avec un plasma semi-infini.

Nous avons ensuite étudié deux types de plasmas inhomogènes (forte densité et faible densité de bord) par le modèle développé précédemment. Plusieurs études numériques ont été menées afin de définir les critères du maillage et les dimensions du plasma nécessaires à une simulation rigoureuse. En comparant les résultats trouvés par notre modèle (Distribution des champs électromagnétiques dans le plasma, puissances réfléchies dans l'antenne, etc.) avec les résultats issus d'ALOHA, nous avons constaté une bonne convergence entre les deux outils de calcul.

Le troisième chapitre, concentre l'étude sur le développement d'un matériau plus simple que le plasma, qui, en lieu et place du plasma, doit fournir à l'antenne une charge électromagnétique équivalente.

Différents milieux diélectriques et magnéto-diélectriques, anisotropes et isotropes ont été étudiés en présence de l'antenne. Après cette étude, nous pouvons affirmer qu'un milieu à permittivité parallèle négative **homogène** reproduit les mêmes interactions avec l'antenne qu'un plasma inhomogène. Pour être plus précis, nous avons retenu le diélectrique anisotrope homogène caractérisé par le tenseur de permittivité [-3, 1, 1] et le tenseur de perméabilité [1, 1, 1] pour remplacer le plasma anisotrope inhomogène caractérisé par sa densité de bord  $ne_0 = 6.5x10^{17}m^{-3}$  et un gradient de densité  $\Delta ne = 0.325x10^{20}m^{-4}$ .

Ces résultats nous permettrons de nous concentrer sur la recherche d'un matériau artificiel homogène, qui pourra synthétiser les propriétés d'un plasma. Ceci fait l'objet du quatrième chapitre, dans lequel nous avons étudié des modèles développés par Pendry et Tretyakov, proposant des structures de fils métalliques permettant de réaliser un tenseur diélectrique anisotrope avec un terme négatif (le terme calculé dans la direction des fils métalliques).

Nous avons montré que ce type de structure ne peut pas satisfaire nos objectifs, étant donné qu'elle n'est valable que pour une incidence normale (dans notre cas, l'antenne utilisée, génère une onde à incidence oblique).

Cette démonstration nous a amenés à imaginer une autre solution, afin de synthétiser les propriétés intrinsèques du plasma homogénéisé. Ceci fait l'objet du cinquième chapitre dont la première partie fut l'étude des théories d'homogénéisation de matériaux lamellaires périodiques. Différents concepts de matériaux multicouches diélectriques ont été explorés afin de synthétiser des tenseurs de permittivité uniaxe à partir des couches diélectriques isotropes caractérisés par  $\varepsilon_1 > 0$  et  $\varepsilon_2 < 0$ . Dans une seconde partie, nous nous sommes intéressés à la synthèse d'une permittivité négative ( $\varepsilon_2$  < 0) grâce à des motifs de « grilles » métalliques percées d'ouvertures à section rectangulaires.

Nous sommes parvenus dans cette dernière phase d'étude à mettre en œuvre un métamatériau aux propriétés électromagnétiques complexes, mais malgré tout simple à réaliser. Ce métamateriau vérifie donc un tenseur uniaxe de permittivité parallèle  $\varepsilon_{xx}$  = -2.7, une permittivité longitudinale  $\varepsilon_{zz} = 1$  et une permittivité  $\varepsilon_{yy}$  négative dû à l'arrangement des grilles utilisées. La composante  $\varepsilon_{yy}$  n'intervenant pas dans l'interaction de l'onde avec le milieu, ce métamatériau pourra être utilisé pour remplacer le plasma.

Une fois caractérisé, ce métamatériau a été utilisé en tant que charge électromagnétique équivalente devant les antennes de chauffage dans les simulations.

En comparant les puissances réfléchies dans l'antenne et les distributions des champs électromagnétiques dans le métamatériau, pour trois configurations d'antennes étudiées, nous en déduisons que le métamatériau présente aux antennes une réponse conforme à celle d'un plasma caractérisé par le tenseur diélectrique [-3, 1, 1].

Ces travaux ont permis la synthèse d'un métamatériau présentant une charge équivalente à un plasma. Ils ouvrent les perspectives suivantes :

- $\checkmark$  Imaginer une méthodologie permettant de synthétiser différents tenseurs,
- $\checkmark$  évaluer la possibilité de remplacer les grilles métalliques par des motifs imprimés,
- $\checkmark$  étudier la possibilité de synthétiser un milieu diélectrique de type  $M_{vz}$ ,
- $\checkmark$  réaliser, éclairer et mesurer un module d'antenne chargée par le métamatériau conçu,
- $\checkmark$  étudier la possibilité d'associer le métamatériau aux antennes de chauffage mise en place au réacteur à ITER: ces dernières ayant des grilles de sortie de forme sphérique, il reste à réaliser la conformation du métamatériau.

# *Bibliographie*

## Bibliographies

# **Bibliographies**

[1] **Commissariat à l'énergie Atomique** *L'énergie nucléaire du future.france, CEA, 2005.* 

- [2] **DJOMZOUE Alain Narcisse NGADJEU.** Etude des effets de gaine induits par une antenne de chauffage à la Fréquence cyclotronique Ionique (FCI, 30-80 MHz) et de leur impact sur les mesures par sondes dans les plasma de fusion.*Thèse de doctorat.*Nancy,UMR CNRS 7198, Département P2M, Physique des plasmas chauds,16 décembre 2012.
- [3] **ITER Organization**www.iter.org. [En ligne]2012. www.iter.org.
- [4] **Dumont Rémi,** Controle du profil de courant par ondes cyclotroniques électroniques dans les tokamaks. *Thèse de doctorat*. Nancy, Département de Recherches sur la Fusion Controlée-CEA Cadarache, 3 juillet 2001.
- [5] **Blanc D.** *Physique nucléaire, particules*. Paris, Masson, 1995.

[ SEQ [ \\* ARABIC 6 ] **Michel ANDRÉ, Philippe BACLET, Charles BAYER, Bogdan BIELAK** *La fusion nucléaire : de la recherche fondamentale à la production d'énergie*. s.l., (EDP Sciences, ISBN 978-2-86883-862-9), 2007.

[7**}**] [8] [9] [10]

- [13]
- [14]
- [15]
- [16]
- [17]
- [18]
- [19] **Rey G et al,**
- [20]
- [22] **J. Hillairet, D. Voyer, A. Ekedahl, M. Goniche, M. Kazda,O. Meneghini, D. Milanesio et M. Preynas ,**
- [23]
- [25] **O. Meneghini, S. Shiraiwa,**
- [26] **O. Meneghini,** [27]
- [28]
- [29]
- [30] **J. Hillairet, D. Voyer, B. Frincu, O. Meneghini, A. Ekedahl, M. Goniche**s,
- [31]
- [32]
- [33]
- [34]
- [35] **J.B. Pendry, A.J. Holden, W.J. Stewart, I. Youngs**,
- [37]
- [38]
- [39]

[42]

[43]

# *ANNEXES*

## ANNEXES

## **Annexe I :**

### *Rappel des caractéristiques de mode TE<sup>01</sup> dans le guide d'onde rectangulaire*

• Les champs sont fonction de x et de y :  $\frac{6}{2} \neq 0$ *x*  $\text{et}$  $\frac{0}{2} \neq 0$ *y*

•  $E_z = 0$  pour ces modes.

Les étapes du calcul sont les suivantes :

- 1. Nous cherchons une solution de l'équation d'onde pour la composante Hz.
- 2. A partir des deux premières équations de Maxwell, nous exprimons les composantes transverses  $H_x$ ,  $H_y$ ,  $E_x$ ,  $E_y$  en fonction de la composante axiale  $H_z$ .
- 3. On écrit que les composantes  $E_x$  et  $E_y$  satisfont aux conditions aux limites sur les parois métalliques.

L'équation d'onde pour la composante  $H_z^s$  s'écrit :

$$
\frac{\partial^2 H_z}{\partial x^2} + \frac{\partial^2 H_z}{\partial y^2} + \frac{\partial^2 H_z}{\partial z^2} = -\omega^2 \varepsilon \mu H_z
$$

En désignant comme d'habitude par β, la constante de propagation longitudinale, les différents champs varient selon e (-jzβ) en fonction de z :

$$
\frac{\partial^2 H_z}{\partial x^2} + \frac{\partial^2 H_z}{\partial y^2} + (\omega^2 \varepsilon \mu - \beta^2) H_z = 0
$$
 A. 2

$$
\text{Posons }\kappa^2 = \omega^2 \varepsilon_0 \varepsilon_r \mu - \beta^2 \tag{A.3}
$$

On reconnaît dans le membre de droite le module du vecteur d'onde, soit :

$$
k = \omega^2 \varepsilon_0 \varepsilon_r \mu = \varepsilon_r \left(\frac{\omega}{c}\right)^2 \tag{A.4}
$$

On voit donc que la relation (A.3) relie entre eux les modules des composantes du vecteur d'onde suivant l'axe Oz (composante longitudinale β) et dans le plan transverse xOy (soit κ), de la manière indiquée sur le schéma suivant :

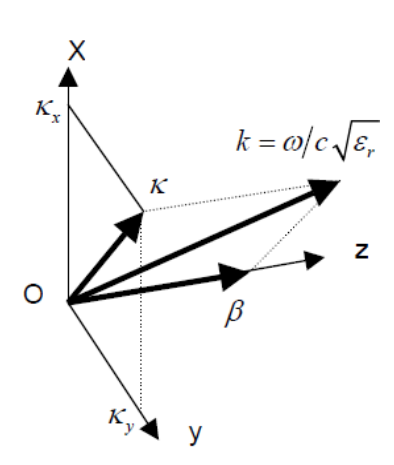

Figure A.1. Représentation géométrique des composantes de vecteur d'onde.

### *VI.1.a. - 1 Méthode de séparation de variable :*

Pour résoudre l'équation (Eq.2), on suppose que dans une géométrie rectangulaire les variations du champ H<sub>z</sub> dans les deux directions transversales sont indépendantes l'une de l'autre, ce qui permet de séparer les variables x et y en posant :

$$
H_z(x, y) = f_x(x) f_y(y)
$$

*f<sup>x</sup>* ne dépend que de x et *f*<sup>y</sup> ne dépend que de y. De même il est possible de projeter la composante transversale κ sur les directions x et y, de sorte que :

$$
\kappa^2 = \kappa_x^2 + \kappa_y^2
$$
 A.6

La relation (Eq.2) prend alors la forme suivante :

$$
\frac{1}{f_x}\frac{\partial^2 f_x}{\partial x^2} + \kappa_x^2 + \left(\frac{1}{f_y}\frac{\partial^2 f_y}{\partial y^2} + \kappa_y^2\right) = 0
$$
 A. 7

Les fonctions entre parenthèses étant indépendantes, elles doivent être vérifiées séparément, ce qui conduit à la solution générale suivante :

$$
f_x = A_1 \cos(\kappa_x x) + A_2 \sin(k_x x)
$$
  
\n
$$
f_y = B_1 \cos(\kappa_y y) + B_2 \sin(k_y y)
$$
  
\nA. 8

Les constantes  $A_1$ ,  $A_2$ ,  $B_1$  et  $B_2$  seront déterminées par les conditions aux limites, à la troisième étape.

### *VI.1.a. - 2 Développement des deux premières équations de Maxwell*

Dans l'objectif d'obtenir les relations entre les composantes des champs :

Première équation :  $\nabla E = -i\omega \mu_0 \mu_r H$   $\mu_r = 1$  $\bullet$ *E E E*  $\frac{z}{\lambda} - \frac{\partial E_y}{\partial t} = -j\omega\mu_0 H_x \Longrightarrow \frac{\partial E_z}{\partial t} - j\beta E_y = -j\omega\mu_0 H$  $\frac{\partial E_z}{\partial y} - \frac{\partial E_y}{\partial z} = -j\omega\mu_0 H_x \Longrightarrow \frac{\partial E_z}{\partial y} - j\beta E_y = -j\omega\mu_0 H_x$  $j\omega\mu_0H$ A. 9  $0^{11}$   $x \rightarrow 0$   $0^{11}$   $y \rightarrow 0$   $0^{10}$ *x y z y*

$$
\frac{\partial E_x}{\partial z} - \frac{\partial E_z}{\partial x} = -j\omega\mu_0 H_y \Longrightarrow -j\beta E_x - \frac{\partial E_z}{\partial x} = -j\omega\mu_0 H_y
$$
 A. 10

$$
\frac{\partial E_y}{\partial x} - \frac{\partial E_x}{\partial y} = -j\omega \mu_0 H_z
$$
 A. 11

Deuxième équation :  $\nabla H = j\omega \varepsilon_0 \varepsilon_r E \quad \varepsilon = \varepsilon_0 \varepsilon_r$ 

$$
\frac{\partial H_z}{\partial y} - \frac{\partial H_y}{\partial z} = j\omega \varepsilon_0 E_x \Longrightarrow \frac{\partial H_z}{\partial y} + j\beta H_y = j\omega \varepsilon_x
$$
 A. 12

$$
\frac{\partial H_x}{\partial z} - \frac{\partial H_z}{\partial x} = j\omega \mathbf{E}_y \Longrightarrow -j\beta H_x - \frac{\partial H_z}{\partial x} = -j\omega \mathbf{E}_y
$$
 A. 13

$$
\frac{\partial H_{y}}{\partial x} - \frac{\partial H_{x}}{\partial y} = -j\omega \mathbf{E}_{z}
$$
 A. 14

Ce système d'équations se simplifie car  $E_z = 0$  dans le cas des modes TE. On obtient facilement les expressions suivantes pour les champs transverses :

$$
Ex = -\frac{j\omega\mu}{\kappa_c^2} \frac{\partial H_z}{\partial y} \qquad Ey = \frac{j\omega\mu}{\kappa_c^2} \frac{\partial H_z}{\partial x}
$$

$$
Hx = -\frac{j\beta}{\kappa_c^2} \frac{\partial H_z}{\partial x} \qquad Hy = -\frac{j\beta}{\kappa_c^2} \frac{\partial H_z}{\partial y}
$$

### *VI.1.a. - 3 Conditions aux limites :*

La composante tangentielle du champ électrique doit être nulle sur les parois. En se reportant à la figure précédente, cela signifie que :

$$
E_x = 0 \t en \t y=0 \t et \t y=b \nE_y = 0 \t en \t x=0 \t et \t x=a
$$
\nA. 17

Soit pour la composante  $E_x$ :

$$
H_z(x, y) = f_x f_y \Longrightarrow \frac{\partial H_z}{\partial y} = f_x \frac{\partial f_y}{\partial y}
$$
 A. 18

$$
Ex = -\frac{j\omega\mu}{\kappa_c^2}\frac{\partial H_z}{\partial y} = -\frac{j\omega\mu}{\kappa_c^2}f_x + \kappa_y B_1 \sin(\kappa_y y) + \kappa_y B_2 \cos(\kappa_y y)
$$
 A. 19

Les deux premières conditions (A.17) impliquent :

$$
B_2 = 0
$$
 et  $K_x b = m\pi$ ; n = 0, 1, 2,... A. 20

Soit pour la composante  $E_y$ :

$$
E_y = \frac{j\omega\mu}{\kappa_c^2} \frac{\partial H_z}{\partial y} = \frac{j\omega\mu}{\kappa_c^2} f_y \left[ \kappa_x A_1 \sin(\kappa_x x) + \kappa_y A_2 \cos(\kappa_x x) \right] \tag{A.21}
$$

$$
A_2 = 0
$$
 et  $K_x a = n\pi$ ; n = 0, 1, 2,... A. 22

En reportant les expressions de  $f_x$  et  $f_y$  dans l'équation (Eq.5), on met H<sub>z</sub> sous la forme :

$$
H_z(t, r) = H_0 \cos\left(\frac{n\pi}{a}x\right) \cos\left(\frac{m\pi}{b}y\right) \exp\left[\left(\omega t - \beta z\right)\right] \tag{A. 23}
$$

$$
Avec\ H_0=A_1B_1
$$

Le mode TE<sub>00</sub> n'existe pas, car pour  $n = m = 0$ , la relation (A.23) montre que H<sub>z</sub> est constant et donc que les champs transverses sont nuls.

Les expressions complètes des composantes transverses des champs électromagnétiques sont obtenues en reportant l'expression (A.23) de H<sup>z</sup> dans les relations (A.15) et (A.16). On vérifiera les expressions suivantes :

$$
H_z(x, y) = H_0 \cos\left(\frac{n\pi}{a}x\right) \cos\left(\frac{m\pi}{b}y\right) e^{-j\beta z}
$$
 A. 24

$$
H_x(x, y) = j\beta \frac{\kappa_x}{\kappa_c^2} H_0 \sin(\kappa_x x) \cos(\kappa_y y) e^{-j\beta z}
$$
 A. 25

$$
H_y(x, y) = j\beta \frac{\kappa_y}{\kappa_c^2} H_0 \cos(\kappa_x x) \sin(\kappa_y y) e^{-j\beta z}
$$
 A. 26

$$
E_x(x, y) = j\omega\mu \frac{\kappa_y}{\kappa_c^2} H_0 \cos(\kappa_x x) \sin(\kappa_y y) e^{-j\beta z}
$$
 A. 27

$$
E_y(x, y) = -j\omega\mu \frac{\kappa_x}{\kappa_c^2} H_0 \sin(\kappa_x x) \cos(\kappa_y y) e^{-j\beta z}
$$
 A. 28

Avec

$$
\kappa_c^2 = \kappa_0^2 \varepsilon_r - \beta^2 = \kappa_x^2 + \kappa_y^2 = \left(\frac{n\pi}{a}\right)^2 + \left(\frac{m\pi}{b}\right)^2
$$

Admettant que  $b > a$ , le mode fondamental est donc le TE  $_{(n=0, m=1)}$ 

Les équations établies sont alors de cette forme :

$$
H_{z(0,1)} = H_0 \cos\left(\frac{\pi}{b}y\right) e^{-j\beta z}
$$
 A. 29

$$
H_{x(0,1)} = 0
$$
 A. 30

$$
H_{y_{(0,1)}} = \frac{j\beta}{\pi^2/\beta^2} \frac{\pi}{b} H_0 \sin\left(\frac{\pi}{b} y\right) e^{-j\beta z}
$$
  
=  $\frac{j\beta b}{\pi} H_0 \sin\left(\frac{\pi}{b} y\right) e^{-j\beta z}$   
=  $jH_0 \sqrt{\left(\frac{\kappa_0 \sqrt{\varepsilon_b} b}{\pi}\right)^2 - 1 \cdot \sin\left(\frac{\pi}{b} y\right) e^{-j\beta z}}$  A. 31

$$
E_{x(0,1)} = j\omega\mu \frac{b^2}{\pi^2} H_0 \frac{\pi}{b} \sin(\frac{\pi}{b} y) e^{-j\beta z}
$$
  
=  $j\omega\sqrt{\epsilon\mu} \sqrt{\frac{\mu}{\epsilon}} \frac{b}{\pi} H_0 \sin(\frac{\pi}{b} y) e^{-j\beta z}$   
=  $j\kappa_0 Z_0 \frac{b}{\pi} H_0 \sin(\frac{\pi}{b} y) e^{-j\beta z}$  A. 32

Soit finalement :

$$
H_{z(0,1)} = H_0 \cos\left(\frac{\pi}{b}y\right) e^{-j\beta z}
$$
 A. 33

$$
H_{y_{(0,1)}} = H_0 j \sqrt{\left(\frac{\kappa_0 \sqrt{\varepsilon_r} b}{\pi}\right)^2 - 1} \sin\left(\frac{\pi}{b} y\right) e^{-j\beta z}
$$
 A. 34

$$
E_{x(0,1)} = H_0 j \kappa_0 Z_0 \frac{b}{\pi} \sin(\frac{\pi}{b} y) e^{-j\beta z}
$$
 A. 35

$$
\text{Avec } \beta = \sqrt{\kappa_0^2 \varepsilon_r - \left(\frac{\pi}{b}\right)^2} \tag{A.36}
$$
## **Annexe II**

## **Les équations de dispersion et l'impédance du milieu plasma anisotrope en 3D**

Soit les équations de Maxwell-Ampère (A.37) et Maxwell-Faraday (A.38) :

$$
rot\vec{H} = \varepsilon_0 \overrightarrow{\varepsilon_r} \frac{\partial \vec{E}}{\partial t}
$$
 A. 37  
 
$$
rot\vec{E} = -\mu_0 \frac{\partial \vec{H}}{\partial t}
$$
 A. 38

A.37 
$$
\rightarrow \vec{k}_p \wedge \vec{H} = \omega \varepsilon_0 \overrightarrow{\varepsilon_r} \overrightarrow{E}
$$
  
A.38  $\rightarrow \vec{k}_p \wedge \vec{E} = \omega \mu_0 \overrightarrow{H}$   $\vec{k}_p \wedge \vec{k}_p \wedge \vec{E} + k_0^2 \overrightarrow{\varepsilon_r} \overrightarrow{E} = \vec{0}$  A.39

A.39 donne :

$$
\begin{bmatrix}\n-k_y^2 - k_z^2 & k_x k_y & k_x k_z \\
k_x k_y & -k_x^2 - k_z^2 & k_y k_z \\
k_x k_z & k_y k_z & -k_x^2 - k_y^2\n\end{bmatrix}\n\begin{bmatrix}\nE_x \\
E_y \\
E_z\n\end{bmatrix} + k_0^2\n\begin{bmatrix}\n\varepsilon_{rx} E_x \\
\varepsilon_{ry} E_y \\
\varepsilon_{rz} E_z\n\end{bmatrix} = \vec{0}
$$

Avec

$$
k_x = k_p \sin \theta \cos \phi
$$
  

$$
k_y = k_p \sin \theta \sin \phi
$$
  

$$
k_z = k_p \cos \theta
$$

On peut écrire A.39 sous cette forme :

$$
k_p^2 \mathbf{A} \mathbf{E} + k_0^2 \begin{pmatrix} \varepsilon_{xx} & 0 & 0 \\ 0 & \varepsilon_{xx} & 0 \\ 0 & 0 & \varepsilon_{xx} \end{pmatrix} \mathbf{E} = \vec{0}
$$

$$
\begin{pmatrix}\n\frac{1}{\varepsilon_{xx}} & 0 & 0 \\
0 & \frac{1}{\varepsilon_{yy}} & 0 \\
0 & 0 & \frac{1}{\varepsilon_{zz}}\n\end{pmatrix}
$$
\n
$$
\mathbf{A} \mathbf{\mathbf{\overline{\mathbf{\epsilon}}}} + \left(\frac{k_0}{k_p}\right)^2 \mathbf{\mathbf{\overline{\mathbf{\epsilon}}}} = \mathbf{\overline{0}}
$$

Nous nous en déduisons les vecteurs propres associés à  $\mathbf{k}_\text{p}$ 

$$
\left(\frac{k_0}{k_p}\right)^2 = -V_p \blacklozenge \left(\frac{k}{\varepsilon_r}\right) \blacklozenge \frac{1}{2}
$$

Où  $E_{(\Theta,\Phi)}$ : vecteur propre.

$$
\overrightarrow{H}_{(\theta,\phi)} = \frac{\overrightarrow{k}_{p} \wedge \overrightarrow{E}}{k_{0}} \cdot \frac{1}{Z_{0}}
$$

$$
\overrightarrow{Z}_{(\theta,\phi)} = \frac{\|E\|}{\|H\|}
$$

**Les surfaces de dispersion et les vecteurs de poynting en 3D associés correspondant à kx=2.02k<sup>0</sup>**

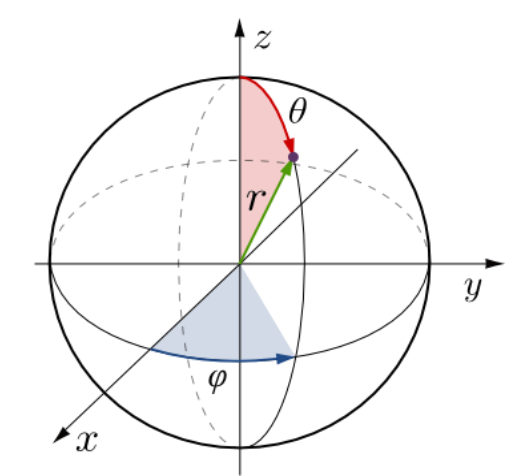

Figure A. 2. **Coordonnées sphériques** 

La figure A.3 présente une vue dans le plan de coupe XZ des caractéristiques de propagation dans le plasma homogène:

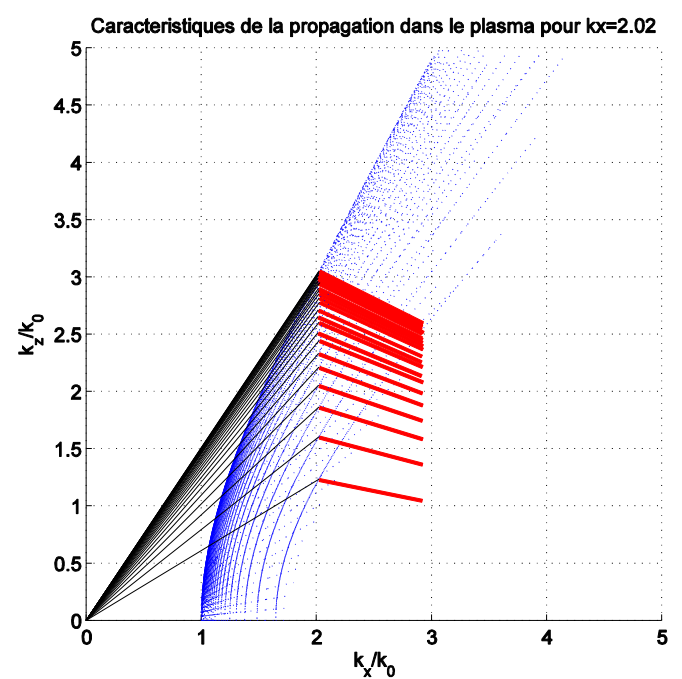

Figure A. 3. **Caractéristiques de la propagation dans le plasma homogène caractérisé par {***ε'xx* **= -3,** *ε'yy* **=** *ε'zz=***1} dans le plan XZ**

Les courbes en bleu et les flèches en rouges représentent respectivement les lieux de dispersion et la direction des vecteur de Poynting correspondant à  $k_x = 2.02k_0$  pour une variation de l'angle Ө entre [20°, 90°] et l'angle Ф entre [1, 55°].

#### **Vue en 3D plans :**

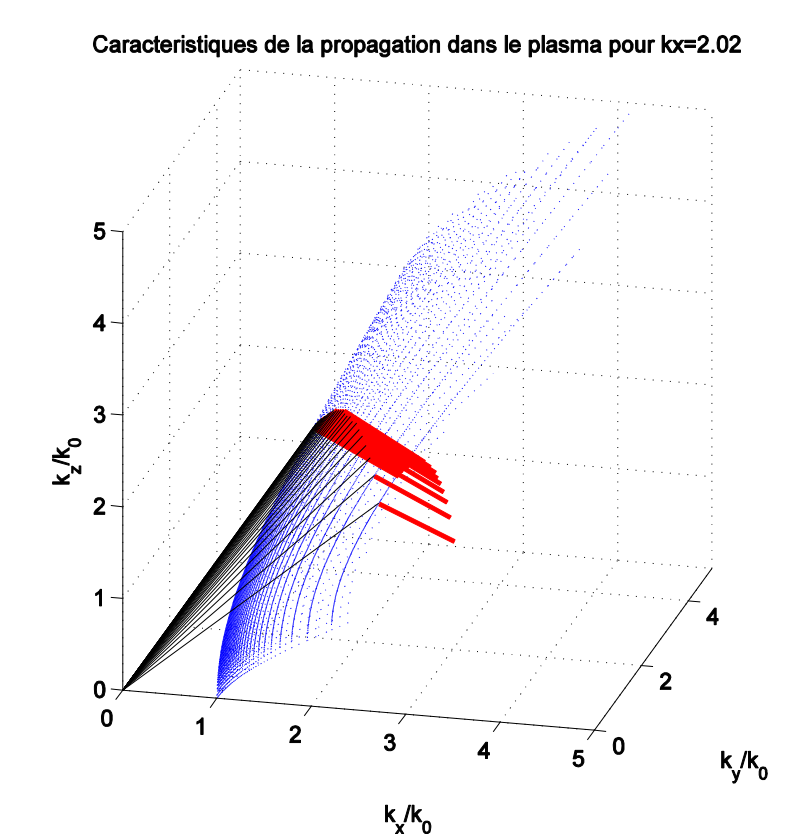

Figure A. 4. **Caractéristiques de la propagation dans le plasma homogène caractérisé par** 

$$
\{\varepsilon'_{xx}=-3,\varepsilon'_{yy}=\varepsilon'_{zz}=1\}
$$

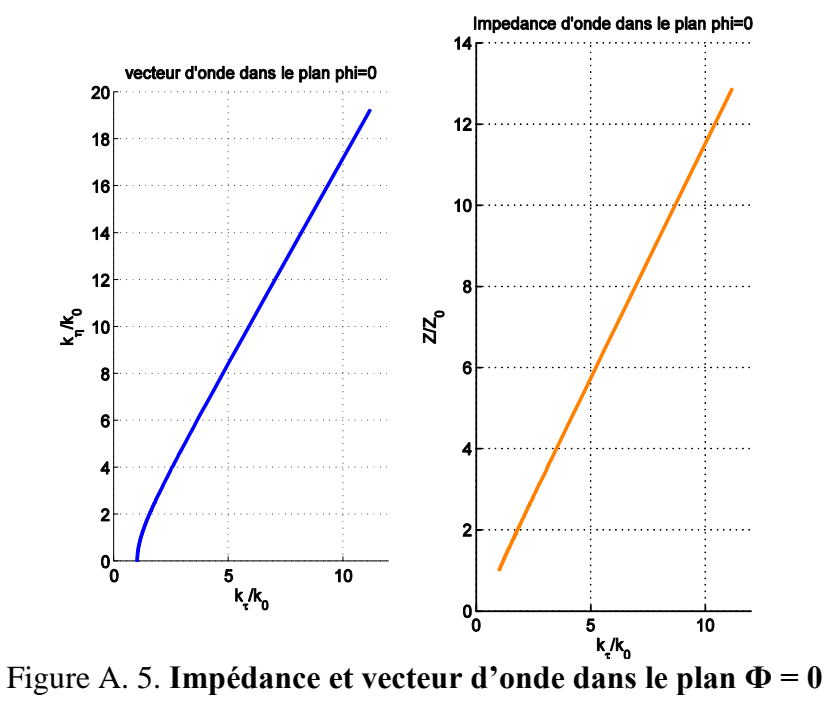

# **Annexe III**

Calcul des équations de dispersion pour un milieu tensoriel

**\*** Dispersion

$$
\begin{bmatrix}\n\varepsilon \\
\varepsilon\n\end{bmatrix} = \varepsilon_0 \begin{bmatrix}\n\varepsilon_{xx} & 0 & 0 \\
0 & \varepsilon_{yy} & 0 \\
0 & 0 & \varepsilon_{zz}\n\end{bmatrix}
$$
\n
$$
rotH = j\omega D
$$
\n
$$
-jk \times H = j\omega \overline{\varepsilon}E
$$

$$
-j\begin{vmatrix}kx\\0\\kz\end{vmatrix} \begin{aligned}Hx\\Hy &= j\omega\begin{vmatrix} \varepsilon_x Ex\\ \varepsilon_y Ey\end{vmatrix} \\kz\end{aligned}
$$

$$
jk_z H_y = j\omega \varepsilon_x E_x
$$

$$
- jk_x H_y = j\omega \varepsilon_z E_z
$$

$$
rotE = -\mu \frac{\partial H}{\partial t}
$$
  
\n
$$
-jk \times E = j\omega \mu
$$
  
\n
$$
-j\begin{vmatrix} kx & Ex & 0 \\ 0 & 0 & = j\omega \\ kz & Ez & 0 \end{vmatrix} - j\omega \mu
$$
  
\n
$$
-jk_zE_x + jk_xE_z = -j\omega \mu
$$

### **En 2 Dimensions, on a 3 équations :**

$$
k_z H_y = \omega \varepsilon_x E_x \tag{1}
$$

$$
-k_x H_y = \omega \varepsilon_z E_z
$$
  
\n
$$
k_z E_x - k_x E_z = \omega \mu H_y
$$
 (2)

$$
(1) \rightarrow E_x = \frac{k_z}{\omega \varepsilon_x} H_y
$$

$$
(2) \rightarrow E_z = \frac{-k_x}{\omega \varepsilon_z} H_y
$$

$$
(3) \rightarrow \frac{k_z^2}{\omega \varepsilon_x} + \frac{k_x^2}{\omega \varepsilon_z} = \omega \mu
$$

$$
Soit: \frac{k_z^2}{\varepsilon_x} + \frac{k_x^2}{\varepsilon_z} = \omega^2 \mu
$$

Il vient :

$$
\frac{k_z^2}{\varepsilon_{xx}} + \frac{k_x^2}{\varepsilon_{zz}} = \frac{\omega^2}{c^2}
$$
 (4)

Avec

$$
_{xx}=\frac{\mathcal{E}_{x}}{\mathcal{E}_{0}}
$$

$$
(4) \rightarrow k_z^2 = \left(\frac{\omega^2}{c^2} - \frac{k_x^2}{\varepsilon_z}\right) \varepsilon_{xx}
$$

$$
K_z^2 = \left(1 - \frac{K_x^2}{\varepsilon_{zz}}\right) \varepsilon_{xx}
$$

$$
K_x^2 = \left(1 - \frac{K_z^2}{\varepsilon_{xx}}\right) \varepsilon_{zz}
$$

Avec :

247

$$
K_z = k_z \cdot \frac{c}{\omega}
$$

$$
K_x = k_x \cdot \frac{c}{\omega}
$$

## **Annexe IV**

Calcul des impédances et vitesse de groupe pour un milieu tensoriel

## **Vecteur de Poynting :**

Des équations (1) et (2) on a :

$$
E = \begin{vmatrix} k_z & \overrightarrow{u_x} \\ \overrightarrow{\omega} \, \overrightarrow{e_x} \\ \overrightarrow{-k_x} & \overrightarrow{H_y} \, \overrightarrow{u_z} \end{vmatrix}
$$

Si on calcul le vecteur de poynting:

$$
P = \frac{1}{2} \Re \left( \vec{E} \wedge \vec{H}^* \right)
$$
  
= 
$$
\frac{\|H_y\|}{2} \cdot \left| \frac{\vec{E}_z}{\vec{E}_z} \vec{u}_x \right|_0^1
$$
  
= 
$$
\frac{\|H_y\|}{2} \cdot \left| \frac{\vec{E}_x}{\vec{E}_z} \vec{u}_z \right|_0^1
$$
  
= 
$$
\frac{\|H_y\|}{2} \cdot \left| \frac{\vec{E}_x}{\vec{E}_z} \vec{u}_x \right|_0^1
$$
  

$$
\frac{\vec{E}_x}{\vec{E}_z} \vec{u}_z
$$

Le vecteur de poynting est porté par la même direction que la vitesse de groupe Vg.

Si on fait les produits scalaires:

$$
\overrightarrow{v_g} \cdot \overrightarrow{E} = 0
$$

$$
\overrightarrow{v_g} \cdot \overrightarrow{H} = 0
$$

(E, H, Vg) est un trièdre directe.

#### **Impédance d'onde:**

A partir des équations (3) et (4) on peut écrire :

$$
||E||^2 = \left(\frac{k_z}{\omega \varepsilon_x}\right)^2 + \left(\frac{k_x}{\omega \varepsilon_z}\right)^2 H_y^2
$$

$$
\frac{||E||^2}{||H||^2} = \left[\left(\frac{k_z}{\varepsilon_x}\right)^2 + \left(\frac{k_x}{\varepsilon_z}\right)^2\right] \frac{1}{\omega^2}
$$

Or d'après les éq. (5) et (6) de l'annexe 1 :

$$
\frac{\kappa_z^2}{\varepsilon_x^2} = \left(1 - \frac{{\kappa_x}^2}{\varepsilon_z}\right) \frac{1}{\varepsilon_x}
$$
\n
$$
\frac{\left\|E\right\|^2}{\left\|H\right\|^2} = \left[1 - \frac{{k_x}^2}{\varepsilon_z}\right] \frac{1}{\varepsilon_x} + \left(\frac{k_x}{\varepsilon_z}\right)^2
$$
\n
$$
Z = \frac{\left\|E\right\|}{\left\|H\right\|} = \sqrt{\left[1 - \frac{{k_x}^2}{\varepsilon_z}\right] \frac{1}{\varepsilon_x} + \left(\frac{k_x}{\varepsilon_z}\right)^2}
$$

L'impédance Z varie avec  $k_x$  et  $\varepsilon_x$ .

#### **La vitesse de groupe :**

La direction :

$$
\overrightarrow{V}_g = \frac{\partial \omega}{\partial \kappa_x} \cdot \overrightarrow{u}_x + \frac{\partial \omega}{\partial \kappa_z} \cdot \overrightarrow{u}_z
$$

D'après l'équation de dispersion :

$$
\frac{k_z^2}{\varepsilon_{xx}} + \frac{k_x^2}{\varepsilon_{zz}} = \left(\frac{\omega}{c}\right)^2
$$

$$
\frac{\partial}{\partial \kappa_x} \left(\frac{\omega^2}{c^2}\right) = \frac{2\omega}{c^2} \left(\frac{\partial \omega}{\partial \kappa_x}\right) = \frac{2\kappa_x}{\varepsilon_{zz}}
$$
et

$$
\frac{\partial}{\partial \kappa_z} \left( \frac{\omega^2}{c^2} \right) = \frac{2\omega}{c^2} \left( \frac{\partial \omega}{\partial \kappa_z} \right) = \frac{2\kappa_z}{\varepsilon_{xx}}
$$

Donc:

$$
\overrightarrow{V}_g = \frac{c^2}{\omega} \left( \frac{k_x}{\varepsilon_{zz}} \overrightarrow{u}_x + \frac{k_z}{\varepsilon_{xx}} \overrightarrow{u}_z \right)
$$

$$
\overrightarrow{V}_g = c \left( \frac{k_x}{k_0 \varepsilon_{zz}} \overrightarrow{u}_x + \frac{k_z}{k_0 \varepsilon_{xx}} \overrightarrow{u}_z \right)
$$

 $k^2 = \varepsilon_{zz} \left(\frac{\omega}{c}\right)^2 - k_z^2 \left(\frac{\varepsilon_{zz}}{\varepsilon_{xx}}\right) + k_z^2$  $= \varepsilon_{zz} \left( \frac{\omega}{c} \right)^2 + k_z^2 \left( 1 - \frac{\varepsilon_{zz}}{\varepsilon_{xx}} \right)$  $= \varepsilon_{zz} \left(\frac{\omega}{c}\right)^2 + \left(\frac{\omega}{c}\right)^2 \kappa_z^2 \left(1 - \frac{\varepsilon_{zz}}{\varepsilon_{xx}}\right)$  $k^2 = \left(\frac{\omega}{c}\right)^2 \left[\varepsilon_{zz} + \kappa_{zz}^2 \left(1 - \frac{\varepsilon_{zz}}{\varepsilon_{xx}}\right)\right]$  $5)$ 

 $(5)$  donne

$$
\omega = \frac{ck}{\sqrt{\varepsilon_{zz} + \kappa_{zz}^2 \left(1 - \frac{\varepsilon_{zz}}{\varepsilon_{xx}}\right)}}
$$

L'amplitude :

$$
\overline{\left|V_g\right|} = \frac{\partial \omega}{\partial k}
$$

$$
\left(\frac{\omega}{k}\right)^2 = \frac{k_x^2}{\varepsilon_{zz}} + \frac{k_z^2}{\varepsilon_{xx}}
$$

$$
k_x = k_0 K_{xx}
$$

$$
k_z = k_0 K_{zz}
$$

$$
k^2 = k_y^2 + k_z^2
$$

 $(1)$  donne

$$
k_x^2 = \varepsilon_{zz} \left(\frac{\omega}{c}\right)^2 - k_z^2 \left(\frac{\varepsilon_{zz}}{\varepsilon_{xx}}\right) \quad (4)
$$

 $(2)$  et  $(4)$  donnent l'équation  $(5)$ .

Soit

$$
\left\|\overrightarrow{V_s}\right\| = \frac{\partial \omega}{\partial k} = \frac{c}{\sqrt{\varepsilon_{zz} + \kappa_{zz}^2 \left(1 - \frac{\varepsilon_{zz}}{\varepsilon_{xx}}\right)}}
$$